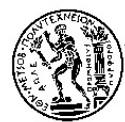

# ΕΘΝΙΚΟ ΜΕΤΣΟΒΙΟ ΠΟΛΥΤΕΧΝΕΙΟ ΣΧΟΛΗ ΜΗΧΑΝΟΛΟΓΩΝ ΜΗΧΑΝΙΚΩΝ

ΤΟΜΕΑΣ ΜΗΧΑΝΟΛΟΓΙΚΩΝ ΚΑΤΑΣΚΕΥΩΝ ΚΑΙ ΑΥΤΟΜΑΤΟΥ ΕΛΕΓΧΟΥ

\_\_\_\_\_\_\_\_\_\_\_\_\_\_\_\_\_\_\_\_\_\_\_\_\_\_\_\_\_\_\_\_\_\_\_\_\_\_\_\_\_\_\_\_\_\_\_\_\_\_

∆ιπλωµατική εργασία µε θέµα:

# **Υλοποίηση και Πειραµατική Εξέταση Μεθοδολογιών Ελέγχου ∆ύναµης/Ροπής Ροµποτικού Βραχίονα**

# Αιµίλιος Κοµπότης

Επιβλέπων Καθηγητής: Κωνσταντίνος Κυριακόπουλος

Αθήνα, Φεβρουάριος 2008

# **Ευχαριστίες**

Η παρούσα διατριβή πραγµατοποιήθηκε στα πλαίσια εκπόνησης της ∆ιπλωµατικής Εργασίας του γράφοντα στο Εργαστήριο Αυτοµάτου Ελέγχου και Ρυθµίσεως Μηχανών της Σχολής Μηχανολόγων Μηχανικών του Εθνικού Μετσοβίου Πολυτεχνείου. Επιβλέπων Καθηγητής ήταν ο κ. Κωνσταντίνος Κυριακόπουλος, προς στον οποίο θα ήθελα να εκφράσω τις ευχαριστίες µου, τόσο για την εµπιστοσύνη που µου έδειξε αναθέτοντας µου την διεκπεραίωση της παρούσας εργασίας, όσο και για την άριστη συνεργασία µας για την επιτυχηµένη ολοκλήρωσή της.

Το ευχάριστο κλίµα που δηµιουργούσαν τα υπόλοιπα µέλη του εργαστηρίου, καθώς και η υποστήριξη στις δυσκολίες που προέκυψαν, ήταν πολύ σηµαντικά για την οµαλή εξέλιξη της εργασίας αυτής. Ιδιαίτερη µνεία κρίνω απαραίτητο να κάνω στην Υποψήφια ∆ιδάκτορα και άμεση συνεργάτιδά μου, κ. Ξανθή Παπαγεωργίου, για την πολύτιμη συμπαράστασή της καθόλη τη διάρκεια της παραµονής µου στο εργαστήριο, τόσο µε ψυχολογικό όσο και µε συµβουλευτικό χαρακτήρα, όπως και στον επίσης Υποψήφιο ∆ιδάκτορα κ. Απόλλωνα Οικονομόπουλο, για την κρίσιμη βοήθειά του, μοιραζόμενος τις γνώσεις του σε κάποια προγραµµατιστικά και υπολογιστικά προβλήµατα που προέκυψαν.

Τέλος, θα ήθελα να ευχαριστήσω την οικογένειά µου, τους φίλους και τα κοντινά µου πρόσωπα που, µε την αµέριστη υποστήριξη και εµπιστοσύνη που µου έδειξαν, συνέβαλαν αποφασιστικά στην επίτευξη αυτού του στόχου.

# **Πρόλογος**

Τις τελευταίες τρεις δεκαετίας παρατηρείται ραγδαία ανάπτυξη στον τοµέα του ελέγχου ροµπότ µε χρήση µεθοδολογιών ελέγχου δύναµης και ροπής. Η ανάπτυξη αυτή συνοδεύτηκε, αλλά και προωθήθηκε, από την ολοένα και βελτιωµένη εξέλιξη στην τεχνολογία των αισθητήρων, σηµαντικό εργαλείο για την άµεση παρακολούθηση του περιβάλλοντος και των µεταβαλλόµενων συνθηκών του.

Η αλληλεπίδραση µε το περιβάλλον, το οποίο σε πολλές περιπτώσεις είναι εξ ολοκλήρου ή εν µέρει άγνωστο, οδήγησε στη µελέτη των µεθοδολογιών αυτών. Έτσι, η χρήση και λειτουργία των ροµπότ θα µπορούσε να ξεφύγει από την κλασική εφαρµογή βιοµηχανικού ροµπότ σε ένα άριστα προβλέψιµο και δεδοµένο περιβάλλον. Οι στρατηγικές ελέγχου κίνησης σε ένα τέτοιο περιβάλλον µπορεί να έχει αποτελεσµατικότητα σε τέτοιους χώρους και σε συγκεκριµένες διεργασίες, όµως και η παραµικρή δύναµη επαφής θα µπορούσε να οδηγήσει σε αβεβαιότητα και σε ασταθή λειτουργία οποιονδήποτε βραχίονα. Εκτός από τη βασική προϋπόθεση της εξασφάλισης της ορθής λειτουργίας ενός ροµπότ εξαλείφοντας την πιθανότητα κάποιου ατυχήµατος ή βλάβης, µια στρατηγική ελέγχου δύναµης µπορεί να επιφέρει και καλύτερα αποτελέσµατα εκµεταλλευόµενη τις δυνάµεις αυτές.

Σε ένα µη µοντελοποιηµένο περιβάλλον ο έλεγχος µέσω δύναµης καλείται να αντιµετωπίσει τις δυσκολίες του ελέγχου κίνησης λαµβάνοντας υπόψη την ανάδραση των δυνάµεων επαφής που προκύπτουν µεταξύ του περιβάλλοντος και του ροµποτικού βραχίονα. Στη συνέχεια, µε βάση αυτές τις δυνάµεις, έχει τη δυνατότητα να αναπροσαρµόσει την τροχιά του για την πραγµατοποίηση της εργασίας που κλήθηκε να επιτελέσει. Η µέτρηση των δυνάµεων και ροπών επαφής πραγµατοποιείται σε πραγµατικό χρόνο µε χρήση αισθητήρων δύναµης/ροπής, είτε τοποθετηµένων στον ακροδέκτη του ροµποτικού βραχίονα ή κατάλληλα προσαρµοσµένων στο σώµα του. Η εφαρµογή ενός νόµου ελέγχου δύναµης µπορεί να πραγµατοποιείται παράλληλα µε κάποιον έλεγχο κίνησης ώστε να µπορούµε να εκµεταλλευτούµε τα πλεονεκτήµατα και των δύο µεθόδων.

Τέλος, µε την ανάπτυξη της νευροροµποτικής (neurobotics) και της τηλεδιαχείρισης (telemanipulation), η εµπειρία που αποκοµίζεται από την εφαρµογή µεθοδολογιών ελέγχου δύναµης είναι µεγάλης σηµασίας, καθώς στις περισσότερες περιπτώσεις ο χρήστης καλείται να επιτελέσει διεργασίες στις οποίες είναι απαραίτητη η χρήση και ανάδραση της δύναμης που εφαρµόζεται, υποβοηθούµενος από ένα ροµποτικό σύστηµα.

# Περιεχόμενα:

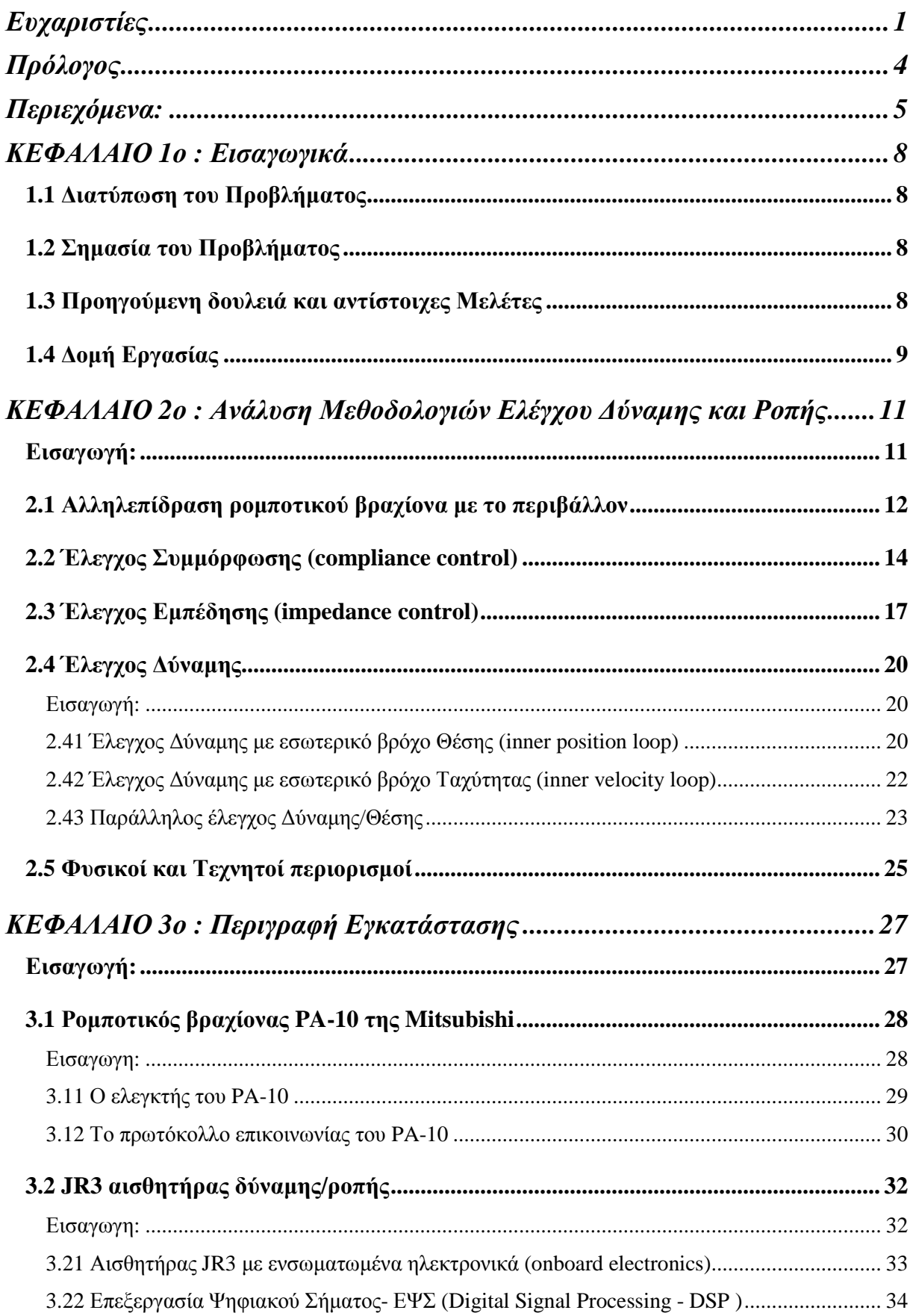

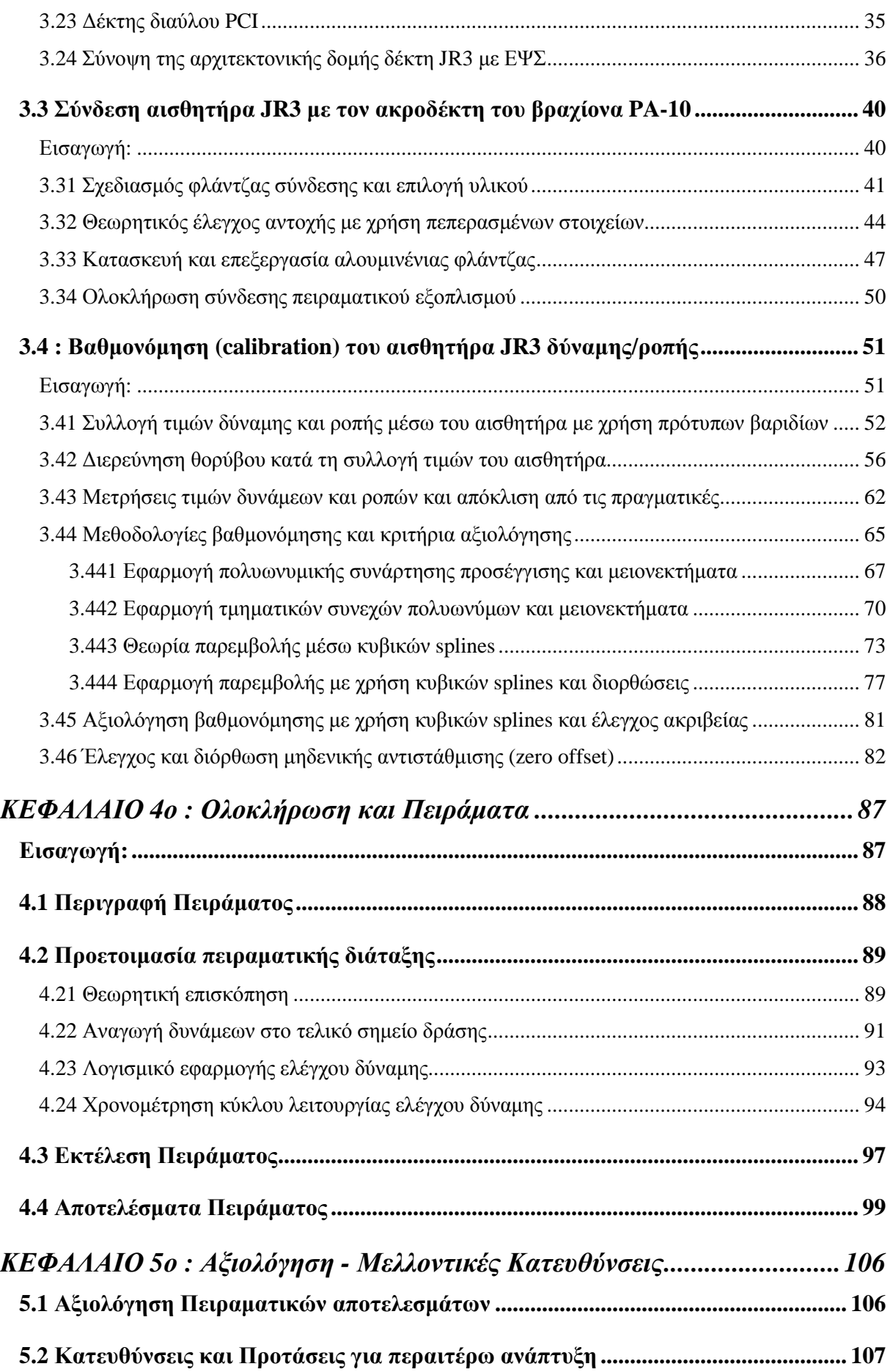

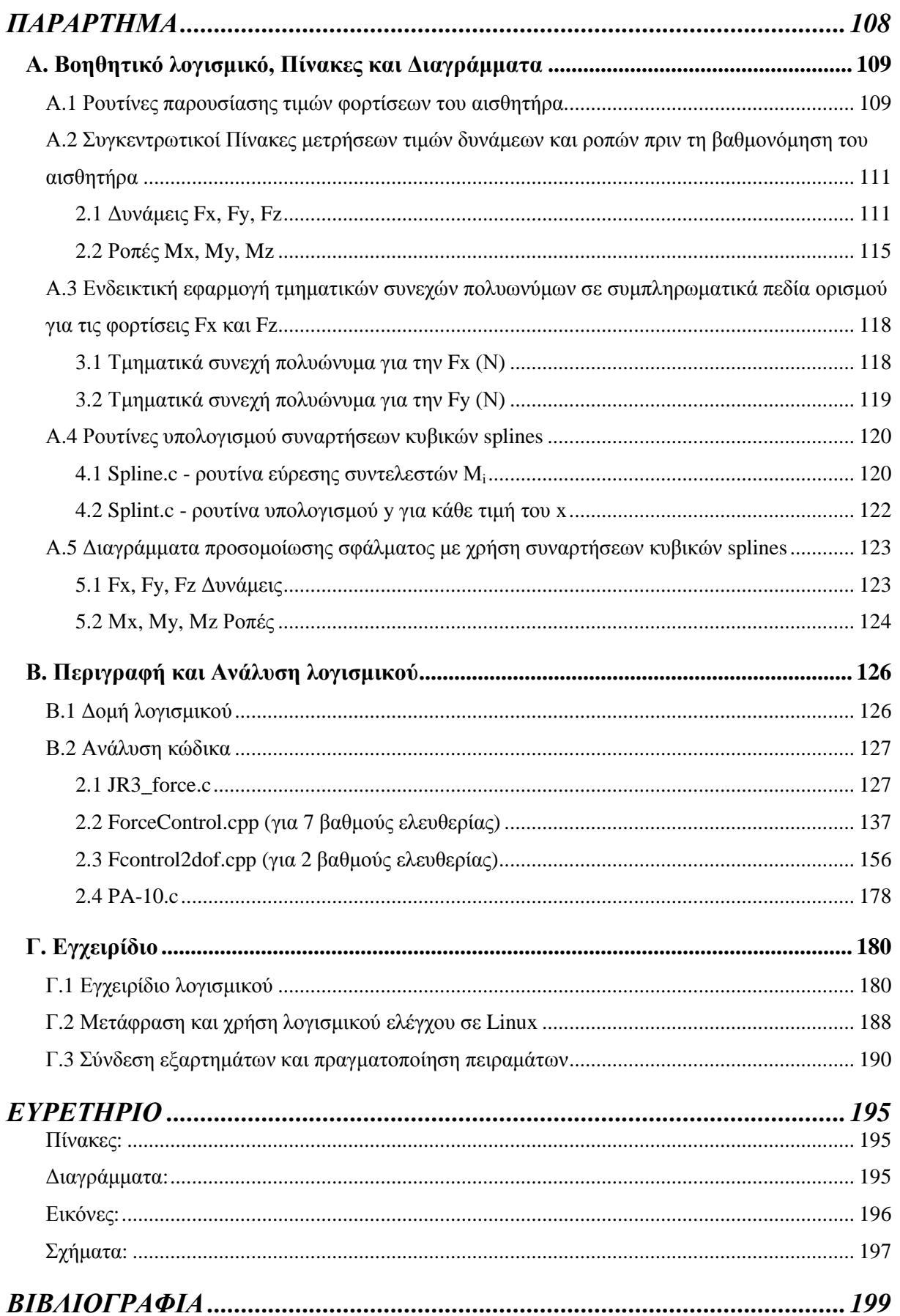

## **ΚΕΦΑΛΑΙΟ 1ο : Εισαγωγικά**

#### **1.1** *∆ιατύπωση του Προβλήµατος*

Η παρούσα εργασία αφορά στην ανάπτυξη και εφαρµογή µεθοδολογιών ελέγχου δύναµης και ροπής στο ροµποτικό βραχίονα 7 βαθµών ελευθερίας PA-10 της Mitsubishi Heavy Industries με χρήση του αισθητήρα δύναμης/ροπής 6 βαθμών ελευθερίας της JR3. Συγκεκριµένα, ζητείται η κατασκευή της απαραίτητης φλάντζας για την προσαρµογή του αισθητήρα στο ροµποτικό βραχίονα, η ανάπτυξη λογισµικού για την επικοινωνία και λήψη τιµών δύναµης και ροπής από αυτόν, η βαθµονόµησή του και η σωστή µηδενική αντιστάθµιση σε όλους τους άξονες µέτρησης και η ανάπτυξη του θεωρητικού µοντέλου και του αντίστοιχου λογισµικού ελέγχου για την πραγµατοποίηση ελέγχου µέσω δύναµης.

Απώτερος σκοπός είναι η πραγµατοποίηση πειραµάτων ελέγχου δύναµης που θα µπορούν να χρησιµοποιηθούν ως βάση για την περαιτέρω ανάπτυξη και εξέλιξη των υπαρχουσών µεθοδολογιών.

### **1.2** *Σηµασία του Προβλήµατος*

Η επιτυχής πραγµατοποίηση πειραµάτων µε χρήση µεθοδολογιών ελέγχου δύναµης/ροπής µάς δίνει τη δυνατότητα αξιολόγησης και επαλήθευσης των µεθοδολογιών αυτών σε σχέση µε τα προβλήµατα που καλούνται να επιλύσουν. Επίσης, σηµαντικό είναι το γεγονός πως ανοίγονται νέοι δρόµοι για την πραγµατοποίηση πιο σύνθετων εφαρµογών ελέγχου που απαιτούν ανάδραση δύναµης. Έτσι το ροµπότ µας από χειριστήριος βραχίονας µπορεί να γίνει πλέον επιδέξιος βραχίονας σε συνδυασµό και µε την ευελιξία που του προσφέρουν οι 7 βαθµοί ελευθερίας.

#### **1.3** *Προηγούµενη δουλειά και αντίστοιχες Μελέτες*

Η πειραµατική εξέταση µεθοδολογιών ελέγχου δύναµης/ροπής που αναλύεται στην παρούσα εργασία είναι κυρίως εµπνευσµένη από τη δηµοσίευση "Towards Recognition of Control Variables for an Exoskeleton" , (βιβλιογραφική αναφορά [7]).

Στη δηµοσίευση αυτή προσεγγίζεται το ζήτηµα της σύνδεσης µιας εξωσκελετικής διάταξης µε το άνω άκρο ενός ανθρώπου για την υποστήριξή του και τη βελτίωση της λειτουργίας του. Η χρήση ενός τέτοιου εξωσκελετού συνδεδεµένου µε ένα ανθρώπινο χέρι απαιτεί το σχεδιασµό ενός ελέγχου, σύµφωνα µε τον οποίο η πρόθεση για κίνηση από τον άνθρωπο ανιχνεύεται από το κατάλληλο µηχανοτρονικό σύστηµα και οι κινητήρες του

εξωσκελετικού ροµποτικού βραχίονα εφαρµόζουν την κατάλληλη ροπή, ώστε ο εξωσκελετός να υποβοηθά ή να ενισχύει την κίνηση του χεριού. Στη συνέχεια, και έπειτα από τη µοντελοποίηση του συστήµατος, γίνεται προσοµοίωση εφαρµογής διαφόρων µεθοδολογιών ελέγχου δύναµης/ροπής για τη συνεργασία του ζεύγους ανθρώπινο χέρι-τεχνητό χέρι. Στην παρούσα εργασία γίνεται προσπάθεια πειραµατικής επαλήθευσης και βελτίωσης των µεθοδολογιών αυτών µε τη χρήση ενός ροµποτικού βραχίονα µε έναν αισθητήρα δύναµης/ροπής συνδεδεµένο στον ακροδέκτη του και πραγµατοποίηση ελέγχου σε πραγµατικό χρόνο.

Επίσης, επιτυχηµένα πειράµατα έµµεσου ελέγχου δύναµης µε χρήση παρόµοιου αισθητήρα µε αυτόν της δικής µας εφαρµογής παρουσιάζονται στα "Force/Torque Sensing Applied to Industrial Robotic Deburring" και "Force control experiments for industrial applications: a test case using an industrial deburring example ", (βιβλιογραφική αναφορά [8] και [9] αντίστοιχα). Τέλος, ενδιαφέρουσα µελέτη παράλληλου ελέγχου δύναµης και θέσης µε χρήση του ίδιου ροµποτικού βραχίονα µε αυτόν της εφαρµογής µας (PA-10 7 βαθµών ελευθερίας) παρουσιάζεται στο "Unified Force and Motion Control Using an Open System Real-Time Architecture on a 7 DOF PA-10 Robot " (βιβλιογραφική αναφορά [10]).

# **1.4** *∆οµή Εργασίας*

#### • **Κεφάλαιο 1**

Πραγµατοποιείται µια σύντοµη εισαγωγική ανάπτυξη του προβλήµατος που καλείται να επιλύσει η παρούσα εργασία

#### • **Κεφάλαιο 2**

Αναπτύσσονται διεξοδικά σε θεωρητικό και µαθηµατικό επίπεδο οι κυριότερες µεθοδολογίες ελέγχου δύναµης και ροπής τις οποίες καλούµαστε να εξετάσουµε πειραµατικά.

#### • **Κεφάλαιο 3**

Περιγράφονται σε συντοµία ο ροµποτικός βραχίονας και ο αισθητήρας δύναµης/ροπής που διαθέτουµε και αναλύονται λεπτοµερώς η κατασκευή της φλάντζας για τη σύνδεσή τους, όπως και όλα τα βήµατα και οι µεθοδολογίες που ακολουθήσαµε για τη βαθµονόµηση του αισθητήρα και τη σωστή µηδενική αντιστάθµισή του.

# • **Κεφάλαιο 4**

Αρχικά καταγράφεται η απαραίτητη προετοιµασία που πραγµατοποιήσαµε για τη διεξαγωγή πειραµάτων ελέγχου δύναµης/ροπής και στη συνέχεια παρουσιάζεται πλήρως η πειραµατική διαδικασία και τα αποτελέσµατα που προέκυψαν από αυτή.

#### • **Κεφάλαιο 5**

Έπειτα από αξιολόγηση των πειραµατικών αποτελεσµάτων παρουσιάζονται προτάσεις για µελλοντικά πειράµατα και κατευθύνσεις της έρευνας.

#### • **Παράρτηµα**

- **Α.** Συγκεντρώνονται οι βοηθητικοί πίνακες και διαγράµµατα, καθώς και το λογισµικό που αναπτύχθηκε για την επίλυση επιµέρους προβληµάτων
- **Β.** Περιγράφεται η δοµή του λογισµικού που χρησιµοποιήθηκε για τις πειραµατικές εφαρµογές και γίνεται εκτενής ανάλυση όλων των εντολών των κυρίως προγραµµάτων ελέγχου και του προγράµµατος επικοινωνίας και επεξεργασίας τιµών δύναµης/ροπής µέσω του αισθητήρα
- **Γ.** Εγχειρίδιο λογισµικού µε όλα τα βήµατα που χρειάζονται για τη χρήση του κεντρικού προγράµµατος ελέγχου και των βοηθητικών υποπρογραµµάτων, για τη µετάφραση και λειτουργία αυτών σε λειτουργικό σύστηµα Linux και για την ορθή εγκατάσταση και σύνδεση του αισθητήρα µε το ροµποτικό βραχίονα.

# **ΚΕΦΑΛΑΙΟ 2ο : Ανάλυση Μεθοδολογιών Ελέγχου ∆ύναµης και Ροπής**

#### *Εισαγωγή***:**

Μία από τις θεµελιώδεις προϋποθέσεις για την επιτυχία µιας εφαρµογής ενός ροµποτικού βραχίονα είναι η δυνατότητά του να µπορεί να χειρίζεται επιτυχώς την αλληλεπίδρασή του µε το περιβάλλον. Η ποσότητα που περιγράφει αρκετά αποτελεσµατικά την κατάσταση της αλληλεπίδρασης του ροµποτικού βραχίονα µε το περιβάλλον είναι η δύναµη επαφής (contact force), που εφαρµόζεται στον ακροδέκτη του (end effector).

Υψηλές τιµές της δύναµης επαφής είναι γενικότερα ανεπιθύµητες, καθώς µπορούν να προκαλέσουν παραµορφώσεις, τόσο στο χειριστήριο ροµποτικό βραχίονα όσο και στο αντικείµενο που θέλουµε να χειριστούµε.

Σκόπιµη είναι η ανάλυση των αρχών της µηχανικής συµµόρφωσης (compliance) και εµπέδησης (impedance), µε κύριο σκοπό την ενσωµάτωση των µετρήσεων της δύναµης επαφής στη στρατηγική ελέγχου. Στη συνέχεια παρουσιάζονται µεθοδολογίες ελέγχου δύναµης/ροπής που προκύπτουν από αντίστοιχες µεθοδολογίες ελέγχου κίνησης κατάλληλα διαµορφωµένες για την ολοκλήρωση ενός βρόχου ανάδρασης καθορισµένου από τις εξωτερικές δυνάµεις (closure of an outer force regulation feedback loop).

Τέλος, γίνεται µια σύντοµη ανάλυση των φυσικών περιορισµών, που διαµορφώνονται από τη γεωµετρία της εφαρµογής, και των τεχνητών περιορισµών, που καθορίζονται από τη στρατηγική ελέγχου, µε σκοπό τον πλήρη σχεδιασµό του ελέγχου σε εφαρµογή που παρουσιάζονται φυσικές επαφές και αλληλεπιδράσεις.

#### **2.1** *Αλληλεπίδραση ροµποτικού βραχίονα µε το περιβάλλον*

Η εκτέλεση µιας εφαρµογής χειρισµού (manipulation task) συχνά απαιτεί την αλληλεπίδραση µεταξύ του χειριστήριου οργάνου, δηλαδή του ροµποτικού µας βραχίονα, µε το περιβάλλον. Μια ολοκληρωµένη ταξινόµηση των πιθανών εφαρµογών χειρισµού θα ήταν πρακτικώς δύσκολη και χρονοβόρα, χάρη στη µεγάλη ποικιλία που τη διακρίνει και µια τέτοια ταξινόµηση δεν θα µπορούσε να µας βοηθήσει περισσότερο στην εύρεση µιας γενικής στρατηγικής για τον έλεγχο της αλληλεπίδρασης. Τυπικές εφαρµογές τέτοιου τύπου είναι η συναρµολόγηση µηχανικών εξαρτηµάτων, η ανίχνευση του περιγράµµατος αντικειµένων και η χρησιµοποίηση εργαλείων για εφαρµογή σε µηχανουργικές κατεργασίες.

Κατά την αλληλεπίδραση µε αυτό, το περιβάλλον θέτει περιορισµούς στις γεωµετρικές τροχιές που ακολουθούνται από τον ακροδέκτη του βραχίονα. Αυτή η κατάσταση γενικά αναφέρεται ως περιορισµένη κίνηση (constrained motion).

Η χρήση µιας καθαρά στρατηγικής ελέγχου κίνησης για τον έλεγχο αλληλεπίδρασης απαιτεί σχεδιασµό υψηλής ακρίβειας όσον αφορά στο σχεδιασµό της τροχιάς του ακροδέκτη του βραχίονα. Επίσης, το σύστηµα ελέγχου πρέπει να εξασφαλίζει πως η θέση του ακροδέκτη αποκλίνει όσο το δυνατόν λιγότερο από την επιθυµητή, σε όλο το µήκος της δεδοµένης τροχιάς.

Συνεπώς, η επιτυχία µιας εφαρµογής αλληλεπίδρασης µε το περιβάλλον µε χρήση αλγορίθµων ελέγχου κίνησης εξαρτάται εξ ολοκλήρου από την ακρίβεια του σχεδιασµού και την επίδοση του ελέγχου. Για αυτό το στόχο είναι κρίσιµη η κατοχή ενός πολύ λεπτοµερούς µοντέλου, τόσο για το χειριστήριο βραχίονα (κινηµατικά και δυναµικά µοντέλα), όσο και για το ίδιο το περιβάλλον (µηχανικά χαρακτηριστικά και γεωµετρία). Το µοντέλο του χειριστήριου βραχίονα µπορούµε να το γνωρίζουµε µε µεγάλη ακρίβεια, αλλά είναι δύσκολο, τις περισσότερες φορές, να αποκτήσουµε µια ολοκληρωµένη και λεπτοµερή περιγραφή του περιβάλλοντος. Είναι αναπόφευκτο να εµφανίζονται σφάλµατα στο σχεδιασµό µιας τροχιάς που προσδιορίζεται για τον ακροδέκτη του βραχίονα, που δεν είναι πλέον κατάλληλη για την ορθή εκπλήρωση και ολοκλήρωση της αρχικής εφαρµογής.

Ένας άλλος παράγοντας που επηρεάζει την αποτελεσµατικότητα της προσέγγισης ενός προβλήµατος ελέγχου περιορισµένης κίνησης µε χρήση µεθόδων ελέγχου κίνησης είναι η ακρίβεια θέσης του ακροδέκτη του βραχίονα σε σχέση µε το περιβάλλον. Στην πράξη υπάρχει ένα κάτω όριο για την ακρίβεια αναπαραγωγής της προδιαγραφόµενης τροχιάς κατά την εκτέλεση µιας εφαρµογής, εξαιτίας τόσο του σφάλµατος θέσης του χειριστήριου βραχίονα, όσο και της ακριβούς θέσης του περιβάλλοντος.

Η ύπαρξη σφαλµάτων µοντελοποίησης και πεπερασµένης ακρίβειας θέσης επηρεάζει τον πλήρη προσδιορισµό της απόλυτης θέσης χειριστήριου βραχίονα και περιβάλλοντος. Μια άµεση συνέπεια αυτού του γεγονότος είναι η αδυναµία να γνωρίζουµε επακριβώς και τη

σχετική τους θέση. Για την κατανόηση της σηµασίας των επιπτώσεων αυτής της διαπίστωσης είναι αρκετό να παρατηρήσουµε πως για την εκτέλεση µιας απλής εφαρµογής συναρµολόγησης µε προσέγγιση θέσης, η σχετική θέση µεταξύ των εξαρτηµάτων πρέπει να είναι συνεχώς γνωστή µε ακρίβεια µιας τάξης µεγέθους µεγαλύτερης από τις κατασκευαστικές ανοχές του κάθε εξαρτήµατος ξεχωριστά. Από τη στιγµή που η απόλυτη θέση ενός εξαρτήµατος είναι γνωστή επακριβώς, ο χειριστήριος βραχίονας πρέπει να καθοδηγεί το άλλο εξάρτηµα µε την ίδια ακρίβεια.

Η ενυπάρχουσα δυσκολία για τον ακριβή σχεδιασµό και έλεγχο κίνησης ενός βραχίονα αναγκαστικά προβάλλει το ζήτηµα της ανάλυσης των επιπτώσεων της απόκλισης της τροχιάς κάτω από ιδεατές συνθήκες αλληλεπίδρασης µε το περιβάλλον.

Όταν ο βραχίονας κατευθύνεται µέσω αλγορίθµων ελέγχου θέσης, κάθε απόκλιση από την ακριβή τροχιά σε σχέση µε την αναφορική προκαλεί αντίδραση του συστήµατος ελέγχου. Αυτή η διαδικασία τείνει να ελαχιστοποιεί αυτή την απόκλιση ανεξάρτητα από την αιτία που την προκάλεσε. Για αυτό το λόγο, εάν η απόκλιση της σχεδιασµένης τροχιάς είναι αποτέλεσµα της αλληλεπίδρασης του βραχίονα µε το περιβάλλον, προκύπτουν δυνάµεις αντίδρασης και ο έλεγχος θέσης προσπαθεί να µειώσει την απόκλιση, όπως θα έκανε για οποιαδήποτε διαταραχή που θα ήταν αντιτιθέµενη στην κίνηση του ακροδέκτη. Σε αυτή την περίπτωση όµως το αποτέλεσµα του ελέγχου µπορεί να είναι η αύξηση της δύναµης επαφής, κάτι το οποίο δεν συνοδεύεται µε τη µείωση της απόκλισης. Αυτή η κατάσταση µπορεί να οδηγήσει στην αύξηση της δύναµης επαφής µέχρι να ληφθεί υπόψη το φυσικό όριο που καθορίζεται από τον κορεσµό (saturation) του µεταλλάκτη ή να έχουµε µηχανική καταστροφή ενός από τα εξαρτήµατα που συµµετέχουν στην αλληλεπίδραση.

Όσο µεγαλύτερη είναι η δυσκαµψία του περιβάλλοντος και η ακρίβεια του ελέγχου θέσης, τόσο ευκολότερα µπορεί να προκύψει µια ασταθής συνθήκη επαφής, όπως αυτή που µόλις περιγράφτηκε. Στην ουσία, µεγάλες εξαναγκασµένες δυνάµεις αντίδρασης είναι το αποτέλεσµα παραµόρφωσης ενός δύσκαµπτου περιβάλλοντος υπό την εφαρµογή ισχυρού ελέγχου θέσης.

Η µέτρηση της κατάστασης της αλληλεπίδρασης προφανώς παρέχεται από τα χαρακτηριστικά της δύναµης επαφής µεταξύ του βραχίονα και του περιβάλλοντος. Για τον κατάλληλο χειρισµό της αλληλεπίδρασης είναι απαραίτητο να χρησιµοποιήσουµε στρατηγικές ελέγχου που µας επιτρέπουν να λάβουµε υπόψη τους περιορισµούς που επιβάλλονται από τις δυνάµεις αλληλεπίδρασης, είτε µέσω ενός έµµεσου τρόπου, µε την κατάλληλη χρήση νόµων ελέγχου θέσης, ή µε άµεσο τρόπο, µέσω νόµων ελέγχου δύναµης.

#### **2.2** *Έλεγχος Συµµόρφωσης* **(compliance control)**

Για µία λεπτοµερή ανάλυση της αλληλεπίδρασης µεταξύ ενός ροµποτικού βραχίονα και του περιβάλλοντος αξίζει να µελετήσουµε τη συµπεριφορά ενός συστήµατος που καθοδηγείται από µια µεθοδολογία ελέγχου θέσης, όταν εµφανίζονται δυνάµεις επαφής. Από τη στιγµή που αυτές οι µεθοδολογίες περιγράφονται στο λειτουργικό χώρο, είναι βολικό να αναφερόµαστε σε αυτές σαν µεθοδολογίες ελέγχου λειτουργικού χώρου (operational space control schemes).

Θεωρούµε το δυναµικό µοντέλο:

$$
B(q)\ddot{q} + C(q,\dot{q})\dot{q} + F\dot{q} + g(q) = u - J^{T}(q)h \qquad (2.1)
$$

όπου το h είναι το διάνυσµα των δυνάµεων επαφής που ασκούνται στον ακροδέκτη του ροµποτικού βραχίονα από το περιβάλλον.

Είναι σαφές πως στην περίπτωση που έχουµε *h* ≠ 0 , η µεθοδολογία ελέγχου που βασίζεται στη σχέση νόμου ελέγχου  $u = g(q) + J_A^T(q) K_{\scriptscriptstyle P} \widetilde{x} - J_A^T K_{\scriptscriptstyle D} J_{\scriptscriptstyle A}(q) \dot{q}$  $P^{\mathcal{A}}$  *J*  $_A$ *T*  $A = g(q) + J_A^T(q)K_p\widetilde{x} - J_A^T K_D J_A(q)\dot{q}$  (Έλεγχος PD με αντιστάθμιση βαρύτητας) δεν εξασφαλίζει ότι ο ακροδέκτης του βραχίονα θα βρεθεί στην επιθυμητή θέση  $x_d$  . Στην πραγματικότητα, εφόσον όπως γνωρίζουμε  $\widetilde{x} = x_d - x$  , στη θέση ισορροπίας έχουµε:

$$
J_A^T(q)K_p\widetilde{x} = J^T(q)h
$$
 (2.2)

και με την υπόθεση πως έχουμε Ιακωβιανό μητρώο πλήρους βαθμού (full-rank Jacobian) έχουµε:

$$
\widetilde{x} = K_P^{-1} T_A^T(x) h = K_P^{-1} h_A \tag{2.3}
$$

όπου το *h<sup>A</sup>* είναι το διάνυσµα των ισοδύναµων γενικευµένων δυνάµεων. Η σχέση (2.3) δείχνει πως ο ροµποτικός βραχίονας στη φάση ισορροπίας, υπό την επίδραση νόµου ελέγχου θέσης, συµπεριφέρεται ως ένα γενικευµένο ελατήριο στο λειτουργικό χώρο (operational space) με συμμόρφωση  $\,K_P^{-1}\,$  σε σχέση με τη δύναμη  $\,h_{_A}$ . Υποθέτοντας ότι το µητρώο *K<sup>P</sup>* είναι διαγώνιο, παρατηρείται πως η γραµµική συµµόρφωση (εξαιτίας των συνιστωσών των δυνάµεων) είναι ανεξάρτητη της θέσης. Αντιθέτως, η συµµόρφωση στρέψης (εξαιτίας των συνιστωσών των ροπών) εξαρτάται από τη συγκεκριµένη κατάσταση και διαµόρφωση του ροµποτικού βραχίονα µέσω του µητρώου *T<sup>A</sup>* .

Σε μια άλλη περίπτωση όπου  $h ∈ N(J^{\mathit{T}})$  έχουμε  $\widetilde{x} = 0$ με  $h ≠ 0$ , όταν για παράδειγµα οι δυνάµεις επαφής εξισορροπούνται πλήρως από τη µηχανολογική δοµή του ροµποτικού βραχίονα.

Για µία βαθύτερη κατανόηση της αλληλεπίδρασης µεταξύ ενός ροµποτικού βραχίονα και του περιβάλλοντος είναι απαραίτητο να έχουµε µια αναλυτική περιγραφή των δυνάµεων επαφής. Μια πραγµατική επαφή είναι ένα φυσικά κατανεµηµένο φαινόµενο, στο οποίο εµπλέκονται τόσο τα τοπικά χαρακτηριστικά του ροµποτικού βραχίονα, όσο και του περιβάλλοντος. Επιπροσθέτως, φαινόµενα τριβής που τυπικά υπάρχουν µεταξύ των συνεργαζόµενων µερών ενισχύουν την πολυπλοκότητα της ίδιας της φύσης της επαφής.

Από τη σκοπιά της µοντελοποίησης είναι απαραίτητη µια λεπτοµερής περιγραφή της επαφής. Για την ανάδειξη των θεµελιωδών πλευρών του ελέγχου αλληλεπίδρασης είναι βολικό να καταλήξουµε σε ένα απλό, αλλά σηµαντικό µοντέλο επαφών. Για αυτό το σκοπό, θεωρούµε ένα απεπλεγµένο ελαστικά συµµορφωµένο περιβάλλον (elastically compliant environment) που περιγράφεται από το µοντέλο:

$$
h = \begin{bmatrix} f \\ \mu \end{bmatrix} = \begin{bmatrix} K_f & O \\ O & K_\mu \end{bmatrix} \begin{bmatrix} dp \\ \omega dt \end{bmatrix} = K \begin{bmatrix} dp \\ \omega dt \end{bmatrix}
$$
 (2.4)

όπου dp είναι το διάνυσµα µετασχηµατισµού στους άξονες αναφοράς και ωdt είναι το διάνυσµα της στοιχειώδους περιστροφής περί αυτών των αξόνων. Για αυτό το διάνυσµα  $\left[d p^T \quad {\varpi}^{\!\top} d t \right]^T$  περιγράφει μια γενικευμένη μετατόπιση σε σχέση με τη θέση ηρεμίας του περιβάλλοντος. Το µητρώο δυσκαµψίας *K* είναι τυπικά θετικά ηµι-ορισµένο. Στην πραγµατικότητα το περιβάλλον δεν ασκεί δυνάµεις αντίδρασης προς τις κατευθύνσεις που επιτρέπεται µη περιορισµένη (unconstrained) κίνηση.

Η σχέση (2.4) µπορεί να γραφτεί σε σχέση µε µεταβλητές του λειτουργικού χώρου ως εξής:

$$
h = KT_A(x)dx \t(2.5)
$$

όπου το dx εκφράζει τη γενικευµένη µετατόπιση του λειτουργικού χώρου σε σχέση µε την απαραμόρφωτη θέση ηρεμίας του περιβάλλοντος  $x_{e}^{\dag}$ 

$$
dx = x - x_e \tag{2.6}
$$

και με  $h_A = T_A^T(x)h$  έχουμε :

$$
h_A = T_A^T(x)KT_A(x)dx = K_A(x)(x - x_e)
$$
 (2.7)

που επιτρέπει να συσχετίσουµε τις ισοδύναµες δυνάµεις στο ροµποτικό βραχίονα µε την παραμόρφωση του περιβάλλοντος μέσω του μητρώου  $\,K_{\scriptscriptstyle A}^{}\,$ , δηλαδή το μητρώο δυσκαμψίας

του περιβάλλοντος. Το μητρώο  $K_A^{-1}$ , εάν αυτό μπορεί να οριστεί, είναι το μητρώο συµµόρφωσης του περιβάλλοντος. Αντιπροσωπεύει µία παθητική συµµόρφωση (passive compliance), αφότου περιγράφει µια ενυπάρχουσα ιδιότητα του περιβάλλοντος στο λειτουργικό χώρο, διαλεγµένη για να εκφράσει τη θέση και τον προσανατολισµό του ακροδέκτη του ρομποτικού βραχίονα. Υπενθυμίζοντας ότι το μητρώο  $\,K_{_A}\,$ είναι μόνο θετικά ηµι-ορισµένο, η αρχή της συµµόρφωσης δεν µπορεί να εφαρµοστεί γενικώς σε όλο το λειτουργικό χώρο, παρά µόνο στις κατευθύνσεις στις οποίες η κίνηση του ακροδέκτη περιορίζεται από το περιβάλλον.

Από την άλλη πλευρά να σημειώσουμε πως το μητρώο  $K^{-1}_P$  στη σχέση (2.3) αντιπροσωπεύει µία ενεργητική συµµόρφωση (active compliance), καθώς εφαρµόζεται στο βραχίονα µέσω ενός κατάλληλου ελέγχου θέσης. Με το µοντέλο του περιβάλλοντος στη σχέση (2.7) η σχέση (2.3) γίνεται:

$$
\widetilde{x} = K_P^{-1} K_A(x)(x - x_e) \qquad (2.8)
$$

στην ισορροπία η θέση του ακροδέκτη δίνεται από τη σχέση:

$$
x_{\infty} = (I + K_P^{-1}K_A(x))^{-1}(x_d + K_P^{-1}K_A(x)x_e)
$$
 (2.9)

όπου η δύναµη επαφής φαίνεται να είναι:

$$
h_{A\infty} = (I + K_A(x)K_P^{-1})^{-1}K_A(x)(x_d - x_e)
$$
 (2.10)

Αναλύοντας τη σχέση (2.9) βλέπουµε πως η θέση ισορροπίας εξαρτάται από τη θέση ηρεµίας του περιβάλλοντος, όπως και από την επιθυµητή θέση που επιβάλλεται από το σύστηµα ελέγχου στο ροµποτικό βραχίονα. Η αλληλεπίδραση των δύο συστηµάτων, του περιβάλλοντος και του βραχίονα, επηρεάζεται από το κοινό βάρος των αντίστοιχων χαρακτηριστικών της συµµόρφωσης. Είναι έτσι δυνατόν να αυξηθεί η ενεργητική συµµόρφωση, ώστε ο βραχίονας να κυριαρχεί επί του περιβάλλοντος, και αντιστρόφως. Αυτή η κυριαρχία µπορεί να καθοριστεί ξεχωριστά σε σχέση µε τις κατευθύνσεις του λειτουργικού χώρου. Για µια δεδοµένη δυσκαµψία του περιβάλλοντος, σε σχέση και µε την καθορισµένη εφαρµογή αλληλεπίδρασης, υπάρχει δυνατότητα επιλογής µεγάλων τιµών των στοιχείων του *KP* για τις κατευθύνσεις στις οποίες το περιβάλλον πρέπει να συµµορφωθεί και αντίστοιχα μικρές των στοιχείων του  $\,K_{\scriptscriptstyle P}\,$  για τις κατευθύνσεις στις οποίες ο βραχίονας πρέπει να συµµορφωθεί.

Η σχέση (2.10) δίνει την τιµή των δυνάµεων επαφής στη θέση ισορροπίας, αποκαλύπτοντας έτσι πως ίσως είναι απαραίτητο να συντονίζεται ανάλογα η συµµόρφωση του περιβάλλοντος µε αυτή του βραχίονα σε συγκεκριµένες κατευθύνσεις του λειτουργικού χώρου. Στην πραγµατικότητα, κατά µήκος µιας κατεύθυνσης µε υψηλή δυσκαµψία του

περιβάλλοντος είναι καλύτερα να γίνεται συµµόρφωση του βραχίονα, ώστε να ελαττώνεται σταδιακά η ένταση της αλληλεπίδρασης µέσω της κατάλληλης επιλογής της επιθυµητής θέσης. Σε αυτή την περίπτωση, η θέση ισορροπίας  $x_{\infty}$  του ακροδέκτη πρακτικά συμπίπτει με την απαραμόρφωτη θέση  $x_{_e}\,$  του περιβάλλοντος, και ο βραχίονας δημιουργεί μια δύναμη αλληλεπίδρασης εξαρτημένη από τα αντίστοιχα στοιχεία του  $\overline{K}_P$  που καθορίζεται από την επιλογή των στοιχείων  $x_d - x_e^{\vphantom{\dagger}}$  κατά μήκος της σχετικής κατεύθυνσης.

Στην άλλη περίπτωση της υψηλής συµµόρφωσης του περιβάλλοντος, όταν ο βραχίονας έχει γίνει δύσκαμπτος, η θέση ισορροπίας  $x_{\infty}$  του ακροδέκτη είναι πολύ κοντά στην επιθυµητή θέση *<sup>d</sup> x* , και είναι το περιβάλλον που δηµιουργεί ελαστικές δυνάµεις κατά µήκος των περιορισµένων κατευθύνσεων που µας ενδιαφέρουν.

#### **2.3** *Έλεγχος Εµπέδησης* **(impedance control)**

Είναι τώρα απαραίτητο να αναλύσουµε την αλληλεπίδραση του ροµποτικού βραχίονα µε το περιβάλλον κάτω από την επίδραση ενός ελέγχου αντίστροφης δυναµικής στο λειτουργικό χώρο. Με αναφορά στο µοντέλο (2.1) θεωρούµε το νόµο ελέγχου *u* = *B*(*q*) *y* + *n*(*q*,*q*&)

Με την παρουσία δυνάµεων στον ακροδέκτη του ροµποτικού βραχίονα, ο ελεγχόµενος βραχίονας περιγράφεται από τη σχέση:

$$
\ddot{q} = y - B^{-1}(q)J^{T}(q)h
$$
 (2.14)

που αποκαλύπτει την ύπαρξη έκφρασης µη-γραµµικής σύζευξης εξαιτίας των δυνάµεων επαφής. Επιλέγουµε το y ως:

$$
y = J_A^{-1}(q)M_d^{-1}(M_d\ddot{x}_d + K_D\dot{\tilde{x}} + K_P\tilde{x} - M_d\dot{J}_A(q,\dot{q})\dot{q})
$$
(2.15)

όπου το *M<sup>d</sup>* είναι ένα θετικά ορισµένο διαγώνιο µητρώο. Αντικαθιστώντας τη σχέση (2.15) στη σχέση (2.14) και λαµβάνοντας υπόψη τη διαφορική κινηµατική δευτέρου βαθµού προκύπτει:

$$
M_d \ddot{\tilde{x}} + K_D \dot{\tilde{x}} + K_P \tilde{x} = M_d B_A^{-1}(q) h_A \qquad (2.16)
$$

όπου  $B_A(q) = J_A^{-T}(q)B(q)J_A^{-1}(q)$  $_A (q) = J_A$  $=J_A^{-T}(q)B(q)J_A^{-1}(q)$  είναι το μητρώο αδράνειας του ρομποτικού βραχίονα στο χώρο λειτουργίας. Το µητρώο αυτό είναι εξαρτηµένο από τη δεδοµένη κατάσταση και είναι θετικά ορισµένο εάν το µητρώο *<sup>A</sup> J* είναι πλήρους βαθµού.

Η σχέση (2.16) αποδεικνύει τη σχέση µεταξύ του διανύσµατος των επακόλουθων δυνάμεων  $\left. M_{\overline{d}}B^{-1}_{\overline{A}}h_{\overline{A}}\right.$ και του διανύσματος των μετατοπίσεων  $\,\widetilde{x}\,$  στο λειτουργικό χώρο µέσω µιας γενικευµένης µηχανολογικής εµπέδησης (mechanical impedance). Αυτή η εµπέδηση µπορεί να αποδοθεί σε ένα µηχανολογικό σύστηµα χαρακτηριζόµενο από ένα µητρώο µάζας *M<sup>d</sup>* , ένα µητρώο απόσβεσης *K <sup>D</sup>* και ένα µητρώο δυσκαµψίας *K<sup>P</sup>* που επιτρέπει να καθοριστεί η δυναµική συµπεριφορά κατά µήκος των κατευθύνσεων του λειτουργικού χώρου.

Η παρουσία του  $\,B^{-1}_A\,$  κάνει το σύστημα συζευγμένο. Εάν είναι επιθυμητό να διατηρηθεί η γραµµικότητα και η αποσύζευξη κατά τη διάρκεια της αλληλεπίδρασης µε το περιβάλλον, είναι απαραίτητο να µετρηθεί η γενικευµένη δύναµη επαφής. Αυτό µπορεί να επιτευχθεί χρησιµοποιώντας τους κατάλληλους αισθητήρες δύναµης, οι οποίοι συνήθως προσαρµόζονται στον καρπό του ροµποτικού βραχίονα. Επιλέγοντας:

$$
u = B(q)y + n(q, \dot{q}) + J^{T}(q)h
$$
 (2.17)

µε

$$
y = J_A^{-1}(q)M_d^{-1}(M_d\ddot{x}_d + K_D\dot{\tilde{x}} + K_P\tilde{x} - M_d\dot{J}_A(q,\dot{q})\dot{q} - h_A)
$$
 (2.18)

µε την υπόθεση µετρήσεων δυνάµεων χωρίς σφάλµατα προκύπτει:

$$
M_d \ddot{\tilde{x}} + K_D \dot{\tilde{x}} + K_P \tilde{x} = M_d B_A^{-1}(q) h_A \qquad (2.19)
$$

Αξίζει να σημειωθεί πως η προσθήκη του όρου  $J^{\mathit{T}}h$  στη σχέση (2.17) αντισταθμίζει επακριβώς τις δυνάμεις επαφής και στη συνέχεια καθιστά το βραχίονα απείρως δύσκαμπτο σε σχέση µε τις εξωτερικές φορτίσεις. Για να αποδοθεί συµµορφωτική συµπεριφορά στο βραχίονα, ο όρος  $-J_A^{-1}M_d^{-1}h_{\scriptscriptstyle A}$  έχει εισαχθεί στη σχέση (2.18), το οποίο μας επιτρέπει να χαρακτηρίσουµε το βραχίονα ως µία γραµµική εµπέδηση (linear impedance) σε σχέση µε τις ισοδύναµες δυνάµεις *h<sup>A</sup>* , όπως παρουσιάζεται στη σχέση (2.19). Το σχεδιάγραµµα ελέγχου που προκύπτει από ένα βραχίονα σε επαφή µε ελαστικό περιβάλλον υπό έλεγχο εµπέδησης παρουσιάζεται στο Σχήµα 1.

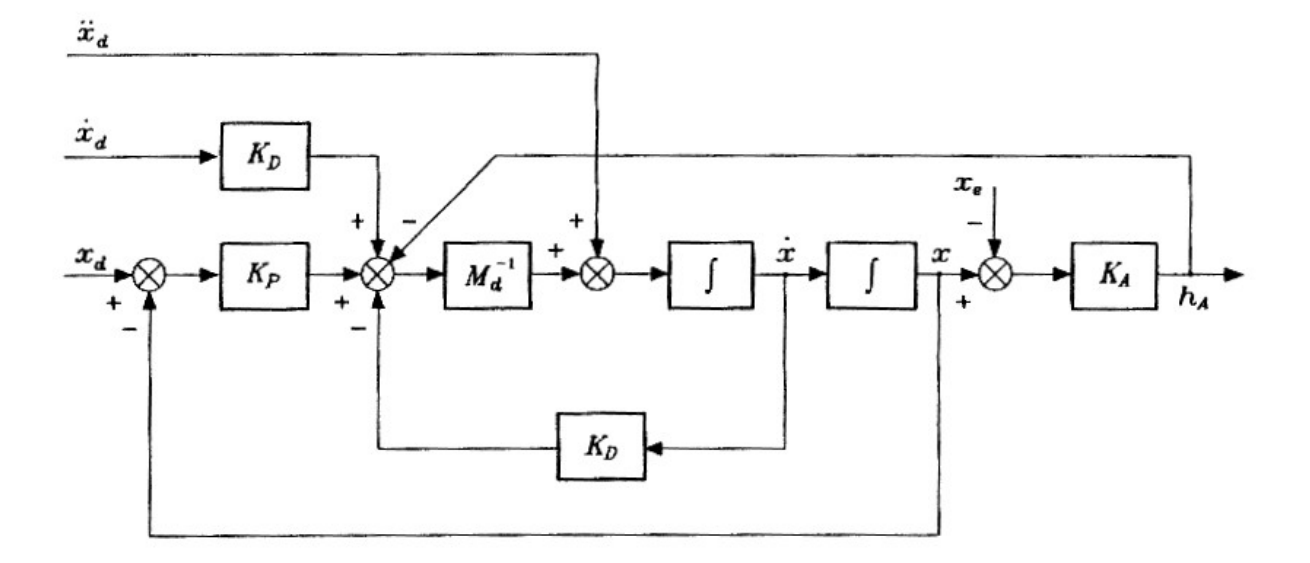

**Σχήµα 1. Ισοδύναµο σχεδιάγραµµα ελέγχου βραχίονα σε επαφή µε ελαστικό περιβάλλον υπό έλεγχο εµπέδησης.** 

Η συµπεριφορά του συστήµατος (2.19) στη θέση ισορροπίας είναι ανάλογη µε την περιγραφή της (2.2). Παρόλα αυτά, συγκρίνοντας µε έναν έλεγχο συµµόρφωσης προσδιορισμένο από το μητρώο  $\,K_{_P}$ , η σχέση (2.19) επιτρέπει τον πλήρη προσδιορισμό των χαρακτηριστικών της δυναµικής του συστήµατος µέσω µιας ενεργής εµπέδησης (active impedance) προσδιορισμένης από τα μητρώα  $\overline{M}_{d}$  ,  $\overline{K}_{D}$  και  $\overline{K}_{P}$ . Αυτά τα μητρώα συνήθως λαµβάνονται ως διαγώνια. Επίσης, δεν είναι δύσκολο να παρατηρήσουµε πως η εµπέδηση εξαρτάται από τη διάταξη του συστήµατος (configuration) όσον αφορά στις συνιστώσες των δυνάµεων, ενώ εξαρτάται από την τρέχουσα διάταξη του ροµποτικού βραχίονα όσον αφορά στις συνιστώσες των ροπών µέσω του µητρώου *T<sup>A</sup>* .

Επιπλέον, παρόµοια µε την ενεργητική και την παθητική συµµόρφωση, το µοντέλο της παθητικής εµπέδησης µπορεί να χρησιµοποιηθεί εάν <sup>η</sup> δύναµη αλληλεπίδρασης *h<sup>A</sup>* παράγεται κατά την επαφή µε ένα περιβάλλον κατάλληλης µάζας, απόσβεσης και δυσκαµψίας. Σε αυτή την περίπτωση, το σύστηµα του βραχίονα µε το περιβάλλον µπορεί να χαρακτηριστεί ως ένα µηχανολογικό σύστηµα αποτελούµενο από τις δύο εµπεδήσεις παράλληλα, και τότε η δυναµική συµπεριφορά εξαρτάται και καθορίζεται από τη σχετική βαρύτητα αυτών των δύο.

#### **2.4** *Έλεγχος ∆ύναµης*

#### Εισαγωγή:

Στις µεθοδολογίες που αναλύθηκαν η δύναµη αλληλεπίδρασης µπορούσε να ελεγχθεί έμμεσα με μεταβολή της τιμής αναφοράς χ<sub>α</sub> του συστήματος ελέγχου κίνησης του βραχίονα. Έτσι, η αλληλεπίδραση του βραχίονα και του περιβάλλοντος ελεγχόταν εξίσου έμμεσα μέσω της συµµόρφωσης (compliance) του περιβάλλοντος και είτε της συµµόρφωσης (compliance) ή της εµπέδησης (impedance) του βραχίονα.

Εάν είναι επιθυµητός ο ακριβής έλεγχος της δύναµης επαφής, είναι απαραίτητο να καταστρώσουµε µεθοδολογίες ελέγχου που επιτρέπουν τον άµεσο καθορισµό της επιθυµητής δύναµης ελέγχου. Η ανάπτυξη ενός συστήµατος ελέγχου δύναµης (force control), κατ' αναλογία µε ένα σύστηµα ελέγχου κίνησης, θα απαιτούσε να χρησιµοποιηθεί ένας σταθεροποιητικός έλεγχος PD στο σφάλµα της δύναµης εκτός από την τυπική αντιστάθµιση της µη-γραµµικότητας (nonlinear). Οι µετρήσεις δυνάµεων συνήθως αλλοιώνονται από το θόρυβο και στην πράξη δεν µπορούµε εύκολα να κάνουµε παραγώγιση. Η σταθεροποιητική διαδικασία µπορεί να προκύψει από την κατάλληλη ολοκλήρωση των δεδοµένων της ταχύτητας. Σαν αποτέλεσµα, ένα τυπικό σύστηµα ελέγχου δύναµης χαρακτηρίζεται από έναν νόµο ελέγχου που δε βασίζεται µόνο στις µετρήσεις των τιµών των δυνάµεων, αλλά και σε µετρήσεις των τιµών της ταχύτητας και τελικά και σε µετρήσεις των τιµών της θέσης.

Η πραγµατοποίηση µιας µεθοδολογίας ελέγχου δύναµης είναι εφικτή µε την ολοκλήρωση ενός βρόχου ανάδρασης ρύθµισης εξωτερικής δύναµης (outer force regulation feedback loop) παράγοντας τα δεδοµένα εισόδου σε µια τυπική µεθοδολογία ελέγχου κίνησης. Εποµένως, οι µεθοδολογίες ελέγχου δύναµης που αναλύονται στη συνέχεια είναι βασισµένες στη χρήση ελέγχου θέσης αντίστροφης δυναµικής (inverse dynamic position control). Ωστόσο, να σηµειώσουµε πως η χρήση νόµων ελέγχου δύναµης έχει νόηµα µόνο στις κατευθύνσεις του χώρου λειτουργίας που ενδέχεται να παρουσιαστούν δυνάµεις αλληλεπίδρασης µεταξύ του βραχίονα και του περιβάλλοντος.

#### 2.41 Έλεγχος ∆ύναµης µε εσωτερικό βρόχο Θέσης (inner position loop)

Αναφορικά µε το νόµο αντίστροφης δυναµικής (Σχέση 2.17) έχουµε το νόµο ελέγχου:

$$
y = J_A^{-1}(q)M_d^{-1}(-K_D \dot{x} + K_P(x_F - x) - M_d \dot{J}_A(q, \dot{q})\dot{q})
$$
 (2.20)

όπου το *<sup>F</sup> x* είναι η κατάλληλη αναφορά που σχετίζεται µε το σφάλµα δύναµης.

Να σηµειώσουµε ότι ο νόµος ελέγχου (2.20) δεν προβλέπει αντισταθµιστικές διεργασίες που σχετίζονται με το  $\dot{\bar{x}}_{\scriptscriptstyle F}$  και το  $\ddot{\bar{x}}_{\scriptscriptstyle F}$ . Αντικαθιστώντας τη (2.20) στη (2.17) οδηγούμαστε έπειτα από αλγεβρικές διεργασίες στο ακόλουθο σύστηµα:

$$
M_d\ddot{x} + K_D\dot{x} + K_px = K_px_F \qquad (2.21)
$$

που δείχνει πως οι σχέσεις (2.17) και (2.20) πραγµατοποιούν έλεγχο θέσης περνώντας από το x στο $x_{_F}$  μέσω δυναμικής που καθορίζεται από τα μητρώα  $\overline{M}_d$  ,  $\overline{K}_D$  και  $\overline{K}_P$ .

Ας χρησιµοποιήσουµε το *hAd* για να προσδιορίσουµε την επιθυµητή σταθερή δύναµη. <sup>Η</sup> σχέση μεταξύ του  $\,x^{\,}_F\,$  και του σφάλματος της δύναμης μπορεί να παραστεί συμβολικά ως:

$$
x_F = C_F (h_{Ad} - h_A)
$$
 (2.22)

όπου το *C<sup>F</sup>* είναι ένα διαγώνιο µητρώο του οποίου τα στοιχεία δίνουν τις εντολές ελέγχου που πρέπει να εφαρµοστούν κατά µήκος των κατευθύνσεων του χώρου λειτουργίας που µας ενδιαφέρουν. Οι σχέσεις (2.21) και (2.22) αποκαλύπτουν πως ο νόµος ελέγχου δύναµης είναι ανεπτυγµένος πάνω στη βάση προϋπαρχουσών βρόχων ελέγχου θέσης.

Στην υπόθεση του ελαστικά συµµορφώσιµου περιβάλλοντος που περιγράφεται στη σχέση (2.7) η σχέση (2.21) µε τη (2.22) γίνεται:

$$
M_d \ddot{x} + K_D \dot{x} + K_P (I + C_F K_A) x = K_P C_F (K_A x_e + h_{Ad})
$$
 (2.23)

Για να ληφθεί η απόφαση για το είδος του ελέγχου που θα καθοριστεί για το  $\,C_{\scriptscriptstyle F}^{}\,$  είναι σκόπιµο να συσχετιστούν οι σχέσεις (2.7), (2.21) και (2.22) µε το σχεδιάγραµµα ελέγχου στο Σχήµα 2 που προκύπτει λογικά από το σχεδιάγραµµα ελέγχου στο Σχήµα 1.

Υποδηλώνεται πως εάν το  $\,C_{F}\,$  εμπεριείχε μια καθαρά αναλογική (proportional) δράση ελέγχου, τότε το  $h_{\scriptscriptstyle A}$  δε θα έφτανε ποτέ το  $h_{\scriptscriptstyle Ad}$  και το  $x_{\scriptscriptstyle e}$ θα επηρέαζε τη δύναμη αλληλεπίδρασης ακόµα και σε σταθερή κατάσταση.

Ακόμη, εάν το  $C_{\scriptscriptstyle F}$  εμπεριείχε μία δράση ελέγχου ολοκλήρωσης (integral) στις συνιστώσες της γενικευµένης δύναµης, θα ήταν δυνατό να επιτύχουµε *h<sup>A</sup>* = *hAd* στη σταθερή κατάσταση και την ίδια στιγμή να αποτρέψουμε την επιρροή του  $\,x_{_e}\,$  πάνω στο  $\,h_{_A}$ .

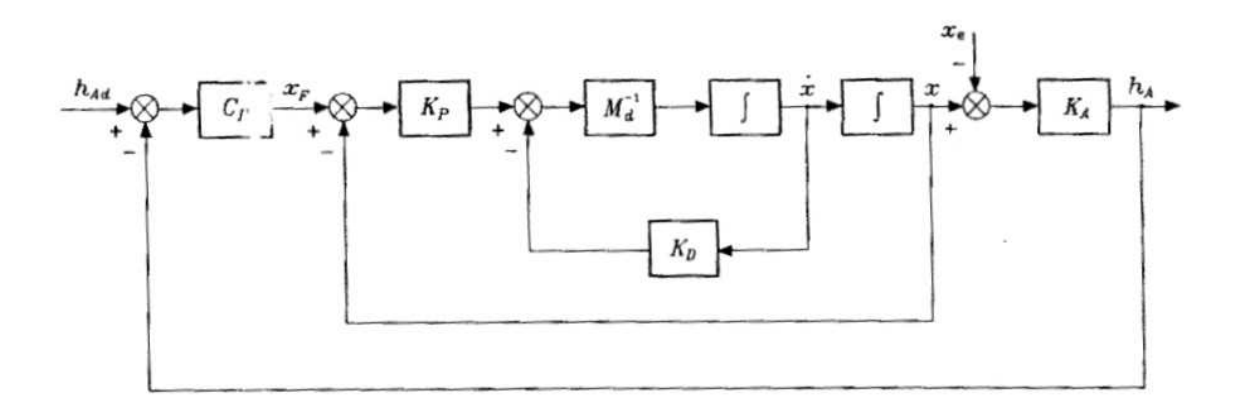

**Σχήµα 2. Σχεδιάγραµµα Ελέγχου δύναµης µε χρήση εσωτερικού βρόχου θέσης.**

Για αυτό το λόγο, μια βολική επιλογή για το  $C_{\scriptscriptstyle F}$  είναι μια αναλογική-ολοκληρωτική (proportional-integral / PI) δράση:

$$
C_F = K_F + K_I \int_0^t (\cdot) d\zeta \qquad (2.24)
$$

Το δυναμικό σύστημα που είναι αποτέλεσμα των σχέσεων (2.23) και (2.24) είναι 3<sup>ου</sup> βαθμού και είναι απαραίτητο να ορίσουμε επαρκώς τα μητρώα  $\,K_{_D},\;K_{_P},\;K_{_F}\,$  και  $\,K_{_I}\,$  σε σχέση µε τα χαρακτηριστικά του περιβάλλοντος. Λόγω της τυπικά υψηλής τιµής της δυσκαµψίας του περιβάλλοντος, η επίδραση της αναλογικής (proportional) και της ολοκληρωτικής (integral) δράσης πρέπει να συμπεριληφθούν. Η επιλογή των  $\overline{K}_F$  και  $\overline{K}_I$ επηρεάζει τα περιθώρια ευστάθειας και το εύρος ζώνης (bandwidth) του συστήµατος υπό έλεγχο δύναµης. Με την υπόθεση πως επιτυγχάνεται ευσταθής ισορροπία έχουµε  $h$ <sub>*A* ∞</sub> =  $h$ <sub>*Ad*</sub> και τότε:

$$
K_A x_\infty = K_A x_e + h_{Ad} \tag{2.25}
$$

#### 2.42 Έλεγχος ∆ύναµης µε εσωτερικό βρόχο Ταχύτητας (inner velocity loop)

Από το σχεδιάγραµµα στο Σχήµα 2 µπορεί να παρατηρηθεί πως εάν ανοίξει ο βρόχος ανάδρασης θέσης, το  $x_F^{\phantom i}$  εκφράζει μια αναφορά σε ταχύτητα και τότε υπάρχει σχέση ολοκλήρωσης μεταξύ  $\overline{x}_F^{\top}$  και x . Έτσι οδηγούμαστε στο να αναγνωρίσουμε ότι, σε αυτή την περίπτωση, η δύναµη αλληλεπίδρασης µε το περιβάλλον συµπίπτει µε την επιθυµητή τιµή στη σταθερή κατάσταση, ακόµα και µε έναν αναλογικό ελεγκτή δύναµης (proportional force controller)  $C_{\scriptscriptstyle{F}}$ . Για την ακρίβεια επιλέγοντας:

$$
y = J_A^{-1}(q)M_d^{-1}(-K_D \dot{x} + K_P x_F - M_d \dot{J}_A(q, \dot{q})\dot{q})
$$
 (2.26)

 $\mu$ ε μια καθαρή δομή αναλογικού (proportional) ελέγχου  $\ \ (C_{\overline{F}} = K_{\overline{F}})$  στο σφάλμα δύναμης προκύπτει:

$$
x_F = K_F (h_{Ad} - h_A) \tag{2.27}
$$

και το δυναµικό σύστηµα περιγράφεται από τη σχέση:

$$
M_d \ddot{x} + K_D \dot{x} + K_P K_F K_A x = K_P K_F (K_A x_e + h_{Ad})
$$
 (2.28)

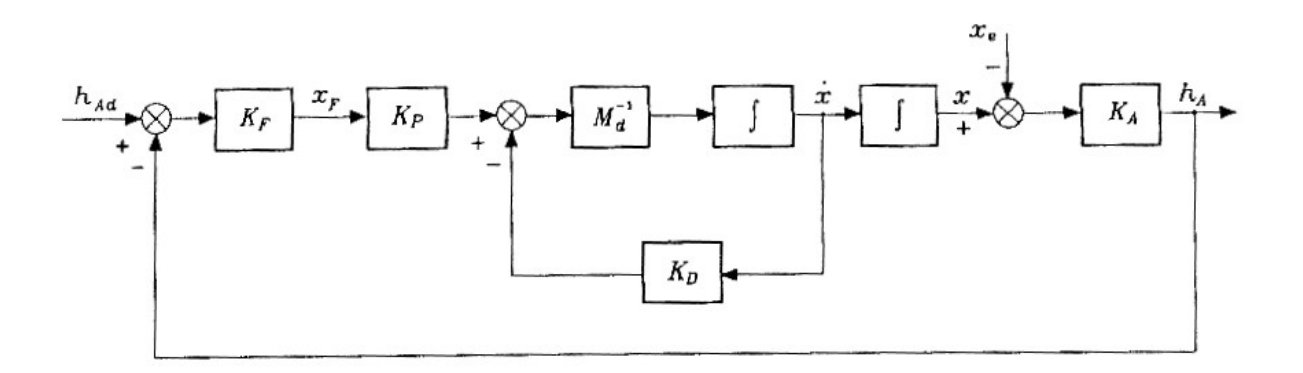

#### **Σχήµα 3. Σχεδιάγραµµα Ελέγχου δύναµης µε χρήση εσωτερικού βρόχου ταχύτητας.**

Η σχέση µεταξύ της θέσης και της δύναµης επαφής στην ισορροπία δίνεται από τη σχέση (2.25). Το σχετικό σχεδιάγραµµα ελέγχου παρουσιάζεται στο Σχήµα 3. Τέλος, να τονίσουµε ότι ο σχεδιασµός ελέγχου έχει απλοποιηθεί, καθώς το σύστηµα που προκύπτει είναι τώρα 2<sup>ου</sup> βαθμού. (Στην πραγματικότητα τα μητρώα  $K_{_P}$  και $K_{_F}$  δεν είναι ανεξάρτητα και μπορούμε να αναφερόμαστε σε ένα μόνο μητρώο  $\left. {K}^{\prime} _{\;F} = {K}_{\,P} {K}_{F}$  .)

#### 2.43 Παράλληλος έλεγχος ∆ύναµης/Θέσης

Οι µεθοδολογίες ελέγχου δύναµης που παρουσιάστηκαν απαιτούν τη συµφωνία των πληροφοριών της δύναµης µε τα γεωµετρικά χαρακτηριστικά του περιβάλλοντος. Στην πραγματικότητα, εάν το  $\,_{A_d}\,$  έχει συνιστώσες εκτός του  $\,R(K_{_A})\,$  οι σχέσεις (2.23) και (2.28) δείχνουν πως κατά µήκος των αντίστοιχων κατευθύνσεων του λειτουργικού χώρου οι συνιστώσες του *hAd* µεταφράζονται ως συνιστώσες ταχύτητας που προκαλούν κίνηση της θέσης του ακροδέκτη. Εάν υπάρχει σωστός σχεδιασµός του *hAd* κατά µήκος των

κατευθύνσεων εκτός του  $\, R(K_{_{A}})$  , η κίνηση που προκύπτει, καθορισμένη από τον αντίστοιχο έλεγχο κίνησης, τείνει να φέρει τη θέση του ακροδέκτη στο µηδέν, στην περίπτωση της σχέσης (2.23), και την ταχύτητα του ακροδέκτη στο µηδέν, στην περίπτωση της σχέσης (2.28). Για αυτό το λόγο, οι παραπάνω µεθοδολογίες ελέγχου δεν επιτρέπουν τον έλεγχο κίνησης ούτε στις αποδεκτές κατευθύνσεις της εφαρµογής.

Εάν θέλουμε να προσδιορίσουμε την επιθυμητή θέση  $x_d$  του ακροδέκτη, όπως στις µεθοδολογίες καθαρού ελέγχου κίνησης, το σχεδιάγραµµα στο Σχήµα 2 µπορεί να προσαρμοστεί προσθέτοντας το στοιχείο  $\,x_d^{}\,$  στην είσοδο που οι θέσεις αθροίζονται. Αυτό αντιστοιχεί στην επιλογή του νόµου ελέγχου:

$$
y = J_A^{-1}(q)M_d^{-1}(-K_D \dot{x} + K_P(\tilde{x} + x_F) - M_d \dot{J}_A(q, \dot{q})\dot{q})
$$
 (2.29)

όπου *x x x* = *<sup>d</sup>* − ~ . Το σχεδιάγραµµα που προκύπτει παρουσιάζεται στο Σχήµα 4 και ονοµάζεται παράλληλος έλεγχος δύναµης/θέσης (parallel force/position control), µε την ύπαρξη μιας δράσης ελέγχου θέσης  $\overline{K}_P \widetilde{\overline{x}}$  παράλληλα με μια δράση ελέγχου δύναμης  $K_p C_F ( h_{Ad} - h_{A} )$ .

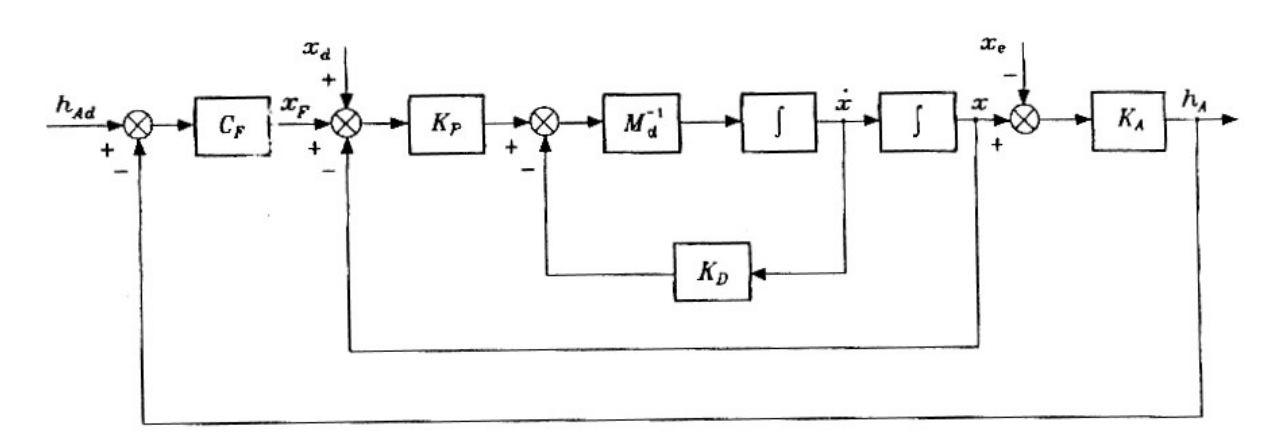

**Σχήµα 4. Σχεδιάγραµµα παράλληλου ελέγχου µε δύναµη/θέση.** 

Επαληθεύουµε εύκολα ότι σε αυτή την περίπτωση η θέση ισορροπίας ικανοποιεί τη σχέση:

$$
x_{\infty} = x_d + C_F (K_A (x_e - x_{\infty}) + h_{Ad})
$$
 (2.30)

Συνεπώς, κατά µήκος των κατευθύνσεων εκτός του ( ) *R K<sup>A</sup>* που <sup>η</sup> κίνηση δεν είναι περιορισμένη, η συνιστώσα θέσης  $x_d^{\parallel}$  επιτυγχάνεται μέσω του x. Αντιστρόφως, κατά μήκος των κατευθύνσεων εντός του  $\, R(K_{_A})$  , που η κίνηση περιορίζεται, το  $\,x_{_d} \,$  αντιμετωπίζεται ως µια επιπλέον διαταραχή. Τέλος, µέσω του *C<sup>F</sup>* εξασφαλίζουµε την προσέγγιση του *hAd* στη σταθερή κατάσταση εις βάρος του σφάλµατος θέσης x, ανάλογα µε τη συµµόρφωση του περιβάλλοντος.

#### **2.5** *Φυσικοί και Τεχνητοί περιορισµοί*

Μεθοδολογίες ελέγχου αλληλεπίδρασης µπορούν να χρησιµοποιηθούν για την εκτέλεση κινήσεων µε περιορισµούς µόνο όταν οι θέσεις αναφοράς είναι συµβατές µε τη γεωµετρία του περιβάλλοντος.

Μια πραγµατική εφαρµογή χειρισµού ροµποτικού βραχίονα χαρακτηρίζεται από σύνθετες καταστάσεις επαφών, στις οποίες κάποιες κατευθύνσεις υπόκεινται σε περιορισµό της θέσης του ακροδέκτη του βραχίονα και κάποιες άλλες σε περιορισµούς λόγω δυνάµεων αλληλεπίδρασης. Κατά τη διάρκεια της εκτέλεσης της εφαρµογής η φύση των περιορισµών µπορεί να µεταβάλλεται ουσιαστικά.

Η απαίτηση χειρισµού σύνθετων περιπτώσεων επαφών απαιτεί τη δυνατότητα καθορισµού και εκτέλεσης ελέγχου και της θέσης του ακροδέκτη του ροµποτικού βραχίονα, αλλά και της δύναµης επαφής. Ένα κλασικό παράδειγµα είναι σε µια εφαρµογή φινιρίσµατος επιφάνειας, όπου η κίνηση του εργαλείου καθορίζεται να είναι εφαπτοµενική προς την επιφάνεια του τεµαχίου, ενώ ταυτόχρονα απαιτείται να ασκείται καθορισµένη σταθερή δύναµη κάθετα προς αυτή.

Μια θεµελιώδης άποψη που πρέπει να συνυπολογίσουµε είναι ότι δεν είναι δυνατό να επιβάλλουµε αυθαίρετα τιµές θέσης και δύναµης σε κάθε κατεύθυνση. Ως αποτέλεσµα, πρέπει να εξασφαλιστεί πως οι τροχιές αναφοράς του συστήµατος ελέγχου είναι συµβατές µε τους περιορισµούς που προκύπτουν λόγω του περιβάλλοντος κατά τη διάρκεια της εκτέλεσης µιας εφαρµογής, έτσι ώστε να επιτυγχάνεται ένας σωστός καθορισµός του προβλήµατος ελέγχου.

Η κινηµατικοστατική (kineto-static) ανάλυση της κατάστασης αλληλεπίδρασης του βραχίονα και του περιβάλλοντος οδηγεί στα ακόλουθα συµπεράσµατα:

- Κατά µήκος κάθε βαθµού ελευθερίας του χώρου εργασίας το περιβάλλον επιβάλλει περιορισµούς είτε δύναµης είτε θέσης στον ακροδέκτη του ροµποτικού βραχίονα. Αυτοί οι περιορισµοί ορίζονται ως φυσικοί περιορισµοί (natural constraints), καθώς καθορίζονται άµεσα από τη γεωµετρία του χώρου που λαµβάνει χώρα η εφαρµογή.
- Κατά µήκος κάθε βαθµού ελευθερίας του χώρου εργασίας ο ροµποτικός βραχίονας µπορεί να ελέγξει µόνο τις µεταβλητές που δεν υπόκεινται στους φυσικούς περιορισµούς. Οι τιµές αναφοράς για αυτές τις µεταβλητές ορίζονται ως τεχνητοί περιορισµοί (artificial constraints), καθώς επιβάλλονται λαµβάνοντας υπόψη τη στρατηγική της εκτέλεσης της εκάστοτε εφαρµογής.

Να σηµειώσουµε πως τα δύο αυτά είδη περιορισµών είναι συµπληρωµατικά, καθώς λαµβάνουν υπόψη διαφορετικές µεταβλητές σε κάθε βαθµό ελευθερίας. Επίσης επιτρέπουν τον ολοκληρωµένο καθορισµό της εφαρµογής εµπεριέχοντας όλες τις µεταβλητές. Οι κινηµατικοστατικές (kineto-static) µεταβλητές σχετίζονται µε αυτούς τους περιορισµούς.

Πρέπει να τονιστεί πως τα ανωτέρω παραδείγµατα, που παρουσιάζουν εκτέλεση στρατηγικών ελέγχου κίνησης και δύναµης, αναµφίβολα ερµηνεύουν την παρουσία φυσικών και τεχνητών περιορισµών. Παρατηρώντας την απλή γεωµετρία της δεδοµένης εφαρµογής, οι βαθµοί ελευθερίας περιγράφονται επαρκώς σε σχέση µε τη βάση αναφοράς, αναλαµβάνοντας να εκφράσουν ποσότητες του λειτουργικού χώρου.

Σε µια πιο γενικευµένη περίπτωση µπορούµε να παρουσιάσουµε ένα πλαίσιο περιορισμών (constraint frame) O<sub>c</sub> - x<sub>c</sub> y<sub>c</sub> z<sub>c</sub>, όχι απαραίτητα ευθυγραμμισμένο με τη βάση αναφοράς, µε σκοπό την απλοποίηση της περιγραφής της εφαρµογής και τον καθορισµό των φυσικών περιορισµών και στη συνέχεια των αντίστοιχων τεχνητών περιορισµών.

Η εφαρµογή του πλαισίου περιορισµών απλοποιεί αισθητά το σχεδιασµό των εφαρµογών, αλλά η στρατηγική ελέγχου πρέπει προφανώς να λάβει υπόψη το µητρώο περιστροφής (που είναι πρακτικά µεταβαλλόµενο κατά τη διάρκεια της εκτέλεσης της εφαρµογής), ώστε να µπορούµε να µετασχηµατίσουµε ποσότητες εκφρασµένες στη βάση αναφοράς σε αντίστοιχες εκφρασµένες στο πλαίσιο περιορισµών.

# **ΚΕΦΑΛΑΙΟ 3ο : Περιγραφή Εγκατάστασης**

#### *Εισαγωγή***:**

Για την πραγµατοποίηση πειραµάτων ελέγχου δύναµης/ροπής και την εξέταση των µεθοδολογιών που αναπτύχθηκαν στο προηγούµενο κεφάλαιο, είναι απαραίτητο να έχουµε στη διάθεσή µας τον απαραίτητο εξοπλισµό. Σκοπός αυτού του κεφαλαίου είναι η περιγραφή της εγκατάστασης που χρησιµοποιήθηκε για τις εφαρµογές ελέγχου και η πλήρης ανάλυση όλων των εξαρτηµάτων και της λειτουργίας τους. Επίσης γίνεται αναφορά σε τροποποιήσεις του υπάρχοντος εξοπλισµού και η κατασκευή επιπλέον εξαρτηµάτων που κρίθηκαν απαραίτητα.

Αρχικά περιγράφεται η βάση µιας εφαρµογής ελέγχου, ένας ροµποτικός βραχίονας και συγκεκριµένα ο ροµποτικός βραχίονας PA-10 επτά βαθµών ελευθερίας που είναι διαθέσιµος για τις εφαρµογές µας. Στη συνέχεια γίνεται περιγραφή της συσκευής που σκόπευε να µας παρέχει ανάδραση στο σύστηµα ελέγχου, ένας αισθητήρας, και συγκεκριµένα ένας αισθητήρας δύναµης/ροπής µιας και η µελέτη µας θα επικεντρωθεί σε νόµους ελέγχου δύναµης/ροπής.

Η κατασκευή ενός µέσου σύνδεσης των δύο κύριων εξαρτηµάτων, µια αλουµινένια φλάντζα εξετάζεται και αναλύεται στη συνέχεια, καθώς και κάποιες τροποποιήσεις και επεµβάσεις που κρίθηκαν απαραίτητες για τη σωστή λειτουργία της.

Τέλος, γίνεται ανάλυση βήµα προς βήµα µιας επίπονης, αλλά εξίσου απαραίτητης διαδικασίας βαθµονόµησης του αισθητήρα και στους 6 βαθµούς ελευθερίας του, καθώς και παράθεσης όλων των µεθοδολογιών που εξετάστηκαν µέχρι την τελική βαθµονόµηση της συσκευής µας. Παράλληλα έγινε µελέτη για την αντιστάθµιση διαταραχών στις µετρήσεις του αισθητήρα λόγω του βάρους του (ή και του βάρους κάποιου επιπλέον εξαρτήµατος προσδεδεµένου σε αυτόν) σε άµεση επικοινωνία µε τον ελεγκτή του ροµπότ, ώστε να αντισταθµίζεται το διάνυσµα του επιπλέον βάρους, ανάλογα µε τον προσανατολισµό του τελικού σηµείου δράσης του ροµποτικού βραχίονα.

## **3.1** *Ροµποτικός βραχίονας* **PA-10** *της* **Mitsubishi**

#### **Εισαγωγή:**

Ο βραχίονας ΡΑ-10 της Mitsubishi Heavy Industries (Σχήµα 5) είναι ένας ροµποτικός βραχίονας µε 7 βαθµούς ελευθερίας. Οι βαθµοί αυτοί είναι τοποθετηµένοι σε αντιστοιχία µε τους βαθµούς ελευθερίας του ανθρώπινου βραχίονα, µε αποτέλεσµα ο ροµποτικός βραχίονας να είναι ιδιαίτερα ευέλικτος και, έχοντας έναν πλεονάζοντα βαθµό ελευθερίας, να µπορεί να πραγµατοποιήσει πολύπλοκες κινήσεις στο χώρο. Αναλυτικά, η διάταξη του βραχίονα όπου διακρίνονται όλοι οι βαθµοί ελευθερίας του παρουσιάζεται στο Σχήµα 5.

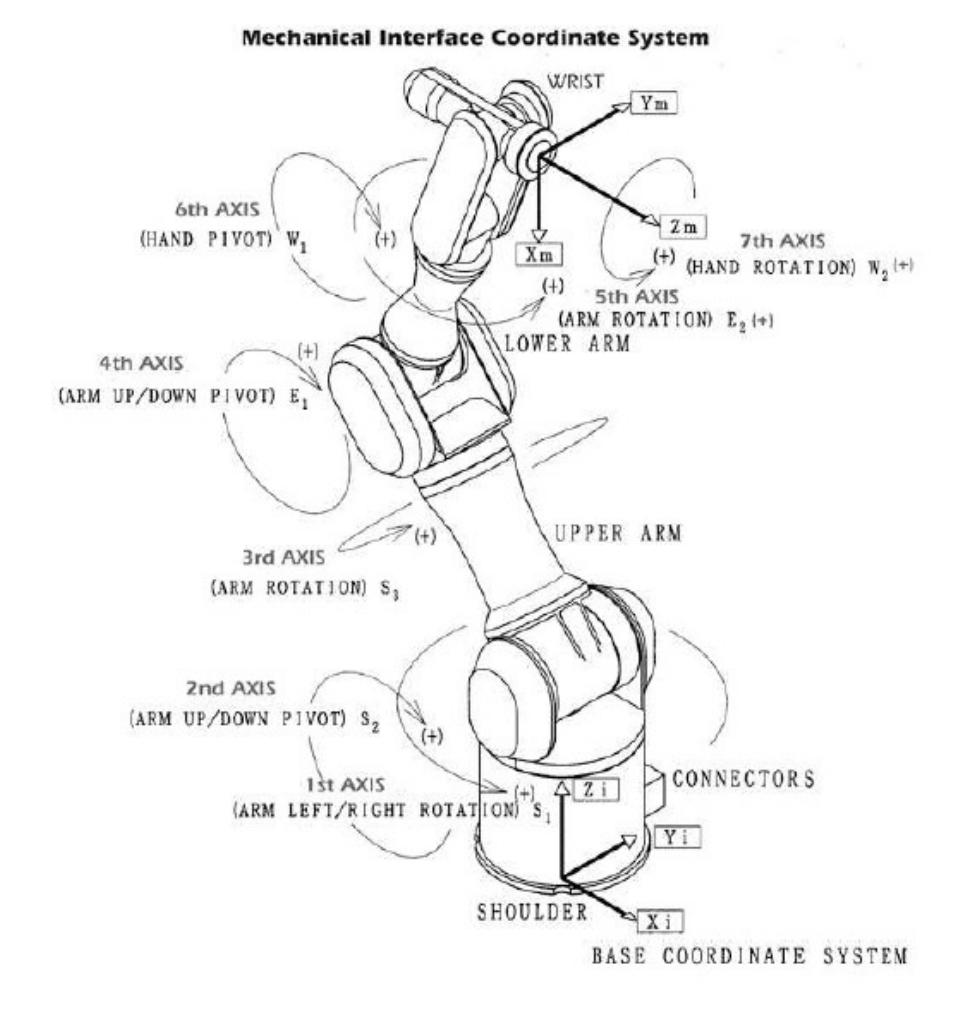

#### **Σχήµα 5. Σχηµατική αναπαράσταση του PA-10.**

Οι σύνδεσµοι του βραχίονα οδηγούνται από κινητήρες ΣΡ χωρίς ψήκτρες (DC brushless) μέσω αρμονικών μειωτήρων με σχέση μετάδοσης 50. Η ροπή (πριν τη μείωση στροφών) και η µέγιστη ταχύτητα περιστροφής διαφοροποιείται από κινητήρα σε κινητήρα, όπως φαίνεται στον Πίνακα 1 , όπου S = Shoulder (ώµος), Ε = Elbow (αγκώνας), W = Wrist (καρπός)

| $\beta$ . $\epsilon$ . | ονομαστική ροπή<br>(πριν τη μείωση) | μέγιστη ταχύτητα<br>(μετά τη μείωση) | Μηχανικό όριο     |
|------------------------|-------------------------------------|--------------------------------------|-------------------|
| 1(S1)                  | 4.64 $N \cdot m$                    | 1 $rad/s$                            | ± 177.0°          |
| 2(S2)                  | 4.64 $N \cdot m$                    | 1 $rad/s$                            | ± 94.0°           |
| 3(53)                  | 2.00 $N \cdot m$                    | $2$ rad/s                            | ± 174.0°          |
| 4(E1)                  | 2.00 $N \cdot m$                    | $2$ rad/s                            | ± 137.0°          |
| 5(E2)                  | 0.29 $N \cdot m$                    | $2$ rad/s                            | $± 255.0^{\circ}$ |
| 6 (W1)                 | 0.29 $N \cdot m$                    | $2\pi$ rad/s                         | ± 165.0°          |
| 7 (W2)                 | 0.29 $N \cdot m$                    | $2\pi$ rad/s                         | $± 255.0^{\circ}$ |

**Πίνακας 1. Τεχνικά χαρακτηριστικά βραχίονα PA-10** 

#### 3.11 Ο ελεγκτής του PA-10

Ο βραχίονας συνοδεύεται από έναν ελεγκτή, ο οποίος αναλαµβάνει να οδηγήσει απευθείας τους σερβοκινητήρες και να παρέχει ένα ενδιάµεσο διαδικτυακής επικοινωνίας (network interface) τεχνολογίας ARCnet, για επικοινωνία µε τον Η/Υ. Μέσω του ενδιάµεσου αυτού ο ελεγκτής λαµβάνει τις εντολές κίνησης και επιστρέφει την τρέχουσα κατάσταση του βραχίονα.

Ο ελεγκτής διαθέτει 8 (οκτώ) µικροεπεξεργαστές, από έναν για τον έλεγχο κάθε άρθρωσης (σύνολο 7), και έναν για την κεντρική επίβλεψη της λειτουργίας του βραχίονα και τον έλεγχο των επικοινωνιών. Κάθε ένας από τους µικροεπεξεργαστές ελέγχου είναι επιφορτισµένος µε τον έλεγχο και την επίβλεψη της αντίστοιχης άρθρωσης, δηλαδή "τρέχει" το νόµο ελέγχου της άρθρωσης, ενώ παράλληλα συλλέγει δεδοµένα από τους αισθητήρες της (ροπή, γωνιακή ταχύτητα και γωνιακή θέση) και τα προωθεί προς τον Η/Υ. Ταυτόχρονα επιτηρεί την απρόσκοπτη λειτουργία της άρθρωσης που ελέγχει και λαµβάνει τα κατάλληλα µέτρα (διακοπή λειτουργίας και αποστολή σηµάτων συναγερµού) όταν παρατηρηθεί κάποια ανωµαλία, όπως υπέρβαση του ορίου θέσης, µεγάλη µεταβολή της ταχύτητας. υπερθέρµανση ή υπερβολική κατανάλωση ισχύος.

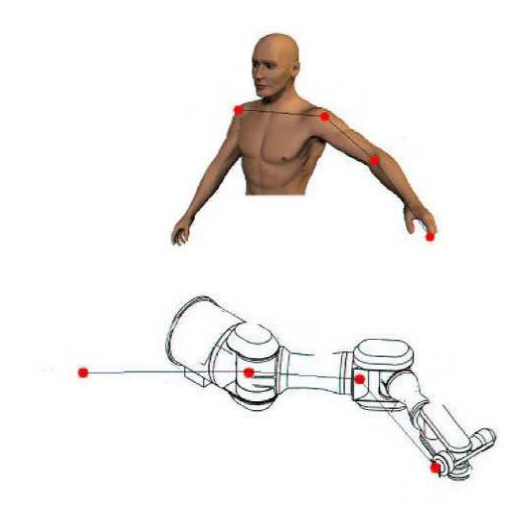

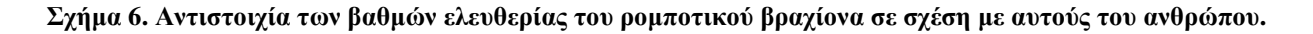

Ο µικροεπεξεργαστής συντονισµού είναι επιφορτισµένος µε τον έλεγχο της διαδικτυακής επικοινωνίας ARCnet, καθώς και µε την επίβλεψη της γενικής λειτουργίας του βραχίονα, στα πλαίσια της οποίας ελέγχει παραµέτρους από το εξωτερικό περιβάλλον, αλλά και την ίδια τη λειτουργία του ελεγκτή (π.χ. πάτηµα κουµπιού στάσης κινδύνου, σφάλµα δικτυακού ενδιαµέσου, σφάλµα τροφοδοσίας κ.λπ.).

Ο Η/Υ µπορεί να αποστέλλει στον ελεγκτή, για κάθε άρθρωση, την επιθυµητή ταχύτητα ή την επιθυµητή ροπή. Ο ελεγκτής εσωτερικά τρέχει δύο πολύ γρήγορους νόµους ελέγχου, έναν ΡΙ για τον έλεγχο ρεύµατος, µε διάρκεια του βρόχου ελέγχου 100 µs, και έναν PID για τον έλεγχο ταχύτητας, µε διάρκεια του βρόχου ελέγχου 400 µs. Κάθε άρθρωση µπορεί να ελέγχεται µε έναν από τους δύο τρόπους, καθιστώντας το βραχίονα ιδιαίτερα ευέλικτο και δίνοντας πρακτικά απεριόριστες δυνατότητες προγραµµατισµού ενός «soft» controller.

Συνολικά πρόκειται για µία στιβαρότατη κατασκευή φτιαγµένη µε γνώµονα την όσο το δυνατόν απρόσκοπτη και ανεκτική σε σφάλµατα (fail-safe) λειτουργία. Το γεγονός ότι χρησιµοποιεί ένα ενδιάµεσο δικτυακής επικοινωνίας τύπου ARCnet, σε συνδυασµό µε το ότι παρέχεται η πλήρης προδιαγραφή του πρωτοκόλλου επικοινωνίας, επιτρέπει την πλήρη αξιοποίηση των δυνατοτήτων του βραχίονα.

#### 3.12 Το πρωτόκολλο επικοινωνίας του PA-10

Η επικοινωνία του ελεγκτή του ΡΑ-10 µε τον Η/Υ γίνεται µε ένα µοντέλο κύκλου εντολής - απάντησης. Σε κάθε κύκλο επικοινωνίας ο Η/Υ στέλνει ένα πακέτο δεδοµένων µε εντολές προς τον ελεγκτή (servo driver), ο οποίος µε τη σειρά του απαντά στέλνοντας πληροφορίες για την τρέχουσα κατάσταση του βραχίονα (θέση / ροπή / ταχύτητα για κάθε άρθρωση) ή και του ίδιου του ελεγκτή. Υπάρχουν τρία είδη εντολών που µπορεί να λάβει ο ελεγκτής:

- *Εντολές κίνησης***,** οι οποίες ελέγχουν την κίνηση του βραχίονα. Αυτή είναι η κανονική επικοινωνία.
- *Εντολές ρύθµισης***,** οι οποίες αλλάζουν τις τιµές παραµέτρων του βραχίονα ή του ίδιου του ελεγκτή, οι οποίες βρίσκονται αποθηκευµένες στην EEPROM του ελεγκτή.
- *Ειδικές εντολές***,** οι οποίες χρησιµοποιούνται σε εξαιρετικές περιπτώσεις είτε για να «λυθεί» το φρένο µίας άρθρωσης, είτε για να επανέλθει ο ελεγκτής σε κατάσταση λειτουργίας µετά τον εντοπισµό ανωµαλίας.

Η επικοινωνία γίνεται µέσω του δικτύου ARCnet, χρησιµοποιώντας τον «κοντό» τύπο πακέτου (256 bytes). Σύµφωνα µε την κατασκευάστρια εταιρία, Mitsubishi Heavy Industries, οι διευθύνσεις του Η/Υ και του ελεγκτή πρέπει να είναι OxFF και OxFE

αντίστοιχα και ο αύξων αριθµός του πακέτου να διατηρείται ο ίδιος σε κάθε ζεύγος εντολής - απάντησης.

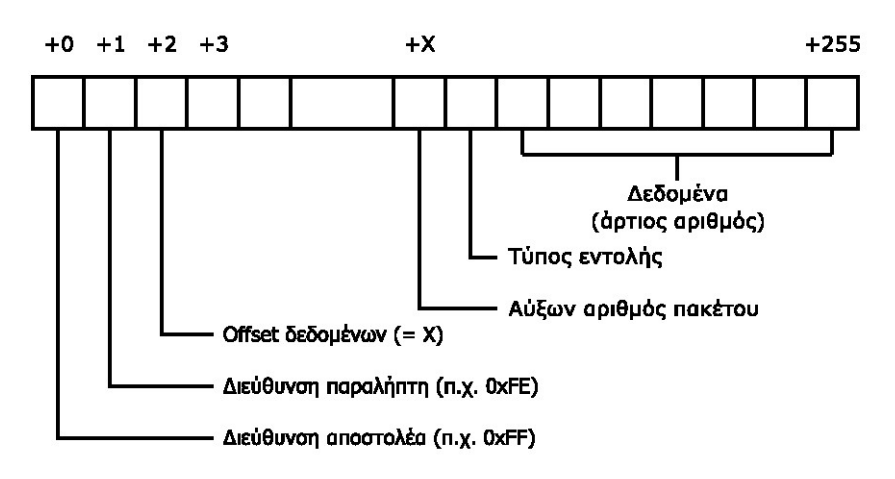

**Σχήµα 7. Η µορφή του πακέτου δεδοµένων στην επικοινωνία του PA-10.** 

Ο τύπος εντολής γράφεται στο πακέτο ως ένας κεφαλαίος χαρακτήρας ASCII. Οι διαθέσιµοι τύποι εντολής είναι οι εξής:

1. "S" (communication start): Η εντολή αυτή σηµατοδοτεί την έναρξη της κανονικής επικοινωνίας για τον έλεγχο της κίνησης του βραχίονα. Η εντολή αυτή δεν περιέχει δεδοµένα και ακολουθείται πάντα από µία ή περισσότερες εντολές 'c'.

2. "C" (control data transmission): Η εντολή αυτή χρησιµοποιείται στον κυρίως βρόχο επικοινωνίας για τον έλεγχο της κίνησης του βραχίονα. Περιέχει τα δεδοµένα για την κίνηση κάθε µίας από τις 7 (επτά) αρθρώσεις του βραχίονα.

3. "Ε" (control termination): Η εντολή αυτή, που δεν περιέχει δεδοµένα, σηµατοδοτεί τη λήξη της επικοινωνίας.

4. "Τ" (brake release): Η εντολή αυτή χορηγείται σε εξαιρετικές περιπτώσεις αντί της 'S', προκειµένου να ενεργοποιηθεί ή να απενεργοποιηθεί "χειροκίνητα" η πέδη µίας ή περισσοτέρων αρθρώσεων. ∆εν περιέχει δεδοµένα.

5. "Μ" (mechanism zero-point measure): Η εντολή αυτή χρησιµοποιείται για την αντιστοίχιση της τρέχουσας θέσης µίας οποιασδήποτε άρθρωσης στο σηµείο µηδενός της. Συνοδεύεται από τον αύξοντα αριθµό της άρθρωσης.

6. "Ρ" (EEPROM table contents change) και "R" (EEPROM table contents transmission request): Οι εντολές αυτές χρησιµοποιούνται για την ανάγνωση και εγγραφή των παραµέτρων που βρίσκονται αποθηκευµένες στην EEPROM του ελεγκτή. Συνοδεύονται από τα δεδοµένα προσπέλασης της EEPROM.

7. "A" (alarm clear): Η εντολή αυτή επαναφέρει τον µικροεπεξεργαστή µίας οποιασδήποτε άρθρωσης σε λειτουργική κατάσταση µετά από την κατάσταση συναγερµού. Συνοδεύεται από τον αύξοντα αριθµό της άρθρωσης.

### **3.2 JR3** *αισθητήρας δύναµης***/***ροπής*

#### **Εισαγωγή:**

Οι αισθητήρες JR3 έχουν τη δυνατότητα να υπολογίζουν τη δύναμη σε τρεις ορθογώνιους άξονες, τη ροπή γύρω από κάθε άξονα, και να ορίζουν πλήρως τη φόρτιση στην εκάστοτε θέση του αισθητήρα. Χρησιµοποιούν ένα µοναδικό σχεδιασµό, όπου η βάση του αισθητήρα έχει ενσωµατωµένες βίδες που επιτρέπουν την άµεση σύνδεση µε τη φλάντζα του εργαλείου του χρήστη. Το πάνω µέρος του µεταλλάκτη είναι πανοµοιότυπο µε την αντίστοιχη φλάντζα του εργαλείου που απαιτείται. Αυτό το χαρακτηριστικό εξαλείφει την ανάγκη για επιπλέον διατάξεις προσαρµογής, εξοικονοµώντας, έτσι, παράλληλα βάρος και µειώνοντας το µέγεθος της εγκατάστασης.

Τέλος, οι αισθητήρες JR3 είναι εξαιρετικά δύσκαµπτοι, µε επακόλουθο να έχουν ελάχιστη επίδραση στην ακρίβεια της δυναµικής του συστήµατος και του καθορισµού της θέσης του. Επίσης, µε την υψηλή δυσκαµψία προκύπτει υψηλότερη συχνότητα συντονισµού απ' ό,τι επιτυγχάνεται µε τους περισσότερους συµβατικούς αισθητήρες.

3.21 Αισθητήρας JR3 µε ενσωµατωµένα ηλεκτρονικά (onboard electronics)

Ο αισθητήρας δύναµης/ροπής JR3 που χρησιµοποιήθηκε παρουσιάζεται παρακάτω µαζί µε τα βασικά του χαρακτηριστικά, όπως αυτά δίνονται από τον κατασκευαστή.

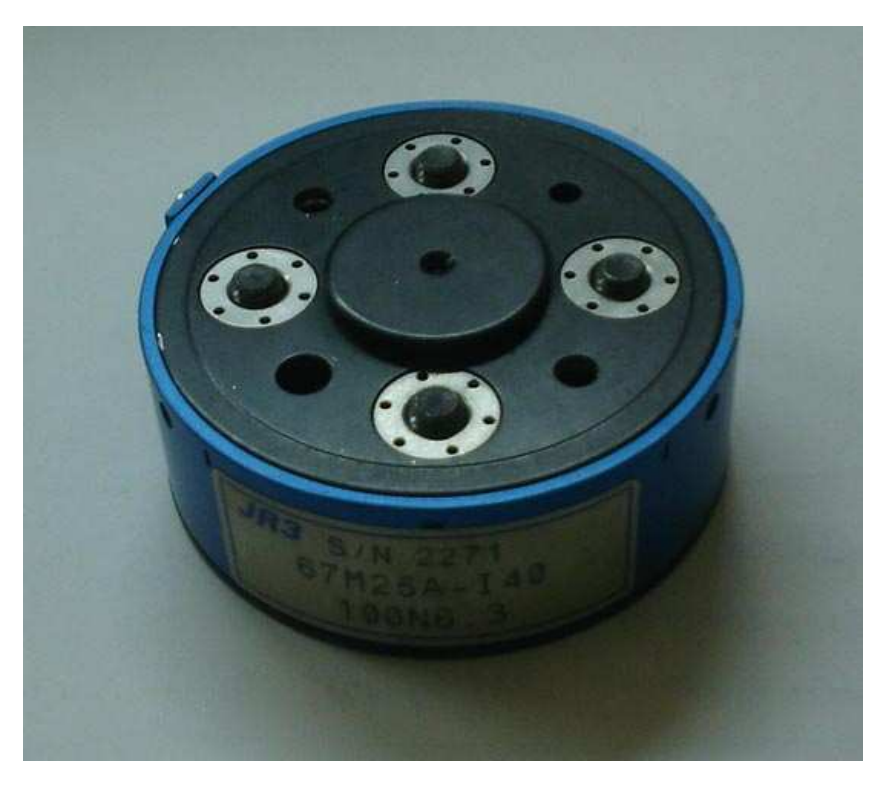

**Εικόνα 1. Ο αισθητήρας δύναµης/ροπής JR3 µοντέλο 67Μ25Α**

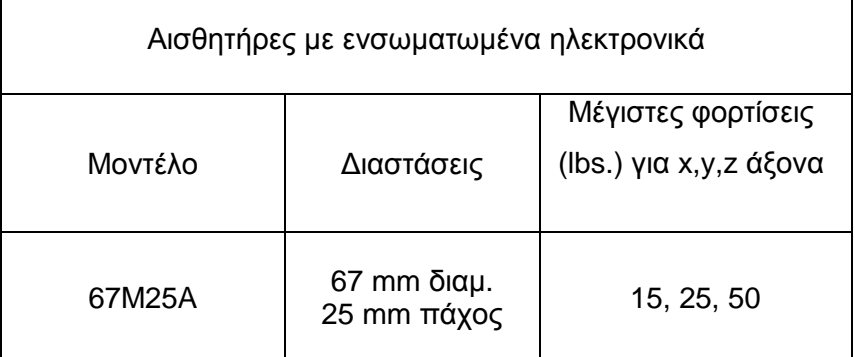

**Πίνακας 2. Βασικά χαρακτηριστικά του αισθητήρα.** 

Οι αισθητήρες JR3 µε ενσωµατωµένα ηλεκτρονικά (onboard electronics) χρησιµοποιούν την πιο πρόσφατη τεχνολογία για να παρέχουν δεδοµένα δύναµης και ροπής σε πολύ υψηλό εύρος ζώνης (bandwidth) και µε πολύ χαµηλά επίπεδα θορύβου. Τα σήµατα από τα πιεζοηλεκτρικά ελάσµατα (foil strain gauge) ενισχύονται και µετατρέπονται σε ψηφιακές απεικονίσεις της δύναµης και της ροπής "φορτώνοντας" δεδοµένα από το ηλεκτρονικό σύστηµα που εµπεριέχεται στον αισθητήρα. Τα δεδοµένα µεταδίδονται προς τον ηλεκτρονικό δέκτη σε σύγχρονη σειριακή µορφή. Όλα τα κυκλώµατα αναλογικού σήµατος χαµηλού επιπέδου, όπως και του αναλογοψηφιακού µετατροπέα (AD), βρίσκονται στο εσωτερικό σώµα του αισθητήρα προστατευµένα από πιθανή ηλεκτροµαγνητική επίδραση µε το µεταλλικό σώµα του αισθητήρα.

∆εδοµένα και από τους 6 (έξι) βαθµούς ελευθερίας του αισθητήρα επιστρέφονται µε συχνότητα 8 kHz. Η ροή των ψηφιακών δεδοµένων µπορεί να ελεγχθεί από πολλούς διαφορετικούς δέκτες ταυτόχρονα. Η χρήση πολλαπλών δεκτών επιτρέπει το σύστηµα ελέγχου και παρακολούθησης ή συλλογής δεδοµένων να εκτελείται από τελείως ξεχωριστά συστήµατα.

Η ροή των δεδοµένων εµπεριέχει πληροφορίες για χαρακτηριστικά του αισθητήρα και την αρχική βαθµονόµηση, µε έλεγχο ανάδρασης την ηλεκτρική τάση του. Τα αποθηκευµένα δεδοµένα βαθµονόµησής του επιτρέπουν την αλλαγή του αισθητήρα, χωρίς να είναι απαραίτητη η επαναρύθµιση του κυκλώµατος του δέκτη. Η ανάδραση της ηλεκτρικής τάσης του µας επιτρέπει να χρησιµοποιούµε µεγάλα µήκη από µικρά σε διαστάσεις σύρµατα µέσα στο καλώδιό του. Η τροφοδοσία και τα σήµατα δεδοµένων µπορούν να διέρχονται µέσω δακτυλιδιών επαφής ψήκτρας (slip rings), εάν αυτό είναι απαραίτητο.

#### 3.22 Επεξεργασία Ψηφιακού Σήµατος- ΕΨΣ (Digital Signal Processing - DSP )

Οι δέκτες JR3 βασισµένοι σε ΕΨΣ (DSP), που σχεδιάστηκαν για συνεργασία µε τους JR3 αισθητήρες δύναµης/ροπής που µεταδίδουν σειριακά δεδοµένα, χρησιµοποιούν επίσης την τελευταία τεχνολογία, για να παρέχουν δεδοµένα δύναµης και ροπής σε 6 (έξι) βαθµούς ελευθερίας και σε πολύ υψηλό εύρος ζώνης (bandwidth). Η χρήση ενός ισχυρού ολοκληρωµένου κυκλώµατος ΕΨΣ (DSP) επιτρέπει στο δέκτη JR3 να παρέχει απεµπλεγµένα και ψηφιακά φιλτραρισµένα δεδοµένα σε συχνότητα 8 kHz ανά κανάλι. Αυτή η συχνότητα µετάδοσης δεδοµένων είναι κατά µία τάξη µεγέθους µεγαλύτερη σε σχέση µε αντίστοιχες που ήταν διαθέσιµες στο παρελθόν.

Η πλακέτα του δέκτη είναι πλέον διαθέσιµη και σε PCI σε αντίθεση µε τις προηγούµενες εκδόσεις VME και ISA. Οι πλακέτες µοιράζονται κοινή αρχιτεκτονική, που συνίσταται σε έναν Επεξεργαστή Ψηφιακού Σήµατος-ΕΨΣ (DSP) και σε ένα διπλής εισόδου διεύθυνσης (dual-ported address) µοιρασµένο χώρο 16k των 2 byte ανά λέξη, στον οποίο µπορούν να διαβάσουν και να γράψουν τόσο ο πάροχος (host) όσο και ο ΕΨΣ. Η χρήση µνήµης RAM διπλής εισόδου επιτρέπει στον πάροχο (host) να διαβάζει δεδοµένα από τον ΕΨΣ µε πολύ λιγότερο επιπλέον χρόνο (overhead) . Επίσης επιτρέπει στον πάροχο (host) να επαναδιαµορφώνει τον ΕΨΣ (DSP) άµεσα, µέσω εγγραφής εντολών διαµόρφωσης στη µνήµη RAM.

Η κάρτα του δέκτη περιέχει κύκλωµα για να δέχεται τη ροή των ψηφιακών δεδοµένων από τον αισθητήρα, όπως και κύκλωµα για τον έλεγχο και τη ρύθµιση της παροχής ρεύµατος στον αισθητήρα. Με τη ρύθµιση παροχής ρεύµατος αυτόµατα εξ αποστάσεως και µε τα διαφορικά ψηφιακά σήµατα δεδοµένων που µεταδίδονται, οι προδιαγραφές των καλωδίων του αισθητήρα είναι αρκετά ελαστικές. Έτσι, δύσκαµπτα και ακριβά καλώδια δεν είναι πλέον απαραίτητα.

Ο Επεξεργαστής Ψηφιακού Σήµατος-ΕΨΣ (DSP) χρησιµοποιείται για την επεξεργασία των δεδοµένων που λαµβάνονται από τον αισθητήρα. Εκτελεί διάφορες λειτουργίες, όπως αφαίρεση αντιστάθµισης (offset removal), απέµπλεξη δεδοµένων (data decoupling), ανίχνευση φαινοµένου κορεσµού (saturation detection), ψηφιακό χαµηλόσυχνο φιλτράρισµα (digital low pass filtering) και υπολογισµός του µεγέθους του διανύσµατος της δύναµης. Τα επεξεργασµένα δεδοµένα και οι διάφοροι καταχωρητές κατάστασης (status registers) εντοπίζονται σε συγκεκριµένες περιοχές της µνήµης RAM διπλής εισόδου.

#### 3.23 ∆έκτης διαύλου PCI

Η πλακέτα δέκτη διαύλου PCI, η οποία συνδέεται µε τις περισσότερες θύρες PCI κλασικών τύπων προσωπικού υπολογιστή, είναι µια µικρή (περίπου στο µέγεθος της σύνδεσης) κάρτα των 5V και 33MHz. Καταλαµβάνει ένα τµήµα µεγέθους 512kbyte στο χώρο διευθύνσεων των PCI. Η µνήµη εύρους 16 bit του Επεξεργαστή Ψηφιακού Σήµατος-ΕΨΣ (DSP) χαρτογραφείται σε ένα δίαυλο PCI εύρους 32 bit. Η προσπέλαση του δέκτη PCI γίνεται απλούστατα µε τη µορφή µνήµης στον δίαυλο PCI. ∆εν χρειάζεται ειδική διαµόρφωση από το χρήστη, καθώς ο δίαυλος PCI είναι ένας δίαυλος που αναγνωρίζεται αυτόµατα από το σύστηµα (plug and play)

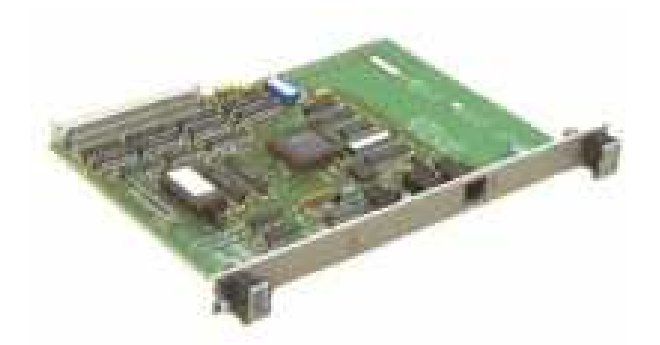

**Εικόνα 2. Η κάρτα PCI, δέκτης των σηµάτων του αισθητήρα.** 

3.24 Σύνοψη της αρχιτεκτονικής δοµής δέκτη JR3 µε ΕΨΣ

Όπως αναφέραµε, ο χώρος της διπλής εισόδου διευθύνσεων αποτελείται από 16kb των 2 byte ανά λέξη. Τα πρώτα 8kb αυτού του χώρου είναι µνήµη RAM, ενώ τα υπόλοιπα 8kb καταχωρητές κατάστασης και άλλα χαρακτηριστικά. Το µεγαλύτερο κοµµάτι της δραστηριότητας του χρήστη πραγµατοποιείται στις πρώτες 256 λέξεις του κοινού χώρου µνήµης. Λεπτοµέρειες όσον αφορά στην ανάγνωση και εγγραφή από και προς τον κοινό χώρο µνήµης διαφοροποιούνται από δέκτη σε δέκτη.

Τα ανεπεξέργαστα δεδοµένα από τον αισθητήρα διέρχονται από ένα µητρώο απεµπλοκής και αφαιρούνται οι αντισταθµίσεις. Αυτή η διαδικασία αφαιρεί τόσο διαρροές (cross-coupling) όσο και το βάρος αντιστάθµισης. Ένα παράπλευρο αποτέλεσµα είναι ότι καθίσταται δύσκολο να διαπιστώσουµε εάν ο αναλογοψηφιακός µετατροπέας (ADC) του µεταλλάκτη δύναµης/ροπής έχει κορεστεί. Εάν ο ADC έχει κορεστεί, ο βρόχος ανάδρασης που χρησιµοποιεί τα δεδοµένα της δύναµης καθίσταται ασταθής. Για την ειδοποίηση του χρήστη γι' αυτή την κατάσταση, ο JR3 Επεξεργαστής Ψηφιακού Σήµατος-ΕΨΣ (DSP) ελέγχει τα ανεπεξέργαστα δεδοµένα και υποδεικνύει πότε τα δεδοµένα του αισθητήρα πλησιάζουν τον κορεσµό και πότε είναι κορεσµένα.

Τα απεµπλεγµένα δεδοµένα διέρχονται µέσω διαδοχικών χαµηλόσυχνων φίλτρων (lowpass filters). Κάθε ένα από τα διαδοχικά φίλτρα υπολογίζεται στο 1/4 και έχει συχνότητα αποκοπής (cutoff frequency) στο 1/4 σε σχέση µε το αµέσως προηγούµενο φίλτρο. Η συχνότητα αποκοπής ενός φίλτρου είναι το 1/16 από τη συχνότητα δειγµατοληψίας (sample rate) του ίδιου του φίλτρου. Για έναν τυπικό αισθητήρα µε συχνότητα δειγµατοληψίας τα 8kHz η συχνότητα αποκοπής για το πρώτο φίλτρο θα είναι 500Hz. Αντίστοιχα τα επόµενα φίλτρα θα έκοβαν τις συχνότητες στα 125 Hz, 31.25 Hz, 7.81 Hz κ.λπ. Η καθυστέρηση µέσω του φίλτρου είναι περίπου ίση µε:

$$
Kαθυστέρηση ≈ \frac{1}{Συχνό τηταΑποκοπής}
$$

Συνεπώς η καθυστέρηση µέσω ενός φίλτρου των 500Hz θα είναι:

$$
\frac{1}{500Hz} \cong 2ms
$$

Επειδή η καθυστέρηση διαφοροποιείται ανάλογα µε τη συχνότητα των δεδοµένων, αυτή η τιμή, αν και είναι μία πολύ καλή προσέγγιση, δεν είναι ακριβής. Για καλύτερη περιγραφή
των χαρακτηριστικών των φίλτρων προτείνεται µελέτη των γραφηµάτων που ακολουθούν και περιγράφουν την απόκριση των φίλτρων.

Το µέγεθος των διανυσµάτων δύναµης και ροπής υπολογίζεται από κάθε πακέτο δεδοµένων. Εποµένως, υπάρχουν διανύσµατα που υπολογίζονται από απεµπλεγµένα αφιλτράριστα δεδοµένα, όπως και από κάθε πακέτο φιλτραρισµένων δεδοµένων. Τα αφιλτράριστα διανύσµατα υπολογίζονται στο 1/2 του εύρους ζώνης (bandwidth) των αφιλτράριστων δεδοµένων. Τα διανύσµατα που υπολογίζονται από τα φιλτραρισµένα δεδοµένα υπολογίζονται στο τετραπλάσιο της συχνότητας αποκοπής του φίλτρου ή στο 1/4, όταν υπολογίζεται και το φίλτρο.

Κάθε πακέτο δεδοµένων (8 τιµές) µπορεί να ελεγχθεί για κορυφές και κοιλάδες. Τα δεδοµένα ελέγχονται σε πλήρες εύρος ζώνης (full bandwidth) και, εάν ανιχνευτεί νέο ελάχιστο ή µέγιστο τότε αυτό αποθηκεύεται. Τα µέγιστα και ελάχιστα µπορούν να αναγνωστούν ή και να επαναφερθούν στις αρχικές συνθήκες υπό την καθοδήγηση του χρήστη. Κάθε πακέτο δεδοµένων (8 τιµές) µπορεί να χρησιµοποιηθεί για υπολογισµούς. Με ένα καθορισµένο από το χρήστη χρονικό διάστηµα είναι εφικτό να υπολογίζεται και να αναφέρεται και η πρώτη παράγωγος του πακέτου δεδοµένων.

Ο χρήστης µπορεί να εφαρµόσει µετασχηµατισµούς του συστήµατος συντεταγµένων του αισθητήρα και να θέσει οποιαδήποτε αρχή του συστήµατος συντεταγµένων και οποιονδήποτε προσανατολισµό. Αυτό επιτρέπει, για παράδειγµα, στο χρήστη να ευθυγραµµίσει τους άξονες του αισθητήρα δύναµης/ροπής µε αυτούς του εργαλείου που χρησιµοποιεί, γεγονός που µπορεί να απλοποιήσει αισθητά τους µαθηµατικούς υπολογισµούς που χρειάζονται για την υλοποίηση ενός ελέγχου δύναµης/ροπής.

Ο JR3 Επεξεργαστής Ψηφιακού Σήµατος-ΕΨΣ (DSP) µπορεί να ρυθµιστεί από το χρήστη, ώστε να ελέγχει το όριο πάνω από το οποίο µία τιµή θεωρείται αποδεκτή (threshold). Έτσι ο JR3 ΕΨΣ αντιδρά µόνο όταν κάποιο δεδοµένο ξεπερνά την προκαθορισµένη αυτή τιµή. Αυτό µας δίνει τη δυνατότητα να αποφεύγουµε την επεξεργασία µικρών τιµών φορτίσεων λόγω σφάλµατος, µε ελάχιστη καθυστέρηση (overhead).

Τα διαγράµµατα που ακολουθούν παρουσιάζουν τα χαρακτηριστικά των ψηφιακών φίλτρων. Παρουσιάζεται η απόκριση των 3ων (τριών) πρώτων φίλτρων. Η έξοδος των φίλτρων µεταβάλλεται ελάχιστα, όσο η συχνότητα του φίλτρου πέφτει εξαιτίας της διαδοχικότητας των φίλτρων. Τα δεδοµένα για τα φίλτρα µετά το τρίτο είναι ουσιαστικά τα ίδια µε το φίλτρο Νο.3 και συνεπώς δεν παρουσιάζονται. Η µόνη διαφορά για τα φίλτρα Νο.4 - Νο.6 είναι πως ο άξονας των συχνοτήτων θα έπρεπε να διαιρεθεί µε το 4 (τέσσερα) για κάθε διαδοχικό φίλτρο από το γράφηµα για το φίλτρο Νο.3

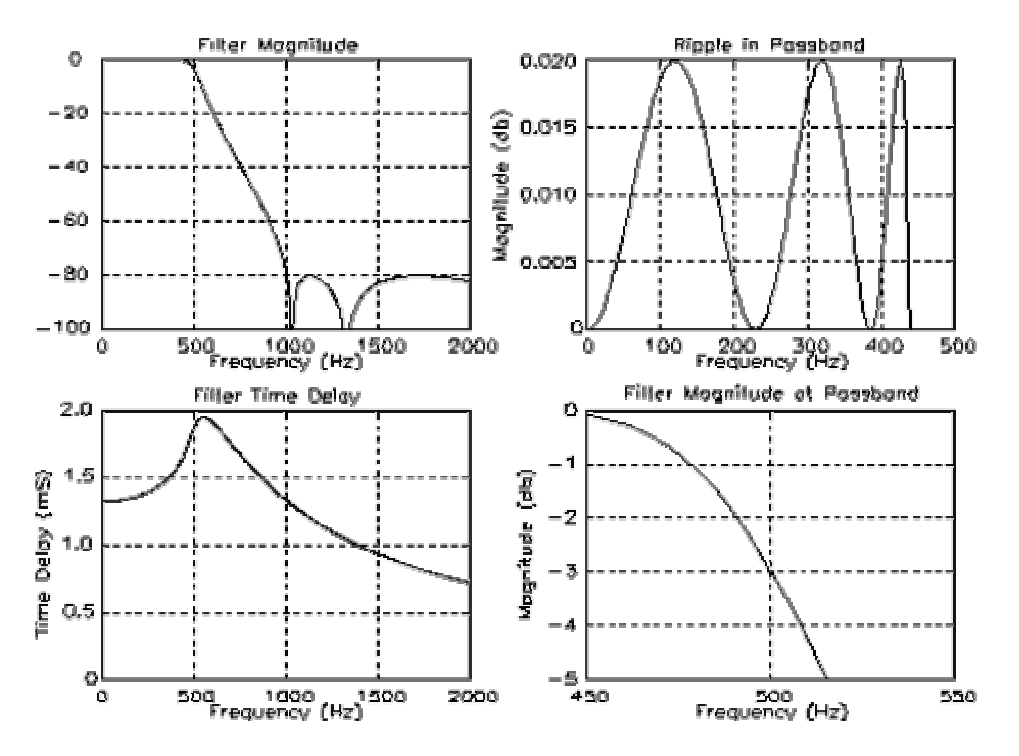

**∆ιάγραµµα 1. Χαρακτηριστικές φίλτρου για το φίλτρο Νο.1 µε δεδοµένα αισθητήρα στα 8Κhz.** 

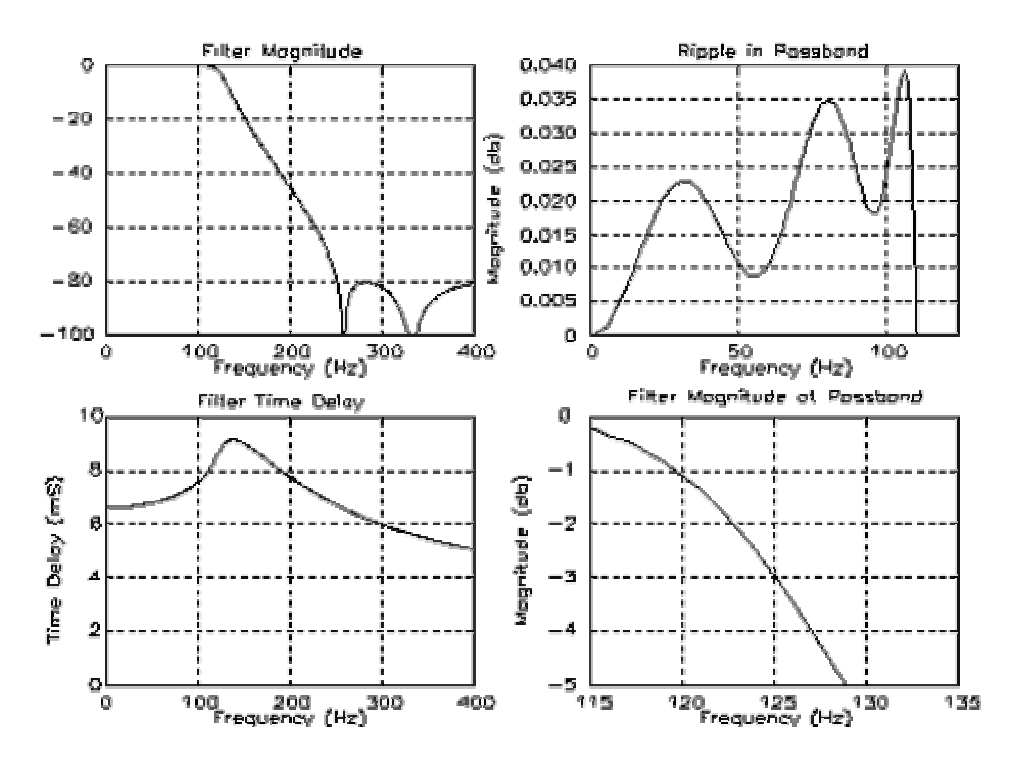

**∆ιάγραµµα 2. Χαρακτηριστικές φίλτρου για το φίλτρο Νο.2 µε δεδοµένα αισθητήρα στα 8Κhz.** 

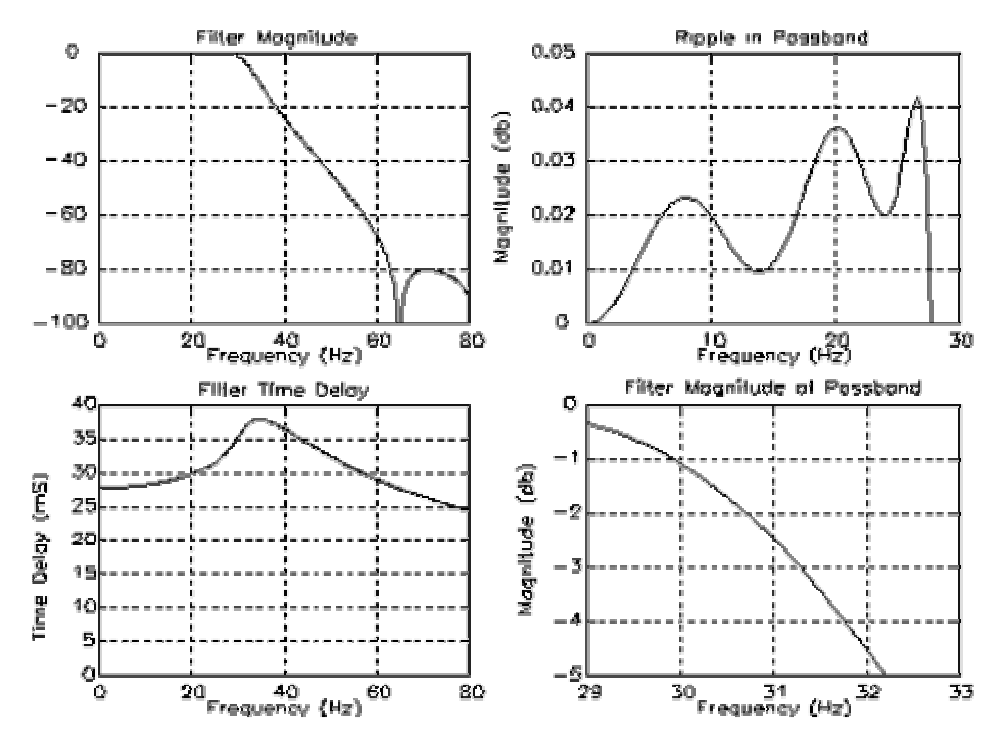

**∆ιάγραµµα 3. Χαρακτηριστικές φίλτρου για το φίλτρο Νο.3 µε δεδοµένα αισθητήρα στα 8Κhz.** 

## **3.3** *Σύνδεση αισθητήρα* **JR3** *µε τον ακροδέκτη του βραχίονα* **PA-10**

## **Εισαγωγή:**

Για να µπορέσουµε να εκµεταλλευτούµε τις δυνατότητες του αισθητήρα µας σε έναν πειραµατικό έλεγχο δύναµης/ροπής ροµποτικού βραχίονα, πρέπει να εξασφαλίσουµε την επιτυχηµένη και σταθερή σύνδεσή του µε αυτόν µε όσο το δυνατόν πιο απλή, ελαφριά (για να µην επηρεάζει πολύ τη δυναµική του συστήµατός µας), αλλά και αρκούντως στιβαρή κατασκευή. Στην προκειµένη περίπτωση ήταν απαραίτητη η κατασκευή µιας φλάντζας πάνω στην οποία θα µπορούσαµε να βιδώσουµε στο κέντρο της τον JR3 αισθητήρα µας και µέσω του εξωτερικού δακτυλίου της θα συνδέαµε πάλι µε κοχλίες το σύστηµά µας µε την αντίστοιχη φλάντζα του ακροδέκτη του ροµποτικού βραχίονα.

Η ελαχιστοποίηση του βάρους µίας κατασκευής κρίνεται και από τον τελικό σχεδιασµό της, αλλά φυσικά και από την επιλογή του υλικού της. Όλες όµως αυτές οι παράµετροι κρίνουν σηµαντικά την τελική αντοχή και ευκαµψία τού προς κατασκευή τεµαχίου. Για την αποδοχή του τελικού σχεδίου έγινε θεωρητικός έλεγχος αντοχής µέσω ενός από τα πιο σύγχρονα προγράµµατα ανάλυσης κατασκευών µε πεπερασµένα στοιχεία.

Τέλος, αναλύεται η κατασκευή του τελικού τεµαχίου και οι διορθωτικές κινήσεις και κατεργασίες που προέκυψαν, τόσο λόγω κάποιων αρχικών κατασκευαστικών σφαλµάτων της νέας φλάντζας, όσο και κάποιων ατελειών της ενδιάµεσης φλάντζας του ακροδέκτη του ροµποτικού βραχίονα.

Τα απαραίτητα εξαρτήµατα και τα βήµατα που πρέπει να ακολουθηθούν για την τελική σύνδεση του αισθητήρα µε τον ροµποτικό βραχίονα παρουσιάζονται αναλυτικά στο αντίστοιχο κεφάλαιο του εγχειριδίου στο Παράρτηµα Γ.3.

## 3.31 Σχεδιασµός φλάντζας σύνδεσης και επιλογή υλικού

Ο σχεδιασµός της φλάντζας σύνδεσης καθορίζεται σχεδόν πλήρως από τις επιφάνειες των εξαρτηµάτων που καλείται να συνδέσει. Από τη µία πλευρά της απαιτείται η συνεργασία µε τον ακροδέκτη του ροµποτικού βραχίονα και από την άλλη µε τον αισθητήρα δύναµης/ροπής.

Ο σχεδιασµός έγινε µε βάση τα παραπάνω κριτήρια και µε γνώµονα την ελαχιστοποίηση του χρησιµοποιούµενου υλικού, χωρίς όµως να παραµελούµε τη στιβαρότητα της τελικής κατασκευής. Το αναλυτικό µηχανολογικό σχέδιο της κατασκευής µε πλήρεις διαστάσεις παρουσιάζεται στο Σχήµα 8.

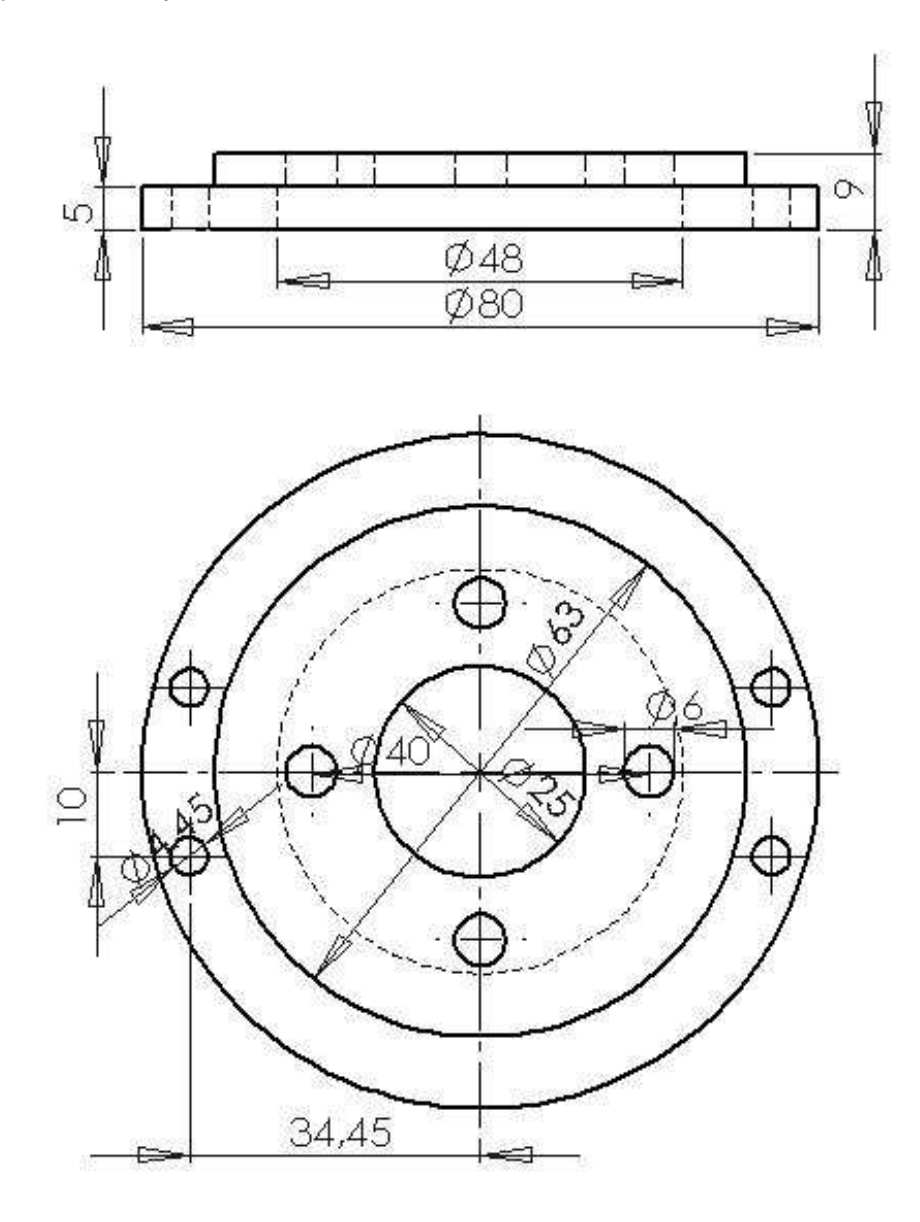

**Σχήµα 8. Μηχανολογικό κατασκευαστικό σχέδιο της φλάντζας σύνδεσης.**

Ο σχεδιασµός έγινε αρχικά τρισδιάστατα µε τη βοήθεια του σχεδιαστικού λογισµικού πακέτου SolidWorks πριν το σχέδιο εξαχθεί σε δισδιάστατο µηχανολογικό σχέδιο µε ονοµαστικές διαστάσεις. Στα σχήµατα που ακολουθούν περιγράφεται η τρισδιάστατη απεικόνιση της φλάντζας σύνδεσης µε ισοµετρική άποψη, καθώς και η συνεργασία της φλάντζας µε τον αισθητήρα δύναµης/ροπής και τον ακροδέκτη του ροµποτικού βραχίονα. Τα σχέδια έγιναν εισαγωγή στην υπολογιστική σχεδιαστική εφαρµογή, για να ελεγχθεί η αρχική σχεδίαση της φλάντζας µέσω µιας εικονικής συναρµολόγησης.

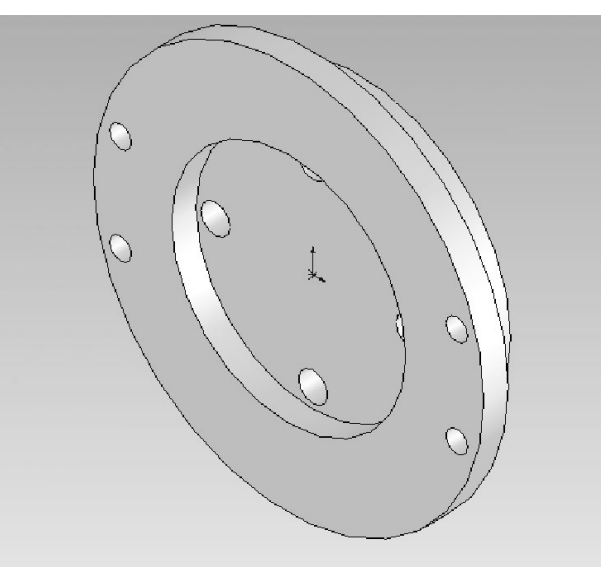

**Σχήµα 9. Ισοµετρική τρισδιάστατη απεικόνιση της φλάντζας σύνδεσης.** 

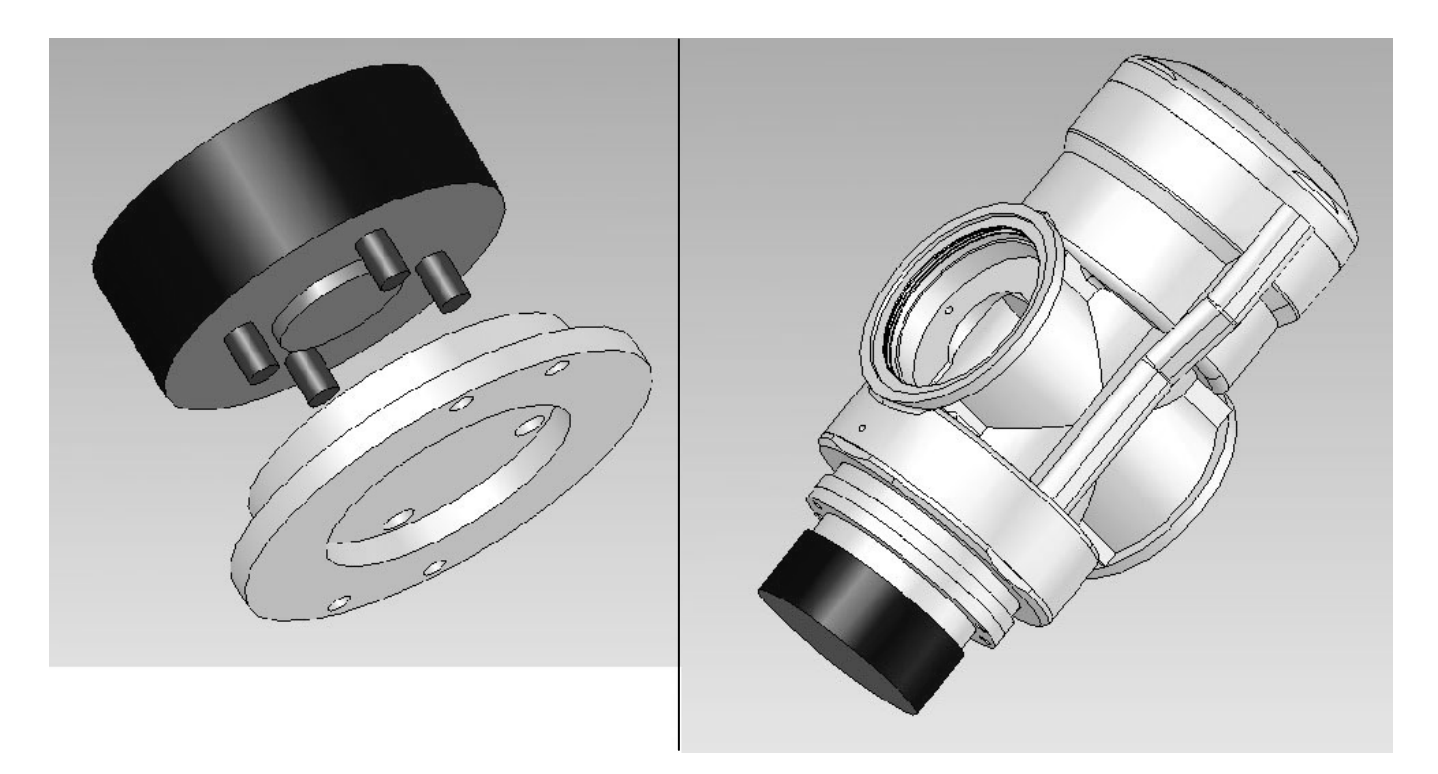

**Σχήµα 10. Τρισδιάστατη απεικόνιση εικονικής συναρµολόγησης αισθητήρα και ακροδέκτη µέσω της φλάντζας σύνδεσης .** 

Επίσης, με τη χρήση των κατάλληλων εργαλείων και επιλογών είχαμε τη δυνατότητα να εκτιµήσουµε τον όγκο του τελικού κοµµατιού και κατά συνέπεια το συνολικό του βάρος εισάγοντας την πυκνότητα του υλικού που επιθυµούµε. Έγινε υπολογισµός για Αλουµίνιο και Πλεξιγκλάς (Plexiglas) µε το δεύτερο να υπολογίζεται 2.3 φορές ελαφρύτερο.

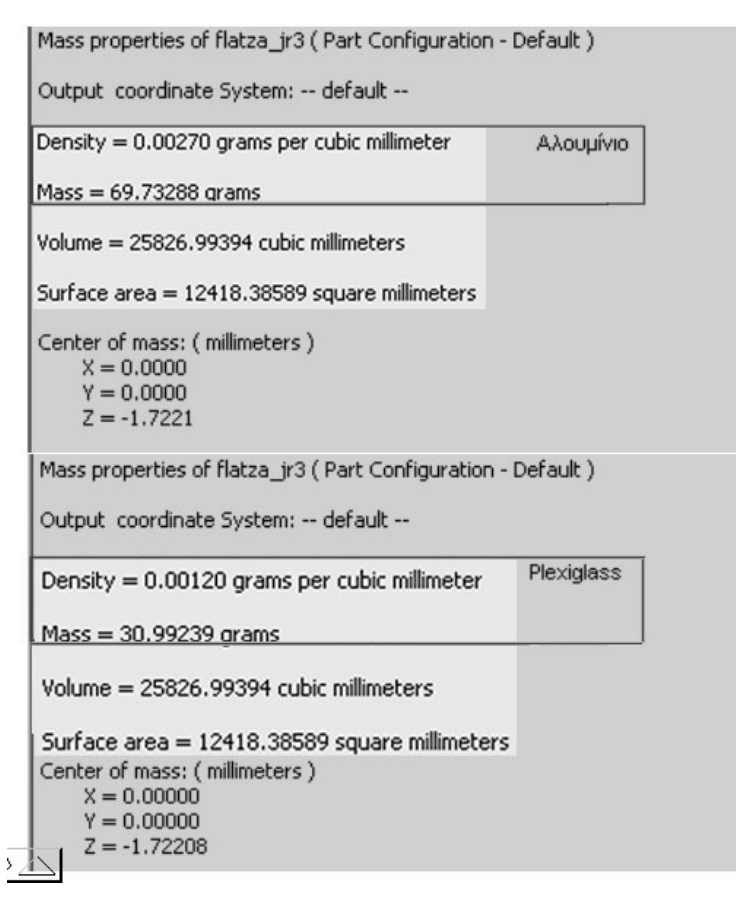

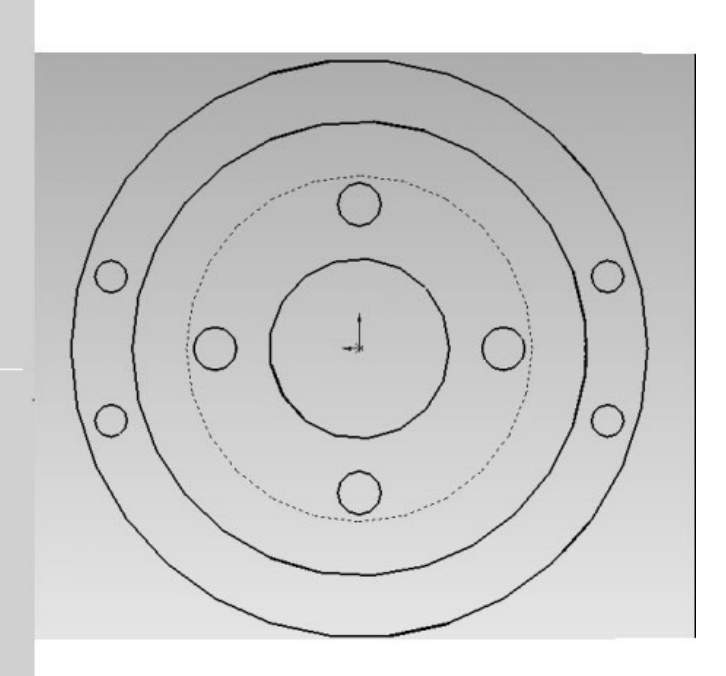

**Σχήµα 11. Χαρακτηριστικά της φλάντζας σύνδεσης σε σχέση και µε το υλικό κατασκευής.**

Παρά το µικρότερο βάρος του υλικού Πλεξιγκλάς, µια αλουµινένια κατασκευή κρίνεται αρκούντως ελαφριά και επιλέγεται και λόγω των υπόλοιπων µηχανικών ιδιοτήτων του για τη συγκεκριµένη εφαρµογή, στην οποία θα παρεµβάλλεται µεταξύ δύο εξίσου µεταλλικών επιφανειών. Οι υπόλοιπες µηχανικές ιδιότητες του κράµατος αλουµινίου που επιλέχθηκε αναλύονται στον Πίνακα 3:

| Value                      | Property                      |
|----------------------------|-------------------------------|
| 69000 N/mm^2               | Elastic Modulus               |
| 0.33                       | Poissons Ratio                |
| 27000 N/mm^2               | Shear Modulus                 |
| 2.4e-005                   | Thermal Expansion Coefficient |
| $0.0027$ g/mm $^{\wedge}3$ | Density                       |
| 200 W/m K                  | <b>Thermal Conductivity</b>   |
| 900 J/kg K                 | Specific Heat                 |
| 68.9356 N/mm^2             | Tensile Strength              |
| 27.5742 N/mm^2             | Yield Strength                |
|                            |                               |

**Πίνακας 3. Μηχανικές ιδιότητες απλού κράµατος αλουµινίου.** 

**I** 

3.32 Θεωρητικός έλεγχος αντοχής µε χρήση πεπερασµένων στοιχείων

Με βάση τις µηχανικές ιδιότητες του κράµατος αλουµινίου που επιλέχθηκε για την κατασκευή της φλάντζας σύνδεσης και τα πλήρη κατασκευαστικά του χαρακτηριστικά, κρίθηκε απαραίτητος ένας τυπικός έλεγχος αντοχής σε θεωρητικό επίπεδο, συνυπολογίζοντας φορτίσεις µεγαλύτερες από τις µέγιστες αναµενόµενες σε µια τυπική εφαρµογή, µε σκοπό την επίτευξη της απαραίτητης ασφάλειας.

Η διαδικασία αυτή µπορούσε να επιταχυνθεί και να βελτιωθεί χρησιµοποιώντας ένα από τα πιο σύγχρονα πακέτα λογισμικού CAD - CAE<sup>1</sup> με χρήση πεπερασμένων στοιχείων, το ANSYS. Πρώτο στάδιο ήταν η αποθήκευση του µηχανολογικού µας σχεδίου µέσω του προγράµµατος SolidWorks σε µορφή αρχείου που θα µπορούσε να χρησιµοποιηθεί από το ANSYS χωρίς κάποια απώλεια δεδοµένων. Η µορφή που επιλέχτηκε ήταν του τύπου ".IGS". Βέβαια το ANSYS µας παρείχε εξίσου τη δυνατότητα της εκ νέου σχεδίασης του υπό έλεγχο αντοχής τεµαχίου, αλλά προτιµήσαµε το ήδη ελεγµένο σχέδιο για την αποφυγή πιθανών παραλείψεων.

Πρώτο µας µέληµα η κατασκευή του πλέγµατος των πεπερασµένων στοιχείων στην εικονική µας φλάντζα µε χρήση τετράπλευρων στοιχείων αυτόµατου µεγέθους, ανάλογα µε την ακρίβεια που απαιτείται σε κάθε περιοχή του τεµαχίου. Το αποτέλεσµα ήταν η ύπαρξη πυκνότερου πλέγµατος στις περιοχές που θα εφαρµόσουν οι κοχλιώσεις και αναµένονται µεγαλύτερες και πολυπλοκότερες φορτίσεις και αραιότερου πλέγµατος στις πιο αποµακρυσµένες από τις οπές αυτές περιοχές. Για την πληρέστερη ανάλυση του φαινοµένου και την αποφυγή λανθασµένων υπολογισµών παραµετροποιήθηκαν και οι στηρίξεις της φλάντζας, τόσο λόγω των κοχλιών, όσο και των επιφανειών επαφής (βλ. Σχήµα 12).

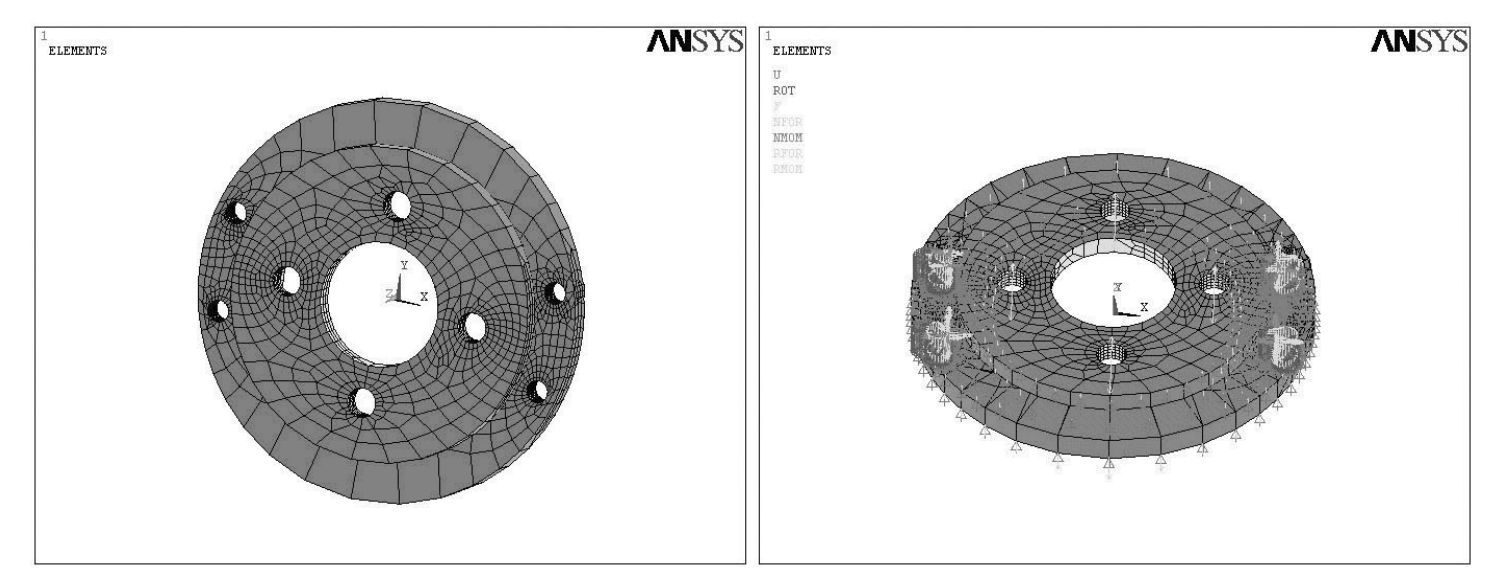

### **Σχήµα 12. Πλέγµα πεπερασµένων στοιχείων και στηρίξεις του εικονικού ελέγχου αντοχής της φλάντζας.**

-

<sup>1</sup> *CAD : Computer Aided Design, CAE : Computer Aided Engineering*, δηλαδή σχεδιασµός και εφαρµογές µηχανικής µε τη βοήθεια υπολογιστή.

Τέλος εισήχθησαν στο σύστηµα εικονικές δυνάµεις της τάξεως των 100 Ν περίπου, που όπως αναφέρθηκε είναι µεγαλύτερες από τις αναµενόµενες που θα εφαρµοστούν κατά τη διάρκεια των πειραµατικών εφαρµογών.

Η επίλυση του µοντέλου και η γραφική απεικόνιση των τάσεων από τις δύο πλευρές της φλάντζας, οι οποίες συνδέονται µε το ροµποτικό βραχίονα και τον αισθητήρα δύναµης/ροπής αντίστοιχα, παρουσιάζονται στα Σχήµατα 13 και 14.

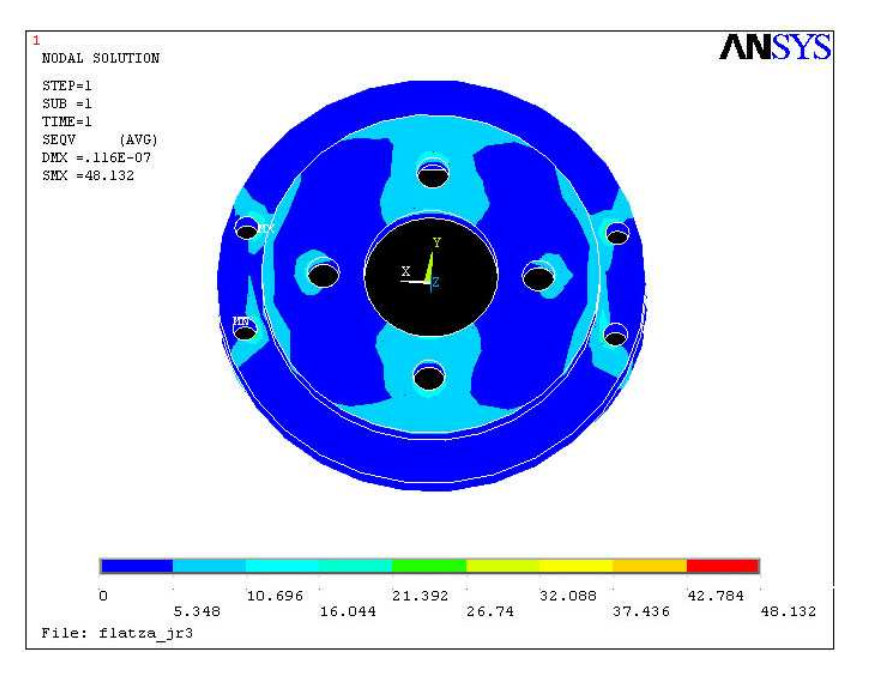

**Σχήµα 13. Απεικόνιση τάσεων της φλάντζας στην πλευρά σύνδεσης µε τον αισθητήρα µε εφαρµογή κάθετης φόρτισης ~100 Ν.** 

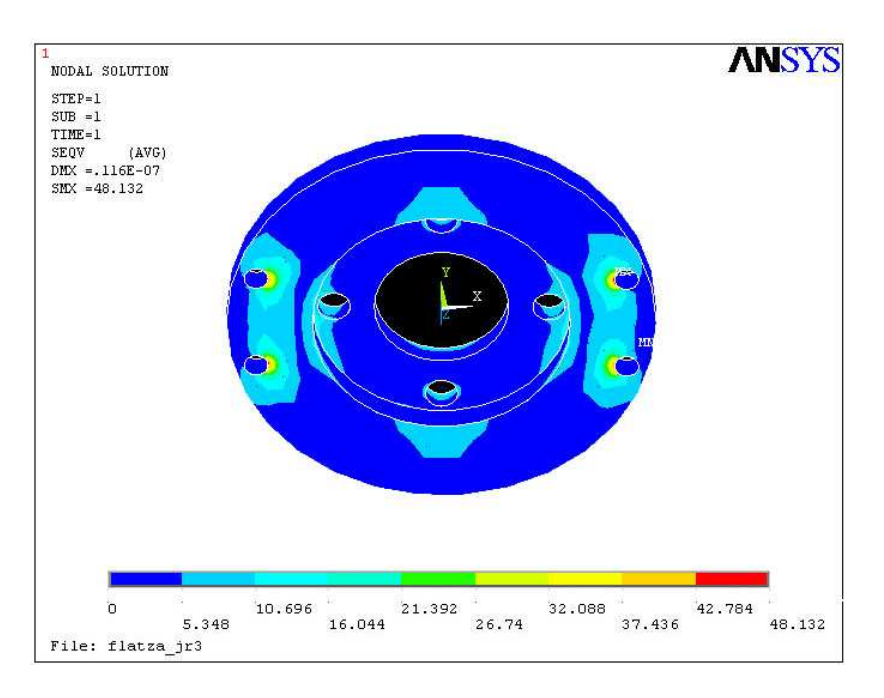

**Σχήµα 14. Απεικόνιση τάσεων της φλάντζας στην πλευρά σύνδεσης µε τον ακροδέκτη του ροµποτικού βραχίονα µε εφαρµογή κάθετης φόρτισης ~100 Ν.** 

Η κλιµάκωση των χρωµάτων από το µπλε στο ερυθρό αντιπροσωπεύουν την κλιµάκωση της εφαρµοσµένης τάσης στη φλάντζα. Η µέγιστη τιµή που εµφανίζεται στην περιοχή που έχουµε συνεργασία της κοχλίωσης του αισθητήρα µε τη φλάντζα µας οδηγεί στο συµπέρασµα πως, παρά το µέγεθος της φόρτισης, όλες οι τάσεις στη χρησιµοποιούµενη φλάντζα βρίσκονται εντός ορίων της ελαστικής περιοχής παραµόρφωσης. Επίσης, οι παραµορφώσεις της φλάντζας µελετήθηκαν από τα αντίστοιχα διαγράµµατα, όπως παρουσιάζεται για παράδειγµα στο Σχήµα 15 η κατανοµή των παραµορφώσεων για εφαρµογή δύναµης περίπου 100 Ν στον άξονα y (παράλληλα µε τη µετωπική επιφάνεια της φλάντζας). Ακόµα και οι µέγιστες τιµές είναι αρκετά µικρές, ώστε να θεωρείται η φλάντζα µας τυπικά απαραµόρφωτη στο εύρος των εφαρµογών που πρόκειται να χρησιµοποιηθεί.

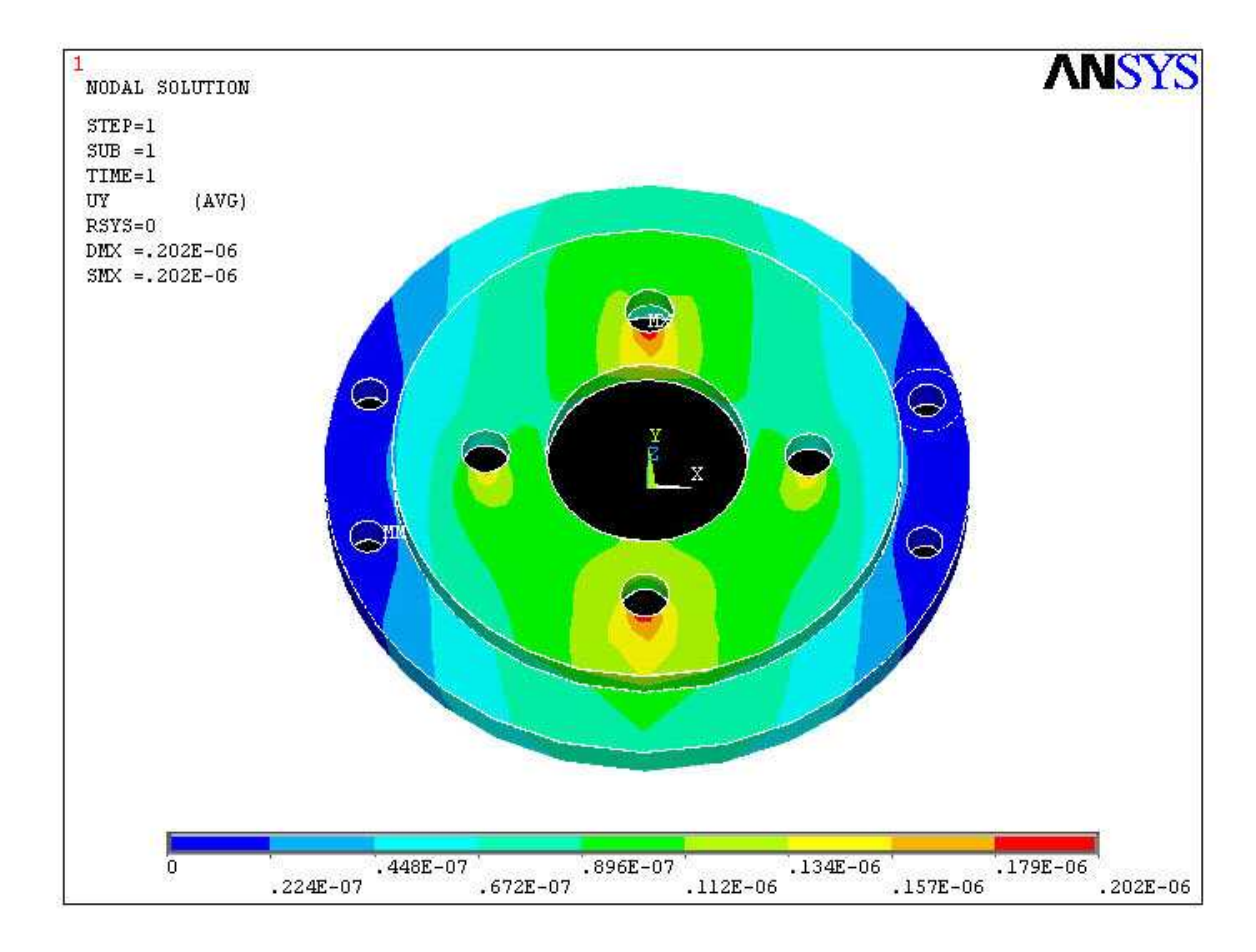

**Σχήµα 15. Απεικόνιση παραµορφώσεων της φλάντζας µε εφαρµογή παράλληλης δύναµης προς τη µετωπική επιφάνεια (άξονας y) ~ 100 Ν.**

# 3.33 Κατασκευή και επεξεργασία αλουµινένιας φλάντζας

Τα σχέδια της φλάντζας δόθηκαν σε µηχανουργείο για την κατασκευή δύο ίδιων κοµµατιών, ένα για τη σύνδεση του αισθητήρα µε τον ακροδέκτη του ροµποτικού βραχίονα και ένα για πιθανή πρόσδεσή του στην εξωτερική πλευρά του αισθητήρα. Όπως έχουμε ήδη αναφέρει, στις δύο πλευρές του αισθητήρα υπάρχει µια αντιστοιχία διαστάσεων που µας επιτρέπει να προσδέσουµε το ίδιο εξάρτηµα και στις δύο πλευρές.

Η φλάντζα που κατασκευάστηκε διέθετε σπείρωµα Μ6 πάνω στο οποίο µπορούσαµε να βιδώσουµε τον αισθητήρα µέσω των ενσωµατωµένων κοχλιών που διέθετε. Κατασκευαστική ατέλεια όµως δεν επέτρεπε τη σωστή συναρµογή µεταξύ της φλάντζας και του αισθητήρα, καθώς δεν συνέπιπταν πλήρως οι άξονες των δύο τεµαχίων.

Η λύση που δόθηκε ήταν η διάνοιξη νέων οπών διαµέτρου 6 mm συµµετρικά ως προς τις αρχικές οπές και η χρήση περικοχλίων πάνω στα οποία βιδώσαµε τους ενσωµατωµένους κοχλίες του αισθητήρα. Η κάτω πλευρά της φλάντζας όπου φαίνεται καθαρά η τελική της µορφή παρουσιάζεται στην Εικόνα 3.

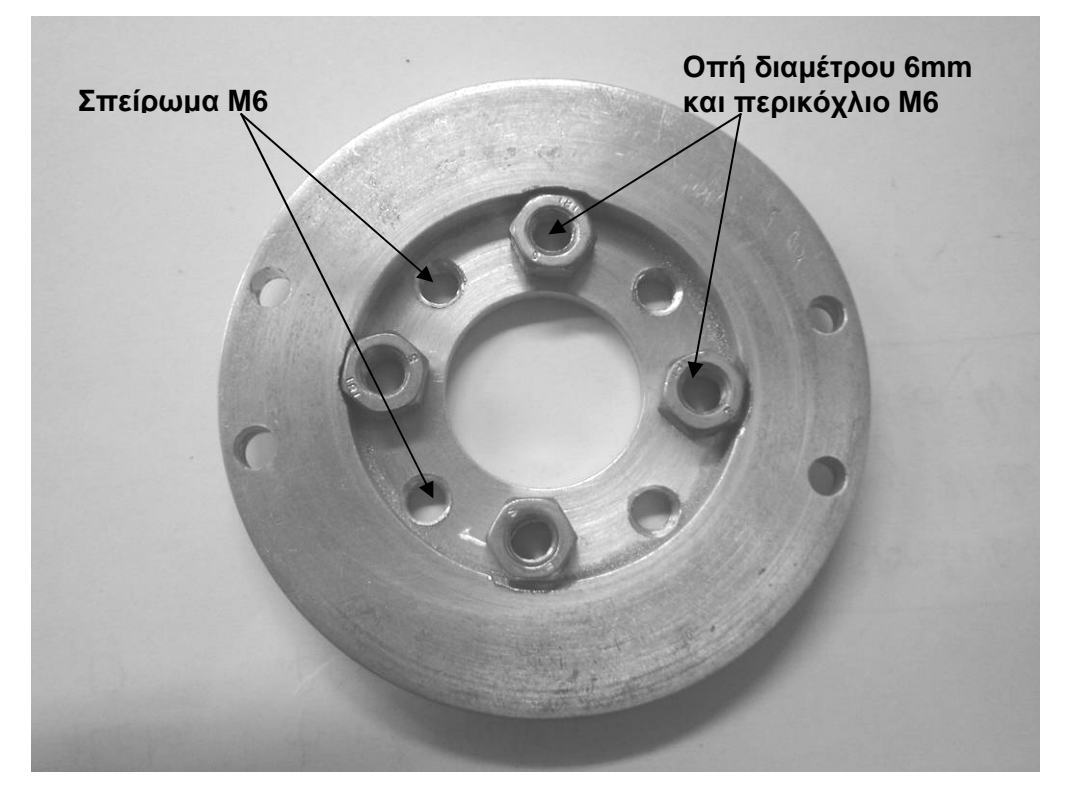

**Εικόνα 3. Απεικόνιση της κάτω πλευράς της φλάντζας και παρουσίαση των οπών για τη σύνδεση του αισθητήρα.**

Για να µπορούν να τοποθετηθούν σωστά τα περικόχλια έγινε κατεργασία αφαίρεσης υλικού στον εσωτερικό δακτύλιο της φλάντζας στις περιοχές δίπλα στις οπές, όπως παρουσιάζεται στην Εικόνα 4.

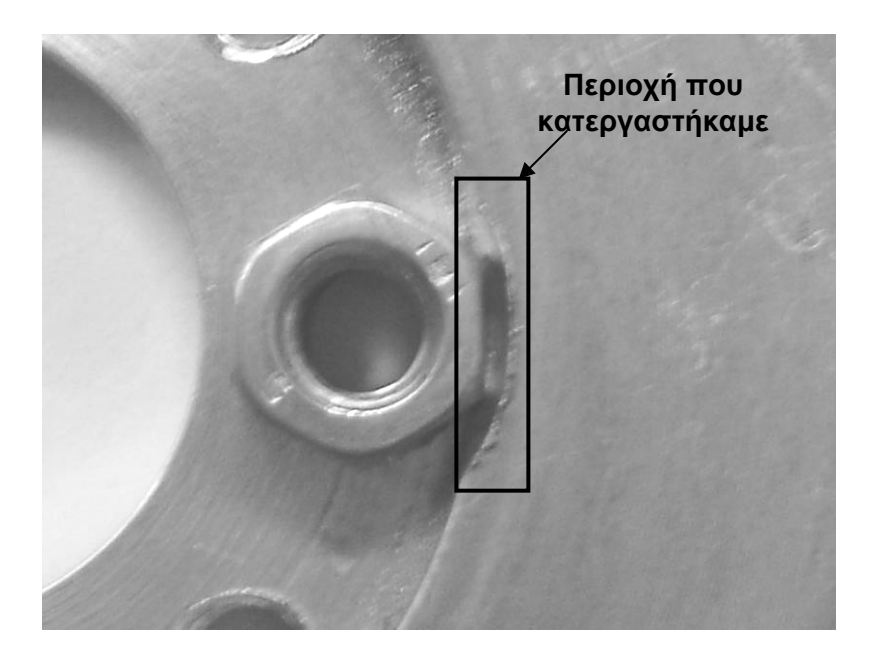

**Εικόνα 4. Λεπτοµέρεια κατεργασίας φλάντζας σύνδεσης για την προσαρµογή του περικοχλίου.**

Ανάλογη κατεργασία έγινε και στη βοηθητική φλάντζα για να µπορούν να περνούν οι κοχλίες Μ6 κωνικής κεφαλής που χρησιµοποιούνται για τη σύνδεση της βοηθητικής φλάντζας µε την εξωτερική επιφάνεια του αισθητήρα.

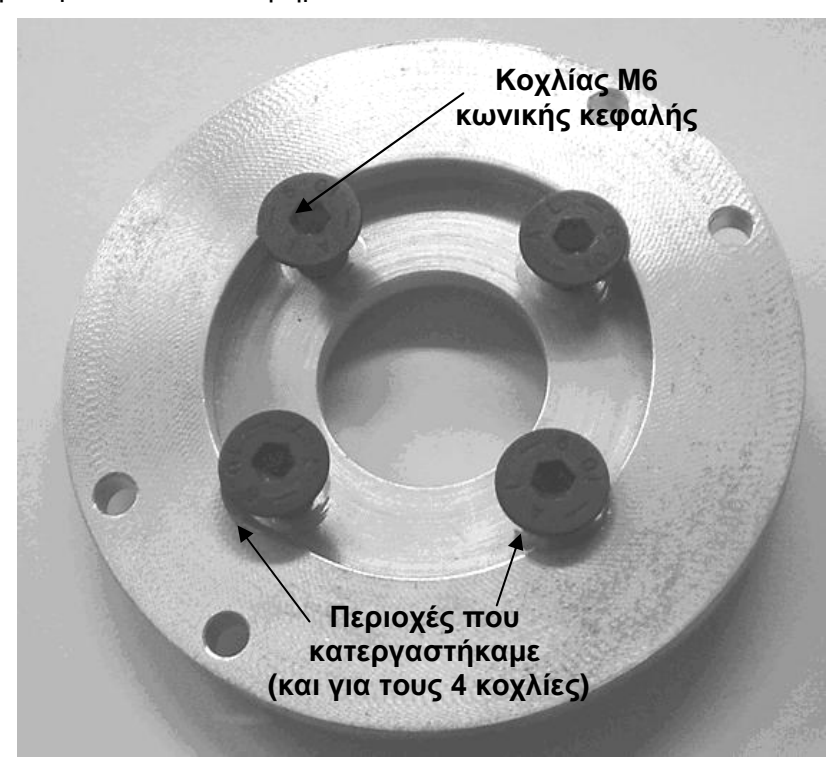

**Εικόνα 5. Βοηθητική φλάντζα µε τους κατάλληλους κοχλίες και την κατεργασία για την προσαρµογή τους.**

Ένα άλλο πρόβληµα που αντιµετωπίστηκε ήταν η ύπαρξη δύο διαφορετικών σπειρωµάτων στη φλάντζα του ροµπότ πάνω στην οποία θέλαµε να συνδέσουµε τα εξαρτήµατά µας. Από τη µία πλευρά είχαµε µετρικό σπείρωµα Μ4 και από την άλλη άγνωστο αµερικανικής τυποποίησης σπείρωµα λίγο µεγαλύτερης διάστασης για το οποίο αδυνατούσαµε να βρούµε τους κατάλληλους κοχλίες. Για αυτό ανοίξαµε νέο σπείρωµα (αναγκαστικά µεγαλύτερης διάστασης) Μ5.

Στην Εικόνα 6 παρουσιάζεται η φλάντζα του ροµπότ όπου σηµειώνονται οι διαστάσεις των τελικών σπειρωµάτων.

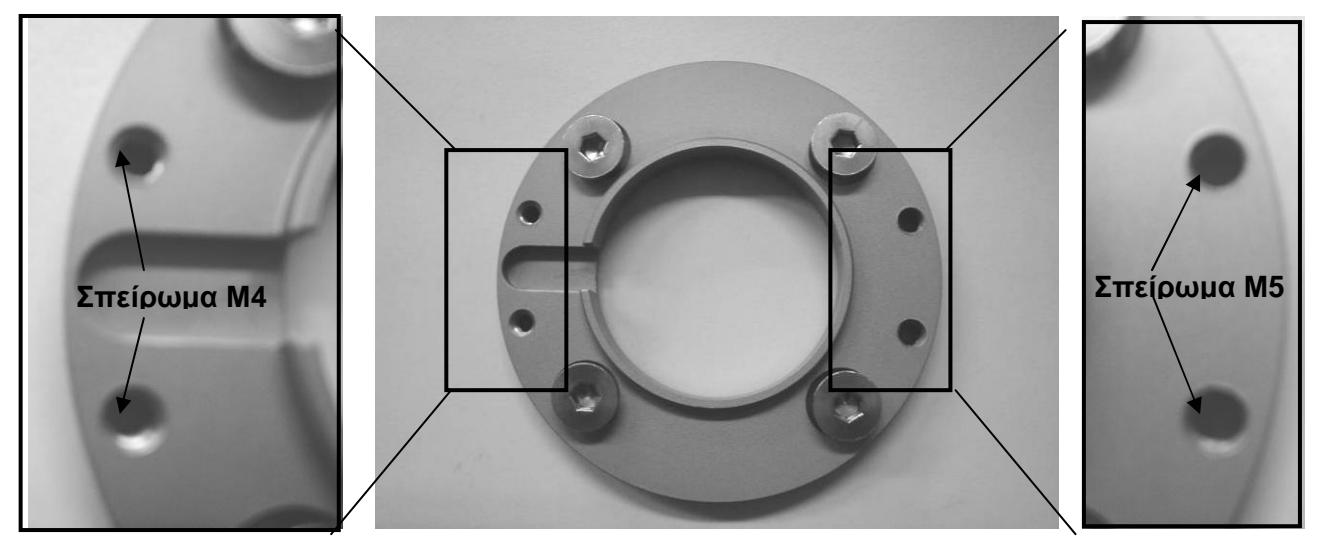

**Εικόνα 6. Φλάντζα του ακροδέκτη του ροµποτικού βραχίονα και λεπτοµερής απεικόνιση των σπειρωµάτων που διαθέτει.**

Για να µπορεί να χωρέσει απρόσκοπτα η κεφαλή του κοχλία Μ5 από τις αντίστοιχες οπές της φλάντζας του ροµπότ χρειάστηκε να κατεργαστούµε τοπικά την περιοχή γύρω από τις βίδες και να αφαιρέσουµε υλικό, όπως φαίνεται στην **Εικόνα**.

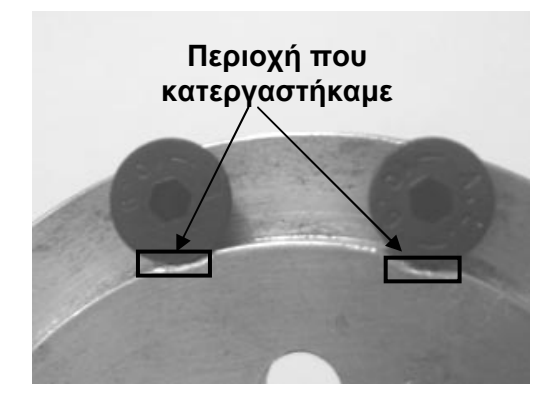

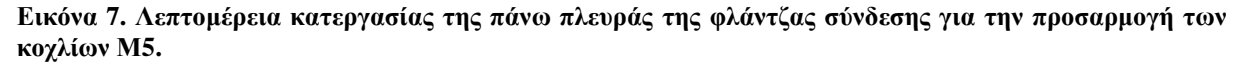

Αντίστοιχα στην ενδιάµεση φλάντζα µεγαλώσαµε λίγο τις δύο οπές από την πλευρά που πρέπει να περάσουνε οι βίδες Μ5, ώστε να µην υπάρχει δυσκολία κατά τη σύνδεση των εξαρτηµάτων.

# 3.34 Ολοκλήρωση σύνδεσης πειραµατικού εξοπλισµού

Ακολουθώντας τη διαδικασία σύνδεσης του αισθητήρα στον ακροδέκτη του ροµποτικού βραχίονα που περιγράφεται στο Εγχειρίδιο Γ.3 καταλήγουµε στην εξής συνδεσµολογία.

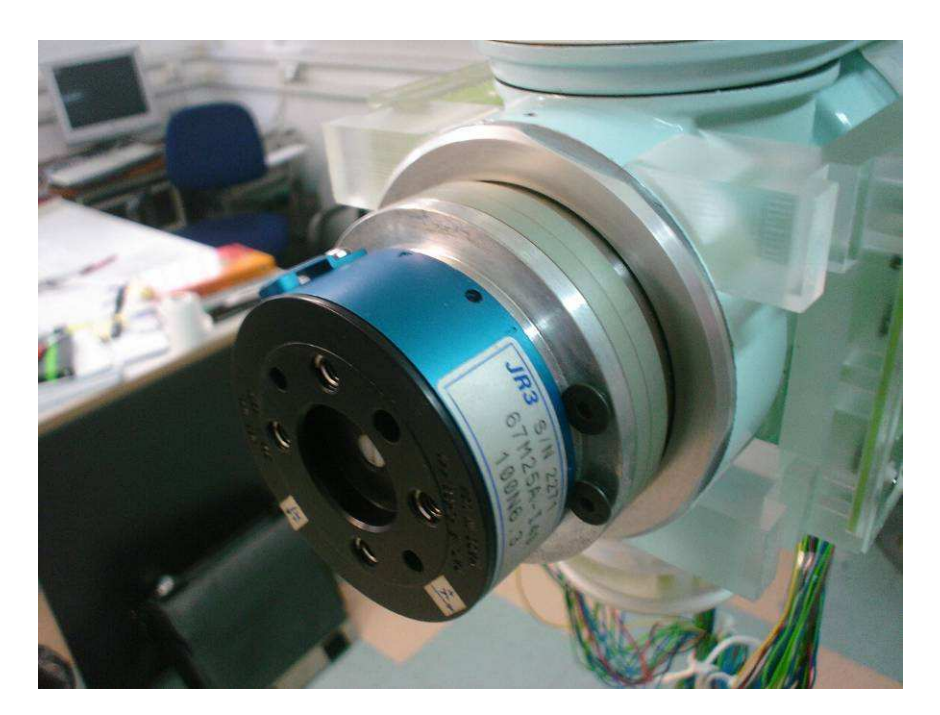

**Εικόνα 8. Προοπτική απεικόνιση τελικής σύνδεσης αισθητήρα µε τον ακροδέκτη του ροµποτικού βραχίονα.**

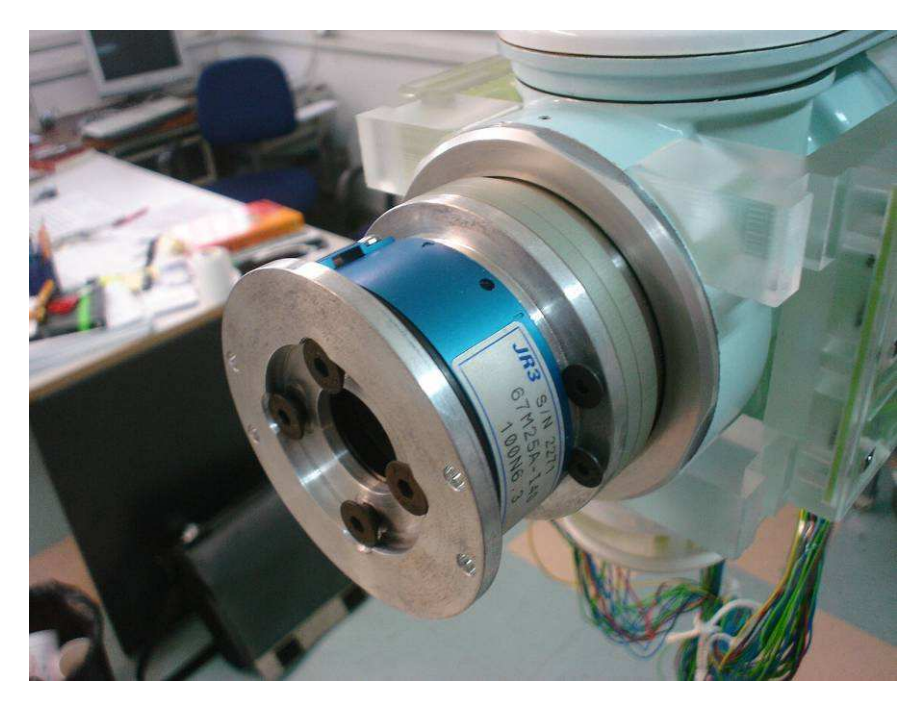

**Εικόνα 9. Προοπτική απεικόνιση τελικής σύνδεσης αισθητήρα µε τον ακροδέκτη του ροµποτικού βραχίονα και επιπλέον σύνδεση της βοηθητικής φλάντζας.**

## **3.4 :** *Βαθµονόµηση* **(calibration)** *του αισθητήρα* **JR3** *δύναµης***/***ροπής*

# **Εισαγωγή:**

Κατά τη χρήση ενός µετρητικού οργάνου, όπως ο αισθητήρας που θα χρησιµοποιήσουµε, είναι απαραίτητο οι ενδείξεις που παίρνουµε να ανταποκρίνονται στα πραγµατικά µεγέθη που µετράµε. Όσο κι αν είναι ελεγχόµενες οι συνθήκες αλληλεπίδρασης του οργάνου µέτρησης µε το περιβάλλον, τίποτα δεν µπορεί να µας εξασφαλίσει µεγαλύτερη ακρίβεια και περισσότερη ασφάλεια κατά τη διάρκεια εκτέλεσης, τόσο ενός απλού, όσο και ενός σύνθετου πειράµατος, από τη σωστή και όσο το δυνατόν ακριβέστερη βαθµονόµησή του.

Σε πρώτο επίπεδο είναι σηµαντικό να εντοπιστεί και να επαληθευτεί η ακρίβεια του αισθητήρα σε συνδυασµό µε τους ψηφιακούς περιορισµούς του αναλογοψηφιακού µετατροπέα που χρησιµοποιούµε για να λαµβάνουµε τις µετρούµενες τιµές σε έναν υπολογιστή, καθώς και το µη συστηµατικό σφάλµα µέτρησης (θόρυβος) που παρουσιάζεται κατά τις µετρήσεις. Παράλληλα πρέπει να κατασκευαστεί µια ελεγχόµενη διάταξη για τη συλλογή µετρήσεων που θα χρησιµοποιηθούν για την εύρεση καµπύλων που θα προσεγγίζουν τη λειτουργία του αισθητήρα και στους έξι βαθµούς ελευθερίας του.

Στη συνέχεια, µε γνώµονα την ακρίβεια που υπολογίστηκε και παίρνοντας τις κατάλληλες µετρήσεις σε όλους τους άξονες δυνάµεων και ροπών του αισθητήρα, συσχετίζοντας τις τιµές αυτές µε τις θεωρητικές, µπορούµε να αναπτύξουµε µεθόδους εξάλειψης του συστηµατικού σφάλµατος σε πραγµατικό χρόνο. Οι µέθοδοι αυτοί για να µπορούν να εφαρµοστούν πρέπει τα αποτελέσµατά τους να πληρούν κάποια βασικά κριτήρια, µέσω των οποίων θα γίνει η αξιολόγησή τους και η επιλογή της καλύτερης εξ' αυτών.

Τέλος, είναι απαραίτητο να επαληθευθεί η αποτελεσµατικότητα της µεθόδου βαθµονόµησης που επιλέξαµε, όχι µόνο σε θεωρητική βάση, αλλά παίρνοντας τυχαίες µετρήσεις χρησιµοποιώντας τη ρουτίνα βαθµονόµησης και συσχετίζοντάς τες και αυτές µε τις αναµενόµενες πραγµατικές τιµές.

# **3.41 Συλλογή τιµών δύναµης και ροπής µέσω του αισθητήρα µε χρήση πρότυπων βαριδίων**

Για την ορθή λειτουργία του αισθητήρα στις εφαρµογές που θα τον χρησιµοποιήσουµε είναι απαραίτητο να ακολουθηθεί µια σαφής διαδικασία βαθµονόµησης, µε δικαιολόγηση όλων των βηµάτων που ακολουθήθηκαν. Το πρώτο στάδιο είναι η σωστή και ακριβής συλλογή συγκεκριµένων τιµών µε την κατάλληλη διάταξη και µε ασφάλεια ως προς την ακρίβεια των µετρήσεων αυτών.

Για τη µελέτη της συµπεριφοράς του αισθητήρα σε φορτίσεις σε όλο το εύρος της µελλοντικής λειτουργίας του και στους έξι βαθµούς ελευθερίας του, καθώς και για την επιτυχή βαθµονόµησή του, ήταν απαραίτητο να µελετήσουµε τις ενδείξεις που παίρνουµε ασκώντας γνωστές δυνάµεις και ροπές σε όλους τους άξονες λειτουργίας του. Η περαιτέρω σύγκριση των ενδείξεων αυτών µε τις αναµενόµενες και η µαθηµατική επεξεργασία αυτών, θα καθιστούσε δυνατή την κατασκευή ενός µοντέλου, το οποίο κάθε φορά θα διόρθωνε την µετρούµενη ένδειξη προς την πραγµατική.

Ο τρόπος που επιλέξαµε να εφαρµόσουµε εκ των προτέρων γνωστές φορτίσεις ήταν η κατάλληλη τοποθέτηση πρότυπων βαρών στον αισθητήρα παράλληλα κάθε φορά µε τον προς µελέτη άξονα, όσον αφορά στη µέτρηση των δυνάµεων, και κάθετα σε δεδοµένη απόσταση ως προς τον άξονα περιστροφής για τη µέτρηση των εκάστοτε ροπών.

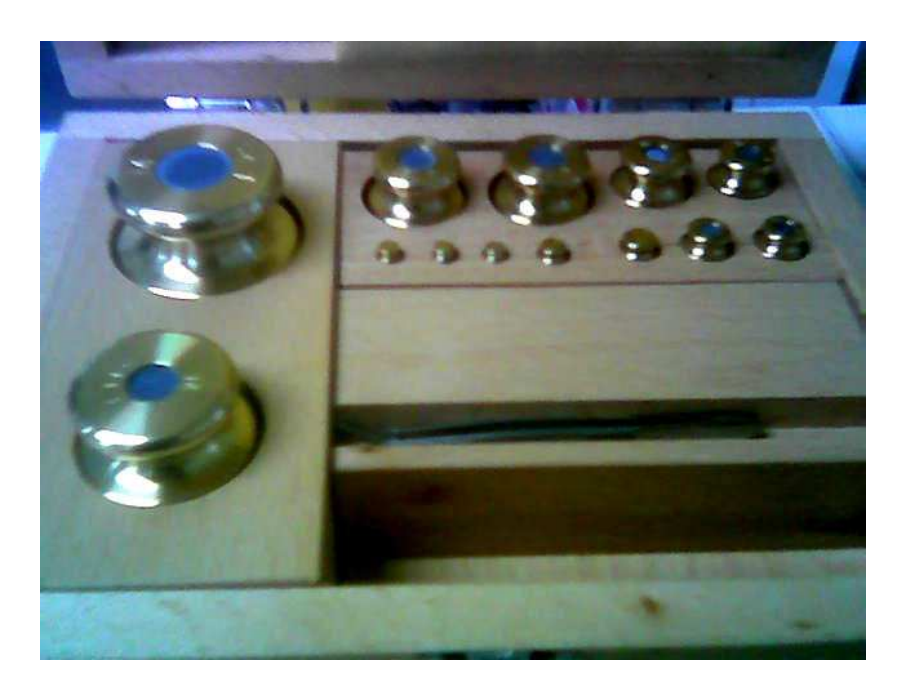

**Εικόνα 10. Τα πρότυπα βαρίδια που χρησιµοποιήθηκαν για τη βαθµονόµηση.** 

Τα πρότυπα βαρίδια που χρησιµοποιήσαµε ήταν των 50gr, 100gr, 200gr, 500gr, 1kg και 2kg µε το συνδυασµό των οποίων µπορούσαµε να επιτύχουµε όλα τα ενδιάµεσα βάρη που χρειαζόµασταν. Όπως θα δούµε και παρακάτω, για την επαλήθευση της ορθής βαθµονόµησης χρησιµοποιήσαµε και τα βαρίδια κάτω των 50gr για να ελέγξουµε τον αισθητήρα και τη συµπεριφορά του µοντέλου βαθµονόµησης σε πιο "τυχαίες" τιµές των δυνάµεων, µακριά από τα αρχικώς µετρούµενα σηµεία.

Οι µετρήσεις δεν θα έπρεπε να είναι ούτε πολύ λίγες, µε ενδεχόµενη µια λανθασµένη καµπύλη παρεµβολής πάνω στα µετρούµενα σηµεία, αλλά ούτε και πάρα πολλές, κάτι που θα δυσχέραινε χωρίς κάποιο ιδιαίτερο κέρδος την µαθηµατική επεξεργασία τους, κυρίως την επεξεργασία που πρέπει να γίνεται σε πραγµατικό χρόνο (real-time), κατά τη λειτουργία του αισθητήρα σε κανονικές συνθήκες.

Για την µέτρηση των δυνάµεων επιλέξαµε βήµα 50gr (περίπου 0,5Ν) και 100gr (περίπου 1Ν) σε περιοχές που οι ενδείξεις ήταν πιο οµαλές. Σε κάποιες περιπτώσεις πήραµε µετρήσεις µε βήµα µικρότερο των 50gr για να αντιµετωπίσουµε περιοχές µετρήσεων που το σφάλµα του αισθητήρα παρουσίαζε µεγάλες µεταβολές σε µικρό εύρος λειτουργίας και καθιστούσε δύσκολο το σωστό υπολογισµό του στα ενδιάµεσα σηµεία.

Για την µέτρηση των ροπών επιλέξαµε βήµα 100gr σε απόσταση 3.5cm από των άξονα εφαρµογής για τη µέτρηση της Μz (περίπου 0,34 *N* ⋅ *m*/10) και σε απόσταση 4cm για τη µέτρηση των Μx και Mz (περίπου 0,4 *N* ⋅ *m*/10). Οι αποστάσεις αυτές ήταν στα όρια της κατασκευαστικής µας διάταξης, για να µπορούµε να έχουµε όσο το δυνατόν µεγαλύτερο εύρος τιµών µπορούµε.

Συγκεντρωτικά παραθέτουµε το εύρος τιµών που τελικά συλλέξαµε για όλες τις δυνάµεις και ροπές (Fx, Fy, Fz & Mx, My, Mz). Σε αυτό το πεδίο τιµών πραγµατοποιήθηκε και η βαθµονόµηση και σκοπός µας είναι εντός αυτού του πεδίου να λειτουργεί ο αισθητήρας κατά τη χρήση του σε µελλοντικές εφαρµογές, για να έχουµε όσο το δυνατόν ακριβέστερες τιµές.

| Δυνάμεις     |      |               |      |              |      |  |  |
|--------------|------|---------------|------|--------------|------|--|--|
| Fx(N)        |      | <b>Fy (N)</b> |      | Fz(N)        |      |  |  |
| min          | max  | min           | max  | min          | max  |  |  |
| $-16.7$      | 18.6 | $-16.7$       | 18.6 | $-21.6$      | 19.6 |  |  |
| Ροπές        |      |               |      |              |      |  |  |
| $Mx(N*m/10)$ |      | $My(N*m/10)$  |      | $Mz(N*m/10)$ |      |  |  |
| min          | max  | min           | max  | min          | max  |  |  |
| $-7.8$       | 7.8  | $-7.8$        | 7.8  | $-6.9$       | 6.9  |  |  |

**Πίνακας 4. Εύρος µετρούµενων τιµών δυνάµεων και ροπών**

Τα πρότυπα βαρίδια, µε τη δεδοµένη µεγάλη ακρίβεια ως προς το βάρος τους, µας δίνουν τη δυνατότητα να έχουµε µεγάλη ακρίβεια και στην εκτίµηση των δυνάµεων και ροπών που ασκούµε µέσω αυτών στον αισθητήρα µας. Απαραίτητη προϋπόθεση είναι να

έχουµε ικανοποιητική ακρίβεια και στα άλλα µεγέθη που εµφανίζονται στις συναρτήσεις υπολογισµού δύναµης και ροπής. Συγκεκριµένα, τα µέτρα των µεγεθών που χρειαζόµαστε υπολογίζονται ως εξής:

 $\Delta$ ύναμη  $|F| = m \cdot g$  Ροπή  $|M| = |F| \cdot r = m \cdot g \cdot r$ 

Με δεδοµένη λοιπόν την ακρίβεια της µάζας m στον υπολογισµό των δυνάµεων και ροπών χρησιµοποιούµε την επιτάχυνση της βαρύτητας της περιοχής µε δύο δεκαδικά ψηφία, όπου *g* = 9.81*m* /*s*² , και µετράµε το r µε ακρίβεια της τάξεως χιλιοστού (mm) µε χρήση παχυµέτρου. Μεγαλύτερη ακρίβεια δεν θα είχε ουσιαστικό ενδιαφέρον, καθώς θα ήταν κατά πολύ µεγαλύτερη από την ίδια την ακρίβεια µετρήσεως τιµών µέσω του αισθητήρα. Σκοπός µας ήταν δηλαδή να εξαλείψουµε αρχικώς οποιοδήποτε σφάλµα µέτρησης θα επηρεαζόταν από την ακρίβεια των µεγεθών που θα χρησιµοποιούσαµε.

Όµως, σηµαντικότερος παράγοντας σφάλµατος δεν αποδείχθηκε ο ανωτέρω προβληµατισµός. Οι µετρήσεις έπρεπε να γίνονται για ένα µέγεθος και έναν άξονα εφαρµογής κάθε φορά και χωρίς τα βαρίδια να επηρεάζουν καθόλου τους άλλους άξονες, χωρίς δηλαδή το µέγεθος της εκτιµώµενης µέσω των τύπων δύναµης να αναλύεται σε περισσότερες συνιστώσες, µε αποτέλεσµα να έχουµε σύνθετες ενδείξεις από τον αισθητήρα.

Σηµαντικές αβλεψίες σε αυτό το ζήτηµα θα µπορούσαν να προκαλέσουν πολλά προβλήµατα στη βαθµονόµηση που έπεται. Επίσης, επιρροές δυνάµεων από το περιβάλλον, ταλαντώσεις των βαριδίων ή κακό µηδενισµό των τιµών (zero offset) των ενδείξεων έπρεπε να αποφευχθούν για τον ίδιο λόγο.

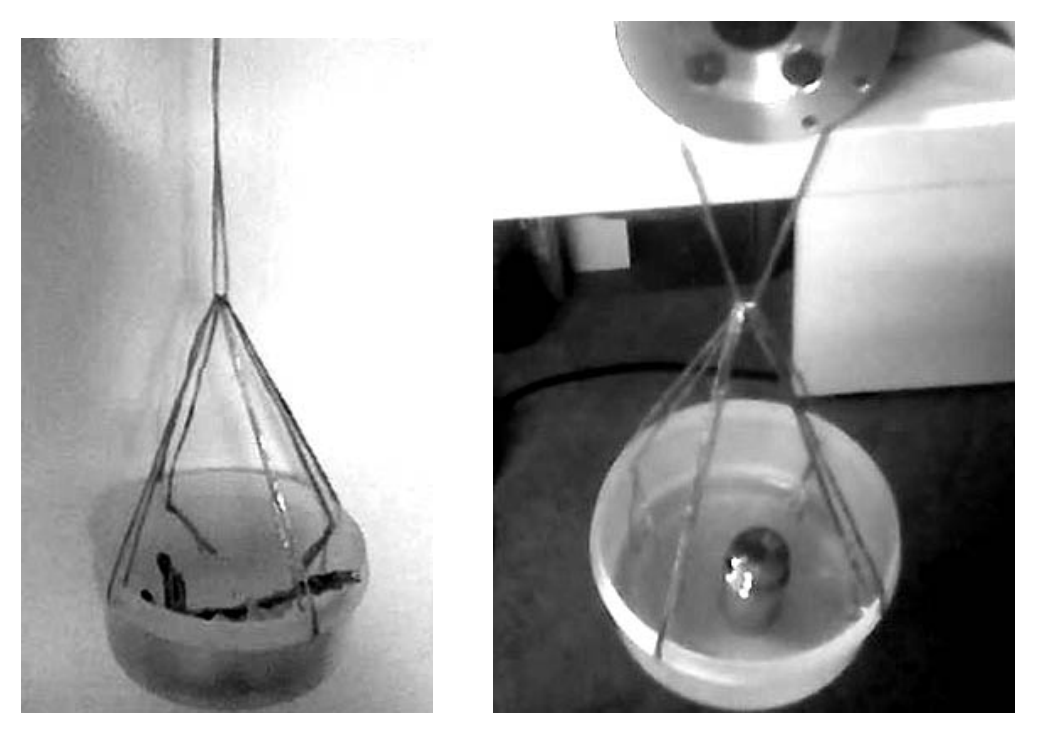

**Εικόνα 11. Ιδιοκατασκευή για την τοποθέτηση των πρότυπων βαριδίων.** 

Για την εφαρµογή των βαριδίων επάνω στον αισθητήρα έγινε η σκέψη για την κατασκευή µιας πολύ απλής και ελαφριάς, αλλά ανθεκτικής κατασκευής σε µορφή "ζυγαριάς". Χρησιµοποιήθηκε ένα πλαστικό και ανάλαφρο δοχείο, µέσα στο οποίο τοποθετούνταν τα βαρίδια, το οποίο µε χρήση σπάγκων από τέσσερα σηµεία του προσδενόταν κατάλληλα στην κατασκευή µας.

Ο σπάγκος έχει συµπεριφορά εύκαµπτου φορέα που, όπως γνωρίζουµε από τη στατική µηχανική, µπορεί να δεχθεί µόνο αξονική εφελκυστική δύναµη και δεν µεταδίδει ροπές. Το αποτέλεσµα ήταν πως, οπουδήποτε κι αν εφαρµόζαµε την ιδιοκατασκευή µε ενσωµατωµένο κάποιο γνωστό βάρος µας, γνωρίζαµε ότι αυτή ασκούσε αποκλειστικά δύναµη µε την κατεύθυνση της βαρύτητας.

Για την ολοκληροποίηση εν τέλει της συλλογής των µετρήσεων µε όσο το δυνατόν σωστότερες και ακριβέστερες τιµές, εκτός από το κατασκευαστικό κοµµάτι που προηγήθηκε, ήταν σηµαντικό οι µετρήσεις να επαναληφθούν και να επαληθευθούν πολλές φορές και σε άλλες χρονικές περιόδους µε πιθανότατα άλλες συνθήκες. Έτσι, παρά το χρονοβόρο της διαδικασίας αυτής καταλήξαµε σε πίνακες τιµών η ορθότητα των οποίων µας εγγυάται µια ορθή βαθµονόµηση.

Η απεικόνιση των τιµών στην οθόνη του υπολογιστή πραγµατοποιήθηκε µε τη βοήθεια προγράµµατος σχεδιασµένου στη γλώσσα προγραµµατισµού C (πάνω στην οποία θα σχεδιασθεί και το σύνολο των ρουτινών και εφαρµογών της παρούσας εργασίας). Με βάση τη βιβλιοθήκη συναρτήσεων ncurses χρησιµοποιήθηκαν οι υπορουτίνες drawline και drawtext για την απεικόνιση γραµµών ανάλογα µε το µέγεθος της κάθε φόρτισης, µε αλλαγή χρώµατος πάνω από κάποιο όριο και των µονάδων των φορτίσεων αντίστοιχα. Στον κεντρικό κώδικα του προγράµµατος (main) γίνεται ο σχεδιασµός του "παραθύρου" που θα εµφανίζονται οι τιµές µε κλήση των δύο προαναφερθήσων υπορουτινών και στη συνέχεια γίνεται ο υπολογισµός και η παρουσίαση των τιµών στην οθόνη. Οι τιµές εισάγονται στο πρόγραµµά µας µε τη βοήθεια του jr3pci-ioctl.h αρχείου κεφαλής (header file), που επικοινωνεί απευθείας µε την κάρτα του αισθητήρα και παίρνει άµεσα τις τιµές. Για την αποφυγή αδικαιολόγητου τερµατισµού του προγράµµατος γίνεται έλεγχος της σωστής ενεργοποίησης και λειτουργίας του αισθητήρα, καθώς και της δυνατότητας προβολής χρωµάτων στον υπολογιστή που "τρέχει" η εφαρµογή.

Η παράθεση του κώδικα που αναλύθηκε ανωτέρω γίνεται στο Παράρτηµα Α.1. Ακολουθεί µια εικόνα που παρουσιάζει το πρόγραµµα αυτό σε λειτουργία µε τυχαίες φορτίσεις του αισθητήρα και ακρίβεια ενός δεκαδικού ψηφίου για κάθε φόρτιση.

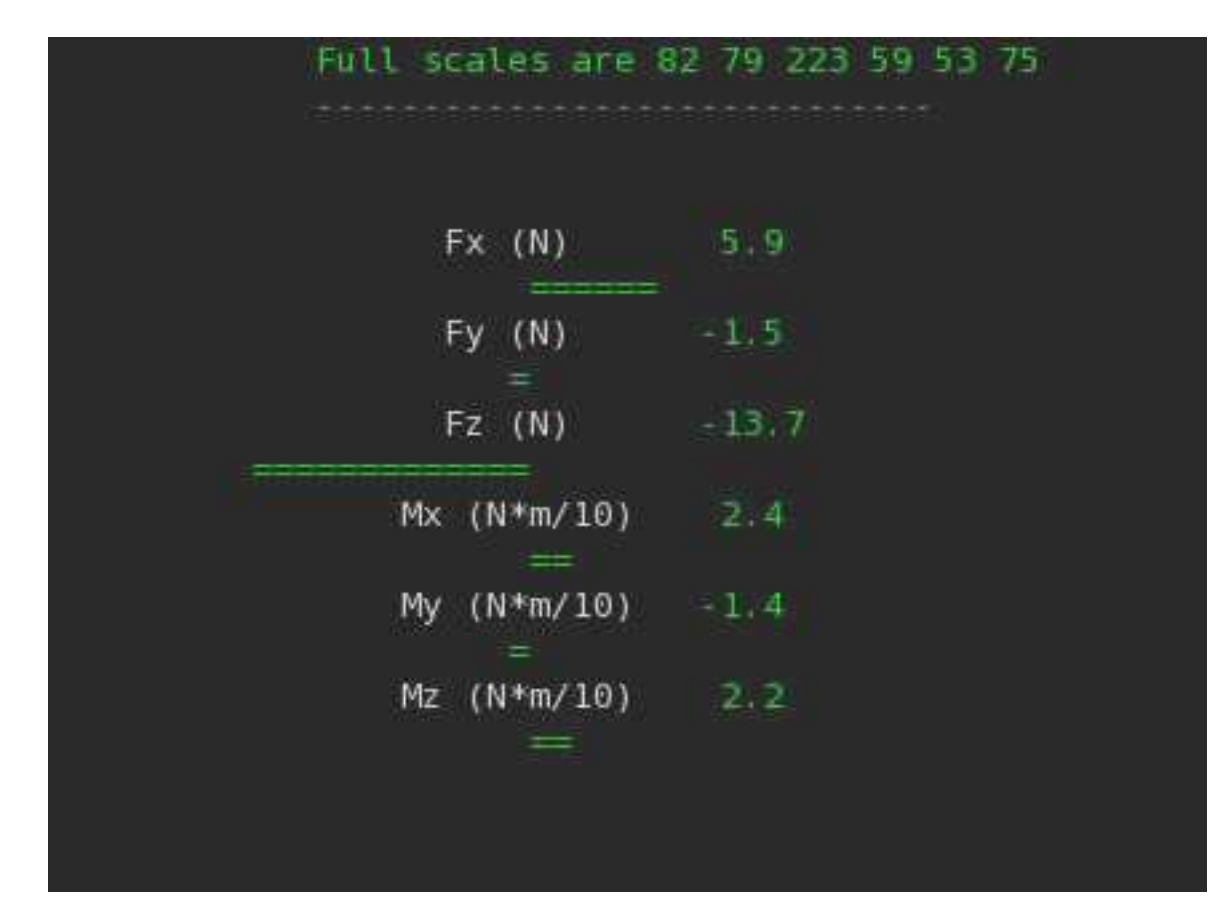

**Εικόνα 12. Οθόνη ανάγνωσης ανεπεξέργαστων τιµών φορτίσεων.**

## **3.42 ∆ιερεύνηση θορύβου κατά τη συλλογή τιµών του αισθητήρα**

Από τις πρώτες κιόλας δοκιµαστικές µετρήσεις µε τον αισθητήρα µας είχαµε παρατηρήσει πως η ένδειξη που λαµβάναµε, ανεξάρτητα από την ορθότητά της σε σχέση µε τη δύναµη ή ροπή που εφαρµόζαµε, ακόµα και σε περιπτώσεις σταθερής φόρτισης είχε κάποια µεταβλητότητα σε σχέση µε το χρόνο. Όσο πιο µεγάλη ακρίβεια επιθυµούσαµε παρουσιάζοντας την ένδειξη µε περισσότερα δεκαδικά ψηφία, τόσο πιο αισθητό ήταν το φαινόµενο.

Στα επίπεδα ακριβείας, που είχαµε εκ των προτέρων εκτιµήσει ότι θα κινηθούµε σε αυτή την εργασία, το φαινόµενο αυτό δεν ήταν πολύ ανησυχητικό, αλλά ήταν άξιο µελέτης, ώστε να µπορούµε να έχουµε πλήρη αντίληψη για τις τιµές των δυνάµεων και των ροπών που παίρνουµε µέσω του αισθητήρα, που ενδεχοµένως θα χρησιµοποιηθούν σε σηµαντικές εφαρµογές στις οποίες δεν υπάρχουν περιθώρια σφαλµάτων.

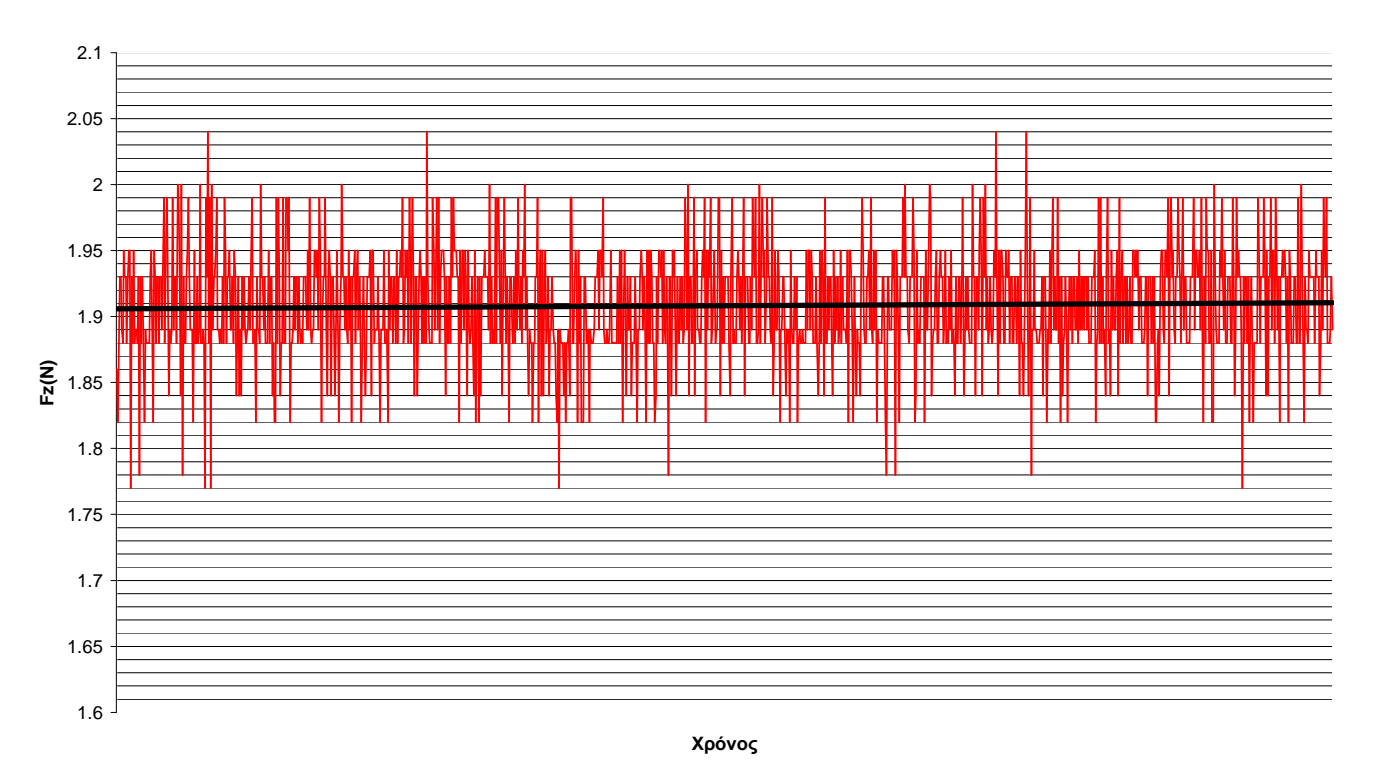

**Fz(Ν) µε 2 δεκαδικά ψηφία σε δειγµατοληψία 1244 τιµών µε βάρος 200gr**

**∆ιάγραµµα 4. ∆ιακύµανση σήµατος αισθητήρα για σταθερή φόρτιση Fz µε ακρίβεια δύο δεκαδικών ψηφίων.** 

Με µια πρώτη µατιά ήταν ορατό πως η ένδειξη κάθε φορά ταλαντωνόταν χωρίς κάποια συγκεκριµένη συχνότητα ή τρόπο γύρω από µια τιµή που θεωρήθηκε χαρακτηριστική των µετρήσεών µας. Προσµετρώντας έναν αριθµό δειγµάτων µέτρησης για συγκεκριµένη σταθερή φόρτιση, προέκυπτε µε ευκολία και ακρίβεια µια µέση τιµή. Η τιµή αυτή συνέπιπτε σε όλες τις περιπτώσεις µε την χαρακτηριστική τιµή της εκάστοτε µέτρησης και θεωρήθηκε ότι αυτή η τιµή προσδιορίζει το µετρούµενο µέγεθος και πρέπει να χρησιµοποιηθεί για τη βαθµονόµηση. Άλλωστε η τιµή αυτή ταυτίζεται µε την τιµή που εµφανίζεται µε τη µεγαλύτερη συχνότητα.

∆οκιµαστικά έγινε ανάλυση σε δείγµα ενδείξεων µε δύο δεκαδικά ψηφία ακριβείας σε µέτρηση της δύναµης Fz. Μια γραφική του αναπαράσταση σαν αυτή που προηγήθηκε µας βοηθάει να το αντιληφθούµε σαν το σήµα του αισθητήρα για ένα συγκεκριµένο χρονικό διάστηµα υπό σταθερή φόρτιση, όπου διακρίνεται και φανερά η χαρακτηριστική µέση τιµή του.

#### **Συχνότητα Εµφάνισης Ενδείξεων**

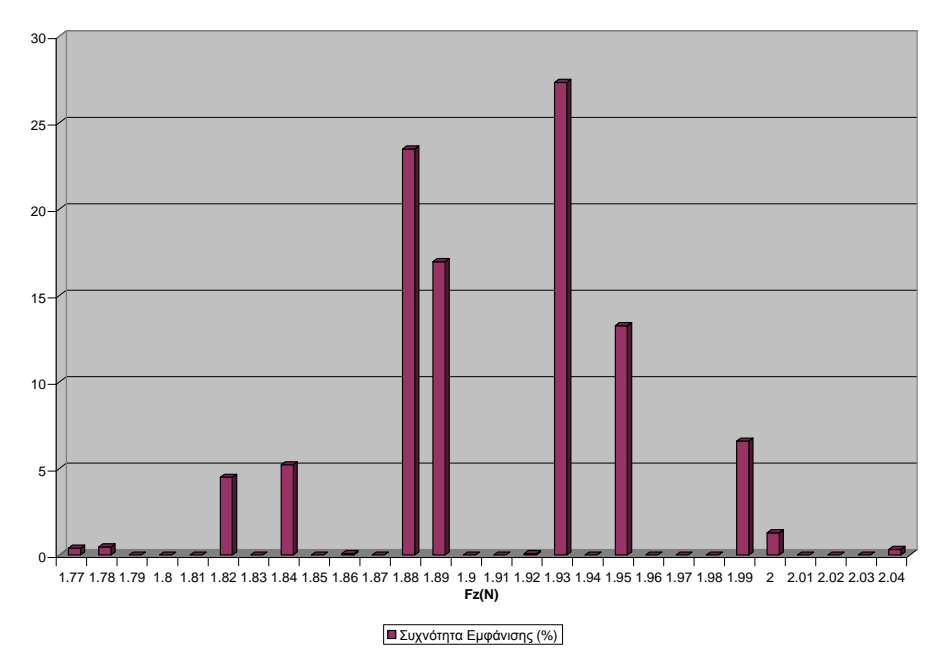

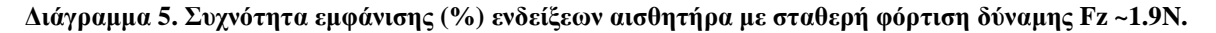

Είναι φανερό ότι η "ζώνη" του σήµατος εκτείνεται σε ένα εύρος που θα καθιστούσε άσκοπη την προσπάθεια µέτρησης της δύναµης µε ακρίβεια δύο δεκαδικών ψηφίων, όχι τόσο λόγω του συγκεκριµένου φαινοµένου, αλλά κυρίως λόγω της διακριτικότητας του οργάνου, όπως αυτή υπολογίστηκε στο προηγούµενο κεφάλαιο. Επιλέχθηκε όµως αυτό το βάθος στις µετρήσεις, για να µελετήσουµε το φαινόµενο του θορύβου στο όριό του. Είναι φανερό πως σε αυτή την ακρίβεια των δύο δεκαδικών ψηφίων είναι κάποιες τιµές που ο αισθητήρας δεν µπορεί καν να πάρει, το οποίο γίνεται καλύτερα αντιληπτό έχοντας κατασκευάσει ένα ραβδόγραµµα συχνότητας εµφάνισης των διαφορετικών τιµών. Παρατηρούµε επίσης ότι οι ενδείξεις ακολουθούν περίπου κανονική κατανοµή γύρω από τη µέση τιµή που υπολογίστηκε.

Προχωρώντας σε δειγµατοληψία µετρήσεων σταθερής φόρτισης µε ακρίβεια ενός δεκαδικού ψηφίου, κρίθηκε απαραίτητο η µελέτη του φαινοµένου του θορύβου να γίνει σε ένα εύρος φορτίσεων διαφορετικής τάξης µεγέθους. Με αυτόν τον τρόπο είχαµε τη δυνατότητα να διαπιστώσουµε κατά πόσο αλλάζει ή και επιδεινώνεται το φαινόµενο αυτό σε µεγαλύτερες φορτίσεις και κατά πόσο πρέπει να συνυπολογίσουµε αυτόν τον παράγοντα.

Για να διαπιστώσουµε τα ανωτέρω πήραµε δείγµα επτακοσίων τιµών από εφαρµογή σταθερής δύναµης µέσω βάρους 200gr, 1000gr και 1500gr µε ακρίβεια τιµών δύναµης της τάξεως του 0,1Ν.

### **Fz(Ν) σε δειγµατοληψία 700 τιµώ ν µε βάρο ς 200gr**

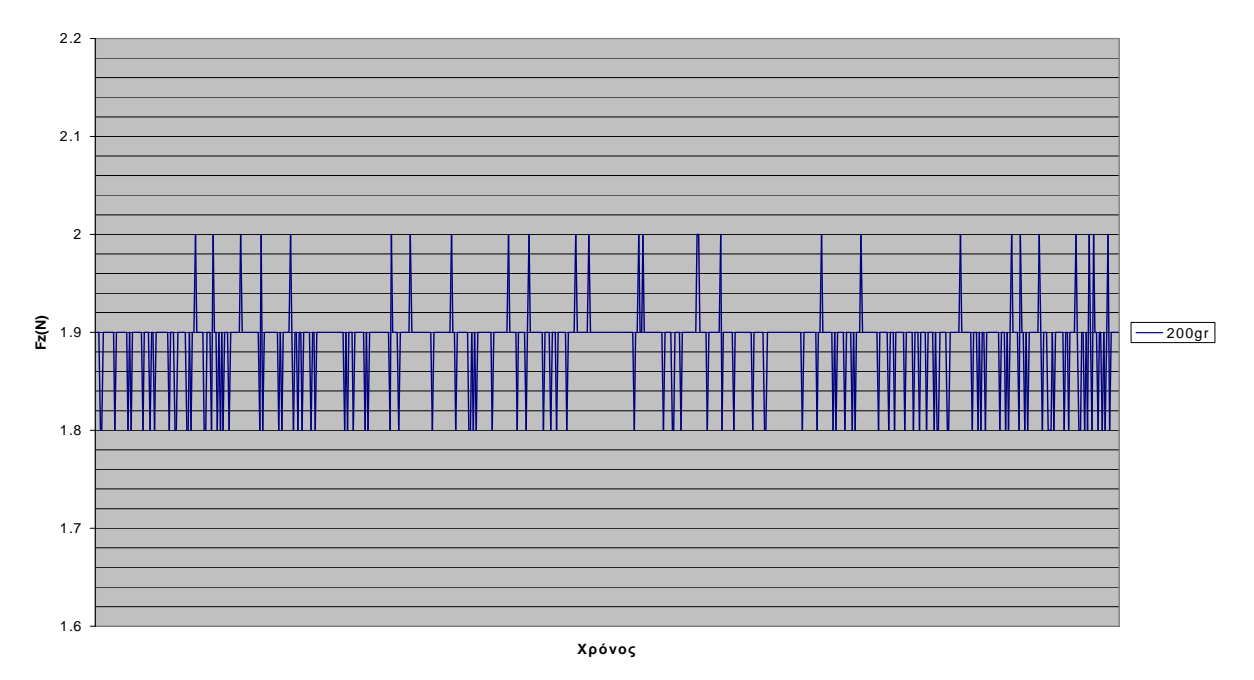

**∆ιάγραµµα 6. ∆ιακύµανση σήµατος δύναµης Fz µε ακρίβεια ενός δεκαδικού ψηφίου µέσω εφαρµογής βάρους 200gr.** 

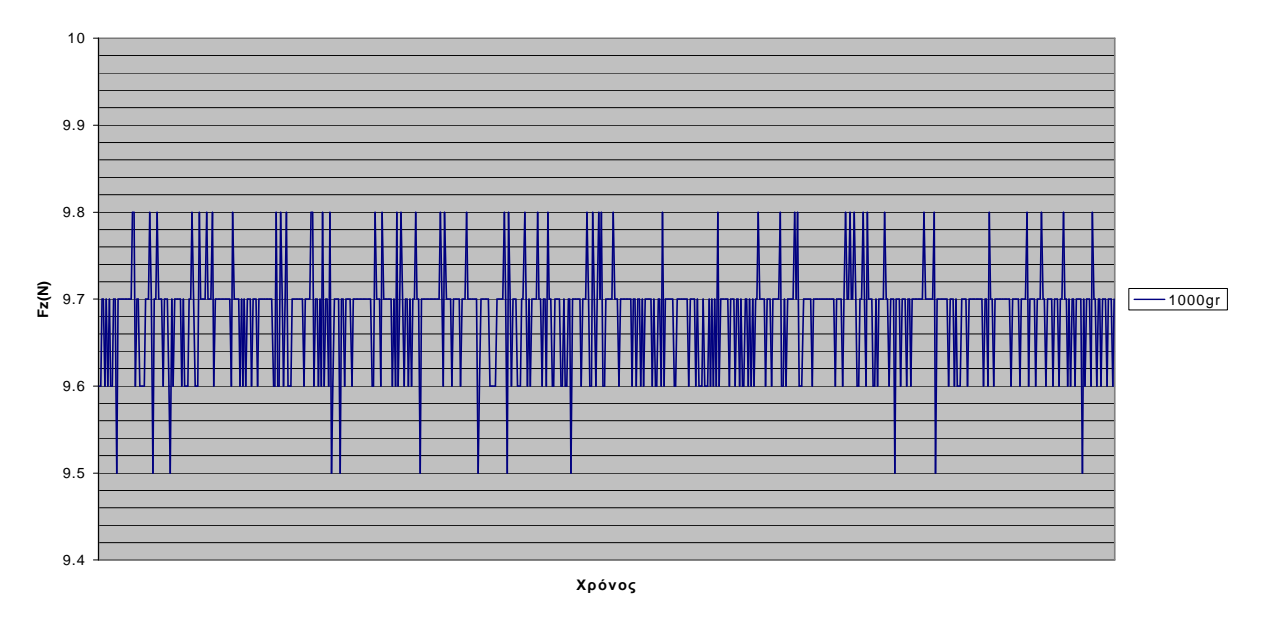

**Fz(Ν) σε δειγµατοληψία 700 τιµώ ν µε βάρος 1000gr**

**∆ιάγραµµα 7. ∆ιακύµανση σήµατος δύναµης Fz µε ακρίβεια ενός δεκαδικού ψηφίου µέσω εφαρµογής βάρους 1000gr.**

#### **Fz(Ν) σ ε δ ειγµα το ληψ ία 700 τιµώ ν µ ε βάρ ο ς 1500gr**

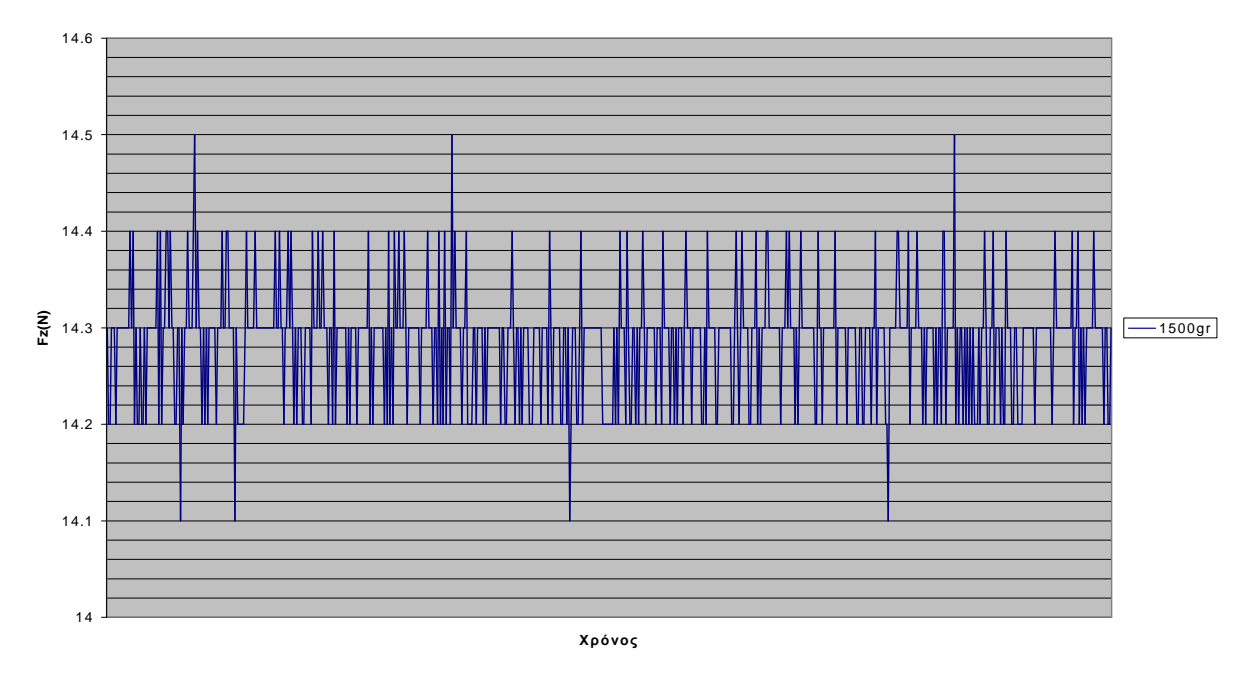

**∆ιάγραµµα 8. ∆ιακύµανση σήµατος δύναµης Fz µε ακρίβεια ενός δεκαδικού ψηφίου µέσω εφαρµογής βάρους 1500gr.** 

Παρατηρούµε πως ο θόρυβος που παραµένει τελικά στη µέτρηση των τιµών του αισθητήρα, έπειτα και από όλα τα φίλτρα που τον συνοδεύουν (στη συγκεκριµένη περίπτωση της εφαρµογής δύναµης κατά τον άξονα Z), είναι πρακτικά ανεξάρτητος του µεγέθους της δύναµης που εφαρµόζουµε αναφορικά µε το εύρος που προβλέπεται να λειτουργήσει ο αισθητήρας µας (στο πεδίο (-20 , 20) Ν).

Αυτό γίνεται σαφέστερο µε την υπέρθεση των τριών διαγραµµάτων σε ένα κοινό διάγραµµα µε κοινό άξονα την απόκλιση των µετρούµενων τιµών από τη µέση τιµή.

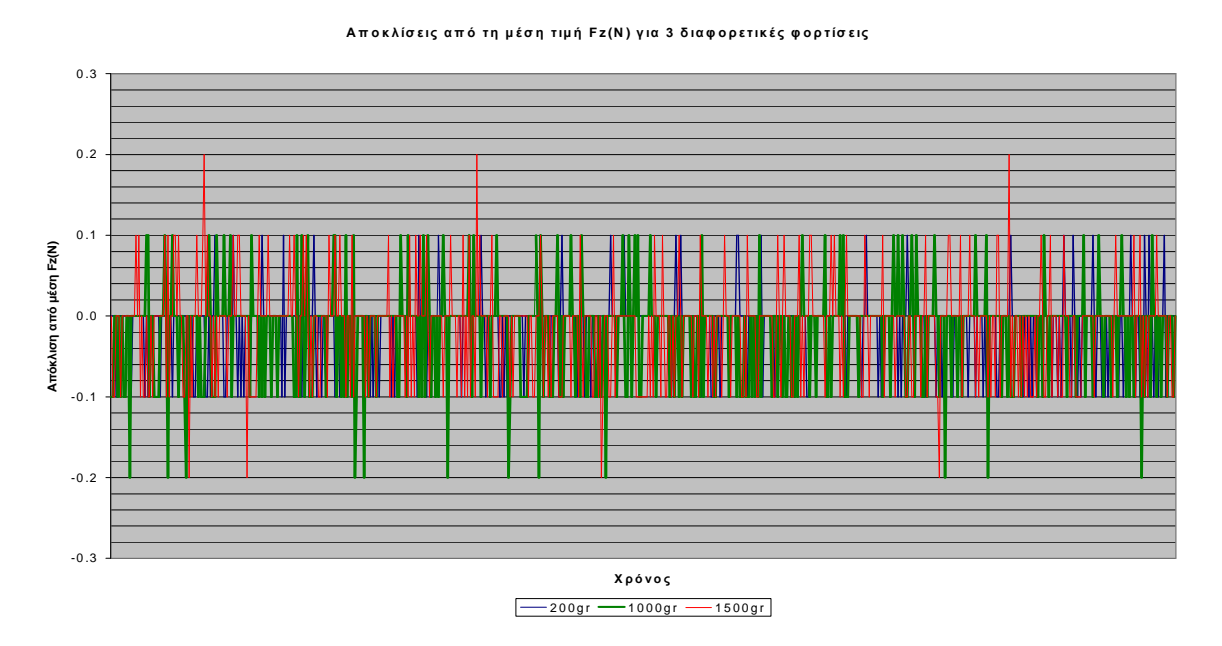

**∆ιάγραµµα 9. Υπέρθεση αποκλίσεων σταθερών διαφορετικών φορτίσεων Fz.**

Μελετώντας το παραπάνω ∆ιάγραµµα 9 παρατηρούµε πως και στις τρεις διαφορετικές *σταθερές* (η κάθε µία σε συνάρτηση µε το χρόνο) φορτίσεις εµφανίζονται µε µικρή περιοδικότητα αποκλίσεις της τάξεως του |0,1| Ν. Σε φορτίσεις πιο κοντά στο µέγιστο της προβλεπόµενης φόρτισης έχουµε σποραδικές εµφανίσεις αποκλίσεων της τάξεως των |0,2| Ν, η συχνότητα των οποίων είναι τόσο µικρή που µας επιτρέπει ως ένα βαθµό να τις αµελήσουµε.

Οµαδοποιώντας τις παραπάνω τιµές σε πίνακες µπορούµε να µελετήσουµε καλύτερα το φαινόµενο:

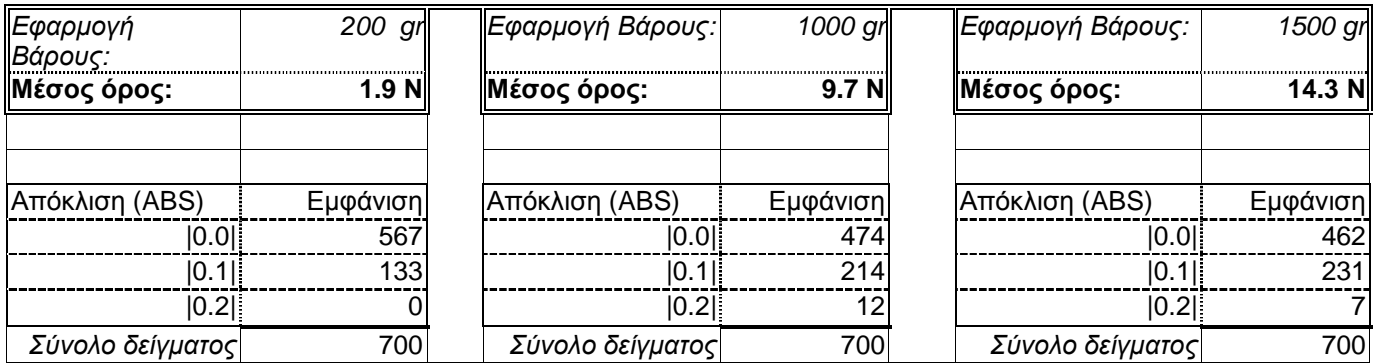

**Πίνακας 5. Εµφάνιση αποκλίσεων από τη µέση τιµή δύναµης Fz για δείγµα 700 µετρήσεων µε την ίδια φόρτιση**

### **Συχνότητα απόκλισης από τη µέση τιµή Fz για διάφορες φορτίσεις**

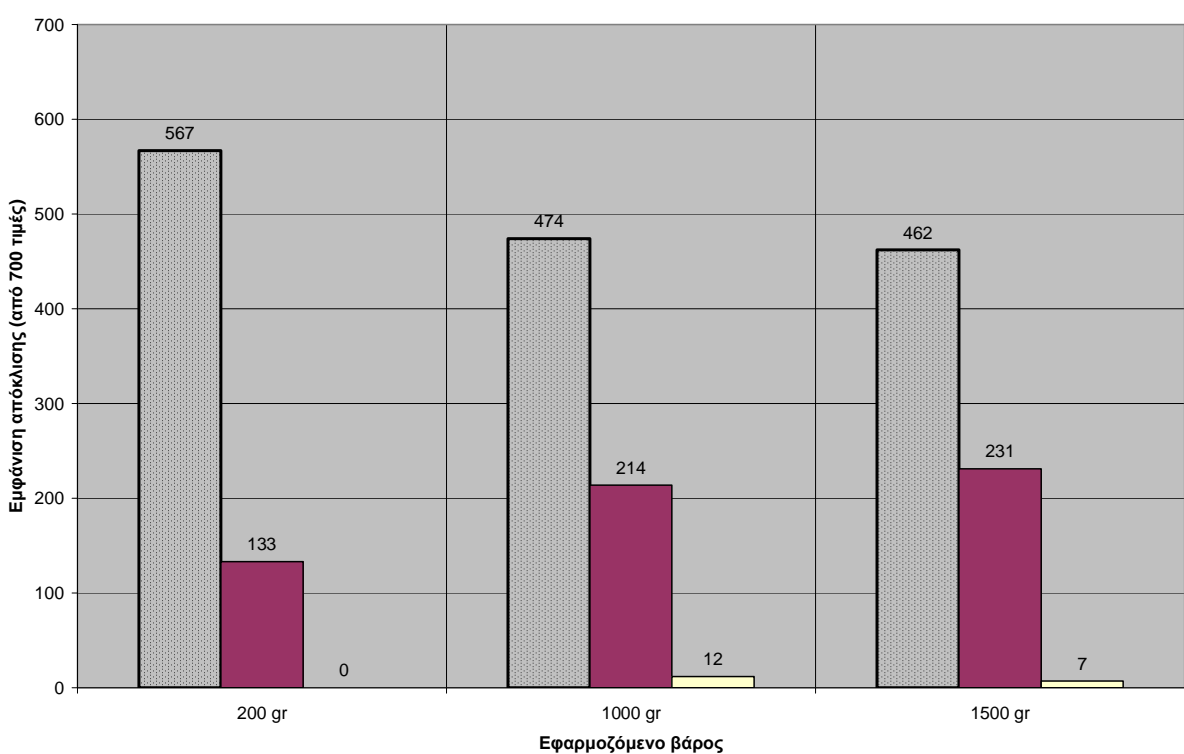

 $\boxed{ \blacksquare |0.0| \blacksquare |0.1| \square |0.2| }$ 

### **∆ιάγραµµα 10. Ραβδόγραµµα αποκλίσεων από τη µέση τιµή για διαφορετικές µεγέθους φορτίσεις.**

Έτσι µπορούµε να µετασχηµατίσουµε το σύνολο των µετρήσεων σε ένα πιο ευανάγνωστο ραβδόγραµµα, όπου φαίνεται καθαρά πως τα επίπεδα θορύβου, και κατά συνέπεια το όριο της ακρίβειάς µας στις µετρήσεις, είναι κατά βάση ± 0,1*N* .

Σε πανοµοιότυπα επίπεδα κινείται, όπως προαναφέραµε, και ο θόρυβος σε φορτίσεις κατά τους άλλους άξονες (Fy, Fz). Όσον αφορά στις ροπές, το όριο της ακρίβειας εκτιµήθηκε αντίστοιχα σε ± 0,1*N* ⋅ *m*/10.

### **3.43 Μετρήσεις τιµών δυνάµεων και ροπών και απόκλιση από τις πραγµατικές**

Με τη µεθοδολογία και τις παραµέτρους που αναλύθηκαν ανωτέρω έγιναν µετρήσεις στους έξι βαθµούς ελευθερίας του αισθητήρα και στους τρεις άξονες, δηλαδή τόσο για θετικές όσο και για αρνητικές δυνάµεις και ροπές. Οι µετρήσεις συγκρίθηκαν άµεσα µε τις πραγµατικές τιµές που θα έπρεπε να εµφανιστούν εάν ο αισθητήρας ήταν σωστά βαθµονοµηµένος. Υπολογίστηκε το απόλυτο και το σχετικό σφάλµα και συγκεντρώθηκαν αναλυτικά όλα τα δεδοµένα σε Πίνακες που τους παραθέτουµε πλήρως στο Παράρτηµα Α.2 για µελλοντική µελέτη και χρήση. Οι τιµές σφάλµατος που ξεπερνούν το µέγιστο ανεκτό σφάλµα (± 0,1*N* για τις δυνάµεις και ± 0,1*N* ⋅ *m*/10 για τις ροπές) παρουσιάζονται µε έντονους χαρακτήρες για ευκολότερη αντίληψη του σφάλµατος που είναι πάνω από αυτά τα όρια.

Το απόλυτο σφάλµα στον υπολογισµό των δυνάµεων κυµαινόταν από µηδενική τιµή (0,0Ν) µέχρι και 0,9Ν στην χειρότερη περίπτωση, όµως στις περισσότερες περιπτώσεις που υπήρχε σφάλµα αυτό δεν ξεπερνούσε τα 0,4Ν. Σφάλµα της τάξεως των ± 0,1*N* , αν και προσµετρήθηκε στη χάραξη των καµπύλων παρεµβολής και προσέγγισης, δεν θεωρείται συστηµατικό σφάλµα, καθώς όπως αναλύσαµε στα προηγούµενα υποκεφάλαια, ταυτίζεται µε το εύρος του "θορύβου" του αισθητήρα.

Αντίστοιχα, το απόλυτο σφάλµα στον υπολογισµό των ροπών κυµαινόταν από µηδενική τιµή (0,0*N* ⋅ *m*/10) µέχρι και 1,3*N* ⋅ *m*/10 στην χειρότερη περίπτωση, όµως στις περισσότερες περιπτώσεις που υπήρχε σφάλµα αυτό δεν ξεπερνούσε τα 0,5*N* ⋅ *m*/10. Όπως και στη περίπτωση των δυνάµεων σφάλµα της τάξεως των ± 0,1*N* ⋅ *m*/10 αν και προσµετρήθηκε στη χάραξη των καµπύλων παρεµβολής και προσέγγισης, δεν θεωρείται συστηµατικό σφάλµα, καθώς και αυτό ταυτίζεται µε το εύρος του "θορύβου" του αισθητήρα.

Για να κατανοήσουµε καλύτερα τη συµπεριφορά του αισθητήρα, τοποθετήσαµε τις τιµές και τα σφάλµατα σε διαγράµµατα, έτσι ώστε να µπορούµε ευκολότερα να δοκιµάσουµε και να επιλέξουµε µεθόδους βαθµονόµησης.

Βασικός µας σκοπός ήταν να εξαλείψουµε το σφάλµα είτε υπολογίζοντας και προσθέτοντας σε κάθε µας µέτρηση ένα συντελεστή διόρθωσης δF (ή δΜ) είτε µετασχηµατίζοντας άµεσα την ένδειξη που θα µας δίνει ο αισθητήρας στην αντίστοιχη σωστή

τιµή, µέσω κάποιας ή κάποιων συναρτήσεων. Γι' αυτό και στα διαγράµµατα έχουµε στον άξονα x το µοναδικό µετρούµενο µέγεθος, τη δύναµη ή τη ροπή της ένδειξης, και στον άξονα y το σφάλµα σε κάθε περίπτωση εκφρασµένο ως το συντελεστή διόρθωσης δF (ή δΜ) που πρέπει να προσθέσουµε ώστε:

$$
F_{\pi \rho \alpha \gamma \mu \alpha \pi \kappa \dot{\eta}} = F_{\dot{\epsilon} \nu \delta \epsilon \iota \xi \eta \varsigma} + \delta F
$$

$$
M_{\pi \rho \alpha \gamma \mu \alpha \pi \kappa \dot{\eta}} = M_{\dot{\epsilon} \nu \delta \epsilon \iota \xi \eta \varsigma} + \delta M
$$

Έτσι, εκτός από τα µεγέθη που µας χρειάζονται, τα διαγράµµατα αυτά προσφέρουν καλύτερη εποπτεία της παρέκκλισης των ενδείξεων από τις πραγµατικές τιµές και η ταυτόχρονη τοποθέτηση των δυνάµεων όλων των αξόνων σε κοινό διάγραµµα (αντίστοιχα και τον ροπών) προσφέρουν αµεσότητα στη σύγκριση όµοιων µεγεθών.

Στα διαγράµµατα σχεδιάζονται τα άνω και κάτω όρια ανοχής στο σφάλµα των µετρήσεών µας, καθορίζοντας έτσι τη ζώνη πάνω στην οποία το εµφανιζόµενο σφάλµα πιθανότατα έχει προκύψει από το θόρυβο, όπως αυτός αναλύθηκε στο προηγούµενο κεφάλαιο.

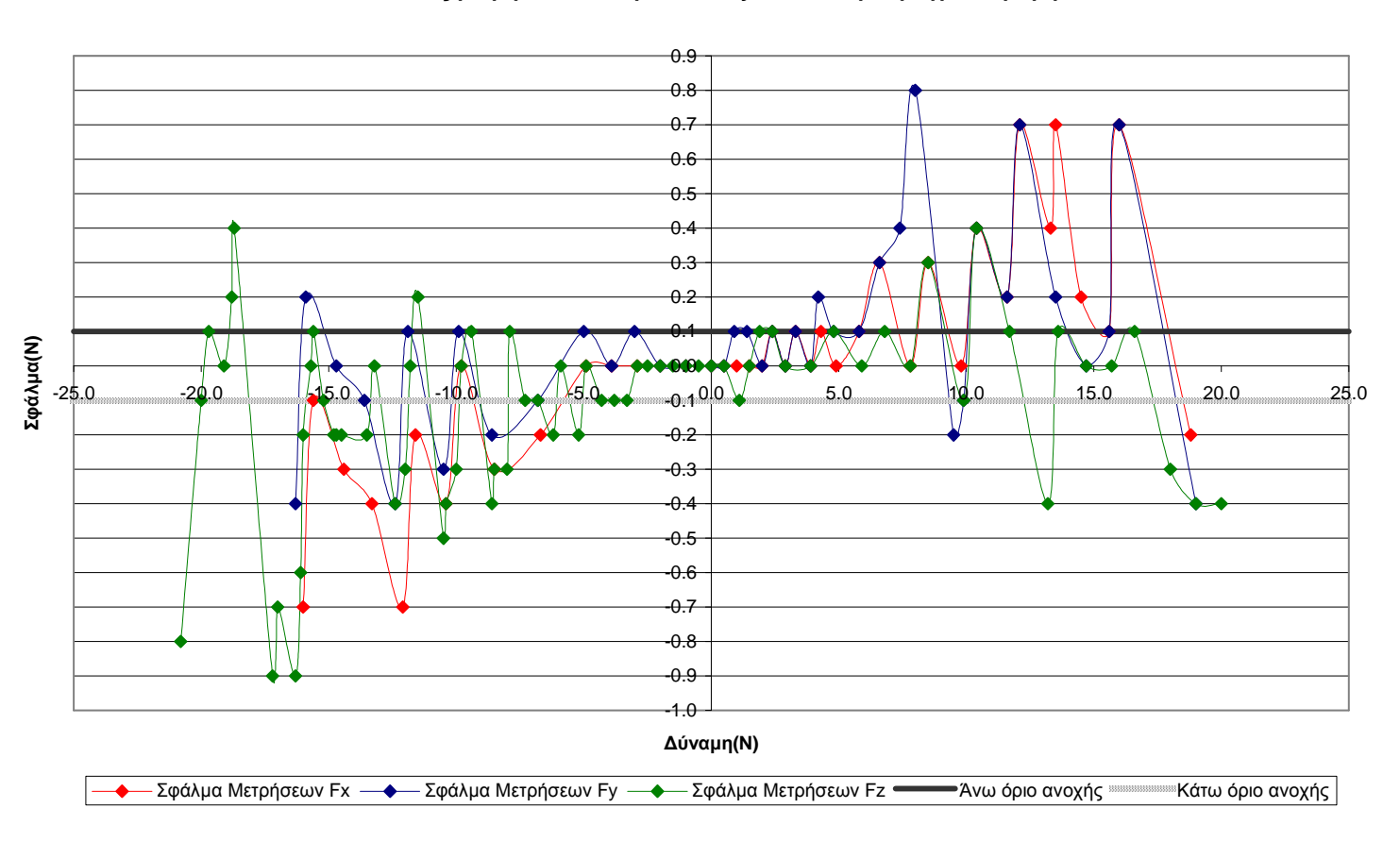

**Aποκλίσεις µετρήσεων δυνάµεων Fx,Fy,Fz από την πραγµατική τιµή**

**∆ιάγραµµα 11. Αποκλίσεις µετρήσεων δυνάµεων από την πραγµατική τιµή.**

Παρατηρούµε πως σηµαντικά και υπολογίσιµα σφάλµατα στα διαγράµµατα των δυνάµεων παρουσιάζονται σε µετρήσεις µεγαλύτερες των 5.0 N σε απόλυτη τιµή που κατά κανόνα αυξάνονται όσο µεγαλώνει η δύναµη που θέλουµε να µετρήσουµε. Σε γενικές γραµµές έχουµε παρόµοια συµπεριφορά εξέλιξης του σφάλµατος και στους τρεις άξονες µέτρησης, κυρίως µεταξύ των δυνάµεων στους άξονες x και y που η λειτουργία του αισθητήρα για τη µέτρησή τους είναι αντίστοιχη (βλέπε κεφάλαιο 3.41: *Συλλογή τιµών δύναµης και ροπής µέσω του αισθητήρα µε χρήση πρότυπων βαριδίων*).

Αξιοσηµείωτο είναι πως σχεδόν σε όλες τις περιπτώσεις η ένδειξη του αισθητήρα είναι σε απόλυτη τιµή µικρότερη της πραγµατικής. Έτσι στα θετικά των δυνάµεων ο συντελεστής διόρθωσης δF που πρέπει να προστεθεί για την εύρεση της πραγµατικής τιµής είναι κατά κανόνα θετικό µέγεθος, ενώ στα αρνητικά των δυνάµεων είναι αρνητικό µέγεθος.

Η διαφαινόµενη ταλάντωση του σφάλµατος των δυνάµεων γύρω από τη µηδενική τιµή σε κάποιες περιοχές µετρήσεων προοικονοµεί δυσκολίες κατά την βελτιστοποίηση της βαθµονόµησης, για αυτό έγινε προσπάθεια πυκνότερης συλλογής τιµών σε αυτές.

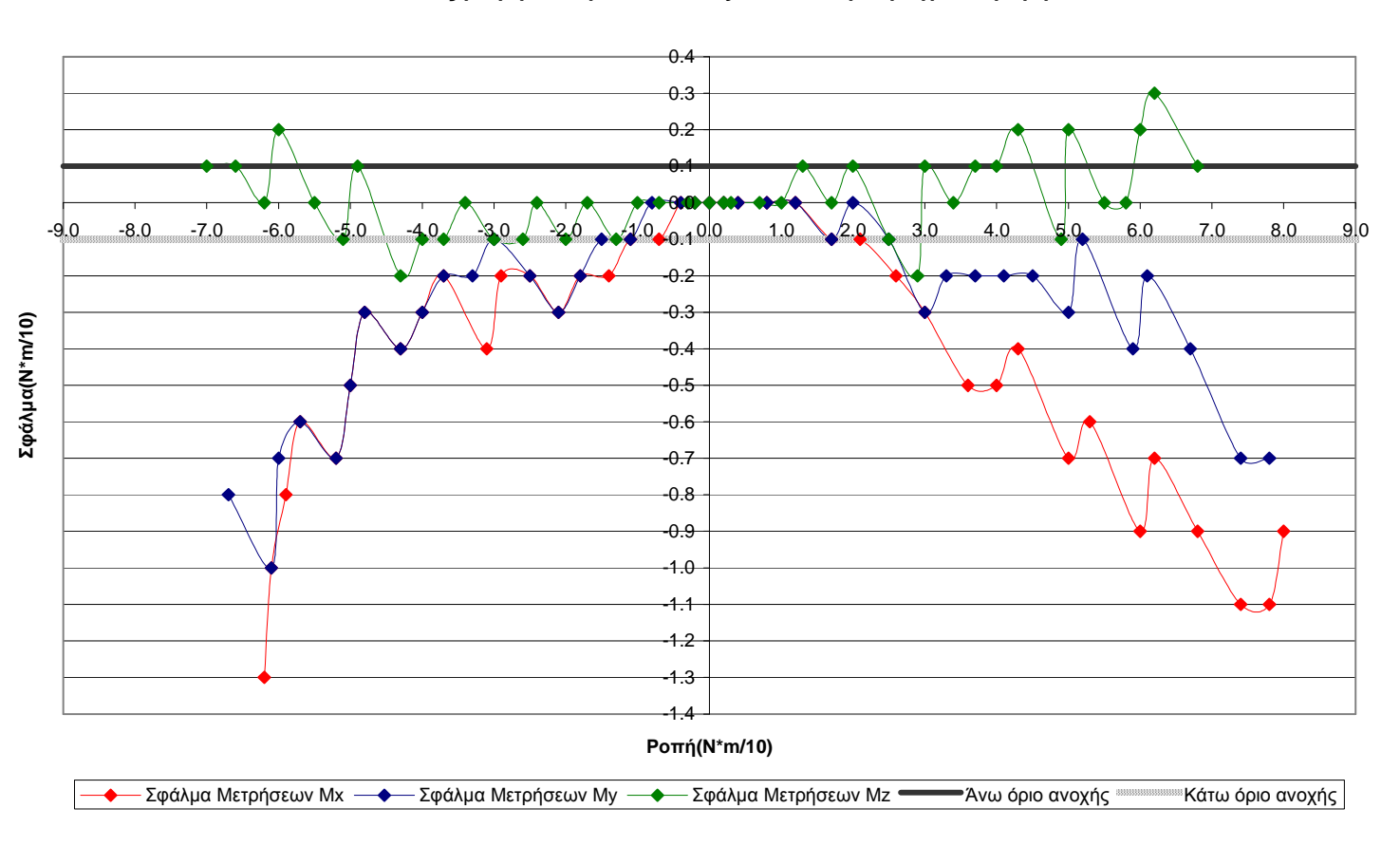

**Aποκλίσεις µετρήσεων ροπών Μx,Μy,Μz από την πραγµατική τιµή**

**∆ιάγραµµα 12. Αποκλίσεις µετρήσεων ροπών από την πραγµατική τιµή.**

Αναλύοντας συνοπτικά και το διάγραµµα που αφορά τις ροπές σηµειώνουµε αντίστοιχα ορθή συµπεριφορά του αισθητήρα και χωρίς βαθµονόµηση σε τιµές κάτω των 0.2*N* ⋅ *m*/10 σε απόλυτη τιµή. Παροµοίως µε τις δυνάµεις έχουµε µεταξύ των ροπών στους άξονες x και y αντίστοιχη συµπεριφορά του σφάλµατος για ένα µεγάλο εύρος τιµών, καθώς η λειτουργία του αισθητήρα για τη µέτρησή τους είναι αντίστοιχη (βλέπε κεφάλαιο 3.41: *Συλλογή τιµών δύναµης και ροπής µέσω του αισθητήρα µε χρήση πρότυπων βαριδίων*).

Επίσης σε όλο το εύρος των ροπών των αξόνων x και y οι µετρήσεις δείχνουν πως ο συντελεστής διόρθωσης δΜ είναι πάντα αρνητικός, δηλαδή σε θετικές τιµές ροπών Mx και Μy οι ενδείξεις µας είναι πάντα µεγαλύτερες των πραγµατικών και σε αρνητικές τιµές αυτών οι ενδείξεις µας είναι πάντα µικρότερες των πραγµατικών.

Άµεσα παρατηρήσιµο είναι πως συγκριτικά µε όλα τα υπόλοιπα µετρούµενα µεγέθη η ροπή κατά των άξονα z, η Mz, παρουσιάζει οµαλότητα σε όλο το εύρος της µε σχετικά πολύ µικρό σφάλµα.

### **3.44 Μεθοδολογίες βαθµονόµησης και κριτήρια αξιολόγησης**

Πριν ακόµα από την πλήρη συγκέντρωση δοκιµαστικών τιµών µε τη χρήση των πρότυπων βαριδίων, διενεργήσαµε µαθηµατικούς υπολογισµούς στα υπάρχοντα δεδοµένα την κάθε στιγµή, για να δοκιµάσουµε µεθόδους βαθµονόµησης.

Ξεκινώντας από µαθηµατικά απλούστερες µεθόδους και καταλήγοντας σε πιο σύνθετες, αλλά και πιο ακριβείς, καθορίσαµε εν τέλει τα βασικά κριτήρια που µας οδήγησαν στην επιλογή µιας µεθόδου.

Καταρχάς είναι απαραίτητο να σηµειώσουµε ότι, σε εφαρµογές που απαιτούνται υπολογισµοί σε πραγµατικό χρόνο, οποιαδήποτε µαθηµατική πράξη και ρουτίνα µεταφράζεται σε καθυστέρηση, η οποία µπορεί να προκαλέσει δυσλειτουργίες στη σωστή συµπεριφορά ενός ροµποτικού συστήµατος. Όσον αφορά στο υπολογιστικό κοµµάτι της βαθµονόµησης, σε όλες τις µεθόδους που δοκιµάσαµε, φροντίσαµε ο µεγαλύτερος όγκος των υπολογισµών να γίνει εκτός χρόνου λειτουργίας(off-line), ώστε αυτή η παράµετρος να µη µας επηρεάζει άµεσα.

Έτσι, σκοπός µας ήταν να δηµιουργήσουµε µητρώα και συναρτήσεις µε βάση το σύνολο των τιµών που συλλέξαµε από τον αισθητήρα για κάθε φόρτιση, να τα εισάγουµε κατάλληλα στο πρόγραµµα µε το οποίο χειριζόµαστε τη λειτουργία του αισθητήρα και να παράγουµε τις διορθωµένες τιµές µε σκοπό αυτές να προσεγγίζουν τις πραγµατικές, µε τη µεγαλύτερη δυνατή ακρίβεια.

Μελετήσαµε αρχικά γραφήµατα που µε βάση τις συναρτήσεις και τα µητρώα βαθµονόµησης παριστούσαν τις διορθωτικές αλλαγές που έπρεπε να γίνουν στην ένδειξή

µας για κάθε πιθανή τιµή δύναµης ή ροπής που θα µπορούσαµε να πάρουµε από τον αισθητήρα. Έτσι, µπορούσε να επιβεβαιωθεί η ορθότητα των µαθηµατικών υπολογισµών, αλλά και να γίνει ορατή κάποια µη αναµενόµενη συµπεριφορά του µοντέλου µακριά από τα γνωστά σηµεία που εκφράζουν τις τιµές που είχαµε ήδη συλλέξει, ώστε να διορθωθεί αντιστοίχως.

Τα *βασικά κριτήρια* για την αξιολόγηση και την εύρεση της πιο ενδεδειγµένης µεθόδου καθορίστηκαν τα εξής:

- *Ακρίβεια αποτελεσµάτων*: Όπως αναλύθηκε στα προηγούµενα κεφάλαια και υπολογίστηκε η ακρίβεια µε την οποία παίρνουµε τιµές από τον αισθητήρα, έτσι και έπειτα στη βαθµονόµηση έπρεπε να διατηρήσουµε τα ίδια επίπεδα ακριβείας. Για αυτό οι ενδείξεις των βαθµονοµηµένων δυνάµεων δεν έπρεπε να απέχουν περισσότερο από ± 0,1*N* από τις πραγµατικές και αντίστοιχα οι ενδείξεις των ροπών περισσότερο από ± 0,1*N* ⋅ *m*/10 από τις πραγµατικές.
- *Συνέχεια των τιµών της φόρτισης*: Αυτονόητο ήταν πως για κάθε δυνατή τιµή φόρτισης µέσα στο πεδίο των εφαρµογών µας έπρεπε να υπάρχει µια αντίστοιχη τιµή που θα έχει προκύψει από τα µαθηµατικά µας µοντέλα και θα προσεγγίζει κατά πολύ την πραγµατική. Σε µεθόδους, όµως, που γίνεται χρήση πολλαπλών συναρτήσεων σε υποσύνολα τιµών του πεδίου ορισµού και υπάρχει ασυνέχεια στα σηµεία σύνδεσής τους, συνεπάγεται γύρω από µία τιµή να υπάρχουν σηµαντικές αποκλίσεις και διακυµάνσεις σε σχέση µε την πραγµατική µεταβολή του φαινοµένου και έτσι να υπάρχει ταλάντωση των ενδείξεών µας γύρω από αυτή την τιµή µε τις συνακόλουθες δυσλειτουργίες που αυτό µπορεί να προκαλέσει σε εφαρµογές ελέγχου σε µια ροµποτική διάταξη.
- *Συνέχεια της* 1*ης και της* 2*ης παραγώγου των τιµών της φόρτισης*: Ένα κριτήριο που είναι απολύτως επιθυµητό να πληρείται, ώστε να έχουµε όσο το δυνατόν οµαλότερο προφίλ των βαθµονοµηµένων τιµών µας για περισσότερη ασφάλεια κατά τη χρήση αυτών των τιµών στις ρουτίνες ελέγχου σε µια ροµποτική εφαρµογή.
- *Προσαρµοστικότητα της µεθόδου σε νέα δεδοµένα*: Όλες οι µέθοδοι απαιτούν µαθηµατική επεξεργασία πινάκων τιµών, διαδικασία που µπορεί να είναι χρονοβόρα και πολύπλοκη αν εξαρτώνται κάποιοι υπολογισµοί από τη µορφή και τον αριθµό των ίδιων µας των δεδοµένων. Η δυνατότητα, όµως, να µπορούν να κατασκευαστούν µοντέλα και προγραµµατιστικές ρουτίνες, που εύχρηστα και ταχύτατα µπορούν στο µέλλον να επαναχρησιµοποιηθούν, χωρίς την εκ νέου κατασκευή ενός µαθηµατικού µοντέλου, κρίθηκε σηµαντική. Με µια ευέλικτη µέθοδο µπορούµε ακόµα πιο εύκολα να επαληθεύσουµε τις µετρήσεις µας και να πραγµατοποιήσουµε και άλλες σε περιοχές τιµών που δεν παρουσιάζουν οµαλότητα

ως προς τα αποτελέσµατά τους, όπως και τελικά έγινε και θα δούµε στη συνέχεια του κεφαλαίου.

- *Ανεκτό υπολογιστικό κόστος*: Η µέτρηση δυνάµεων και ροπών µέσω του αισθητήρα µας, απαιτεί ταυτόχρονα την τάχιστη βαθµονόµησή τους µέσω του λογισµικού που θα δηµιουργήσουµε, ώστε να µην υπάρχει χρονική καθυστέρηση τέτοια που θα καθιστούσε προβληµατική µια εφαρµογή ελέγχου σε πραγµατικό χρόνο (real time). Οποιαδήποτε µέθοδος, που θα απαιτούσε κρίσιµο υπολογιστικό χρόνο για τον υπολογισµό αυτό κατά τη διάρκεια των µετρήσεων, θα µπορούσε να επηρεάσει αρνητικά τη σωστή λειτουργία του ροµποτικού βραχίονα και την αλληλεπίδρασή του µε το περιβάλλον. Έτσι, ανεξάρτητα από τον όγκο επεξεργασίας δεδοµένων πριν τη λειτουργία του αισθητήρα, πρέπει να ελαχιστοποιήσουµε τους υπολογισµούς κατά τη φάση της λειτουργίας του.
- *Εφαρµογή κοινής µεθόδου για όλους τους βαθµούς ελευθερίας*: Η ύπαρξη κοινής µεθόδου για τη βαθµονόµηση και των έξι διαφορετικών µετρούµενων φορτίσεων θα έχει ως αποτέλεσµα έναν εύχρηστο, συµπυκνωµένο και εύκολα τροποποιήσιµο κώδικα προγραµµατισµού µε όλα τα θετικά της ευελιξίας για τη µελλοντική του χρήση.

## 3.441 Εφαρµογή πολυωνυµικής συνάρτησης προσέγγισης και µειονεκτήµατα

Η χρήση πολυωνύµων διαφόρων βαθµών, ως εργαλείο παρεµβολής και προσέγγισης, παρουσιάζει ένα πλήθος πλεονεκτηµάτων αλλά και ένα κύριο µειονέκτηµα. Τα βασικότερα πλεονεκτήµατα είναι:

**•** Τα πολυώνυµα έχουν απλές µαθηµατικές εκφράσεις.

**•** Ο υπολογισµός των αγνώστων συντελεστών των πολυωνύµων ακολουθεί εύκολες και προφανείς διαδικασίες,

**•** Η χρήση ενός πολυωνύµου, του οποίου έχουν ήδη βρεθεί οι τιµές των συντελεστών του, ώστε να υπολογιστεί η τιµή απόκρισης y που αντιστοιχεί σε µια οποιαδήποτε τιµή εισόδου x, έχει πρακτικά µηδενικό υπολογιστικό κόστος,

**•** Τα πολυώνυµα είναι συνεχώς διαφορίσιµες συναρτήσεις (πρακτικά, όσες φορές χρειαστεί).

**•** Τα πολυώνυµα έχουν "ελεγχόµενο" σφάλµα αριθµητικής παρεµβολής.

Από την άλλη πλευρά, το κύριο µειονέκτηµά τους είναι ότι ανάλογα µε τα κοµβικά σηµεία (xi , yi) , i = 0, . . . ,N µε τα οποία δηµιουργείται το πολυώνυµο και το βαθµό του πολυωνύµου, εύκολα µπορούν να εµφανιστούν ταλαντωτικές συµπεριφορές, που τις περισσότερες φορές δεν συµβαδίζουν µε τη "φυσική" του αντίστοιχου προβλήµατος στο οποίο αναφέρονται.

Η προσέγγιση µιας καµπύλης, η οποία περιγράφεται διακριτά µε Ν+1 δεδοµένα σηµεία, µπορεί να πραγµατοποιηθεί αναζητώντας το πολυώνυµο εκείνο (βαθµού που συνήθως έχει αποφασισθεί εκ των προτέρων) το οποίο την προσεγγίζει µε το βέλτιστο τρόπο (best fit). ∆ιατηρώντας χαµηλό το βαθµό του πολυωνύµου (και σαφώς µικρότερο του Ν) η καµπύλη που παριστά το πολυώνυµο δεν θα διέρχεται από µερικά ή όλα τα δεδοµένα σηµεία.

Αυτό που προηγουµένως αναφέρθηκε ως βέλτιστος τρόπος µπορεί ασφαλώς να ερµηνευθεί και να εκφρασθεί µαθηµατικά µε πολλούς τρόπους. Η συνήθης ερµηνεία του είναι αυτή που επιβάλλει την ελαχιστοποίηση της απόκλισης (deviation) µεταξύ της καµπύλης προσέγγισης και των Ν + 1 δεδοµένων σηµείων. Αλλά και ο όρος απόκλιση δέχεται µε τη σειρά του πολλαπλές ερµηνείες. Εδώ, αν g(x) είναι το πολυώνυµο προσέγγισης, θα ορίσουμε ως απόκλιση για την τιμή εισόδου x $_i$  ,  $i=0,\ldots,N$  τη διαφορά

$$
e_i = g(x_i) - y_i
$$

ενώ η ζητούµενη ελαχιστοποίηση της απόκλισης διατυπώνεται µαθηµατικά ως ελαχιστοποίηση του αθροίσµατος των τετραγώνων των Ν + 1 κοµβικών αποκλίσεων. Άρα η απαίτηση µας είναι:

$$
\sum_{i=0}^{N} (e_i)^2 = \min \, \text{imum}
$$

Η τελευταία έκφραση δεν είναι και η µοναδική δυνατότητα. Εναλλακτικά θα µπορούσε να εφαρµοσθεί το λεγόµενο κριτήριο minimax, το οποίο καθορίζει ως βέλτιστη καµπύλη (συνήθως ευθεία) προσέγγισης εκείνη από την οποία ελαχιστοποιείται η µέγιστη απόλυτη τιµή της απόκλισης. Το κριτήριο minimax συνήθως παράγει κακής ποιότητας προσεγγίσεις, αν υπάρχει ένα σηµείο από τα Ν + 1 δεδοµένα που είναι αρκετά αποµακρυσµένο από τα υπόλοιπα και για αυτό δεν θα το χρησιµοποιήσουµε.

Για να υλοποιήσουµε τα ανωτέρω χαράσσουµε πολυωνυµικές συναρτήσεις προσέγγισης στα διαγράµµατα ένδειξης-σφάλµατος, όπως αυτά παρουσιάζονται στο Κεφάλαιο 3.43. Για την οικονοµία της ανάλυσης παραθέτουµε και µελετάµε έναν βαθµό ελευθερίας του αισθητήρα, τη µέτρηση της δύναµης Fx, που η συµπεριφορά του είναι χαρακτηριστική και των υπολοίπων βαθµών ελευθερίας και για αυτό τα αποτελέσµατα είναι πανομοιότυπα. Δοκιμάστηκαν πολυώνυμα 2<sup>ου</sup>, 4<sup>ου</sup>, 5<sup>ου</sup> και 6<sup>ου</sup> βαθμού με τη μέθοδο ελαχίστων τετραγώνων, οι συναρτήσεις των οποίων υπολογίστηκαν µε χρήση του λογισµικού πακέτου Ms Excel και παρουσιάζονται πάνω στο ∆ιάγραµµα 13.

#### **Πολυωνυµικές συναρτήσεις προσέγγισης**

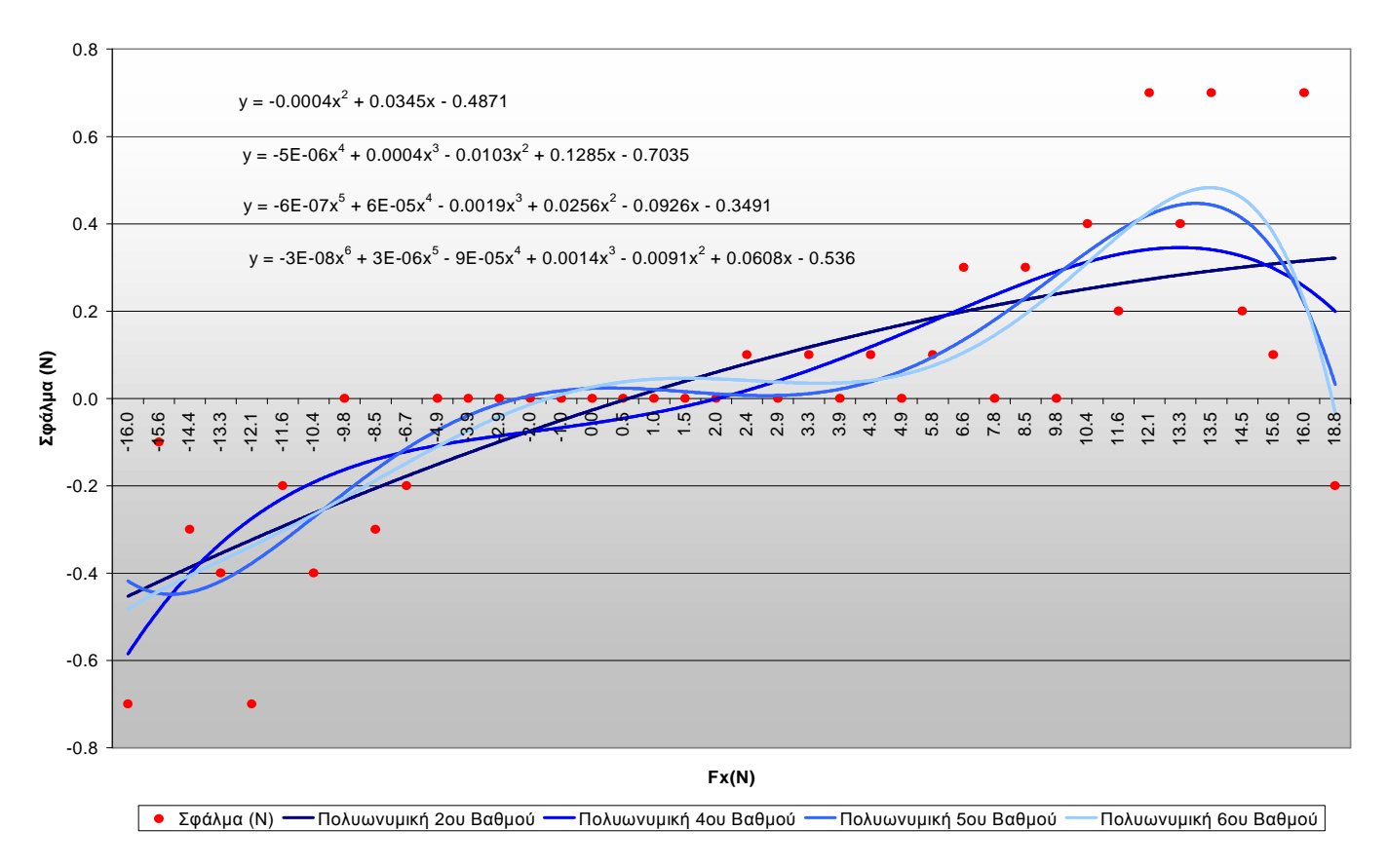

### **∆ιάγραµµα 13. Εφαρµογή πολυωνυµικών συναρτήσεων για την προσέγγιση του σφάλµατος του σήµατος.**

Είναι προφανές πως µε την αύξηση του βαθµού του πολυωνύµου έχουµε βελτίωση της προσέγγισης των µετρήσεών µας σε όλο το εύρος τους. Ιδιαίτερα στις µεγάλες τιµές της Fx δύναµης µόνο τα πολυώνυµα από 5ου βαθµού και πάνω µπορούν να προσοµοιώσουν την «τάση» των αποκλίσεων των µετρούµενων τιµών.

Παρατηρούµε ότι η ταλαντωτική συµπεριφορά του σφάλµατος σε κάποιες πολύ κοντινές περιοχές τιµών δεν µπορεί να προσεγγιστεί επαρκώς ούτε από πολυώνυµα κατά πολύ µεγαλύτερου βαθµού. Έτσι, η χρήση µιας πολυωνυµικής συνάρτησης, έστω και καθολικής για όλο το εύρος µετρήσεων µιας εκ των φορτίσεων του αισθητήρα µας, δε µας εξασφαλίζει την ακριβή προσοµοίωση της απόκλισης dF (ή dM). Κατά συνέπεια δεν µας είναι εύχρηστη µια τέτοια τεχνική για την πλήρη εξασφάλιση της προκαθορισµένης ακρίβειας που επιθυµούµε να επιτύχουµε (Υπενθυµίζουµε ± 0,1*N* για τις δυνάµεις και ± 0,1*N* ⋅ *m*/10 για τις ροπές).

'Όµως η µέθοδος της πολυωνυµικής προσέγγισης πληροί επαρκώς τα κριτήρια περί συνέχειας τιµών και παραγώγων τής χρησιµοποιούµενης για βαθµονόµηση συνάρτησης (πρακτικά απείρως διαφορίσιµη, όπως προαναφέραµε), τον εύκολο επαναπροσδιορισµό των τιµών και συντελεστών του σε τυχόν αλλαγές των µετρήσεων και στο σχεδόν µηδενικό

υπολογιστικό χρόνο εύρεσης και υπολογισµού µιας ενδιάµεσης τιµής, χάρη στην απλότητα των εκφράσεών τους.

Το κριτήριο της ακρίβειας των αποτελεσµάτων παρόλα αυτά, µε τη µη πληρότητά του, καθορίζει την απόρριψη αυτής της µεθόδου. Παρότι η µέθοδος αυτή δοκιµάστηκε µόνο σε έναν βαθµό ελευθερίας του αισθητήρα, η απαίτηση για εφαρµογή µιας κοινής µεθόδου για όλους τους υπόλοιπους βαθµούς ελευθερίας, καθώς και η σχετική οµοιότητα που παρουσιάζουν αυτοί στη συµπεριφορά τους, κρίνουν άσκοπη τη δοκιµή και εφαρµογή της στις µετρήσεις των υπόλοιπων φορτίσεων.

Ως εκ τούτου, η δοκιµή και εφαρµογή µεθόδων µε χρήση περισσοτέρων της µίας συνάρτησης παρεµβολής ή προσέγγισης κρίνεται απαραίτητη, και σε τέτοιες µεθόδους θα επικεντρωθούµε και στη συνέχεια. Η προσπάθεια να διατηρηθεί η χρήση πολυωνύµων, και αν είναι δυνατόν όχι ιδιαίτερα πολύ υψηλού βαθµού, µε όλα τα πλεονεκτήµατα που αυτό µας προσφέρει, θα συνεχιστεί µε µεγάλη προσοχή για την αποφυγή ταλαντωτικών συµπεριφορών στα ενδιάµεσα σηµεία.

### 3.442 Εφαρµογή τµηµατικών συνεχών πολυωνύµων και µειονεκτήµατα

Στην προηγούµενη µέθοδο που αναλύσαµε η πολυωνυµική προσέγγιση στηρίχθηκε στη δηµιουργία ενιαίου πολυωνύµου που ικανοποιούσε τη δεδοµένη θέση των Ν+1 σηµείων στο επίπεδο (x , y). Εναλλακτικά είναι δυνατόν η προσέγγιση ( ή η παρεµβολή σε ανάλογες περιπτώσεις) να στηριχθεί και πάλι σε πολυώνυµα, χωρίς όµως το πολυώνυµο να προκύπτει από το συνυπολογισµό και των Ν + 1 δεδοµένων σηµείων µας, αλλά µόνο από ένα µικρό υποσύνολό τους.

Στην περίπτωση αυτή η αριθµητική προσέγγιση µε τµηµατικά συνεχή πολυώνυµα, και γραφικά η τελική καµπύλη, αποτελείται από τη σύνδεση διαδοχικών καµπυλών. Καθεµιά από αυτές τις καµπύλες αντιπροσωπεύει χαµηλού βαθµού, άρα εύχρηστα και οικονοµικά σε υπολογιστικό κόστος, πολυώνυµα µε συµπληρωµατικά πεδία ορισµού. Το πεδίο ορισµού κάθε πολυωνύµου είναι ένα ή περισσότερα διαδοχικά υποδιαστήµατα από την αλληλουχία των Ν υποδιαστηµάτων που ορίζουν τα Ν + 1 δεδοµένα σηµεία.

Η κάθε συνάρτηση δεν διέρχεται υποχρεωτικά από τα γνωστά σηµεία, αλλά η µορφή της αναπαριστά την "τάση" της πραγµατικής συνάρτησης του αισθητήρα µε τη µικρότερη δυνατή απόκλιση από τα δεδοµένα σηµεία. Πρόκειται για τυπική διαχεiριση σηµείων που προέκυψαν από πειραµατικές µετρήσεις µε σφάλµατα και στην περίπτωση αυτή αναφερόµαστε σε συναρτήσεις προσέγγισης (approximating functions) ή βέλτιστης προσαρµοyής (best fit).

Επιλέξαµε το πεδίο ορισµού κάθε πολυωνυµικής συνάρτησης, καθώς και τον βαθµό της, στο δεδοµένο πρόβληµά µας µε βάση τη συµπεριφορά των τιµών µας. Καθορίστηκαν,

δηλαδή, πεδία ορισµού µε µικρότερο εύρος και έγινε χρήση πολυωνύµων µεγαλύτερου βαθµού σε περιοχές απότοµης µεταβολής των αποκλίσεων των ενδείξεων από τις πραγµατικές τιµές, και αντίθετα συναρτήσεις µικρότερου πολυωνυµικού βαθµού εφαρµοσµένες σε πιο ευρέα πεδία ορισµού χρησιµοποιήθηκαν στις περιοχές τιµών µε οµαλότητα στις µεταβολές τους.

Η κατάστρωση αυτών των εξισώσεων έγινε επίσης µε σκοπό να καλύπτεται πλήρως το κριτήριο περί ακριβείας των αποτελεσµάτων (± 0,1*N* για τις δυνάµεις και ± 0,1*N* ⋅ *m*/10 για τις ροπές). Έτσι, προέκυψε πως η προεργασία για την εφαρµογή αυτής της µεθόδου βαθµονόµησης απαιτεί επεξεργασία πολλών παραµέτρων, µε αποτέλεσµα µια αλλαγή τους να απαιτεί επαναπροσδιορισµό από την αρχή όλων των εξισώσεων και των πεδίων ορισµού που µας χρειάζονται. Αυτό καθιστά δυσκίνητη αυτή τη µέθοδο όσον αφορά σε µια γενίκευσή της σε περισσότερες από µία εφαρµογές.

∆οκιµαστικά εφαρµόσαµε τη µέθοδο των τµηµατικών συνεχών πολυωνύµων για βαθµονόµηση σε δύο βαθµούς ελευθερίας του αισθητήρα µας, στις δυνάµεις Fx και Fy. Οι αναλυτικές συναρτήσεις για τη διόρθωση των ενδείξεων του αισθητήρα, µέσω των συναρτήσεων υπολογισµού της απόκλισης dF για αυτές τις δύο φορτίσεις, καθώς και τα πεδία ορισµού των συναρτήσεων αυτών, παρουσιάζονται ενδεικτικά στο Παράρτηµα Α.3

Οι συναρτήσεις αυτές είναι προσεγγιστικά πολυώνυμα το πολύ μέχρι της τάξεως 2<sup>ου</sup> βαθµού, δηλαδή έχουν ευχρηστία και απλότητα. ∆όθηκε µεγάλη προσοχή, ώστε να έχουµε συνέχεια των τιµών στα όρια των επιµέρους πεδίων ορισµών, για να έχουµε και συνέχεια στο συνολικό πεδίο ορισµού. Το αντίθετο θα προκαλούσε µεγάλα προβλήµατα σε µελλοντικές εφαρµογές.

Στα ακόλουθα ∆ιαγράµµατα 14 και 15 παρουσιάζεται το σφάλµα του αισθητήρα πριν και µετά την εφαρµογή αυτής της µεθόδου στους δύο βαθµούς ελευθερίας που τη δοκιµάσαµε.

Παρατηρούµε πως και στις δύο περιπτώσεις, που ούτως ή άλλως έχουν παρόµοια συµπεριφορά, µετά την εφαρµογή της µεθόδου των τµηµατικών συνεχών πολυωνύµων, οι αποκλίσεις των ενδείξεων της φόρτισης µέσω του αισθητήρα, σε σχέση µε τις αναµενόµενες πραγµατικές τιµές, είναι σχεδόν µηδενικές.

#### **Ε φ αρ µ ο γ ή τµ η µ α τκώ ν σ υ νεχώ ν π ο λ υω νύ µ ω ν για β α θ µ ο νό µ ησ η τη ς δ ύ να µ η ς F x**

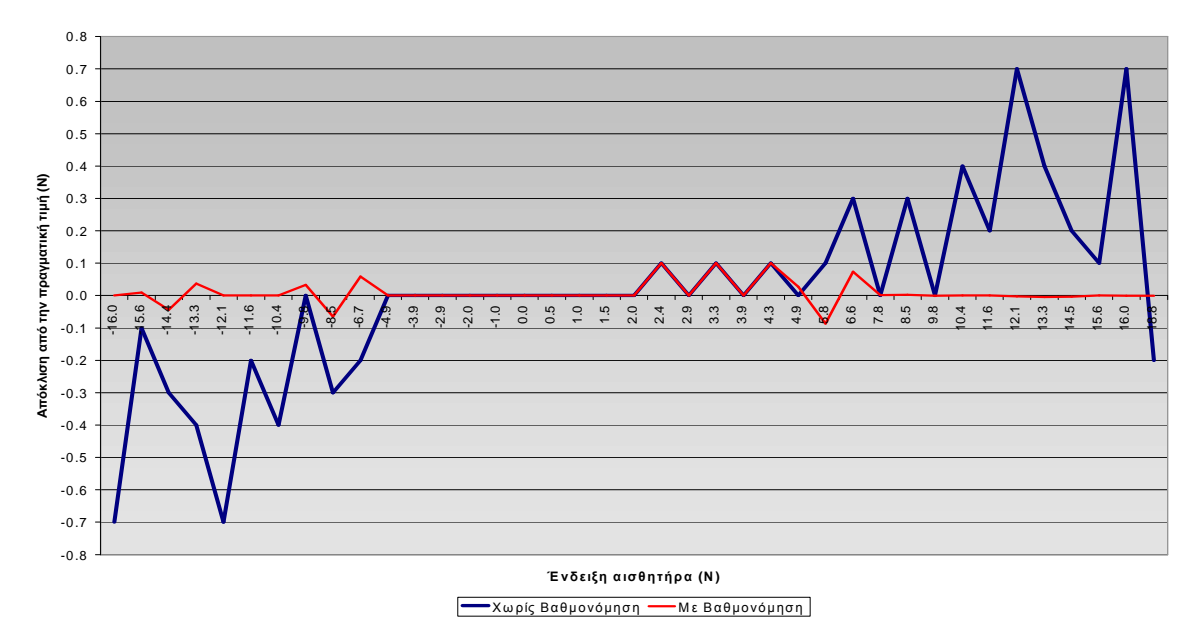

**∆ιάγραµµα 14. Εφαρµογή τµηµατικών συνεχών πολυωνύµων για τη βαθµονόµηση της δύναµης Fx.** 

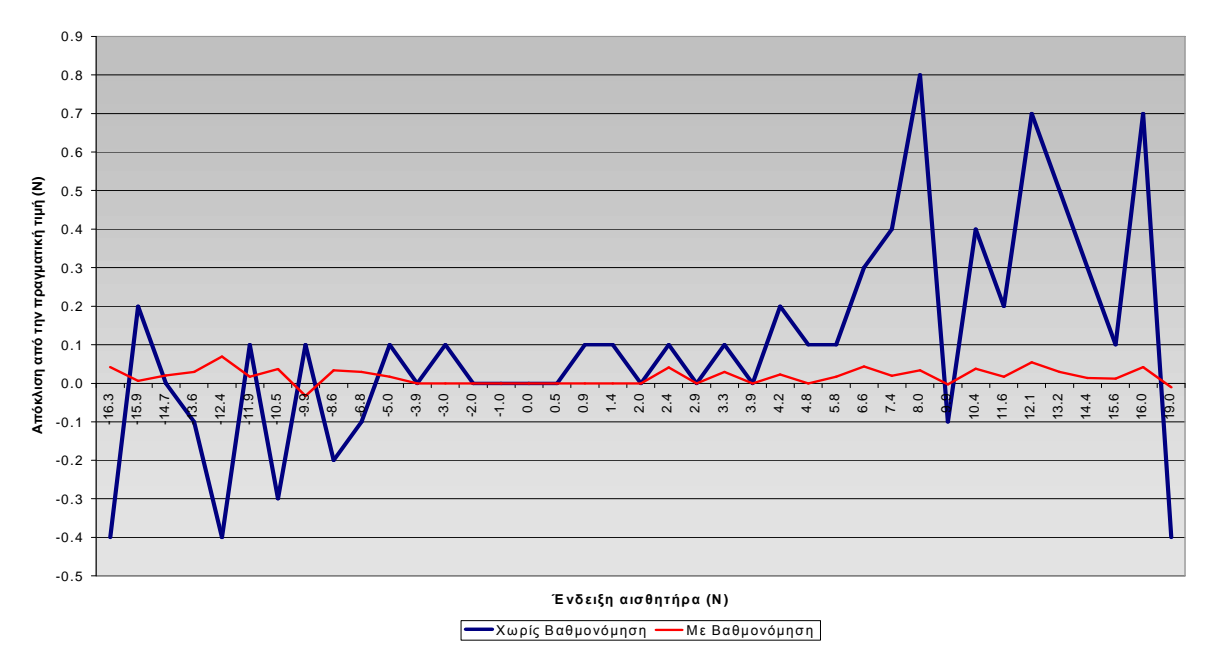

**Ε φ α ρµ ο γ ή τµηµ α τκώ ν σ υ νεχώ ν π ο λυω νύ µω ν για β α θ µο νόµη σ η τη ς δ ύ να µη ς Fy**

**∆ιάγραµµα 15. Εφαρµογή τµηµατικών συνεχών πολυωνύµων για τη βαθµονόµηση της δύναµης Fy.**

Όµως η συνέχεια των συναρτήσεων που απαιτήσαµε µε τη χρήση πολυωνύµων και θέτοντάς την ως παράµετρο στα σηµεία σύνδεσης δεν µας εξασφαλίζει και τη συνέχεια της κλίσης της συνάρτησής μας. Μπορεί με μια πρώτη εκτίμηση κάτι τέτοιο να μην φαίνεται τόσο υπολογίσιµο, όµως, όπως προαναφέραµε, ενδέχεται να θέσει σε κίνδυνο την οµαλή λειτουργία της διάταξής µας, όταν οι τιµές των φορτίσεών µας βρίσκονται κοντά σε αυτές τις περιοχές.
Έτσι, παρά τα πλεονεκτήµατα που αναδεικνύονταν µέσω αυτής της µεθόδου, κρίθηκε απαραίτητο η δοκιµή και εφαρµογή µιας αντίστοιχης, µε συγκριτικά µεγαλύτερο υπολογιστικό κόστος µεν, αλλά µε εξάλειψη των επικίνδυνων µειονεκτηµάτων της παρούσας. Αποφασίσαµε, τέλος, να χρησιµοποιήσουµε µέθοδο παρεµβολής και όχι προσέγγισης, όπως µέχρι τώρα, δηλαδή συνάρτησης που να διέρχεται και από τα Ν + 1 σηµεία της γραφικής απεικόνισης του σφάλµατος του αισθητήρα.

#### 3.443 Θεωρία παρεµβολής µέσω κυβικών splines

Οι κυβικές splines χρησιµοποιούνται σήµερα ευρύτατα ως µέθοδος τµηµατικά συνεχούς παρεµβολής. Τα δεδοµένα κοµβικά σηµεία (x<sup>i</sup> , yi) αντιµετωπίζονται κατά ζεύγη διαδοχικών σηµείων που µεταξύ τους εφαρµόζεται κυβική παρεµβολή.

Μεταξύ διαδοχικών κομβικών σημείων (x<sub>i</sub>, y<sub>i</sub>) και (x<sub>i+1</sub>, y<sub>i+1</sub>) τα πολυώνυμα παρεμβολής για τις συντεταγµένες x και y δίνονται παραµετρικά από τις εκφράσεις:

$$
g_x(u) = a_0 + a_1 u + a_2 u^2 + a_3 u^3
$$
  

$$
g_y(u) = b_0 + b_1 u + b_2 u^2 + b_3 u^3
$$
 (1)

με τους οκτώ συντελεστές  $\alpha_0, \ldots, \beta_3$  να έχουν διαφορετικές τιμές στα επιμέρους διαστήματα. Τονίζεται ότι, παρότι θα μπορούσαμε να χρησιμοποιήσουμε διπλούς δείκτες όπως α<sub>0,j</sub> αντί α0, το αποφεύγουµε για λόγους απλότητας. Στη συνέχεια θα ασχοληθούµε µε την παρουσίαση του υπολογισμού των συντελεστών  $\alpha_j$ , j = 0, 3 για το διάστημα  $(x_i, y_j)$ ) ως  $(x_{i+1}, y_j)$ yi+1) αφού ο υπολογισµός των b<sup>j</sup> είναι ακριβώς όµοιος.

Για τον υπολογισµό τους επιβάλλουµε αρχικά τις δύο προφανείς απαιτήσεις:

$$
g_x(0) = a_0 = x_i
$$
  

$$
g_x(1) = a_0 + a_1 + a_2 + a_3 = x_{i+1}
$$
 (2)

Ας συµβολίσουµε µε Μ<sup>ι</sup> , i = 0, . . . , Ν τις τιµές της δεύτερης παραγώγου όπου

$$
M_i = (\ddot{g}_x(u))_i = \left(\frac{d^2x}{du^2}\right)_i
$$

στα Ν + 1 δεδοµένα κοµβικά σηµεία.

Με βάση τη µαθηµατική έκφραση των συναρτήσεων (1) η δεύτερη παράγωγός της είναι:

$$
\ddot{g}_x(u) = 2a_2 + 6a_3u
$$

ενώ για τα κοµβικά σηµεία που βρίσκονται στα άκρα κάθε διαστήµατος µπορούµε να γράψουµε ότι:

$$
\ddot{g}_x(0) = M_i = 2a_2
$$
  

$$
\ddot{g}_x(1) = M_{i+1} = 2a_2 + 6a_3
$$

οπότε  $\alpha_2 = M_i/2$  και 6 $\alpha_3 = M_{i+1}$ -  $M_i$  από τις οποίες προκύπτει εύκολα η (γραμμική ως προς u) έκφραση για τη δεύτερη παράγωγο, που είναι η:

$$
\ddot{g}_x(u) = M_i + (M_{i+1} - M_i)u \tag{3}
$$

Ολοκληρώνοντας στη συνέχεια δύο φορές την εξίσωση (3) προκύπτει τελικά ότι:

$$
g_x(u) = \frac{1}{2} M_i u^2 + \frac{1}{6} (M_{i+1} - M_i) u^3 + A + Bu \tag{4}
$$

όπου εµφανίζονται δύο σταθερές ολοκλήρωσης *Α* και Β. Ο υπολογισµός των Α και Β γίνεται απαιτώντας να ικανοποιηθούν οι σχέσεις (2) από τις οποίες προκύπτει:

$$
A = x_i
$$
  

$$
B = x_{i+1} - x_i - \frac{1}{6}M_{i+1} - \frac{1}{3}M_i
$$

και διατυπώνεται έτσι η τελική µορφή της (4) ως

$$
g_{x}(u) = x_{i} + \left[ \left( x_{i+1} - x_{i} \right) - \frac{1}{6} M_{i+1} - \frac{1}{3} M_{i} \right] \cdot u + \frac{1}{2} M_{i} u^{2} + \frac{1}{6} \left( M_{i+1} - M_{i} \right) \cdot u^{3} \tag{5}
$$

Η σχέση αυτή αντικαθιστά τη γενική γραφή (1) µε συντελεστές οι οποίοι πλέον διαθέτουν συγκεκριµένες εκφράσεις.

Με βάση τη σχέση (5) η υλοποίηση του σχήµατος θα ήταν εφικτή, αρκεί να ήταν διαθέσιµες οι τιµές των παραγώγων Mi , i = 0, . . . , Ν. Είναι εύλογο να συµπεράνει κανείς ότι η διαθεσιµότητα τέτοιας πληροφορίας δεν είναι εύκολη και κάθε µέθοδος που την απαιτεί γίνεται εκ προοιµίου ένα πρακτικά µη χρήσιµο εργαλείο. Η ιδέα για να ξεπεραστεί η ανάγκη για την επιπλέον πληροφορία, που εκ πρώτης όψεως απαιτεί η µέθοδος, είναι αυτή να παραχθεί έµµεσα από λογικές συνθήκες που θα επιβληθούν στα δεδοµένα κοµβικά σηµεία.

Μια λογική (και που όπως στη συνέχεια θα αποδειχτεί πολύ βολική) συνθήκη είναι να απαιτήσουµε τα τµηµατικά συνεχή πολυώνυµα να έχουν συνεχείς πρώτες παραγώγους στα εσωτερικά κοµβικά σηµεία. Με τον όρο εσωτερικά εννοούµε όλα τα σηµεία πλην των ακραίων (x<sub>o</sub>, y<sub>o</sub>) και (x<sub>N+1</sub>, y<sub>N+1</sub>). Επιλέγουμε αρχικά το διάστημα (x<sub>i</sub>, y<sub>i</sub>)  $\rightarrow$  (x<sub>i+1</sub>, y<sub>i+1</sub>) στο οποίο η πρώτη παράγωγος του g<sub>x</sub> σύμφωνα με τη σχέση (5) είναι:

$$
\dot{g}_x(u) = x_{i+1} - x_i - \frac{1}{6} M_{i+1} - \frac{1}{3} M_i + M_i u + \frac{1}{2} (M_{i+1} - M_i) \cdot u^2
$$
 (6)

Ομοίως, για το προηγούμενο διάστημα  $(x_{i-1}, y_{i-1}) \rightarrow (x_i, y_i)$  ισχύει ότι:

$$
\dot{g}_x(u) = x_i - x_{i-1} - \frac{1}{6}M_i - \frac{1}{3}M_{i-1} + M_{i-1}u + \frac{1}{2}(M_i - M_{i-1}) \cdot u^2
$$
 (7)

Η τιµή της (6) για u = 0 και της (7) για u = 1 αντιστοιχούν στο ίδιο σηµείο, τον κόµβο i, και ως εκ τούτου πρέπει να ταυτίζονται. Εξισώνοντας προκύπτει ότι:

$$
M_{i-1} + 4M_i + M_{i+1} = 6(x_{i-1} - 2x_i + x_{i+1})
$$
 (8)

Εξισώσεις της µορφής της (8) διατυπώνονται για όλους τους κόµβους i = 1, . . . , Ν - 1, εκτός δηλαδή των δύο ακραίων, όπως και προαναφέρθηκε. Έτσι αποµένουν άλλες δύο εξισώσεις ως προς τα Μ<sub>i</sub>, ώστε να διατυπωθεί ένα γραμμικό σύστημα με N+1 εξισώσεις για Ν+1 αγνώστους. Οι υπόλοιπες δύο εξισώσεις αναγκαστικά προκύπτουν επιβάλλοντας δύο οριακές συνθήκες στον πρώτο και στον τελευταίο κόµβο. Υπάρχουν διάφορες δυνατές περιπτώσεις και αναλύονται ως εξής:

**•** Να γνωρίζουµε ή έστω να υποθέτουµε ότι οι δεύτερες παράγωγοι στα ακραία κοµβικά σηµεία είναι µηδενικές. Συνεπώς οι δύο νέες εξισώσεις που συµπληρώνουν το σύστηµα είναι οι:

$$
M_o = 0 \t , \t M_N = 0 \t (9)
$$

και τότε αναφερόµαστε σε φυσικές splines.

 $\bullet$  Να είναι γνωστές οι κλίσεις, δηλαδή οι τιμές των πρώτων παραγώγων  $\stackrel{\textstyle *}{g}_{x}$  και  $\stackrel{\textstyle *}{g}_{y}$  στα κομβικά σημεία (x<sub>o</sub>, y<sub>o</sub>) και (x<sub>N+1</sub>, y<sub>N+1</sub>). Η γνωστή τιμή της  $\dot{g}_{{}_\mathcal{X}}$  στο (x<sub>o</sub>, y<sub>o</sub>), έστω d<sub>0</sub>, συσχετίζεται µε τις γειτονικές τιµές των x<sup>i</sup> και Μ<sup>i</sup> µέσω της σχέσης:

$$
2M_0 + M_i = 6(x_i - x_0 - d_0)
$$
 (10)  
η οποία αποδεικνύεται με βάση την έκφραση (6). Με όμοιο τρόπο στο διάστημα (x<sub>N-1</sub>, y<sub>N-1</sub>)  
 
$$
\rightarrow (x_N, y_N) \text{ και για u} = 1 \text{ αποδεικνύεται ότι η αντίστοιχη σχέση (10) είναι η:}
$$

$$
-M_{N-1} + 2M_N = 6(-x_N + x_{N-1} + d_N)
$$
 (11)

όπου με d<sub>N</sub> συμβολίστηκε η γνωστή τιμή της  $\dot{{\boldsymbol g}}_{{\boldsymbol x}}$  στο (x<sub>N</sub>, y<sub>N</sub>).

**•** Να γίνεται η υπόθεση ότι υπάρχει σταθερή κλίση δεύτερης παραγώγου στα άκρα, δηλαδή:

$$
\boldsymbol{M}_{\,0}=\boldsymbol{M}_{\,1}\,\,\mathrm{K}\boldsymbol{\alpha}{\rm I}\,\,\boldsymbol{M}_{\,N}=\boldsymbol{M}_{\,N-1}
$$

Ανεξάρτητα από την επιλογή των οριακών συνθηκών έχουµε σαν αποτέλεσµα τη διατύπωση ενός συστήματος N+1 εξισώσεων με N+1 αγνώστους, δηλαδή τα M<sub>i</sub> , i = 0, . . . , , Ν. Με βάση τα προηγούµενα το σύστηµα αυτό παίρνει την εξής µορφή:

$$
\begin{bmatrix} \gamma_{0,0} & \gamma_{0,1} \\ 1 & 4 & 1 \\ & 1 & 4 & 1 \\ & & \vdots & \\ & & 1 & 4 & 1 \\ & & & \ddots & \\ & & & & \ddots \end{bmatrix} \begin{bmatrix} M_0 \\ M_1 \\ M_2 \\ \vdots \\ M_{N-1} \\ M_{N-1} \\ M_N \end{bmatrix} = 6 \begin{bmatrix} h_0 \\ x_0 - 2x_1 + x_2 \\ x_1 - 2x_2 + x_3 \\ \vdots \\ x_{N-2} - 2x_{N-1} + x_N \\ h_N \end{bmatrix} \tag{12}
$$

όπου µε γi,j και h<sup>i</sup> συµβολίστηκαν όροι που προκύπτουν από την επιλογή των δύο οριακών συνθηκών. Η επίλυση του συστήµατος (10) απαιτεί ένα "υποπρόγραµµα" που επιλύει γραµµικά συστήµατα µε το µητρώο των συντελεστών να έχει τριδιαγώνια µορφή. 'Εχοντας υπολογίσει τους συντελεστές Μ<sub>i</sub> , i = 0, . . . , Ν, δημιουργείται η συνάρτηση παρεμβολής με χρήση της εξίσωσης (5) τµηµατικά, σε κάθε δηλαδή διάστηµα µεταξύ δύο διαδοχικών σηµείων από τα δεδοµένα κοµβικά σηµεία. Η ίδια διαδικασία επαναλαµβάνεται και για τη συνάρτηση gy(u).

Είναι σαφές ότι οι κυβικές splines είναι µια µέθοδος που διορθώνει αρκετά από τα προβλήµατα της χρήσης τµηµατικά συνεχών πολυωνύµων µε χρήση άλλων µεθόδων. Όµως, παρόλα αυτά, παρουσιάζει πολλές φορές προβλήµατα ταλαντώσεων σε κάθε σηµείο στο οποίο η δεύτερη παράγωγος δεν είναι συνεχής. Να σηµειώσουµε επίσης πως ένα βασικό χαρακτηριστικό των τµηµατικά συνεχών κυβικών splines είναι ότι κάθε µεταβολή στις οριακές συνθήκες (αλλαγή τιμής των γ<sub>i,j</sub>) ή η μετακίνηση της θέσης ενός σημείου (x<sub>i</sub>, y<sub>i</sub>) απαιτεί εκ νέου επίλυση του συστήματος (12) και επανακαθορισμό των τιμών των Μ<sub>i</sub>.

Παρόλα αυτά, δεδοµένου της εφαρµογής µας και της σταθερότητας των αρχικών µας µετρήσεων, η εκ νέου επίλυση του συστήµατος δεν προβλέπεται συχνή. Ακόµα και σε αυτή την περίπτωση φροντίσαµε να υλοποιήσουµε µια εύχρηστη προγραµµατιστικά εφαρµογή για την ταχύτατη επίλυση και εύρεση των απαραίτητων συντελεστών. Επίσης, µε στενή παρακολούθηση των καµπύλων παρεµβολής στα δεδοµένα µας και διορθωτική επέµβαση σε περιοχές µε αυξηµένη ταλαντωτική συµπεριφορά, είχαµε τη δυνατότητα να αντιµετωπίσουµε το µειονέκτηµα αυτής της µεθόδου.

Η εφαρµογή µας ανάγεται στο πρόβληµα εύρεσης µια τιµής του y (στην περίπτωσή µας της διορθωµένης τιµής) για µια εµβόλιµη τιµή του x (τυχαία φόρτιση). Έτσι θα µπορούµε να εκτιµούµε και να υπολογίζουµε την απόκλιση

µέτρησης σε όλες τις δυνατές τιµές και σε κάθε έναν από τους 6 βαθµούς ελευθερίας του αισθητήρα, βασισµένοι στις αρχικές µας µετρήσεις. Για την υλοποίηση αυτού του στόχου και έχοντας επιλύσει το σύστηµα (12) και υπολογίσει τους συντελεστές Μ<sub>i</sub>, βρίσκουμε το διάστημα  $(x_i, y_i) \rightarrow (x_{i+1}, y_{i+1})$  με  $x_i \le x < x_{i+1}$ , έπειτα επιλύουµε την εξίσωση (5) για τη δεδοµένη τιµή x, ώστε να υπολογισθεί το αντίστοιχο u, και τέλος µε την τιµή u που προέκυψε χρησιµοποιούµε την αντίστοιχη εξίσωση για την εύρεση του y.

#### 3.444 Εφαρµογή παρεµβολής µε χρήση κυβικών splines και διορθώσεις

Για την ελαχιστοποίηση των πράξεων θα κάνουµε παρεµβολή σε διάγραµµα που θα απεικονίζει την F<sub>πραγματική</sub> σε σχέση με την F<sub>ένδειξης</sub>, ενσωματώνοντας έτσι τις αποκλίσεις που υπολογίστηκαν εµµέσως στις συναρτήσεις µας και παίρνοντας σαν αποτέλεσµα κατευθείαν την τιµή που χρειαζόµαστε. Παρόλα αυτά για την ανάλυση της αποτελεσµατικότητας και αυτής της µεθόδου, αλλά και του ελέγχου ακριβείας της θα χρησιµοποιήσουµε και πάλι διαγράµµατα (ένδειξης) / (απόκλισης από την πραγµατική τιµή), που προσφέρουν καλύτερη εποπτεία και πιο ευδιάκριτη αντίληψη της προσοµοίωσης και αντιστάθµισης του σφάλµατος.

Για να ξεκινήσουµε είναι απαραίτητο να προγραµµατίσουµε µία ρουτίνα που να επιλύει το σύστημα (12) του Κεφαλαίου 3.443, ώστε να υπολογίσουμε τους συντελεστές Μ<sub>i</sub> , i = 0, . . ., Ν, τις τιμές της 2<sup>ης</sup> παραγώγου, δηλαδή, στα κομβικά σημεία. Ο κώδικας αυτός είναι σε γλώσσα προγραµµατισµού C και µπορεί να χρησιµοποιηθεί και για τους 6 βαθµούς ελευθερίας του αισθητήρα, αλλάζοντας τις συντεταγµένες των σηµείων των διανυσµάτων x [ i ] και y [ i ] και των αρχικών συνθηκών της τιµής της 1ης παραγώγου της συνάρτησης παρεµβολής στο σηµείο 1 και στο σηµείο Ν, δηλαδή των yp1 και ypn.

Aναλύοντας την προγραμματιστική ρουτίνα spline.c (βλέπε Παράρτημα Α.4.1) που τελικά χρησιµοποιήσαµε παρατηρούµε τα εξής:

∆ίνουµε σαν είσοδο της ρουτίνας τα διανύσµατα x [1.....N] και y [1.....N] που εκφράζουν τα σημεία ( x<sub>i</sub> , y<sub>i</sub> ) του επιπέδου μέσω των οποίων θέλουμε να σχηματιστεί η καμπύλη παρεµβολής. Επίσης δίνουµε, όπως αναφέραµε, τις τιµές y' [1] και y'[N], αλλαγή των οποίων απαιτεί επανάληψη από την αρχή όλων των υπολογισµών. Εάν η τιµή της y' [1] ή και της y'[N] είναι ίση ή μεγαλύτερη από την τιμή 1 x 10<sup>30</sup> , που εκφράζει μια σχεδόν απειρίζουσα πρώτη παράγωγο, η ρουτίνα σηµατοδοτείται να θέσει τις αντίστοιχες οριακές συνθήκες σε φυσικές Splines, δηλαδή µε µηδενική δεύτερη παράγωγο σε αυτό το όριο. Εάν η τιµή δεν ξεπερνά το 1 x 10<sup>30</sup> , τότε οι οριακές συνθήκες καθορίζονται με βάση μιας συγκεκριμένης τιµής της πρώτης παραγώγου.

Στη συνέχεια µέσω ενός βρόχου (loop) ανάλυσης των επιµέρους συντελεστών του τριδιαγωνιαίου αλγόριθµου χρησιµοποιούµε τα y2 και u διανύσµατα για να αποθηκεύσουµε

προσωρινά τους συντελεστές που απεµπλέχτηκαν. Έπειτα µε τη χρήση ενός ακόµα βρόχου του τριδιαγωνιαίου αλγορίθµου προχωρούµε σε µια ανάποδη διαδικασία αντικατάστασης των συντελεστών που ψάχνουµε.

Ο κώδικας έτσι µας επιστρέφει ένα διάνυσµα y'' [1.....N] , όπου στην ρουτίνα εµφανίζεται σαν y2(i), το οποίο ουσιαστικά εκφράζει τις τιµές των Μ<sup>i</sup> του συστήµατος (12) του Κεφαλαίου 3.443, δηλαδή τις δεύτερες παραγώγους της συνάρτησης παρεμβολής πάνω στα σημεία ( x<sub>i</sub> , yi ) από τα οποία περνάει.

Απαραίτητη είναι η ενσωµάτωση της βιβλιοθήκης nrutil µέσω των nrutil.h και nrutil.c για τη δυνατότητα χρήσης διανυσµάτων (όπως στη συγκεκριµένη περίπτωση του u) .

Φροντίζουµε να αποθηκεύσουµε το διάνυσµα αυτό σε ένα αρχείο για µελλοντική χρήση και επεξεργασία. Το αρχείο αυτό είναι της µορφής " 'xx'y2.dat " , όπου στο πρώτο γράµµα γράφουµε το είδος της φόρτισης (F ή Μ) και στο δεύτερο τον άξονα φόρτισης (x ή y ή z). Σηµειώνουµε ότι η διαδικασία που προηγήθηκε εφαρµόζεται για µία και µόνο φορά για κάθε βαθµό ελευθερίας του αισθητήρα και δεν επιβαρύνει το υπολογιστικό κόστος της συνολικής εφαρµογής κατά τη διάρκεια της λειτουργίας της σε πραγµατικό χρόνο

Στη συνέχεια πρέπει να προγραµµατίσουµε µια ρουτίνα που για κάθε εµβόλιµη τιµή του x θα µας προσδιορίζει την τιµή του y µε βάση τις συναρτήσεις παρεµβολής. Ουσιαστικά, στη δική µας εφαρµογή, µε είσοδο της ένδειξης της τιµής του αισθητήρα για τη δεδοµένη φόρτιση θα παίρνουµε σαν αποτέλεσµα την πραγµατική τιµή της φόρτισης, δηλαδή θα έχουµε µια διαδικασία βαθµονόµησης σε πραγµατικό χρόνο.

Για να µπορούµε να ελέγξουµε το σύνολο της διαδικασίας, καθώς και την αποτελεσµατικότητά της, σχεδιάσαµε µια ρουτίνα στην οποία µέσω ενός βρόχου µπορούσαµε να υπολογίσουµε και να αποθηκεύσουµε σε ένα αρχείο το σύνολο των "βαθµονοµηµένων" τιµών y για κάθε δυνατή τιµή της ένδειξης x. Αυτό υλοποιήθηκε µέσω επαναληπτικής διαδικασίας εύρεσης του y από το κάτω έως το άνω όριο των τιµών της κάθε φόρτισης µε βήµα 0.1, που αντιστοιχεί στην προκαθορισµένη ακρίβεια που θέσαµε (0,1*N* για τις δυνάµεις και 0,1*N* ⋅ *m* /10 για τις ροπές)

Υλοποιήσαμε λοιπόν την προγραμματιστική ρουτίνα splint.c (βλέπε Παράρτημα Α.4.2) µε τα εξής χαρακτηριστικά:

∆ίνουµε σαν είσοδο της ρουτίνας τα διανύσµατα xa [1.....N] και ya [1.....N] που εκφράζουν τα αντίστοιχα x [1.....N] και y [1.....N] της ρουτίνας spline.c και προσδιορίζουν τα γνωστά σημεία ( x<sub>i</sub> , y<sub>i</sub> ) από τα οποία διέρχεται η καμπύλη παρεμβολής. Επίσης δίνουμε το διάνυσµα y2a [1.....N] που αντιστοιχεί στις δεύτερες παραγώγους της συνάρτησης παρεμβολής στα σημεία ( x<sub>i</sub> , y<sub>i</sub> ) και ουσιαστικά είναι το διάνυσμα που υπολογίσαμε και αποθηκεύσαµε µέσω της ρουτίνας spline.c.

Στη συνέχεια δηµιουργούµε ένα αρχείο στο οποίο θα αποθηκεύσουµε όλα τα σηµεία ( x<sup>i</sup> , yi) που προσδιορίζουν τις διορθωµένες τιµές της κάθε φόρτισης σε σχέση µε τις ενδείξεις του αισθητήρα. Αυτό θα µας βοηθήσει στο να µοντελοποιήσουµε την προσοµοίωση του σφάλµατος και να µελετήσουµε τη συµπεριφορά των συναρτήσεων κυβικών splines πριν τις χρησιµοποιήσουµε στην εφαρµογή µας.

Ακολούθως, έπειτα και από έναν έλεγχο ότι έχουν µπει σωστά οι τιµές εισόδου, µέσω ενός βρόχου διχοτόµησης (αφού θα αντιµετωπίζουµε "τυχαία" τιµή φόρτισης κάθε φορά στην πραγµατική λειτουργία) προσδιορίζεται µεταξύ ποιων γνωστών τιµών βρίσκεται η τυχαία τιµή που θέλουµε να διορθώσουµε προς την πραγµατική. Βάσει αυτών των δεδοµένων υπολογίζουµε µε την πολυωνυµική συνάρτηση κυβικών splines τη νέα διορθωµένη τιµή της φόρτισης.

Έπειτα από την εφαρµογή του κώδικα που προγραµµατίσαµε, ελέγχουµε τη διαδικασία, κυρίως µεταξύ των τιµών που έχουµε ήδη συλλέξει, αφού χρησιµοποιούµε συναρτήσεις παρεµβολής και είναι δεδοµένα ότι "περνάνε" από τα γνωστά σηµεία, αλλά δεν γνωρίζουµε τη συµπεριφορά των συναρτήσεων µακριά από αυτά.

Χρησιµοποιούµε το αρχείο µε τις ενδείξεις του κάθε βαθµού ελευθερίας σε σχέση µε τις αντίστοιχες βαθµονοµηµένες τιµές και το µετατρέπουµε σε σηµεία σε διάγραµµα που παριστά τις ενδείξεις αυτές του αισθητήρα σε σχέση µε τη µεταβολή δF (ή δΜ) που έχει υπολογιστεί ότι πρέπει να γίνει για τη σωστή βαθμονόμηση. Δηλαδή από σχέση F<sub>ένδειξης</sub>/ Fπραγµατική και τους τύπους:

> Fπραγµατική = Fένδειξης + δF  $M_{\pi \rho \alpha \nu \mu \alpha \tau \kappa \kappa \hat{\rho}} = M_{\epsilon \nu \delta \epsilon \kappa \kappa \kappa \hat{\rho}} + \delta M$

του Κεφαλαίου 3.3 κάνουμε διάγραμμα δF/F<sub>ένδειξης</sub> και δΜ/Μ<sub>ένδειξης</sub>, όπου

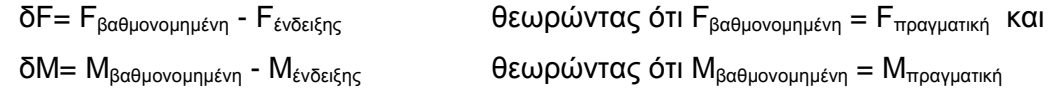

Υπερθέτουμε και τις τιμές που συλλέξαμε στην αρχή με τις αντίστοιχες αποκλίσεις δF (ή δΜ) από τις πραγµατικές και αναµένουµε οι δύο καµπύλες να ταυτιστούν, καθώς η µία είναι προϊόν της άλλης µε χρήση κυβικής παρεµβολής µε splines. Παρά την αναµενόµενη ταύτιση των καµπυλών παρατηρήθηκε ταλάντωση της καµπύλης προσέγγισης σε κάποιες περιοχές µετρήσεων, άλλες φορές σε λιγότερο βαθµό και άλλες πολύ πιο έντονα, κάτι που θεωρούσαµε πιθανό πρόβληµα από την αρχή.

**Φαινόµενο ταλάντωσης των καµπύλων των κυβικών splines**

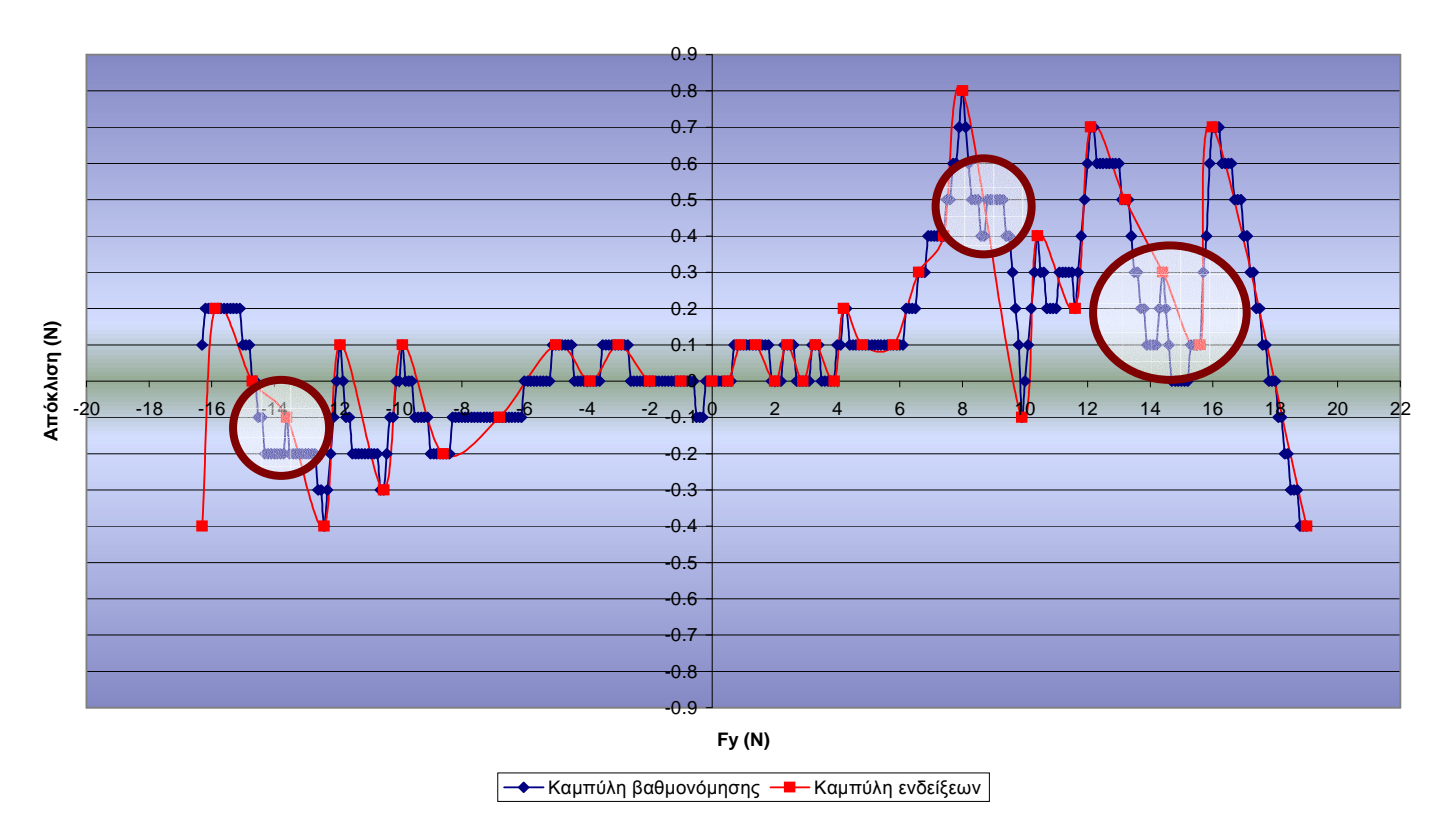

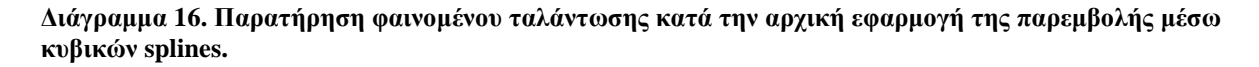

Υπερθέτουμε και τις τιμές που συλλέξαμε στην αρχή με τις αντίστοιχες αποκλίσεις δF (ή δΜ) από τις πραγµατικές και αναµένουµε οι δύο καµπύλες να ταυτιστούν, καθώς η µία είναι προϊόν της άλλης µε χρήση κυβικής παρεµβολής µε splines. Παρά την αναµενόµενη ταύτιση των καµπυλών παρατηρήθηκε ταλάντωση της καµπύλης προσέγγισης σε κάποιες περιοχές µετρήσεων, άλλες φορές σε λιγότερο βαθµό και άλλες πολύ πιο έντονα, κάτι που θεωρούσαµε πιθανό πρόβληµα από την αρχή.

Για την αντιµετώπιση του προβλήµατος της ταλάντωσης χρησιµοποιήθηκαν δύο τρόποι. Σε περιοχές τιµών όπου τα σηµεία απείχαν σχετικά και εµφανιζόταν ταλάντωση µεταξύ τους συλλέξαµε τιµές και σε ενδιάµεσα σηµεία για να οµαλοποιήσουµε τις καµπύλες, και επαναλάβαµε τη διαδικασία της βαθµονόµησης. Στις υπόλοιπες περιπτώσεις παρατηρήσαµε ότι εµφανιζόταν ταλάντωση, επειδή είχαµε απότοµες µεταβολές του σφάλµατος σε πολύ µικρές περιοχές τιµών. Έγινε προσπάθεια εξοµάλυνσης των καµπυλών σε αυτές τις περιπτώσεις ελαττώνοντας την τιµή της δεύτερης παραγώγου της συνάρτησης σε γειτονικά σηµεία και επαναπροσδιορισµός νέων καµπυλών βαθµονόµησης.

Ως αποτέλεσµα προέκυψαν καµπύλες βαθµονόµησης µε οµαλή συµπεριφορά µεταξύ των γνωστών σηµείων των φορτίσεων και στους έξι βαθµούς ελευθερίας του αισθητήρα, οι οποίες µετασχηµατισµένες σε καµπύλες προσοµοίωσης σφάλµατος (αφού αυτή η µέθοδος

µας βοηθά, όπως είδαµε, στο να µελετήσουµε σωστά τις συναρτήσεις βαθµονόµησης) ταυτίζονται σχεδόν απόλυτα µε τις καµπύλες του πραγµατικού σφάλµατος

Οι παραστάσεις αυτές παρουσιάζονται στο Παράρτημα Α.5 για περαιτέρω μελέτη και αξιολόγηση.

## **3.45 Αξιολόγηση βαθµονόµησης µε χρήση κυβικών splines και έλεγχος ακριβείας**

Έπειτα από την πλήρη ανάλυση της µεθόδου παρεµβολής µε χρήση κυβικών splines, καθώς και την αντιµετώπιση των προβληµάτων που παρουσιάστηκαν κατά την εφαρµογή της, είµαστε σε θέση να αξιολογήσουµε την ικανότητα αυτής της µεθόδου να καλύψει τις ανάγκες µας στη βαθµονόµηση του αισθητήρα δύναµης ροπής, σε συσχετισµό και µε τα κριτήρια που ορίσαµε στο Κεφάλαιο 3.44.

Οι πολυωνυµικές συναρτήσεις 3ου βαθµού, που χρησιµοποιήθηκαν µε σηµείο ένωσης τα γνωστά σηµεία φορτίσεων, εξασφαλίζουν προφανώς συνέχεια των τιµών σε όλο το πεδίο ορισµού. Η ιδιότητα της µεθόδου των κυβικών splines να διατηρεί τη συνέχεια και της 1ης παραγώγου στα σηµεία ένωσης των πολυωνυµικών συναρτήσεων µας καλύπτει πλήρως το κριτήριο συνέχειας της παραγώγου των συναρτήσεων βαθµονόµησης σε όλο το πεδίο ορισµού, καθώς σε όλα τα υπόλοιπα σηµεία έχουµε πολυωνυµικές συναρτήσεις που ως γνωστόν µπορούµε να παραγωγίσουµε όσες φορές θέλουµε.

Παρότι η µέθοδος που χρησιµοποιήσαµε απαιτεί εκ νέου υπολογισµό των Mi δεύτερων παραγώγων στα κοµβικά σηµεία, καθώς και των συναρτήσεων 3ου βαθµού που χρησιµοποιούµε, η χρήση των υπορουτινών που προγραµµατίσαµε (βλέπε Παράρτηµα Α.4) για τον υπολογισµό των δεδοµένων που χρειαζόµαστε καθιστούν αυτή τη διαδικασία γρήγορη και ευέλικτη.

Επίσης να σηµειώσουµε πως, επειδή οι περισσότεροι υπολογισµοί γίνονται εκτός χρόνου λειτουργίας, το υπολογιστικό κόστος της µεθόδου σε λειτουργία σε πραγµατικό χρόνο είναι αµελητέο, καθώς οι υπολογισµοί που απαιτούνται είναι η εύρεση του πεδίου µεταξύ δύο γνωστών σηµείων που βρίσκεται η τιµή που θέλουµε να διορθώσουµε και ο υπολογισµός της διορθωµένης τιµής µε ένα πολυώνυµο χαµηλού βαθµού. Η µέθοδος αυτή είναι κοινή για όλους τους βαθµούς ελευθερίας του αισθητήρα, κάτι που κάνει τη διαδικασία πιο συνοπτική και ευέλικτη, αφού χρησιµοποιούµε τις ίδιες ρουτίνες που καλούµε για τον υπολογισµό της κάθε φόρτισης, µεταβάλλοντας απλά κάθε φορά τις αρχικές συνθήκες.

Η ακρίβεια των αποτελεσµάτων της µεθόδου που επιτυγχάνεται σε θεωρητικό επίπεδο είναι απόλυτη, τόσο σε εφαρµογή της µεθόδου στις µετρούµενες δυνάµεις, όσο και στις ροπές, αφού η µέθοδος που χρησιµοποιήσαµε χειρίζεται συναρτήσεις παρεµβολής. Όσον αφορά στην ακρίβεια στις ενδιάµεσες τιµές από τις αρχικά µετρούµενες, αλλά και για να εξασφαλίσουµε πως όλη η διαδικασία έγινε χωρίς λάθη, αποφασίσαµε να εξετάσουµε εκ νέου την όλη µέθοδο. Με χρήση τυχαίων βαρών (µε τη χρήση των πρότυπων βαριδίων, βλέπε Κεφάλαιο 3.41), δηλαδή µε εφαρµογή τυχαίας φόρτισης σε κάθε βαθµό ελευθερίας του αισθητήρα, σηµειώσαµε τις νέες ενδείξεις που προέκυπταν ήδη "φιλτραρισµένες" από τις ρουτίνες βαθµονόµησης που σχεδιάσαµε. Με αυτές τις τιµές και µε συσχέτισή τους µε τις πραγµατικές τιµές των φορτίσεων (γνωστές από τα βαρίδια) µπορούµε να ελέγξουµε πλέον αν η εφαρµογή της µεθόδου βαθµονόµησης συρρικνώνει το σφάλµα σε επίπεδα κάτω των ± 0,1*N* για τις δυνάµεις και ± 0,1*N* ⋅ *m*/10 για τις ροπές, που είναι η και αρχική µας απαίτηση.

## **3.46 Έλεγχος και διόρθωση µηδενικής αντιστάθµισης (zero offset)**

Όταν µια µετρητική διάταξη µας δίνει ακόµα και µια βαθµονοµηµένη τιµή δεν µπορούµε να εξασφαλίσουµε την ακρίβειά της, εάν πρωτίστως δεν έχουµε πραγµατοποιήσει σωστή µηδενική αντιστάθµιση. Η µηδενική αντιστάθµιση είναι η διαδικασία µε την οποία εξασφαλίζουµε τη σωστή (µηδενική) ένδειξη σε ένα µετρητικό όργανο, όταν είναι µηδενικό σε µέγεθος το µετρούµενο φαινόµενο. Είναι ουσιαστικά ο καθορισµός µιας ορθής βάσης για τη µετέπειτα σωστή βαθµονόµηση του οργάνου.

Κατά την εκκίνηση του αισθητήρα δύναµης/ροπής που χρησιµοποιούµε, πραγµατοποιείται κάθε φορά µηδενική αντιστάθµιση για τη δεδοµένη κατάστασή του την ακριβή στιγµή εκκίνησης. Με λίγα λόγια, εάν έχουµε προσθέσει ένα εξάρτηµα µε δεδοµένο βάρος στην άκρη του αισθητήρα και τον εκκινήσουµε, οι τιµές που θα παίρνουµε θα είναι εξίσου µηδενικές, όπως και αν τον εκκινούσαµε χωρίς το πρόσθετο αυτό βάρος. Για την ίδια αιτία αναιρείται το διάνυσµα βάρους του ίδιου του αισθητήρα κάθε φορά σε σχέση µε την κατεύθυνσή του κάθε φορά, ανάλογα µε τον προσανατολισµό του αισθητήρα τη στιγµή εκκίνησης των µετρήσεων.

Μπορεί σε πρώτο επίπεδο η αυτόµατη αυτή διαδικασία του αισθητήρα να παρουσιάζεται αρκετά βοηθητική, αλλά ουσιαστικά µας προκαλεί δύο προβλήµατα, η σηµασία των οποίων εξαρτάται από την εκάστοτε εφαρµογή, και γι' αυτό πρέπει αυτά να επιλυθούν για την χρηστικότητα της µεθοδολογίας που αναπτύσσουµε στην παρούσα εργασία, στο σύνολο των πιθανών εφαρµογών. Τα προβλήµατα που παρουσιάζονται είναι τα εξής:

- *Απρόβλεπτη επίδραση βάρους αισθητήρα και πιθανού επιπλέον εξαρτήµατος στις τιµές των φορτίσεων κατά την περιστροφή του συστήµατος στο χώρο*:
- *Μη ταύτιση των καµπύλων βαθµονόµησης µε τις αναµενόµενες τιµές*, *όταν ο αισθητήρας έχει διαφορετική µηδενική αντιστάθµιση*:

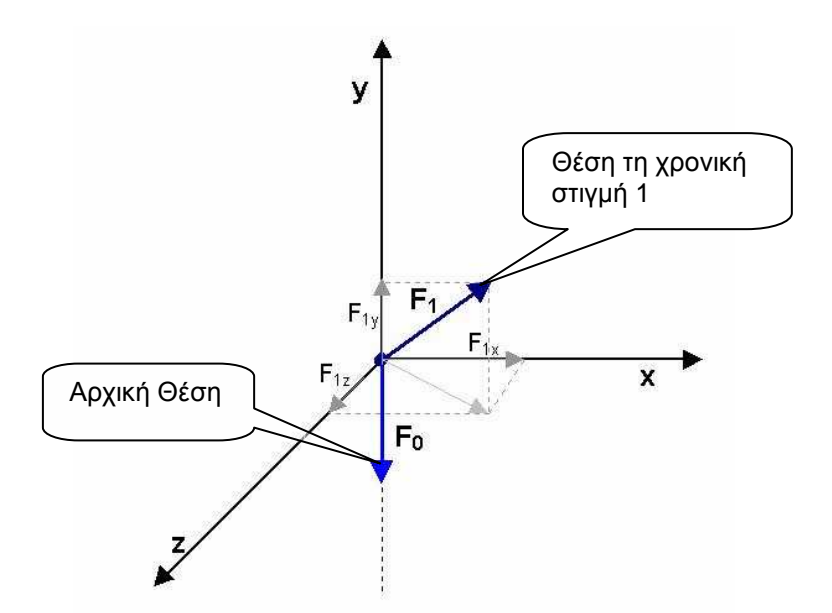

**Σχήµα 16. Περιστροφή διανύσµατος βάρους στο χώρο.** 

Ας θεωρήσουµε, λοιπόν, ότι το σύστηµα συντεταγµένων έχει τη µορφή του Σχήµατος 16 και το βάρος της διάταξης είναι δύναμη παράλληλη με τον y άξονα με αρνητική φορά (F<sub>0</sub>). Κατά την εκκίνηση του αισθητήρα όλες οι τιµές προσαρµόζονται στο 0 (µηδέν), εποµένως στον άξονα y έχουμε αγνοήσει μια υπάρχουσα δύναμη F<sub>0y</sub>= -F<sub>0</sub>. Αντίστοιχα, η δύναμη που αγνοούµε κατά την εκκίνηση µπορεί να αναλύεται σε περισσότερους άξονες, αλλά χάριν ευκολίας επιδιώκουµε την απλούστευση του προβλήµατος.

Σε µια τυχαία κίνηση και αλλαγή του προσανατολισµού του αισθητήρα στο χώρο, το βάρος πλέον της διάταξης έχει διαφορετικές συνιστώσες σε σχέση µε την αρχική κατάσταση. Θεωρώντας ότι έχουµε κατά αναλογία περιστροφή του διανύσµατος του βάρους σε σχέση µε σταθερό σύστηµα συντεταγµένων (ενώ στην ουσία πραγµατοποιείται το αντίθετο), έχουµε το αντίστοιχο διάνυσμα F<sub>1</sub> που αναλύεται σε F<sub>1x</sub>, F<sub>1y</sub>, F<sub>1z</sub> και ουσιαστικά εμφανίζει μη μηδενικές τιµές δυνάµεων στο σύστηµά µας. Στον άξονα y, παράλληλα του οποίου βρισκόταν το αρχικό διάνυσµα βάρους, στην τιµή που εµφανίζεται, πρέπει να συνυπολογίσουµε και τον παράγοντα  $F_{0y} = -F_0$  που αγνόησε το σύστημά μας κατά την αρχική μηδενική αντιστάθμιση.

Για να επιτύχουµε, λοιπόν, σωστή µηδενική αντιστάθµιση, πρέπει κάθε δεδοµένη στιγµή για κάθε έναν από τους τρεις άξονες να µπορούµε να γνωρίζουµε και να αφαιρούµε τη συνιστώσα του βάρους και να προσθέτουµε την αντίστοιχη συνιστώσα που αγνοήθηκε κατά την εκκίνηση, δηλαδή:

$$
\begin{cases}\nFx_{\text{offset}} = Fx_{\text{iv\delta}e\text{is}\eta_{5}} + F_{x0} - F_{x1} \\
Fy_{\text{offset}} = Fy_{\text{iv\delta}e\text{is}\eta_{5}} + F_{y0} - F_{y1} \\
Fz_{\text{offset}} = Fz_{\text{iv\delta}e\text{is}\eta_{5}} + F_{z0} - F_{z1}\n\end{cases}
$$

Το βάρος της διάταξης κατά την εκκίνηση του αισθητήρα πρέπει να είναι υπολογισµένο από πριν και να αναλύεται στο βάρος του ίδιου του αισθητήρα, που είναι σταθερό, και στο βάρος του εξαρτήµατος που έχει προσδέσει ο χρήστης σε αυτόν.

Ο υπολογισµός, όµως, των συνιστωσών του βάρους σε δεδοµένη χρονική στιγµή και περιστροφή απαιτεί, εκτός από το µέτρο του διανύσµατος που παραµένει σταθερό, και τον προσανατολισµό του διανύσµατος σε σχέση µε το καρτεσιανό µας σύστηµα συντεταγµένων. Γνωρίζοντας τον προσανατολισµό του αισθητήρα µέσω των γωνιών Euler (ZYX), ο υπολογισµός των οποίων γίνεται εύκολα µε βοήθεια της ορθής κινηµατικής του ροµποτικού βραχίονα, µε δεδοµένες γωνίες αρθρώσεων, µπορούµε να υπολογίσουµε πώς αναλύεται το βάρος στους τρεις άξονες.

Έστω οι γωνίες α, β και γ που εκφράζουν την περιστροφή ως προς τον x, τον y και τον z άξονα αντίστοιχα. Το µητρώο 3x3 που εκφράζει την περιστροφή κατά Euler του αρχικού διανύσματος με βάση αυτές τις γωνίες πολλαπλασιάζεται με τις αρχικές συντεταγμένες του F<sub>0</sub> διανύσµατος του βάρους του αισθητήρα (και του πιθανού επιπλέον εξαρτήµατος) και παράγει τις συντεταγμένες F<sub>1x</sub>, F<sub>1y</sub>, F<sub>1z</sub> του διανύσματος του βάρους στην αντίστοιχη θέση 1. Οι συντεταγµένες αυτές εκφράζουν τους όρους που πρέπει τη δεδοµένη στιγµή να αφαιρεθούν από την ένδειξη του αισθητήρα για τους αντίστοιχους άξονες, σύµφωνα µε το ανωτέρω σύστηµα εξισώσεων. Η µαθηµατική απεικόνιση της παραπάνω διεργασίας για τον υπολογισμό των  $F_{1x}$ ,  $F_{1y}$ ,  $F_{1z}$  είναι η εξής:

 $\overline{\phantom{a}}$  $\overline{\phantom{a}}$  $\overline{\phantom{a}}$  $\overline{\phantom{a}}$  $\overline{\phantom{a}}$  $\mathsf{L}$ L L L L =  $\overline{\phantom{a}}$  $\overline{\phantom{a}}$  $\overline{\phantom{a}}$ 」  $\overline{\phantom{a}}$  $\mathsf{L}$  $\mathbf{r}$  $\mathbf{r}$ L  $\mathbf{r}$ ⋅  $\overline{\phantom{a}}$  $\overline{\phantom{a}}$  $\overline{\phantom{a}}$ 」  $\overline{\phantom{a}}$  $\mathsf{L}$ L L L L  $-\sin\beta \cdot \cos\gamma$   $\sin\beta \cdot \sin\gamma \cdot \cos\alpha + \cos\beta \cdot \sin\alpha$   $-\sin\beta \cdot \sin\gamma \cdot \sin\alpha + \cos\beta \cdot$  $-cos\alpha$   $-cos\gamma$ .  $\cdot \cos\gamma$  –  $\cos\beta \cdot \sin\gamma \cdot \cos\alpha + \sin\beta \cdot \sin\alpha$   $\cos\beta \cdot \sin\gamma \cdot \sin\alpha + \sin\beta \cdot$ *x x x z y x F F F F F F* 3 2 1 0 0 0  $\sin \beta \cdot \cos \gamma$   $\sin \beta \cdot \sin \gamma \cdot \cos \alpha + \cos \beta \cdot \sin \alpha$   $-\sin \beta \cdot \sin \gamma \cdot \sin \alpha + \cos \beta \cdot \cos \beta$  $\sin \gamma$  cos  $\gamma \cdot \cos \alpha$  -cos  $\gamma \cdot \sin$  $\cos \beta \cdot \cos \gamma$   $-\cos \beta \cdot \sin \gamma \cdot \cos \alpha + \sin \beta \cdot \sin \alpha$   $\cos \beta \cdot \sin \gamma \cdot \sin \alpha + \sin \beta \cdot \cos \beta$  $\beta$ ·cos $\gamma$  sin  $\beta$ ·sin  $\gamma$ ·cos $\alpha$ +cos $\beta$ ·sin $\alpha$  -sin  $\beta$ ·sin  $\gamma$ ·sin  $\alpha$ +cos $\beta$ ·cos $\alpha$  $γ$  cosγ⋅cosα cosγ⋅cosα cosγ⋅sınα  $\beta \cdot \cos\gamma$  -  $\cos\beta \cdot \sin\gamma \cdot \cos\alpha + \sin\beta \cdot \sin\alpha$   $\cos\beta \cdot \sin\gamma \cdot \sin\alpha + \sin\beta \cdot \cos\alpha$ 

όπου επαναλαµβάνουµε πως για τη ευκολότερη αντιµετώπιση του ζητήµατος θέτουµε αρχική θέση τέτοια, ώστε δύο εκ των συνιστωσών F<sub>0x</sub>, F<sub>0y</sub>, F<sub>0z</sub> να είναι μηδενικές, ώστε η τρίτη να ισούται με το εκ των προτέρων υπολογισμένο F<sub>0</sub>. (π.χ F<sub>0x</sub> = F<sub>0z</sub> = 0, ώστε F<sub>0y</sub>= F<sub>0</sub> όπως εφαρµόσαµε εµείς στην πράξη)

Για την ορθή χρήση των καµπύλων βαθµονόµησης σε κάθε πιθανή διάταξη χρήσης του αισθητήρα πρέπει να γίνεται αναγωγή των µετρήσεων στη διάταξη βαθµονόµησης, να υπολογιστούν οι ενδείξεις µε βάση το µοντέλο βαθµονόµησης που αναλύθηκε στα προηγούµενα κεφάλαια, και ύστερα να µετασχηµατιστούν πλέον µε βάση τη νέα διάταξη στην οποία παίρνουµε µετρήσεις.

Το βάρος του ίδιου του αισθητήρα υπολογίστηκε µε ακρίβεια µιας τάξης µεγέθους µεγαλύτερη από αυτή του αισθητήρα, στα 0.51 Ν. Όπως περιγράφεται και στο αντίστοιχο κεφάλαιο ανάλυσης του κώδικα της βαθµονόµησης, η τιµή αυτή αποθηκεύεται σε µια σταθερά και προστίθεται µε την αντίστοιχη σταθερά του επιπλέον βάρους που ασκείται µέσω

κάποιου µόνιµα προσαρµοσµένου εξαρτήµατος. Στην περίπτωση της διάταξης βαθµονόµησης είχε προστεθεί µια επιπλέον φλάντζα και τέσσερις βίδες, το συνολικό δε βάρος όλης της διάταξης ήταν 1.38 Ν. Αυτή η τιµή ορίζεται ως η αντιστάθµιση βαθµονόµησης.

Έτσι, πριν την εφαρµογή των καµπύλων βαθµονόµησης, έχοντας υπολογίσει το συνολικό βάρος της µόνιµης διάταξης της εφαρµογής µας (βάρος αισθητήρα (0.51Ν) + βάρος επιπλέον εξαρτηµάτων) προσθέτουµε προσωρινά στην ένδειξη της δύναµης τη διαφορά του βάρους της διάταξης της εφαρµογής µε την τιµή της αντιστάθµισης βαθµονόµησης. Αυτή η διαφορά εκφράζει το επιπλέον (ή λιγότερο) βάρος της διάταξης που χρησιµοποιούµε στην εφαρµογή µας σε σχέση µε τη διάταξη βαθµονόµησης και, λόγω της αρχικής µηδενικής αντιστάθµισης της συσκευής, έχει αγνοηθεί από τους υπολογισµούς µας. Στο τέλος της βαθµονόµησης αυτό το ποσό το αφαιρούµε ξανά, για να επανέλθουµε στην τρέχουσα κατάσταση της εφαρµογής. Για την πληρέστερη κατανόηση της διαδικασίας και το λόγο της πραγµατοποίησής της παραθέτουµε το παρακάτω ∆ιάγραµµα 17.

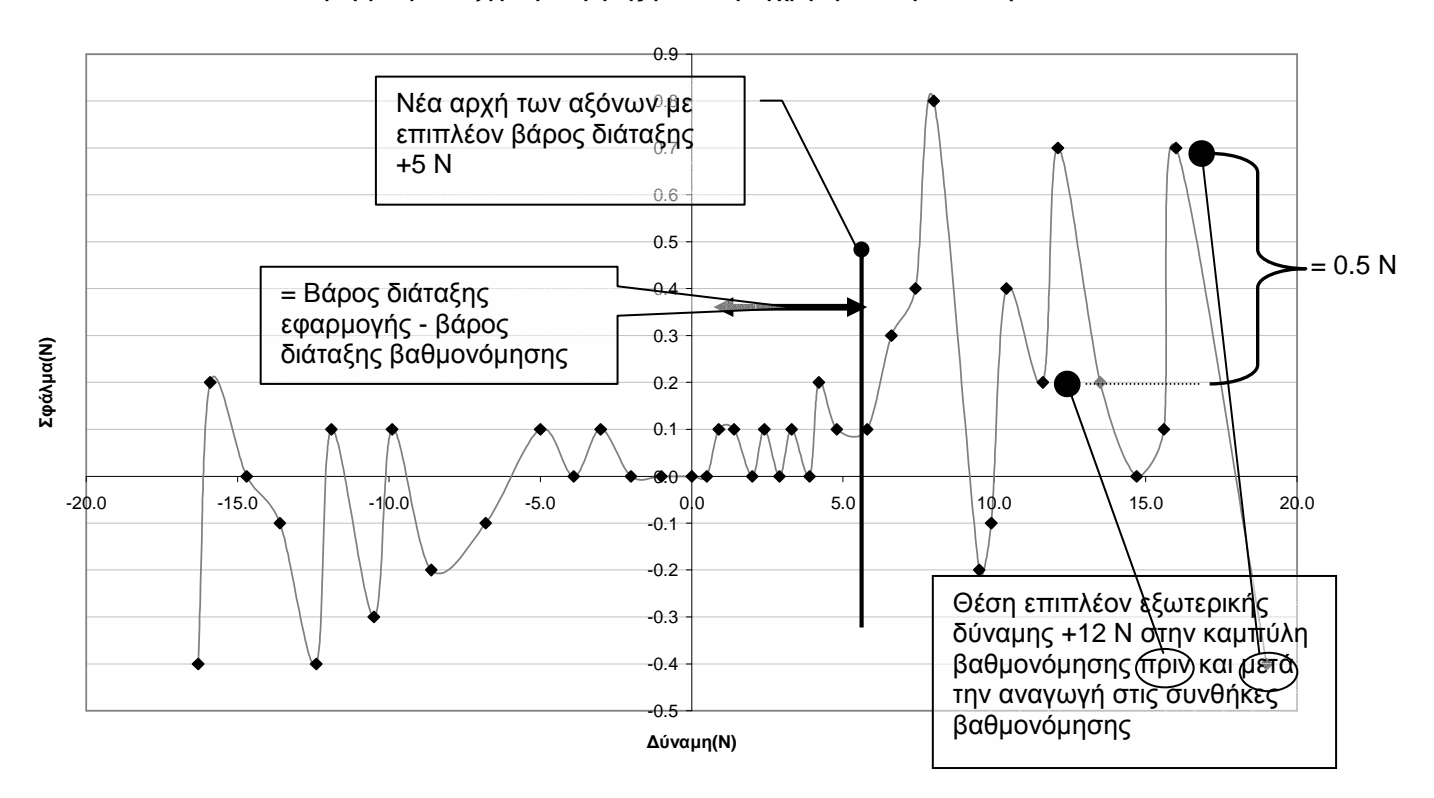

**Αναγωγή στη διάταξη βαθµονόµησης για τον ορθή χρήση των καµπύλων splines**

**∆ιάγραµµα 17. Αναγωγή εξωτερικής δύναµης στη διάταξη βαθµονόµησης για τον ορθή χρήση των καµπύλων splines** 

Όπως παρατηρούµε, εάν είχαµε αγνοήσει πλήρως το επιπλέον βάρος της διάταξης (έστω +5 Ν) σε σχέση µε τις συνθήκες βαθµονόµησης, µία εξωτερική δύναµη παράλληλα µε τον άξονα που µελετάµε µε ένδειξη της τάξεως των +12 Ν θα διορθωνόταν κατά 0.2 Ν µε βάση το υπάρχον µοντέλο βαθµονόµησης. Όµως η πραγµατική θέση της δεδοµένης

κατάστασης στην καµπύλη βαθµονόµησης είναι η θέση 5+12=17 Ν, συπολογίζοντας και την επιπλέον επίδραση του βάρους της διάταξης. Σε αυτή τη θέση, η διόρθωση της τιµής είναι της τάξεως των 0.7 Ν. Άµεσα παρατηρούµε πως η παράλειψη αυτής της διαδικασίας στο συγκεκριµένο παράδειγµα µας προκαλεί ένα σηµαντικό σφάλµα στην ένδειξή µας που φτάνει τα 0.5 Ν.

## **ΚΕΦΑΛΑΙΟ 4ο : Ολοκλήρωση και Πειράµατα**

## *Εισαγωγή***:**

Βασικός σκοπός της παρούσας διατριβής είναι η πειραµατική εξέταση µεθοδολογιών ελέγχου δύναµης/ροπής µε τη χρήση του διαθέσιµου ροµποτικού βραχίονα PA-10 επτά (7) βαθµών ελευθερίας. Η αναλυτική περιγραφή των βηµάτων προσαρµογής, χρήσης και λειτουργίας του διαθέσιµου εξοπλισµού, καθώς και η εκτενής θεωρητική ανάλυση των προτεινόµενων µεθοδολογιών ελέγχου για τη δεδοµένη εφαρµογή που προηγήθηκε, είχε σαν σκοπό τη βαθύτερη κατανόηση των παραµέτρων της διαδικασίας που ακολουθήθηκε και των δυσκολιών που µπορούν να προκύψουν σε αντίστοιχες περιστάσεις.

Στο ίδιο πνεύµα, το κεφάλαιο που ακολουθεί έχει σαν κύριο στόχο, όχι µόνο να περιγράψει τις συνθήκες και τα αποτελέσµατα πειραµάτων ελέγχου δύναµης, αλλά και να αναλύσει πλήρως τη διαδικασία για την προετοιµασία και τη σωστή διεξαγωγή τους, έτσι ώστε να µπορούν να επαναληφθούν στο µέλλον τα ίδια ή και πολυπλοκότερα πειράµατα.

## **4.1** *Περιγραφή Πειράµατος*

Σκοπός του πειράµατος που ακολουθεί, είναι η εφαρµογή οδήγησης του ακροδέκτη ενός ροµποτικού βραχίονα στον οποίο είναι προσαρµοσµένο ένα ανθρώπινο χέρι, µε σκοπό να ακολουθεί την πρόθεση κίνησης του ανθρώπου αυτού. Το σενάριο αυτό είναι εµπνευσµένο από την Νευροροµποτική επιστήµη και έχει σαν σκοπό την ανάπτυξη συστηµάτων για την µηχανική αποκατάσταση της λειτουργικότητας µελών τραυµατισµένων ατόµων και ατόµων µε ειδικές ανάγκες, όπως και για την ενίσχυση της δύναµης ενός ατόµου, όχι απαραίτητα µε κάποια κινητική δυσλειτουργία, για την πραγµατοποίηση µιας δύσκολης εργασίας.

Μια τυπική εφαρµογή είναι η εξωτερική σύνδεση µιας διάταξης µε το άνω άκρο ενός ανθρώπου για την υποστήριξή του και τη βελτίωση της λειτουργίας του. Τέτοια τυπική διάταξη µπορεί να είναι ένας "έξυπνος" εξωσκελετός. Η χρήση ενός τέτοιου εξωσκελετού συνδεδεµένου µε ένα ανθρώπινο χέρι απαιτεί το σχεδιασµό ενός ελέγχου, σύµφωνα µε τον οποίο η πρόθεση για κίνηση από τον άνθρωπο ανιχνεύεται από το κατάλληλο µηχανοτρονικό σύστηµα και οι κινητήρες του εξωσκελετικού ροµποτικού βραχίονα εφαρµόζουν την κατάλληλη ροπή, ώστε ο εξωσκελετός να υποβοηθά ή να ενισχύει την κίνηση του χεριού.

Ένα θεµελιώδες ζήτηµα στην επιστήµη της Νευροροµποτικής, που σχετίζεται µε αυτό το πρόβληµα, είναι ο προσδιορισµός των µεταβλητών ελέγχου που χρησιµοποιεί το κεντρικό νευρικό σύστηµα για τον έλεγχο της ενεργοποίησης του µυϊκού συστήµατος. Στη συγκεκριµένη εφαρµογή γίνεται προσπάθεια να ελέγξουµε το σύστηµα ανθρώπινου και τεχνητού χεριού µε πληροφορίες που λαµβάνουµε από έναν αισθητήρα δύναµης/ροπής προσαρµοσµένο ενδιάµεσά τους και βασίζεται σε αναλύσεις για το πώς ένας άνθρωπος αντιλαµβάνεται και αναπαράγει δυνάµεις.

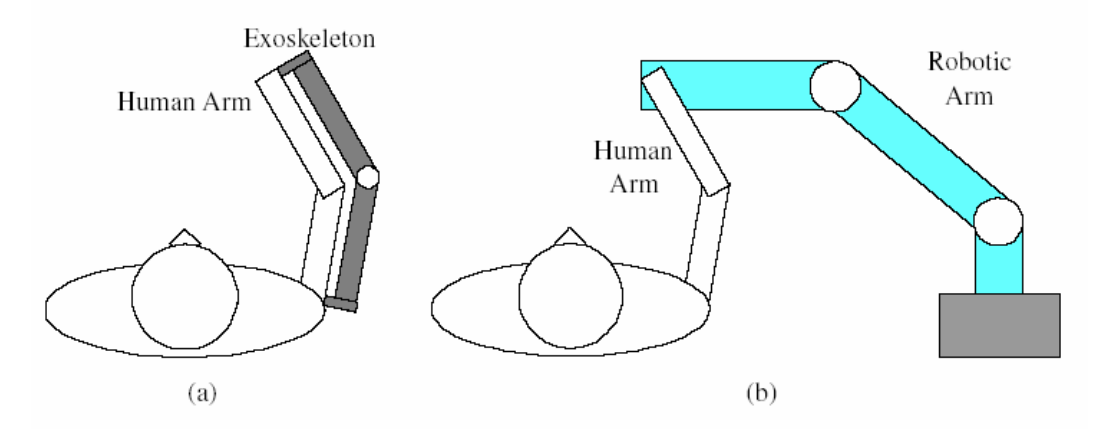

**Σχήµα 17. Σχηµατική αναπαράσταση διάταξης εξωσκελετού (a) Σε µια πραγµατική εφαρµογή (b) Στο πειραµατικό ανάλογο.** 

Η διάταξη που εξετάζουµε φαίνεται στο Σχήµα 17 (a) , όπου για λόγους απλοποίησης µπορούµε να µελετήσουµε τη διάταξη στο Σχήµα 17 (b) που έχει ανάλογη συµπεριφορά. Μεταβάλλοντας έναν συντελεστή ενίσχυσης α µπορούµε να προσδιορίσουµε τη δύναµη που θα ασκηθεί από το τεχνητό µέλος στο περιβάλλον, µε την ίδια φορά που ασκείται η δύναµη από το χρήστη, µέσω εφαρµογής των κατάλληλων ροπών στους κινητήρες του. Μηδενικός συντελεστής έχει ως αποτέλεσµα την εφαρµογή ίδιας δύναµης από το τεχνητό µέλος, σύµφωνα µε την τιµή που λαµβάνει από τον αισθητήρα.

## **4.2** *Προετοιµασία πειραµατικής διάταξης*

## 4.21 Θεωρητική επισκόπηση

Παρακάτω αναλύεται εν συντοµία το θεωρητικό µοντέλο που χρησιµοποιήθηκε στη συγκεκριµένη εφαρµογή µε βάση τις αναλύσεις µεθοδολογιών ελέγχου που παρατίθονται στο Κεφάλαιο 2. Η δοµή της ανάλυσης βασίζεται στην ακολουθία των βηµάτων που πραγµατοποιούνται στο λογισµικό ελέγχου.

Το σύστηµά µας µπορεί να περιγραφεί από το εξής δυναµικό µοντέλο δευτέρας τάξεως:

$$
A(q) \cdot \ddot{q} + C(q, \dot{q}) \cdot \dot{q} + G(q) + Fr(\dot{q}) = \tau - J^T \cdot F \quad (4.1)
$$

Χρησιµοποιώντας νόµο ελέγχου αντίστροφης δυναµικής και µετρήσεις των δυνάµεων µέσω του αισθητήρα, για τον υπολογισµό των ροπών που θέλουµε να στείλουµε στις αρθρώσεις του ροµποτικού βραχίονα καταλήγουµε στην εξής σχέση:

$$
\tau = A(q) \cdot y + C(q, \dot{q}) \cdot \dot{q} + G(q) + Fr(\dot{q}) + J^T \cdot F \quad (4.2)
$$

όπου

- Α το µητρώο της αδράνειας
- C το µητρώο των φυγόκεντρων ροπών και ροπών Coriolis
- G το διάνυσµα των βαρυτικών ροπών
- Fr το διάνυσµα των τριβών στις αρθρώσεις (ενσωµατώνει και τη δυσκαµψία)
- F το διάνυσµα των εξωτερικών δυνάµεων και ροπών

Αντικαθιστώντας τη σχέση (4.2) στη σχέση (4.1) προκύπτει:

$$
\ddot{q} = y \qquad (4.3)
$$

που περιγράφει τη γραµµικοποιηµένη εξίσωση του συστήµατος.

Κατασκευάζουµε το νόµο ελέγχου για το σύστηµα που περιγράψαµε παραπάνω:

$$
y = J^{-1} M_d^{-1} (-K_d \dot{x}_d - K_p x_d - M_d \cdot \dot{J} \cdot \dot{q}_d + u)
$$
 (4.4)

όπου

$$
u = (1+a)F \qquad (4.5)
$$

µε F το διάνυσµα των δυνάµεων/ροπών που λαµβάνουµε από τον αισθητήρα και α το συντελεστή ενίσχυσης της εξωτερικής δύναµης.

Μέσω της ορθής κινηµατικής του βραχίονα έχουµε:

$$
\dot{x} = J_A(q) \cdot \dot{q}
$$
 (4.6)  

$$
\ddot{x} = J_A(q) \cdot \ddot{q} + \dot{J}_A(q) \cdot \dot{q}
$$
 (4.7)

Αντικαθιστώντας τις σχέσεις (4.4), (4.7) στην εξίσωση (4.3) προκύπτει η ακόλουθη σχέση:

$$
M_d \ddot{x}_d + K_d \dot{x} + K_p x = u \tag{4.8}
$$

που είναι η εξίσωση του συστήµατος στο λειτουργικό χώρο.

Εκφράζοντας τη σχέση (4.1) ως προς 2 βαθµούς ελευθερίας έχουµε να κάνουµε τις εξής παρατηρήσεις:

Μπορούµε χωρίς σηµαντική επίδραση στο αποτέλεσµα να αγνοήσουµε το µητρώο της αδράνειας Α και το µητρώο των φυγόκεντρων ροπών C. Εφόσον το πείραµα γίνει σε επίπεδο κάθετο προς αυτό της βαρύτητας αγνοούµε πλήρως και το µητρώο των βαρυτικών ροπών G.

Έτσι η εξίσωση (4.1) καταλήγει ως:

$$
I \cdot \ddot{q} + Fr(\dot{q}) = \tau - J^T \cdot F \quad (4.9)
$$

και χρησιµοποιώντας νόµο ελέγχου αντίστροφης δυναµικής και µετρήσεις των δυνάµεων µέσω του αισθητήρα, για τον υπολογισµό των ροπών που θέλουµε να στείλουµε στις αρθρώσεις του ροµποτικού βραχίονα καταλήγουµε στην εξής σχέση:

$$
\tau = I \cdot y + Fr(\dot{q}) + J^T \cdot F \qquad (4.10)
$$

όπου Ι ο µοναδιαίος πίνακας και y ο νόµος ελέγχου (4.4) που θα χρησιµοποιήσουµε αντίστοιχα και στο σύστηµα µε δύο βαθµούς ελευθερίας.

Το σχεδιάγραµµα ελέγχου που εκφράζει συνοπτικά το παραπάνω µαθηµατικό µοντέλο είναι το εξής:

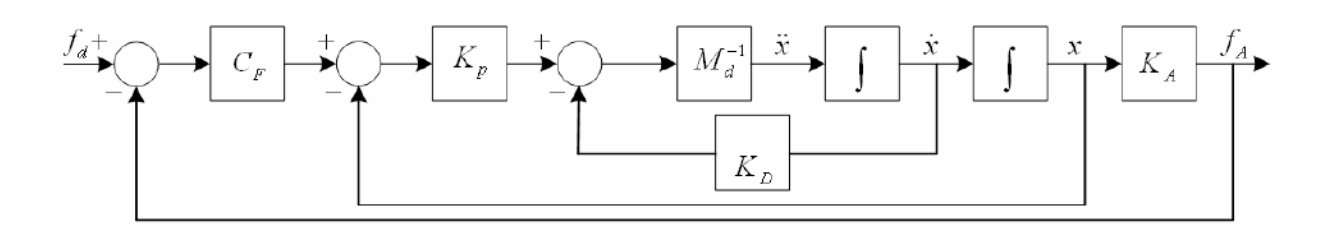

**Σχήµα 18. Σχεδιάγραµµα Ελέγχου της πειραµατικής εφαρµογής: Έλεγχος δύναµης µε εσωτερικό βρόχο Θέσης.** 

## 4.22 Αναγωγή δυνάµεων στο τελικό σηµείο δράσης

Κατασκευαστικά η φλάντζα σύνδεσης του αισθητήρα µε τον ακροδέκτη του ροµποτικού βραχίονα, όπως αναλύθηκε στο προηγούµενο κεφάλαιο, προσφέρει µια ισχυρή σύνδεση των εξαρτηµάτων αυτών µε κοχλιώσεις και περικόχλια, που προσφέρουν µια ασφαλή λειτουργία σε συνθήκες πειραµάτων.

Όµως, κάποιες κατασκευαστικές διαµορφώσεις και βελτιώσεις είχαν ως αποτέλεσµα την απόκλιση του συστήµατος συντεταγµένων του ακροδέκτη του ροµποτικού βραχίονα, σε σχέση µε τους άξονες µέτρησης δυνάµεων και ροπών του αισθητήρα. Για να µπορεί να αντιληφθεί το δυναµικό µας µοντέλο, και εν τέλει το σύστηµα ελέγχου, τις ακριβείς συνιστώσες των δυνάµεων που εφαρµόζονται από το περιβάλλον µέσω του αισθητήρα, είναι απαραίτητο να υπολογιστεί αυτή η γεωµετρική απόκλιση, ώστε µε τον κατάλληλο µετασχηµατισµό να ανάγουµε τις δυνάµεις που µετρούµε από τον αισθητήρα στο τελικό σηµείο δράσης.

Τα πλαίσια συντεταγµένων του αισθητήρα και του ακροδέκτη του ροµποτικού βραχίονα συµπίπτουν ως προς τον άξονα z και αυτό που έπρεπε να προσδιοριστεί ήταν η γωνιακή απόκλιση περιστροφής ως προς z (γωνία φ) των αξόνων x, y, όπως περιγράφεται παραστατικά στο παρακάτω σχήµα:

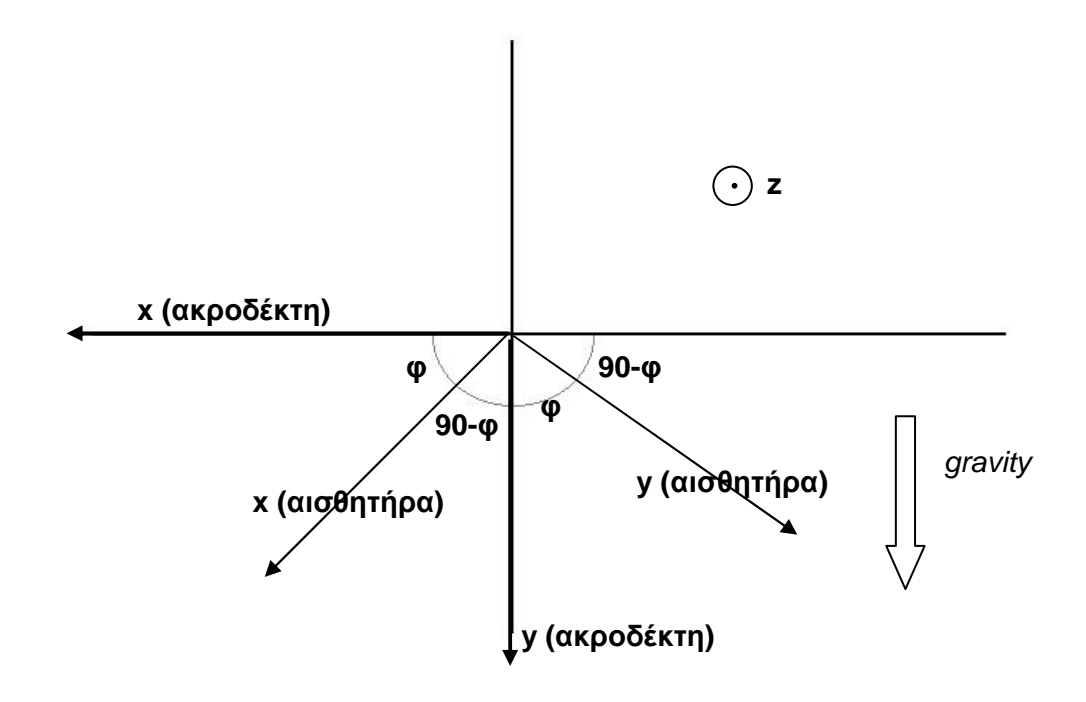

**Σχήµα 19. Υπολογισµός γωνίας απόκλισης πλαισίου ακροδέκτη βραχίονα και αισθητήρα.** 

Για να υπολογιστεί αυτή η γωνία µε ακρίβεια, χρησιµοποιήσαµε τον υπάρχοντα εξοπλισµό µε τον εξής τρόπο:

Τοποθετήσαµε το ροµποτικό βραχίονα στη µηδενική θέση, µε µηδενικές γωνίες δηλαδή σε κάθε άρθρωση, ώστε να επιτύχουµε το καρτεσιανό σύστηµα συντεταγµένων του ακροδέκτη, που φαίνεται στο Σχήµα 17, µε τον άξονα y ταυτόσηµο µε τον άξονα της βαρυτικής δύναµης και τον άξονα x κάθετο προς αυτή.

Βάζοντας διαδοχικά βάρη στον αισθητήρα µπορέσαµε να δούµε πώς αναλύεται η µετρούµενη δύναµη ως προς τους x και y του αισθητήρα. Γεωµετρικά η συνιστώσα στο x άξονα εκφράζει ως προς τη γωνία που αναζητούµε το Fx = Fcos ( 90-φ ) = Fsin ( φ ), όπου F το µέτρο της βαρυτικής δύναµης που εφαρµόζεται πάνω στον άξονα y του συστήµατος συντεταγµένων του ακροδέκτη του ροµποτικού βραχίονα.

Αντίστοιχα η συνιστώσα στον άξονα y εκφράζει ως προς τη γωνία που αναζητούµε το Fy = Fcos ( φ ). Για να απαλείψουµε το µέτρο της δύναµης F, διαφορετικής σε κάθε µέτρηση, παίρνουµε το λόγο Fx / Fy = tan ( φ ). Έτσι, µπορούµε να υπολογίσουµε τη φ = atan ( Fx / Fy) σε κάθε µας µέτρηση, που, µε δεδοµένη την ακρίβεια των µετρήσεων, µπορεί να µας δώσει ικανοποιητική ακρίβεια στον υπολογισµό αυτής της γωνίας. Να σηµειώσουµε ότι είναι προτιµότερη η εφαρµογή σχετικά µεγάλων βαρών για τον υπολογισµό των συνιστωσών Fx και Fy, ώστε να επηρεάζεται το αποτέλεσµα, όσο το δυνατόν λιγότερο από την ακρίβεια της µέτρησης των δυνάµεων.

Έπειτα από µια σειρά µετρήσεων προκύπτουν τα εξής αποτελέσµατα, που προσδιορίζουν τη γωνία απόκλισης φ του συστήµατος συντεταγµένων του ακροδέκτη του ροµποτικού βραχίονα ως προς το σύστηµα συντεταγµένων των µετρήσεων του αισθητήρα.

|                    | Fx/Fy |      | Fx(N) |
|--------------------|-------|------|-------|
|                    | 1.04  | 6.9  | 7.2   |
| Μέση τιμή          | 1.05  | 9.3  | 9.8   |
| 1.05               | 1.06  | 11.6 | 12.3  |
| $\Phi$ =atan(1.05) | 1.05  | 13.1 | 13.7  |
| $46.45^{\circ}$    | 1.06  | 14   | 14.8  |

**Πίνακας 6. Πειραµατικός υπολογισµός γωνίας απόκλισης του πλαισίου συντεταγµένων αισθητήρα σε σχέση µε τον ακροδέχτη του βραχίονα.**

Έτσι, στον κώδικα ελέγχου πρέπει να προστεθεί ένα µπλοκ εντολών που θα ανάγει τις δυνάµεις που προέρχονται από τον αισθητήρα στο σύστηµα συντεταγµένων του τελικού σηµείου δράσης. Υπενθυµίζεται πως οι νέες τιµές προκύπτουν έπειτα από περιστροφή γύρω από τον z άξονα κατά γωνία φ.

$$
\begin{bmatrix} Fx' \\ Fy' \\ Fz' \end{bmatrix} = \begin{bmatrix} \cos\phi & -\sin\phi & 0 \\ \sin\phi & \cos\phi & 0 \\ 0 & 0 & 1 \end{bmatrix} \cdot \begin{bmatrix} Fx \\ Fy \\ Fz \end{bmatrix}
$$

4.23 Λογισµικό εφαρµογής ελέγχου δύναµης

Για να πραγµατοποιηθούν τα πειράµατα ελέγχου δύναµης/ροπής και να επιτύχουµε τη σωστή ανάδραση στο σύστηµα από τις εξωτερικές δυνάµεις και ροπές, που λαµβάνουµε µέσω του αισθητήρα, έπρεπε να αναπτυχθεί το ανάλογο λογισµικό.

Η ρουτίνα που αναπτύχθηκε για την επεξεργασία, βαθµονόµηση και µηδενική αντιστάθµιση των τιµών δύναµης/ροπής του αισθητήρα είναι η JR3\_force.c, που περιγράφεται αναλυτικά στο Παράρτηµα Β 2.1.

Η εφαρµογή του νόµου ελέγχου προγραµµατίστηκε και για όλον το βραχίονα (επτά βαθµούς ελευθερίας) στο ForceControl.cpp, αλλά και για δύο βαθµούς ελευθερίας (τις αρθρώσεις 2 και 4 του βραχίονα) µε τους υπόλοιπους πέντε βαθµούς κλειδωµένους στο Fcontrol2dof.cpp, που αναλύονται διεξοδικά στο Παράρτηµα Β 2.2 και 2.3 αντίστοιχα.

Για την επιτυχή λειτουργία του κεντρικού κώδικα και στις δύο περιπτώσεις ήταν απαραίτητη η σύνδεσή του µε υπορουτίνες, που υπολογίζουν το δυναµικό µοντέλο του συστήµατος, την ορθή κινηµατική, την αντίστροφη κινηµατική και την Ιακωβιανή του βραχίονα, βοηθητικές ρουτίνες υπολογισµού πράξεων µεταξύ µητρώων, βιβλιοθήκες του συστήµατος για την επικοινωνία µε τον ελεγκτή του ροµπότ, όπως και φυσικά τη ρουτίνα υπολογισµού των τιµών δύναµης και ροπής από τον αισθητήρα.

Η συγκεντρωτική δοµή του κεντρικού κώδικα και τον βοηθητικών υπορουτινών περιγράφεται στο αντίστοιχο κεφάλαιο του Παραρτήµατος Β.1. Η αναλυτική χρήση και λειτουργία των επιµέρους υπορουτινών περιγράφεται στο Παράρτηµα Γ.1.

## 4.24 Χρονοµέτρηση κύκλου λειτουργίας ελέγχου δύναµης

Με σκοπό το σωστό συγχρονισµό της ρουτίνας δυναµικού ελέγχου, που δηµιουργήθηκε µε τη διαδικασία αποστολής και λήψης πληροφοριών στον ελεγκτή του ροµπότ και που πραγµατοποιείται µέσω των συναρτήσεων υψηλού επιπέδου της βιβλιοθήκης libpa10, είναι απαραίτητο να γνωρίζουµε µε ακρίβεια το χρόνο που απαιτείται για να υπολογιστούν όλα τα απαραίτητα δεδοµένα σε ένα κύκλο λειτουργίας.

Για την επίτευξη αυτού του σκοπού έγινε χρήση της εντολής gettimeofday. Ένα απλό πρόγραµµα µε το οποίο µπορεί να γίνει επιτυχώς µία τέτοια χρονοµέτρηση διαρθρώνεται παρακάτω:

```
#include 
. 
. 
int main () 
\{struct timeval start, end; 
  . 
  . 
  . 
  gettimeofday(&start, NULL); 
    printf("Start time: %ld.%06ld\n", start.tv sec,
  start.tv_usec); 
    { 
        " ∆ιαδικασία προς χρονοµέτρηση "
    } 
  gettimeofday(&end, NULL); 
  printf("End time: %ld.%06ld\n", end.tv_sec, end.tv_usec); 
  end.tv_sec -= start.tv_sec; 
  if (end.tv_usec < start.tv_usec) { 
     end.tv_sec--; 
     end.tv_usec+= 1000000; 
      } 
  end.tv_usec -= start.tv_usec; 
  printf("time: %ld.%06ld\n", end.tv_sec, end.tv_usec); 
}
```
Η λεπτοµερής ανάλυση χρήσης και λειτουργίας κάθε εντολής δεν είναι τόσο απαραίτητη, όσο η δοµή του συνολικού προγράµµατος. Με τις κουκκίδες υπονοούνται άλλες εντολές του κυρίως προγράµµατος που δεν υπόκεινται σε χρονοµέτρηση. Με έντονα γράµµατα εκφράζεται το µπλοκ των εντολών, ο χρόνος υπολογισµού των οποίων θέλουµε να χρονοµετρηθεί.

Για µεγαλύτερη ακρίβεια ως προς το αποτέλεσµα χρονοµέτρησης, κυρίως για διεργασίες µε πολύ µικρό κύκλο λειτουργίας, είναι προτιµότερο να επαναλαµβάνεται περισσότερες φορές της µίας ο κύκλος λειτουργίας, έτσι ώστε ο χρονοµετρητής να µας επιστρέφει χρόνο πολλαπλάσιο του κύκλου λειτουργίας. Ο χρόνος αυτός, διαιρεµένος µε τον αριθµό επαναλήψεων, έχει ως αποτέλεσµα το "µέσο" χρόνο διάρκειας ενός κύκλου µε µεγαλύτερη ακρίβεια, σε σχέση µε τη χρονοµέτρηση ενός µόνο κύκλου. Ουσιαστικά στον παραπάνω κώδικα πρέπει να αντικαταστήσουµε το προς χρονοµέτρηση µπλοκ εντολών µε το εξής:

```
for ( int repeat = 0; repeat < 10000; repeat++ ) {
    { 
        " ∆ιαδικασία προς χρονοµέτρηση "
    } 
}
```
Στη συγκεκριµένη περίπτωση απαιτούµε χίλιες επαναλήψεις της διαδικασίας, άρα θα διαιρέσουµε το συνολικό χρόνο που µας επιστρέφει ο χρονοµετρητής µε το χίλια, για τον εντοπισµό της διάρκειας υπολογισµού ενός κύκλου της διαδικασίας.

Για τον υπολογισµό του χρόνου υπολογισµού ενός κύκλου διεργασίας του πλήρους δυναµικού µοντέλου και ελέγχου και των επτά βαθµών ελευθερίας, που ελέγχει ο κώδικας ForceControl.cpp, έγιναν πολλές διαφορετικές µετρήσεις για να εξασφαλιστεί η ακρίβεια του αποτελέσµατος. Οι µετρήσεις έγιναν έχοντας προσαρµόσει τον κώδικα σε κατάσταση προσοµοίωσης και ουσιαστικά αγνοούνται µόνο οι συναρτήσεις υψηλού επιπέδου που επικοινωνούν µε τη libpa10.

Ο χρόνος κυµαινόταν εντός κάποιων στενών ορίων για δύο διαφορετικές καταστάσεις που έγιναν µετρήσεις.

α) Ακίνητος βραχίονας: Στο σύνολο των υπολογισµών ουσιαστικά είχαµε πολλές συνιστώσες µηδενικές σε πράξεις µεταξύ πινάκων και ο βρόχος της αντίστροφης κινηµατικής δεν υπολογιζόταν. Ουσιαστικά εκφράζει τον ελάχιστο χρόνο στον οποίο µπορεί να πραγµατοποιηθεί ένας κύκλος υπολογισµών σε κανονική λειτουργία, αλλά σε κύκλο που δεν έχουµε κίνηση του βραχίονα

β) Βραχίονας σε πλήρη κίνηση: Όλοι οι υπολογισµοί είναι πλήρεις για όλες τις αρθρώσεις και υπάρχει είσοδος στο σύστηµα και τιµών δυνάµεων και ροπών. Ο βρόχος της αντίστροφης κινηµατικής υπολογίζεται µε τη µέγιστη δυνατή ακρίβεια και όλες οι πράξεις

ψευδοολοκλήρωσης γίνονται αναφερόµενες σε χρόνο dt ίσο µε τον κύκλο λειτουργίας. Ουσιαστικά εκφράζει το µέγιστο χρόνο στον οποίο µπορεί να πραγµατοποιηθεί ένας κύκλος υπολογισµών σε κανονική λειτουργία.

Έγιναν µετρήσεις για 1.000, 10.000, 20.000, 30.000 και 50.000 επαναλήψεις για τις δύο καταστάσεις που περιγράφτηκαν µε τα εξής αποτελέσµατα:

![](_page_95_Picture_593.jpeg)

**Πίνακας 7. Αποτελέσµατα χρονοµέτρησης κύκλου λειτουργίας λογισµικού ελέγχου ForceControl.cpp.** 

Οι µετρήσεις έγιναν σε τυπικό λειτουργικό περιβάλλον Linux, αντίστοιχο του λειτουργικού συστήµατος, πάνω στο οποίο θα πραγµατοποιηθεί η εφαρµογή του νόµου ελέγχου σε πραγµατικές συνθήκες.

Σκοπός µας, όµως, είναι σε καµία περίπτωση να µην ξεπεράσει ο χρόνος υπολογισµού ενός κύκλου λειτουργίας του νόµου ελέγχου την περίοδο επικοινωνίας, που καθορίζεται µέσω των συναρτήσεων υψηλού επιπέδου της βιβλιοθήκης libpa10 από το σύστηµά µας. Σε αυτή την περίπτωση θα χαθεί ο συγχρονισµός και η επικοινωνία µε τον ελεγκτή του ροµπότ, έστω και στιγµιαία µε απρόβλεπτες συνέπειες για την εφαρµογή µας.

Έτσι επιλέγουµε κύκλο επικοινωνίας στα **5ms**, χρόνο διπλάσιο της επικοινωνίας µε τον ελεγκτή του ροµπότ (είναι στα 2.5ms). Αυτό σηµαίνει ότι η αντίστοιχη συνάρτηση υψηλού επιπέδου καθορίζεται ως:

```
pa10_init(5000000);
```
καθώς ο χρόνος επικοινωνίας καθορίζεται σε nanosecond (ns) =  $10^{-9}$  second =  $10^{-6}$ milisecond. Άρα  $5 \text{ ms} = 5.000.000 \text{ ns}$ .

Αντίστοιχα, έγινε χρονοµέτρηση και του χρόνου υπολογισµού ενός κύκλου διεργασίας του πλήρους δυναµικού µοντέλου και ελέγχου των δύο βαθµών ελευθερίας, που ελέγχει ο κώδικας FControl2dof.cpp.

Τα αποτελέσµατα ήταν τουλάχιστον µιας τάξης µεγέθους καλύτερα από τον αντίστοιχο κώδικα ελέγχου και των επτά βαθµών ελευθερίας. Έτσι είχαµε τη δυνατότητα να χρησιµοποιήσουµε εντολές επικοινωνίας χαµηλού επιπέδου και να επιτύχουµε κύκλο επικοινωνίας στα **2.5ms**, που είναι και το µέγιστο που µπορούµε. Οι αντίστοιχες εντολές που χρησιµοποιήθηκαν αναλύονται στο Παράρτηµα Β 2.3 στην ανάλυση του κώδικα FControl2dof.cpp.

## **4.3** *Εκτέλεση Πειράµατος*

Για λόγους ασφάλειας του ροµποτικού βραχίονα και βέλτιστη λειτουργία του δυναµικού µοντέλου, ούτως ώστε να µπορούµε να αξιολογήσουµε επαρκώς τα πειραµατικά µας αποτελέσµατα, έγινε η πειραµατική εφαρµογή στο επίπεδο κάθετο στη βαρυτική δύναµη χρησιµοποιώντας τις αρθρώσεις 2 και 4 του ροµποτικού βραχίονα PA-10 και βάζοντας φρένα στις υπόλοιπες. Έτσι χρησιµοποιήθηκε και δοκιµάστηκε το λογισµικό ελέγχου Fcontrol2dof.cpp, που έχει αναπτυχθεί για αυτή την εφαρµογή. Η παράθεση του κώδικα ForceControl.cpp, που γίνεται στο Παράρτηµα, γίνεται µε κάθε επιφύλαξη, καθώς δεν έχει εξεταστεί σε πραγµατική λειτουργία από το γράφοντα και είναι ενδεικτική για µελλοντική χρήση και µελέτη.

Ένα επιπλέον πλεονέκτηµα της πειραµατικής εφαρµογής στους 2 βαθµούς ελευθερίας είναι πως λειτουργεί στη µεγαλύτερη δυνατή συχνότητα (µικρότερη δυνατή περίοδο) επικοινωνίας, τα 2.5ms ανά κύκλο. Είναι σηµαντικό να σηµειώσουµε πως, σε εφαρµογές ελέγχου δύναµης, η όσο το δυνατόν αµεσότερη και ταχύτερη απόκριση του συστήµατος είναι απολύτως απαραίτητη για την ασφάλεια του ροµποτικού βραχίονα και την ορθή λειτουργία του. Σαν παράδειγµα µπορούµε να περιγράψουµε την επαφή του ροµποτικού βραχίονα µε ένα συµπαγές εµπόδιο σε περιβάλλον που δεν έχει καθόλου υποχωρητικότητα. Οι δυνάµεις που αναπτύσσονται σε αυτή την περίπτωση αυξάνονται ραγδαία και ένας "αργός" έλεγχος δύναµης δεν θα προλάβει να ενηµερώσει το σύστηµα ελέγχου ορθά για την αντιµετώπιση αυτής της δυσµενής κατάστασης.

Η πειραματική διαδικασία ρυθμίστηκε να διαρκέσει 8000 κύκλους επικοινωνίας με τον ελεγκτή του ροµποτικού βραχίονα, και επειδή, όπως είπαµε, η περίοδος κάθε κύκλου επικοινωνίας ρυθµίστηκε στα 2.5ms, η συνολική διάρκεια του πειράµατος ήταν 20 δευτερόλεπτα. Σε κάθε κύκλο λειτουργίας, µε βάση την τρέχουσα γωνιακή θέση και γωνιακή ταχύτητα των αρθρώσεων και τις τιµές των δυνάµεων που λαµβάναµε από τον αισθητήρα µε εφαρµογή του νόµου ελέγχου δύναµης, που περιγράφτηκε αναλυτικά στα προηγούµενα κεφάλαια, στέλναµε ροπές στους κινητήρες του ροµποτικού βραχίονα.

Στο σχήµα που ακολουθεί παρουσιάζεται µια τυπική θέση του συστήµατος ανθρώπινου χεριού, ροµποτικού βραχίονα και αισθητήρα δύναµης κατά τη διάρκεια του πειράµατος, όπου εφαρµογή δύναµης F µέσω του ανθρώπου προς την κατεύθυνση που παρουσιάζεται έχει ως αποτέλεσµα, µέσω του νόµου ελέγχου δύναµης, την εφαρµογή κατάλληλης ροπής στις δύο αρθρώσεις για την αναπαραγωγή αυτής της δύναµης από το τελικό σηµείο δράσης του ροµποτικού βραχίονα. Στη συγκεκριµένη περίπτωση, που δεν έχουµε κάποιο φορτίο να µετακινήσουµε, έχουµε θέσει το συντελεστή ενίσχυσης α ίσο µε το µηδέν. Μια ενισχυµένη δύναµη µέσω του ροµποτικού βραχίονα, από τη στιγµή που αυτή δεν εφαρµόζεται στο

περιβάλλον, θα προκαλούσε ραγδαία επιτάχυνση του προς τη φορά κίνησης, αφού µε την αντιστάθµιση και των τριβών δεν υπάρχει κάποια αντίσταση.

![](_page_97_Picture_1.jpeg)

**Εικόνα 13. Εκτέλεση πειράµατος. ∆ιάταξη σε τυχαία κατάσταση**

Για κάθε κύκλο λειτουργίας γινόταν συλλογή και αποθήκευση όλων των απαραίτητων µεταβλητών ελέγχου και κατάστασης του συστήµατος για να αναλυθούν πλήρως µε το πέρας των πειραµάτων.

Τα πειραµατικά δεδοµένα που αναλύονται στο επόµενο κεφάλαιο είναι αποτέλεσµα ενός πειράµατος, σε ένα κοµµάτι της διάρκειας του οποίου δοκιµάστηκε πολλές φορές η γρήγορη εναλλαγή της φοράς άσκησης της δύναµης και ως προς τον x, αλλά και ως προς τον y άξονα για τη µελέτη της απόκρισης του συστήµατος. Έτσι, θα µπορούσε να ελεγχθεί κατά πόσο αντιδρά στη εφαρµογή της επιθυµητής δύναµης ο ροµποτικός βραχίονας και διαισθητικά από το χρήστη, αλλά και µαθηµατικά µελετώντας τα αντίστοιχα διαγράµµατα.

Τέλος, για τη σωστή κατανόηση των πειραµάτων που ακολουθούν παρουσιάζουµε το σύστηµα συντεταγµένων της βάσης και του τελικού σηµείου δράσης πάνω στα οποία υπολογίστηκαν οι παράµετροι της διάταξης.

![](_page_97_Figure_6.jpeg)

**Σχήµα 20. Σχηµατική αναπαράσταση κάτοψης πειραµατικής διάταξης και συστήµατα συντεταγµένων.**

## **4.4** *Αποτελέσµατα Πειράµατος*

Κατά την πειραµατική εφαρµογή ο ροµποτικός βραχίονας αντιδρούσε άµεσα ακόµα και µε ελάχιστη εφαρµογή δύναµης προς κάποια κατεύθυνση, όπως ήταν και το επιθυµητό. Απότοµες εναλλαγές εφαρµογής δύναµης από το χρήστη απέδειξαν πως και ο νόµος ελέγχου δύναµης αποκρινόταν άµεσα και έστελνε τις κατάλληλες ροπές στους κινητήρες.

Η µέγιστη δύναµη που εφαρµόστηκε καθόλη τη διάρκεια του πειράµατος δεν ξεπέρασε τα 15 Ν, τιµή που εµφανίστηκε µόνο κατά τις απότοµες εναλλαγές κατεύθυνσης της δύναµης και αντιστοιχούσε και στην επιβράδυνση του τελικού σηµείου δράσης µέχρι το µηδέν, αλλά και την επιτάχυνσή του προς την αντίθετη από την προηγούµενη φορά. Τα χαµηλά επίπεδα δυνάµεων ήταν αναµενόµενα και επιθυµητά, καθώς η κίνηση του βραχίονα προς την ίδια φορά κίνησης του χεριού δεν επέτρεπε, αλλά και δεν απαιτούσε την εφαρµογή µεγαλύτερων δυνάµεων από τη στιγµή που δεν υπήρχε κάποιο εµπόδιο.

Ακολουθεί η παράθεση των σηµαντικότερων διαγραµµάτων µεταβλητών κατάστασης κατά την εκτέλεση του πειράµατος και στη συνέχεια αναλύουµε τα αποτελέσµατα που προκύπτουν µελετώντας καθένα από αυτά.

![](_page_98_Figure_4.jpeg)

**Γωνιακή θέση αρθρώσεων**

**∆ιάγραµµα 18. Γωνιακή θέση αρθρώσεων και µηχανικά όρια.**

#### **Γωνιακή ταχύτητα αρθρώσεων**

![](_page_99_Figure_1.jpeg)

**∆ιάγραµµα 19. Γωνιακή ταχύτητα αρθρώσεων και µηχανικά όρια.**

![](_page_99_Figure_3.jpeg)

#### **Ροπή αρθρώσεων (πριν τη µείωση)**

**∆ιάγραµµα 20. Ροπή αρθρώσεων πριν τη µείωση και µηχανικά όρια.**

Σε κάθε κύκλο λειτουργίας γίνεται έλεγχος σε τρία µεγέθη, τη γωνιακή θέση, τη γωνιακή ταχύτητα και τη ροπή που εφαρµόζεται σε κάθε άρθρωση. Σε περίπτωση που αυτά τα µεγέθη βρίσκονται εντός των προκαθορισµένων ορίων, συνεχίζεται άσκοπα η διεξαγωγή του πειράµατος. Στα τρία παραπάνω διαγράµµατα βλέπουµε αυτές τις µεταβλητές σε συνάρτηση µε το χρόνο για κάθε άρθρωση ξεχωριστά και µε διακεκοµµένη γραµµή φαίνονται τα αντίστοιχα όρια που έχουµε θέσει.

![](_page_100_Figure_1.jpeg)

![](_page_100_Figure_2.jpeg)

![](_page_100_Figure_3.jpeg)

![](_page_100_Figure_4.jpeg)

**Εξωτερικές δυνάµεις και ταχύτητα του τελικού σηµείου δράσης στον άξονα y**

**∆ιάγραµµα 22. Εξωτερική δύναµη και ταχύτητα του τελικού σηµείου δράσης στον άξονα y.** 

Στα παραπάνω διαγράµµατα έχει γίνει διαφορετική προβολή της δύναµης που ασκείται από το χρήστη και της αντίστοιχης ταχύτητας του τελικού σηµείου δράσης, ανάλογα µε τον άξονα στον οποίο αναφέρονται, καθώς τα µεγέθη αυτά είναι εξαρτηµένα µεταξύ τους ανά άξονα και οι δύο άξονες είναι ανεξάρτητοι. Μελετώντας τα µε προσοχή βγάζουµε τα εξής συµπεράσµατα:

Όπως ήταν αναµενόµενο, η σταθερή εφαρµογή µηδενικής δύναµης έχει ως αποτέλεσµα τη διατήρηση σταθερής ταχύτητας για το χρονικό διάστηµα αυτό.

Η εφαρµογή µιας δύναµης προς µία κατεύθυνση έχει ως αποτέλεσµα την βαθµιαία επιτάχυνση του τελικού σηµείου δράσης προς αυτή την κατεύθυνση µε την ίδια φορά της δύναµης.

Τα τοπικά µέγιστα ή ελάχιστα (οι κορυφές στο διάγραµµα) της ταχύτητας του τελικού σηµείου δράσης παρατηρούνται ακριβώς τη χρονική στιγµή που αλλάζει η φορά της εφαρµοζόµενης δύναµης. Αυτό αποδεικνύει την ταχύτατη απόκριση του συστήµατος στις δυνάµεις αυτές.

![](_page_101_Figure_4.jpeg)

![](_page_101_Figure_5.jpeg)

**∆ιάγραµµα 23. Ροπή µέσω νόµου ελέγχου και ταχύτητα 1ης άρθρωσης.** 

![](_page_102_Figure_0.jpeg)

**2η Άρθρωση : Ταχύτητα άρθρωσης και Ροπή που εφαρµόζεται µέσω νόµου ελέγχου.**

![](_page_102_Figure_2.jpeg)

Σε αντίστοιχα διαγράµµατα στο χώρο των αρθρώσεων συγκρίνουµε ανά άρθρωση τη γωνιακή ταχύτητα που µετράει ο ελεγκτής του ροµποτικού βραχίονα ανά χρονική στιγµή µε την τιµή της ροπής που στέλνουµε µέσω του νόµου ελέγχου στην άρθρωση αυτή. Θεωρητικά η τιµή της ροπής αυτής είναι η υπεύθυνη για την κίνηση του ροµποτικού βραχίονα, καθώς το υπόλοιπο κοµµάτι της ροπής που στέλνουµε στους κινητήρες των αρθρώσεων αφορά την αντιστάθµιση της τριβής (µέσω του δυναµικού µοντέλου) των αρθρώσεων και της εφαρµοζόµενης εξωτερικά δύναµης.

Έτσι αναµένουµε να παρατηρήσουµε πλήρη εξάρτηση της µεταβολής της γωνιακής ταχύτητας από τη ροπή µέσω του νόµου ελέγχου για να επαληθεύσουµε την ορθή εφαρµογή του.

Βλέπουµε πως µηδενική ροπή λόγω του νόµου ελέγχου έχει ως αποτέλεσµα να διατηρείται σταθερή η γωνιακή ταχύτητα της αντίστοιχης άρθρωσης. Οποιαδήποτε µεταβολή προς κάποια φορά έχει ως αποτέλεσµα να επιταχύνεται η άρθρωση αυτή προς αυτή τη φορά. Επίσης στις χρονικές στιγµές που έχουµε τοπικά µέγιστα στη γωνιακή ταχύτητα κάθε άρθρωσης είναι όταν αλλάζει η φορά της ροπής που υπολογίζεται µέσω του νόµου ελέγχου αναγκάζοντας την άρθρωση να επιβραδυνθεί. Έτσι, όπως αναµέναµε, η κίνηση των αρθρώσεων καθορίζεται µέσω της ροπής, που υπολογίζεται µέσω του νόµου ελέγχου µε πολύ ταχεία απόκριση.

![](_page_103_Figure_0.jpeg)

**1η άρθρωση: Ροπή αντιστάθµισης τριβών συγκριτικά µε ροπή ελέγχου**

![](_page_103_Figure_2.jpeg)

![](_page_103_Figure_3.jpeg)

**2η άρθρωση: Ροπή αντιστάθµισης τριβών συγκριτικά µε ροπή ελέγχου**

**∆ιάγραµµα 26. Ροπή µέσω νόµου ελέγχου και ροπή αντιστάθµισης τριβής για την 2η άρθρωση.**

Μια ενδεικτική παράθεση σε κοινό διάγραµµα της ροπής που απαιτείται για την αντιστάθµιση της τριβής µιας άρθρωσης και της ροπής που εφαρµόζουµε µέσω του νόµου ελέγχου στην άρθρωση αυτή, µας οδηγεί στα εξής συµπεράσµατα:

Εκτός του γεγονότος πως φαίνεται καθαρά πλέον η εναλλαγή της φοράς περιστροφής της άρθρωσης από τις ροπές που στέλνουµε για να υπερνικήσουµε τις τριβές φαίνεται και η σχέση της εναλλαγής αυτής µε τις κορυφές της ροπής που εφαρµόζουµε µέσω του νόµου ελέγχου.

Πρέπει όµως να παρατηρήσουµε πως οι ροπές για την υπερνίκηση των τριβών στην 1η άρθρωση είναι µιας τάξης µεγέθους µεγαλύτερες σε σχέση µε τις ροπές λόγω του νόµου ελέγχου και αυτό σηµαίνει πως σε περίπτωση κάποιας απόκλισης του δυναµικού µοντέλου τριβής του ροµποτικού βραχίονα σε σχέση µε το πραγµατικό υπάρχει σηµαντική επίδραση στην όλη διάταξη και στην οµαλή και επιτυχηµένη διεξαγωγή αντίστοιχου πειράµατος.

## **ΚΕΦΑΛΑΙΟ 5ο : Αξιολόγηση - Μελλοντικές Κατευθύνσεις**

## **5.1** *Αξιολόγηση Πειραµατικών αποτελεσµάτων*

Τόσο η συµπεριφορά του ροµποτικού βραχίονα κατά την εκτέλεση των πειραµάτων, όσο και τα αποτελέσµατα, που καταγράφηκαν µε τη µορφή παραµέτρων και µεταβλητών του συστήµατος σε συνάρτηση µε το διακριτό χρόνο του κύκλου υπολογισµών και µελετήθηκαν σε διαγράµµατα, έδειξαν πως η πειραµατική εφαρµογή πλησίαζε πάρα πολύ τα αναµενόµενα από τις προσοµοιώσεις και τις θεωρητικές προσεγγίσεις του θέµατος.

Εφαρµογή έστω και µικρής δύναµης από τον άνθρωπο µπορούσε να ανιχνευτεί µέσω του αισθητήρα και να ακολουθηθεί αυτή η πρόθεση κίνησης από το ροµποτικό βραχίονα, ακόµα και σε γρήγορες εναλλαγές της φοράς εφαρµογής της δύναµης.

Ένα µειονέκτηµα που παρατηρήθηκε κατά τη διάρκεια των πειραµάτων ήταν ή δυσκολία να φέρουµε σε ακινησία το ροµποτικό βραχίονα, εξισορροπώντας πλήρως τις δυνάµεις επαφής. Το συνηθέστερο αποτέλεσµα ήταν µια µικρού πλάτους ταλάντωση γύρω από το σηµείο ισορροπίας µε περιοδική εναλλαγή της φοράς περιστροφής της 1ης άρθρωσης της διάταξής µας (2η σε σειρά άρθρωση του ροµποτικού βραχίονα στο σύνολο). Έπειτα από πολλές επαναλήψεις του πειράµατος και προσεκτική µελέτη των αποτελεσµάτων, συµπεράναµε πως µια µικρή απόκλιση στον υπολογισµό της ροπής για την αντιστάθµιση της τριβής σε αυτή την άρθρωση µπορούσε να προκαλέσει αυτό το φαινόµενο.

Λόγω της κατασκευής και του όγκου αυτής της άρθρωσης, η ροπή για την αντιστάθµιση των τριβών σε αυτή ήταν κατά κανόνα µια τάξη µεγέθους µεγαλύτερη από τη ροπή που εφαρµόζαµε µέσω του νόµου ελέγχου, και ένα µικρό σχετικό σφάλµα θα µπορούσε να επηρεάσει αρκετά την τελική συµπεριφορά του ροµποτικού βραχίονα σε σχέση µε την αναµενόµενη.

Επίσης δοκιµάστηκαν περιπτώσεις µε συντελεστή ενίσχυσης µεγαλύτερο του µηδενός, επειδή όµως δεν υπήρχε κάποιο φορτίο να αντισταθεί σε αυτή τη δύναµη που ασκούσε ο βραχίονας, το αποτέλεσµα ήταν να έχουµε µεγαλύτερες επιταχύνσεις σε σχέση µε εφαρµογή ίσης δύναµης µε µηδενικό συντελεστή ενίσχυσης. Η µη ύπαρξη αντιστεκόµενου φορτίου µπορούσε να έχει ως αποτέλεσµα και µε µικρή σχετικά δύναµη το τελικό σηµείο δράσης να λάµβανε τέτοια επιτάχυνση, που σε λίγο χρόνο να υπερβαίναµε τη µέγιστη ταχύτητα κάποιας άρθρωσης, κάτι που για λόγους ασφαλείας είχαµε προγραµµατίσει να έχει ως αποτέλεσµα τον πλήρη τερµατισµό του προγράµµατος και της επικοινωνίας µας µε τον ελεγκτή του ροµποτικού βραχίονα.

## **5.2** *Κατευθύνσεις και Προτάσεις για περαιτέρω ανάπτυξη*

Σε πρώτο επίπεδο πρέπει να προτείνουµε τις βελτιώσεις και τροποποιήσεις της δεδοµένης πειραµατικής διάταξης για καλύτερα και ακριβέστερα αποτελέσµατα:

- Εκ νέου υπολογισµός και επαλήθευση του µοντέλου αντιστάθµισης της τριβής για τις δύο αρθρώσεις που χρησιµοποιούµε στην πειραµατική εφαρµογή (2η και 4η του ροµποτικού βραχίονα), για να εξαλείψουµε τα σφάλµατα που προκαλούνται από αυτόν τον παράγοντα.
- Υπολογισµός των υπόλοιπων παραµέτρων του δυναµικού µοντέλου (µητρώο αδράνειας, µητρώο φυγόκεντρων δυνάµεων και δυνάµεων Coriolis) για τον ανηγµένο σε δύο βαθµούς ελευθερίας ροµποτικό βραχίονα, παρά τη χαµηλή επίδραση αυτών των παραγόντων σε ένα πείραµα χαµηλών σχετικά ταχυτήτων.
- Προσαρµογή ενός φορτίου στον ακροδέκτη του ροµποτικού βραχίονα και συµπεριφορά του νόµου ελέγχου µε συντελεστή ενίσχυσης µεγαλύτερο του µηδενός, µε σκοπό µε µικρή εφαρµογή δύναµης να µπορούµε να µετακινήσουµε και να χειριστούµε ένα κατά πολύ µεγαλύτερο φορτίο.
- Χρήση εναλλακτικών µεθοδολογιών ελέγχου (π.χ έλεγχος δύναµης µε εσωτερικό βρόχο ταχύτητας, παράλληλος έλεγχος) και σύγκριση των αποτελεσµάτων.

Στη συνέχεια γίνονται προτάσεις, που, µε βάση τα δεδοµένα πειραµατικά αποτελέσµατα και την εµπειρία και τεχνογνωσία που αποκτήθηκε, µπορούν να είναι άµεσα εφικτές και πραγµατοποιήσιµες.

- Μελέτη µεθοδολογιών ελέγχου για περισσότερες των δύο αρθρώσεων και σε τρισδιάστατα προβλήµατα µε επιθυµητό προσανατολισµό
- Επαλήθευση και χρήση του πλήρους δυναµικού µοντέλου του ροµποτικού βραχίονα και εφαρµογές νόµου ελέγχου δύναµης σε πραγµατικό χρόνο εκµεταλλευόµενοι και τους επτά βαθµούς ελευθερίας του και την ανάλογη επιδεξιότητα που αυτοί µας προσδίδουν (διαθέσιµο ενδεικτικό λογισµικό στο Παράρτηµα Β 2.2)
- Σύνθετες εφαρµογές µε χρήση του ροµποτικού βραχίονα σαν εξωσκελετό, προσδίδοντας ανεπτυγµένες δυνατότητες σε έναν ανθρώπινο βραχίονα µέσω της σύζευξης του τεχνητού και του φυσικού µέλους.

# **ΠΑΡΑΡΤΗΜΑ**
## *Α***.** *Βοηθητικό λογισµικό***,** *Πίνακες και ∆ιαγράµµατα*

Α.1 Ρουτίνες παρουσίασης τιµών φορτίσεων του αισθητήρα

```
void drawline(int col, int value) { 
       int start; 
       if (value>=0) { 
              start=40; 
       } else { 
              start=40+value; 
\begin{array}{ccc} \end{array} if (fabs(value)<10) color_set(2,NULL); 
       else if (fabs(value)>10) color_set(3,NULL); 
       mvhline(col,start,'=',abs(value)); 
}
```

```
void drawtext(int sensors) { 
       color_set(1,NULL); 
       if (sensors>0) { 
             mvaddstr(4,36,"Fx (N)"); 
             mvaddstr(6,36,"Fy (N)"); 
             mvaddstr(8,36,"Fz (N)"); 
             mvaddstr(10,34,"Mx (N*m*10)"); 
             mvaddstr(12,34,"My (N*m*10)"); 
             mvaddstr(14,34,"Mz (N*m*10)"); 
       } 
}
```

```
int main(void) 
\{ short f, b; 
     six_axis_array fm,ac; 
     force_array fs, as; 
     float temp,val[6]; 
     int ret,i,fd,j,k,col,sensors=0; 
     initscr(); 
     cbreak(); 
     noecho(); 
    if ((fd=open("/dev/jr3",O_RDWR)) < 0) ( //Checking device
      perror("Can't open device. No way to read force!"); 
     } 
     ioctl(fd,IOCTL0_JR3_ZEROOFFS); 
     ret=ioctl(fd,IOCTL0_JR3_GET_FULL_SCALES,&fs); 
     if (has_colors()) { //Checking Colours
            start_color(); 
            init_pair(1, COLOR_WHITE, COLOR_BLACK); 
            init_pair(2, COLOR_GREEN, COLOR_BLACK); 
            init_pair(3, COLOR_RED, COLOR_BLACK); 
            curs_set(0); 
           while (1) {
            if (sensors>0)
```

```
 ioctl(fd,IOCTL0_JR3_FILTER0,&fm); 
            if (sensors>0) { 
                  erase(); 
                  drawtext(sensors); 
                  drawline(5,fm.f[0]*fs.f[0]/16384); 
                  drawline(7,fm.f[1]*fs.f[1]/16384); 
                  drawline(9,fm.f[2]*fs.f[2]/16384); 
                  drawline(11,fm.m[0]*fs.m[0]/16384); 
                  drawline(13,fm.m[1]*fs.m[1]/16384); 
                  drawline(15,fm.m[2]*fs.m[2]/16384); 
            mvprintw(0,30,"Full scales are %d %d %d %d %d 
\d n^*,fs.f[0],fs.f[1],fs.f[2],fs.m[0],fs.m[1],fs.m[2]);
           mvprintw(1,30,"-----------------------------");
           \dot{\neg}=4;
           for (i=0; i<3; i++) { //Calculating Forces
                 val[i]=0; temp=fm.f[i]*fs.f[i]; 
                 val[i]=temp/16384;if (vall[i]>=0)col=49; else 
                       col=48; mvprintw(j,col,"%3.1f",val[i]); 
                                         //Screen Printing of Forces(1 decimal) 
                 i=j+2; } 
            for (i=0;i<3;i++) { //Calculating Torques 
                 val[i+3]=0; temp=fm.m[i]*fs.m[i]; 
                 val[i+3]=temp/16384;if (val[i+3]>=0)col=49; else 
                       col=48; mvprintw(j,col,"%3.1f",val[i+3]); 
                                         //Screen Printing of Forces (1 decimal) 
                 j = j + 2;}<br>}<br>}
 } 
            refresh(); 
      } 
     } else { 
      printw("This program requires a color terminal"); 
      getch(); 
     } 
    endwin();
    exit(1);}
```
# Α.2 Συγκεντρωτικοί Πίνακες µετρήσεων τιµών δυνάµεων και ροπών πριν τη βαθµονόµηση του αισθητήρα

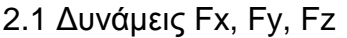

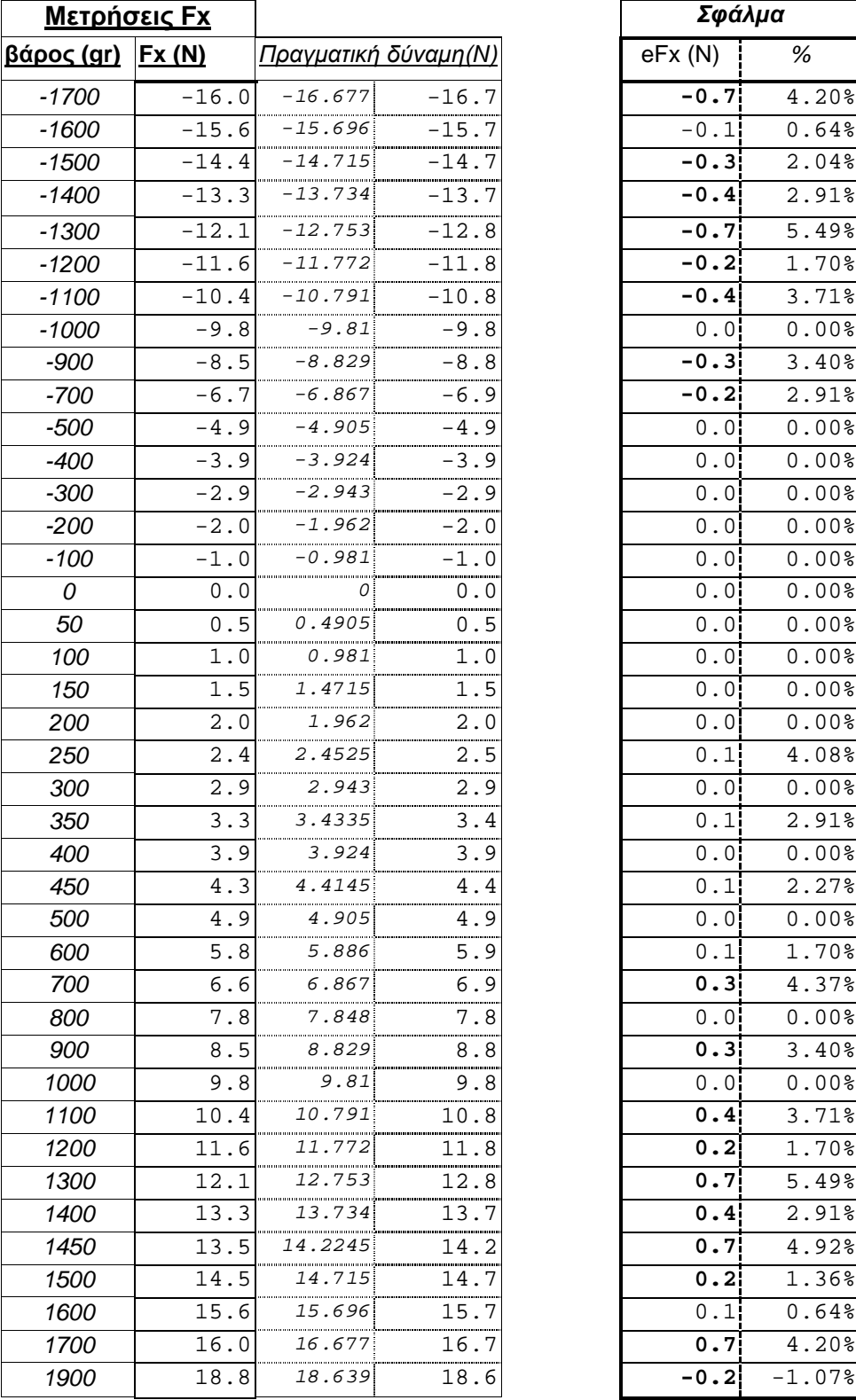

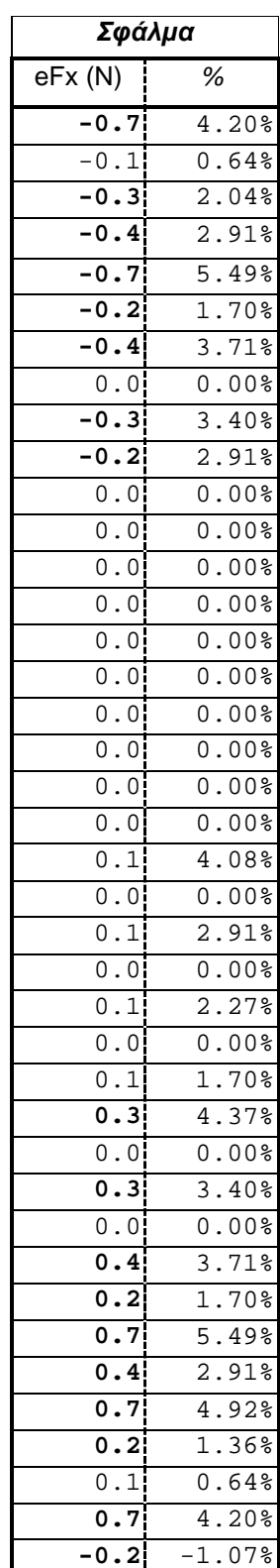

**Πίνακας 8. Μετρήσεις δύναµης Fx και αποκλίσεις από την πραγµατική τιµή.**

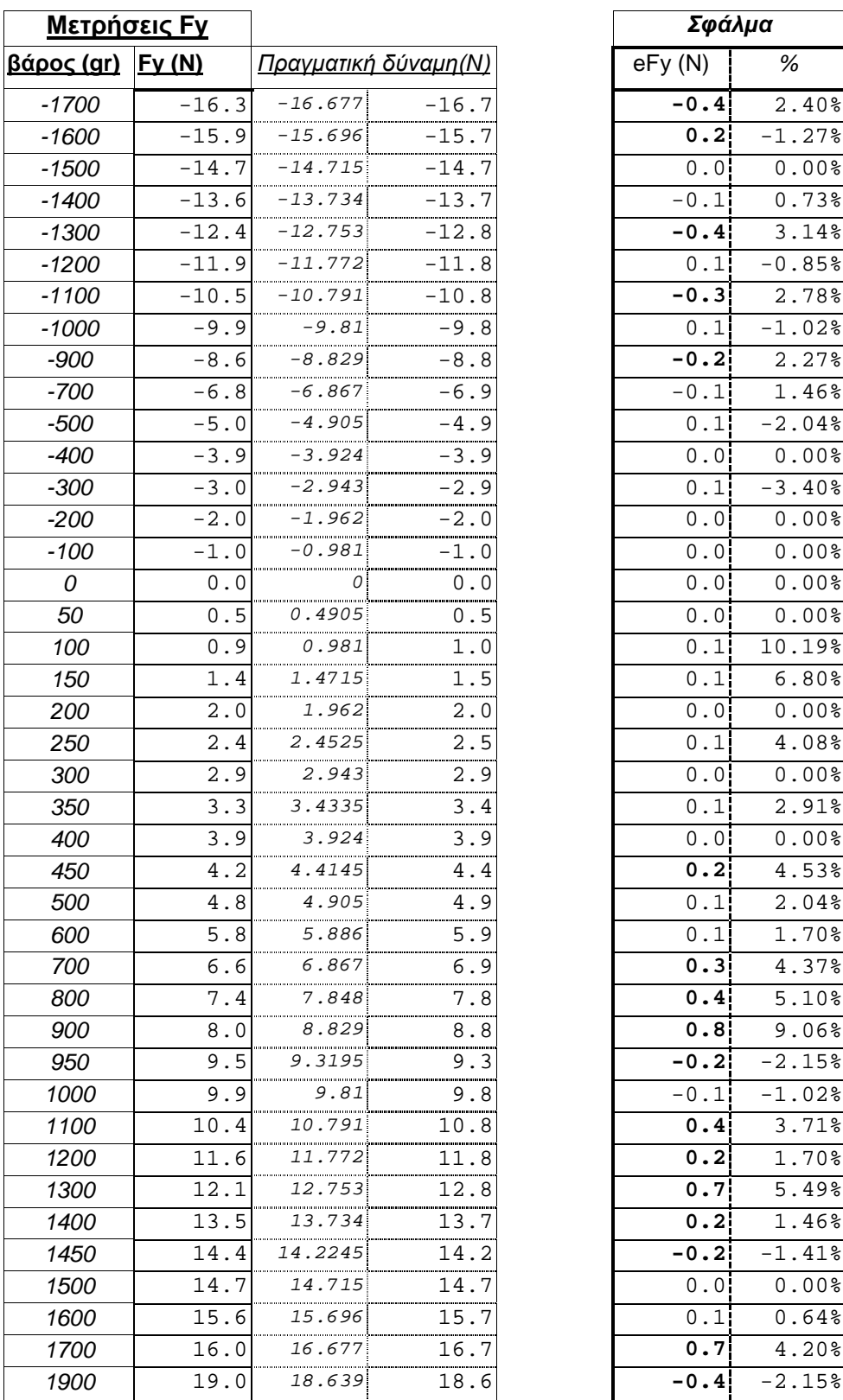

| Σφάλμα                                                                   |                                                             |
|--------------------------------------------------------------------------|-------------------------------------------------------------|
| eFy(N)                                                                   | %                                                           |
| $\overline{-0.4}$                                                        | $\overline{a}$<br>.40%                                      |
| $\mathbf{o}$ .<br>$\overline{2}$                                         | $\frac{1}{27}$<br>$\ddot{\phantom{0}}$<br>1                 |
| $\overline{\mathbf{0}}$<br>$\overline{0}$                                | $00$ %<br>0                                                 |
| $\overline{1}$<br>$-0$<br>$\ddot{\phantom{0}}$                           | 73%<br>$\overline{0}$<br>j                                  |
| 0<br>$\overline{4}$                                                      | 3<br>14%                                                    |
| $\overline{1}$<br>$\overline{0}$                                         | $\overline{a}$<br>85%<br>0                                  |
| -0<br>з¦                                                                 | $\overline{c}$<br>78%                                       |
| $\overline{\cdot}$ 1<br>0                                                | 02%<br>i<br>$\overline{1}$<br>$\ddot{\phantom{0}}$          |
| $-0.2$                                                                   | 27%<br>$\overline{2}$ .                                     |
| $1\vert$<br>$-0$<br>$\ddot{\phantom{0}}$                                 | 46%<br>1                                                    |
| $\overline{1}$<br>0                                                      | <br> <br> <br>$\overline{2}$<br>04%<br>$\ddot{\phantom{0}}$ |
| $\ddot{\phantom{0}}$<br>$\overline{0}$<br>$\mathbf 0$                    | 00 <sup>8</sup><br>$\ddot{\phantom{a}}$<br>0                |
| $\mathbf{1}$<br>0                                                        | į<br>40%<br>3                                               |
| $\overline{\overline{\overline{0}}}$<br>$\mathbf{0}$                     | $00$ %<br>0                                                 |
| 0<br>$\begin{bmatrix} 0 \\ 0 \\ 0 \end{bmatrix}$                         | $\ddot{\phantom{a}}$<br>00%<br>0                            |
| $\overline{\phantom{a}}$<br>$\overline{0}$                               | $00$ %<br>0                                                 |
| 0<br>$\mathbf{0}$<br>$\ddot{\phantom{0}}$                                | 00%<br>0<br>$\ddot{\phantom{0}}$                            |
| $\overline{1}$<br>0                                                      | $\overline{1}0$<br>19%<br>i<br>$\ddot{\phantom{0}}$         |
| $\ddot{\cdot}$<br>$\overline{1}$<br>$\overline{0}$                       | 80%<br>$\ddot{\phantom{0}}$<br>б                            |
| $\overline{0}$<br>$\mathbf 0$                                            | $\overline{00}$ %<br>0                                      |
| $\overline{1}$<br>0<br>$\ddot{\phantom{0}}$                              | i<br>.08%<br>$\overline{4}$<br>.00%<br>0                    |
| $\overline{0}$<br>0<br>0                                                 | $\overline{c}$<br>91%                                       |
| $\mathbf{1}$<br>$\ddot{\phantom{0}}$<br>$\overline{0}$<br>$\overline{0}$ | i<br>$00$ $\sqrt{2}$<br>0                                   |
| 2<br>$\overline{\mathbf{0}}$                                             | 53%<br>$\ddot{\phantom{a}}$<br>4                            |
| 0<br>$\mathbf{1}$                                                        | $\overline{\mathbf{c}}$<br>04%                              |
| 0<br>$\mathbf{1}$                                                        | 70%<br>1                                                    |
| 0<br>3                                                                   | 37%<br>$\overline{4}$<br>$\ddot{\phantom{a}}$               |
| $\overline{\overline{\mathbf{0}}\cdot}$<br>$\overline{4}$                | $\overline{5}$<br>$\ddot{\cdot}$<br>$\overline{10}$ %       |
| 0.8                                                                      | 06%<br>9                                                    |
| 0.2                                                                      | 2.15%                                                       |
| $\cdot$ 0.<br>1ļ                                                         | 02%<br>1                                                    |
| $\overline{0.4}$                                                         | 71%<br>3                                                    |
| 2<br>0                                                                   | 70%<br>$\mathbf 1$                                          |
| 7 <br>0                                                                  | 49%<br>5                                                    |
| 0<br>$2\vert$                                                            | $46\overline{8}$<br>1                                       |
|                                                                          | 41%<br>$\overline{1}$                                       |
| $\frac{0.2}{0.0}$                                                        | $.00\%$<br>0                                                |
| 1<br>0                                                                   | 64%<br>0                                                    |
| 7<br>0                                                                   | 20%<br>4                                                    |
| 0.4                                                                      | 2.<br>15%                                                   |

**Πίνακας 9. Μετρήσεις δύναµης Fy και αποκλίσεις από την πραγµατική τιµή.** 

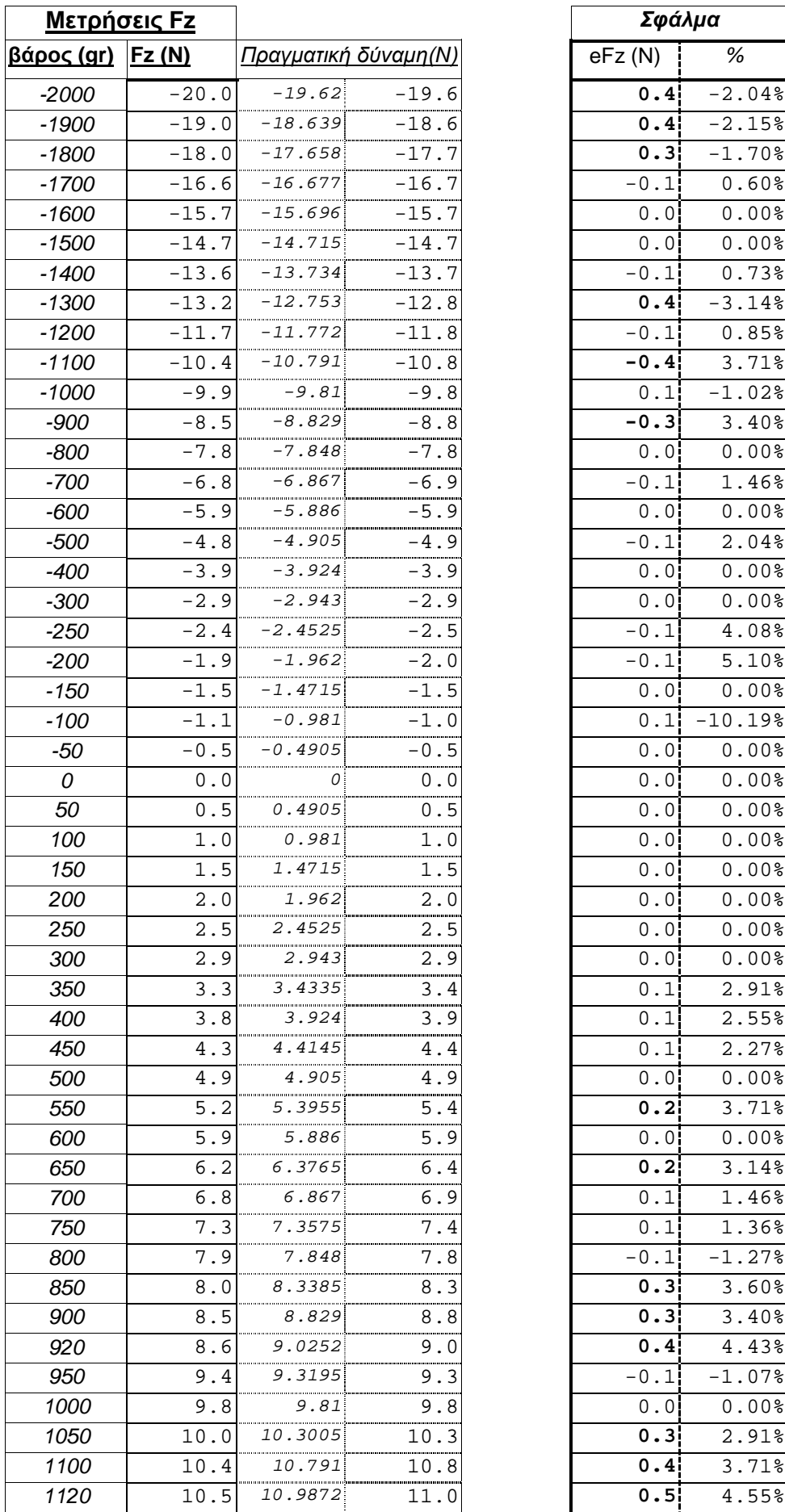

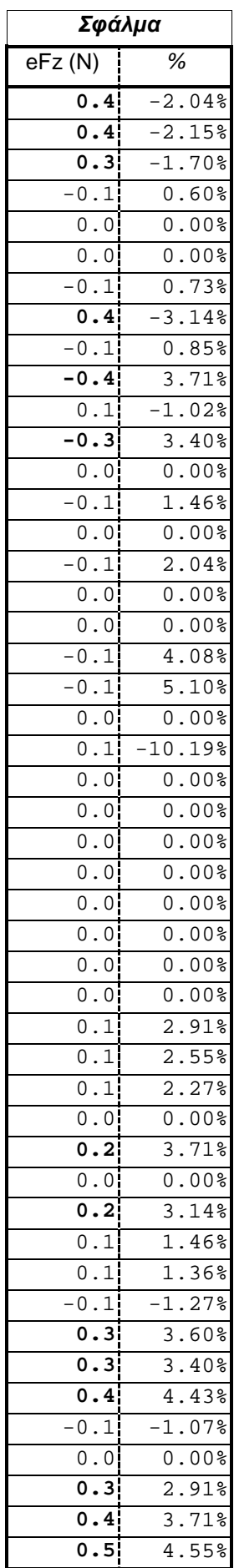

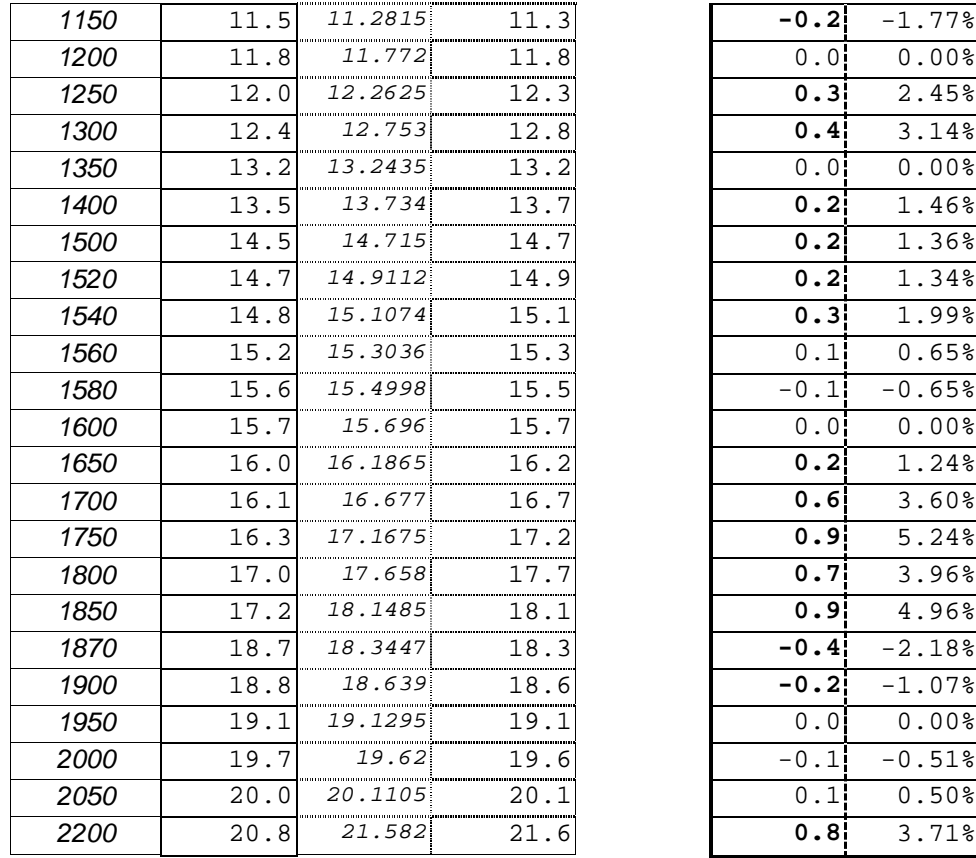

| $-0.2$                    | $\overline{-}1$<br>.77% |
|---------------------------|-------------------------|
| 0.0                       | $0.00$ %                |
| 0.31                      | 2.45%                   |
| $\overline{0.4}$          | 3.14%                   |
| 0.0                       | $0.00$ <sup>§</sup>     |
| $\overline{0.2}$          | .46%<br>$\mathbf{1}$    |
| $\overline{\mathbf{0.2}}$ | 1.36%                   |
| 0.2                       | 1.34%                   |
| $\overline{0.3}$          | 1.99%                   |
| $\overline{0.1}$<br>i     | 0.65%                   |
| 0.1                       | 0.65%<br>$\overline{a}$ |
| 0.0                       | 0.00%                   |
| 0.2                       | .24%<br>$\mathbf{1}$    |
| 0.6                       | 3.60%                   |
| 0.9                       | 5.24%                   |
| $\overline{0.7}$          | 3.96%                   |
| 0.9                       | 4.96%                   |
| $-0.4$                    | $-2.18%$                |
| 0.2                       | 1.07%                   |
| $\overline{0.0}$          | .00%<br>0               |
| Ì<br>0.1                  | .51%<br>0               |
| $0^-$<br>$\overline{1}$   | 0.50%                   |
| 0.8                       | 3.71%                   |

**Πίνακας 10. Μετρήσεις δύναµης Fz και αποκλίσεις από την πραγµατική τιµή.** 

## 2.2 Ροπές Mx, My, Mz

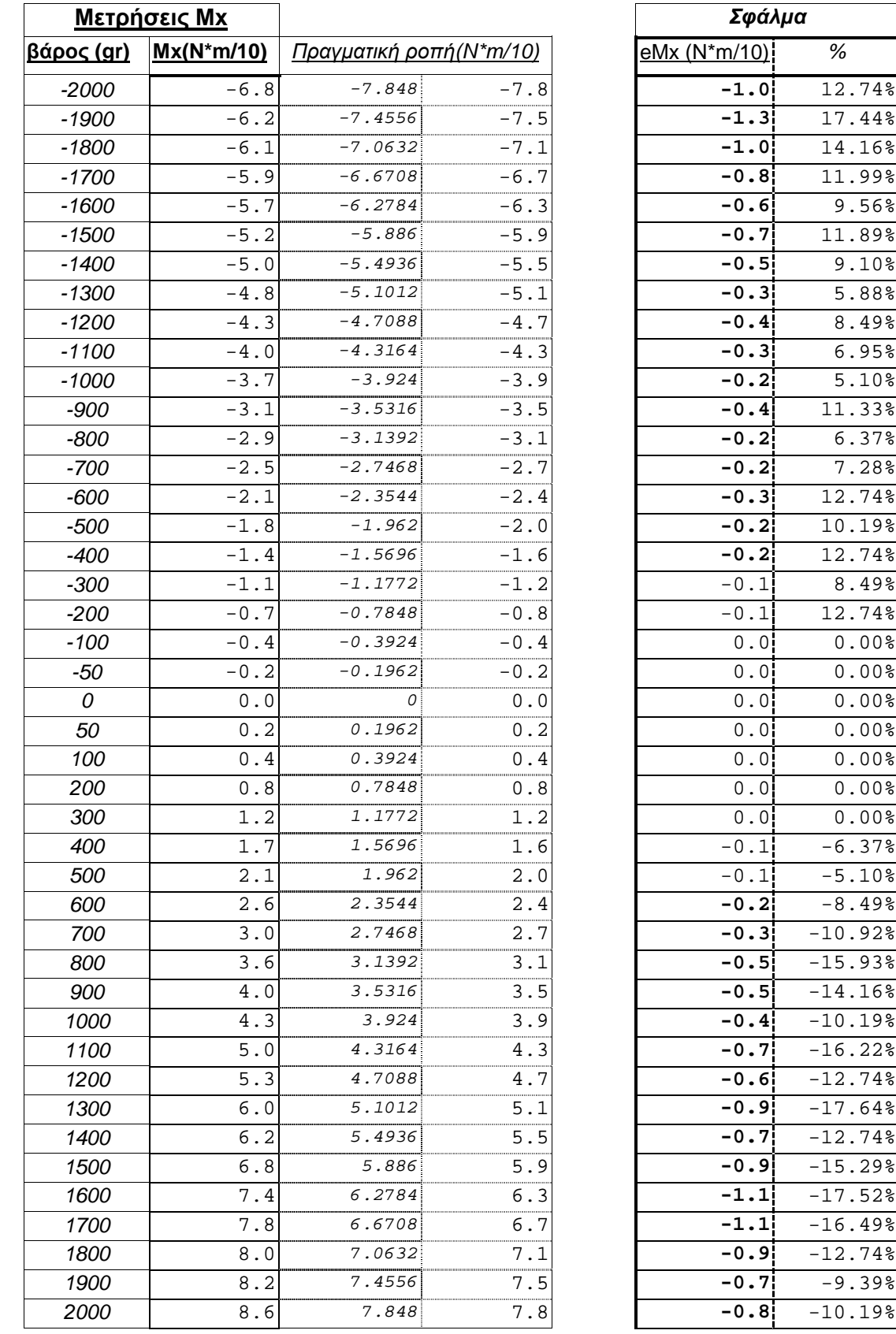

**Πίνακας 11. Μετρήσεις ροπής Μx και αποκλίσεις από την πραγµατική τιµή.**

 $-10.92%$ 800 3.6 3.1392 3.1 **-0.5** -15.93%  $-14.16%$  $-10.19%$ 

 $-12.74$ <sup>8</sup> 1300 6.0 5.1012 5.1 **-0.9** -17.64%  $-12.74%$ 1500 6.8 5.886 5.9 **-0.9** -15.29% 1600 7.4 6.2784 6.3 **-1.1** -17.52%  $-16.49%$ 

 $-10.19$ <sup>\*</sup>

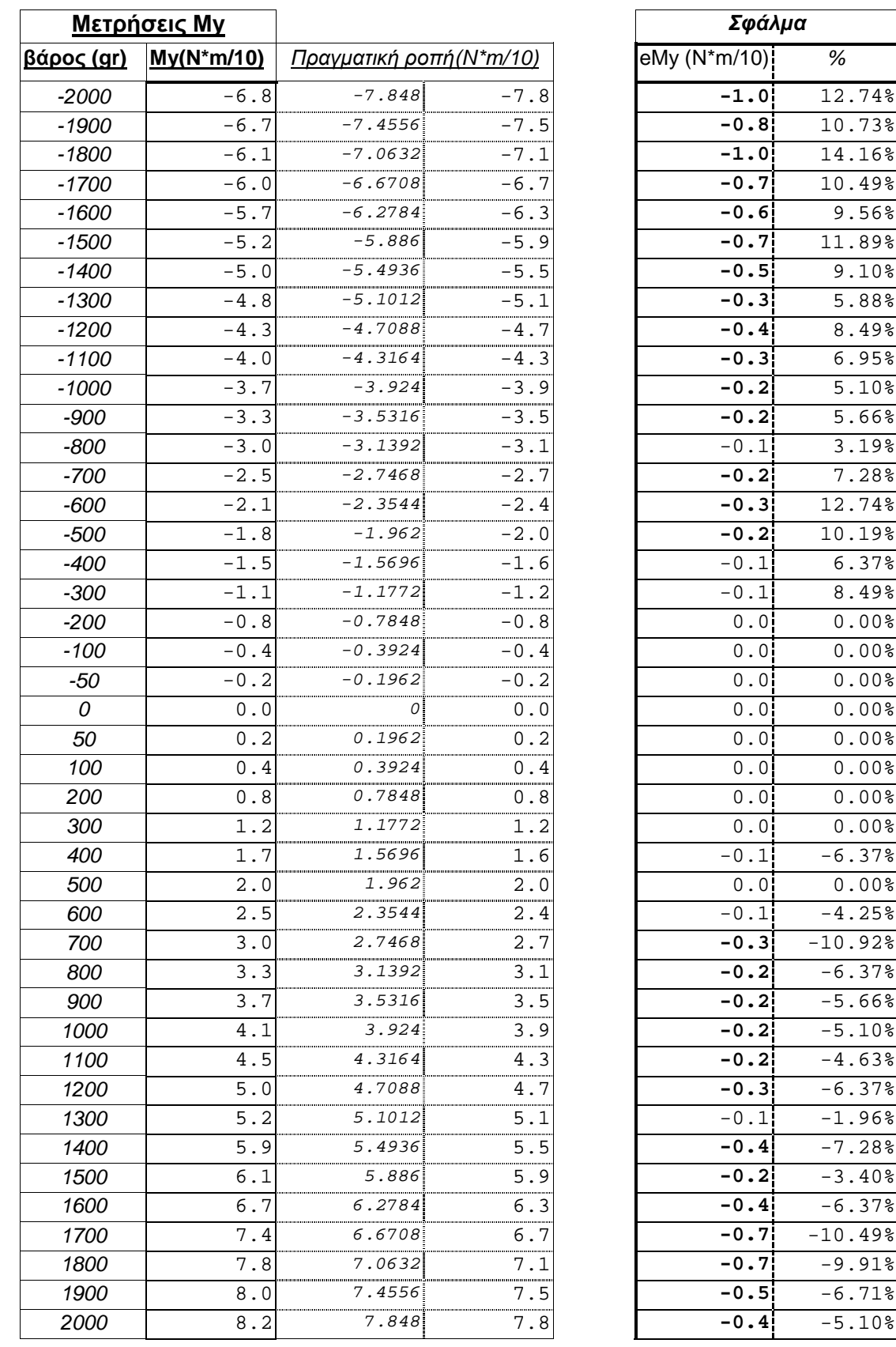

**Πίνακας 12. Μετρήσεις ροπής Μy και αποκλίσεις από την πραγµατική τιµή.** 

 $-10.92%$ 

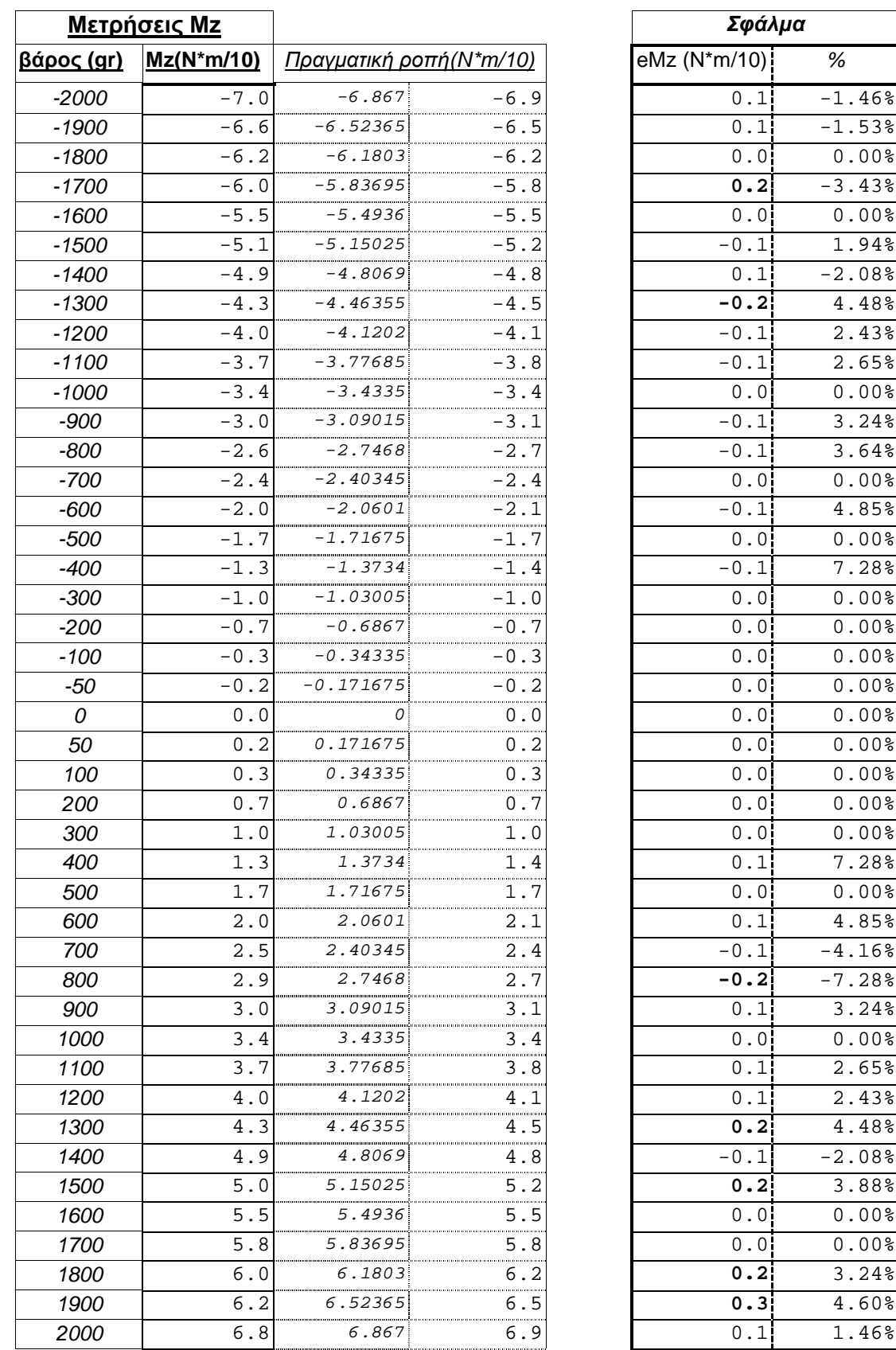

**Πίνακας 13. Μετρήσεις ροπής Μz και αποκλίσεις από την πραγµατική τιµή.** 

Α.3 Ενδεικτική εφαρµογή τµηµατικών συνεχών πολυωνύµων σε συµπληρωµατικά πεδία ορισµού για τις φορτίσεις Fx και Fz

3.1 Τµηµατικά συνεχή πολυώνυµα για την Fx (Ν)

## µε **Fxnew = Fx +** *δ***Fx**

(όπου *δ*Fx ο συντελεστής διόρθωσης εξαρτηµένος από την Fx)

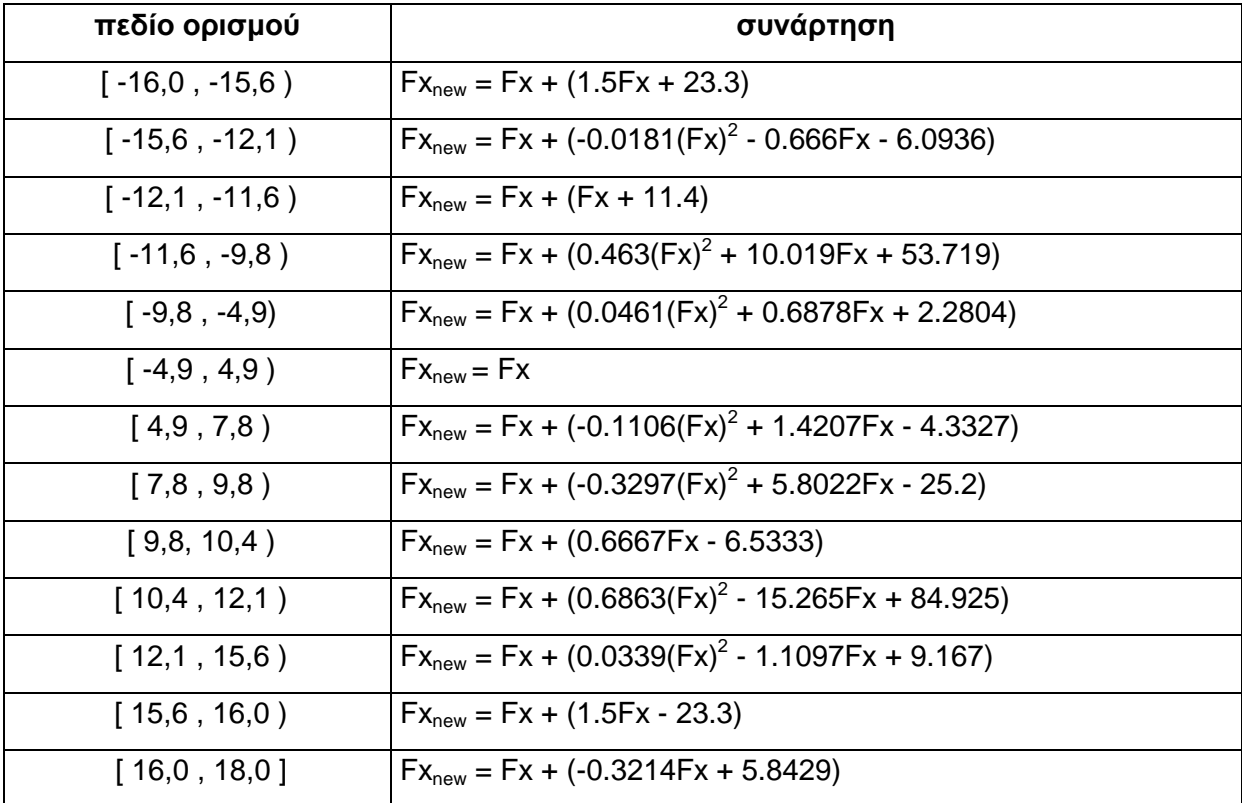

**Πίνακας 14. Βαθµονόµηση Fx µε χρήση τµηµατικών συνεχών πολυωνύµων.**

# 3.2 Τµηµατικά συνεχή πολυώνυµα για την Fy (Ν)

# µε **Fynew = Fy +** *δ***Fy**

(όπου *δ*Fy ο συντελεστής διόρθωσης εξαρτηµένος από την Fy)

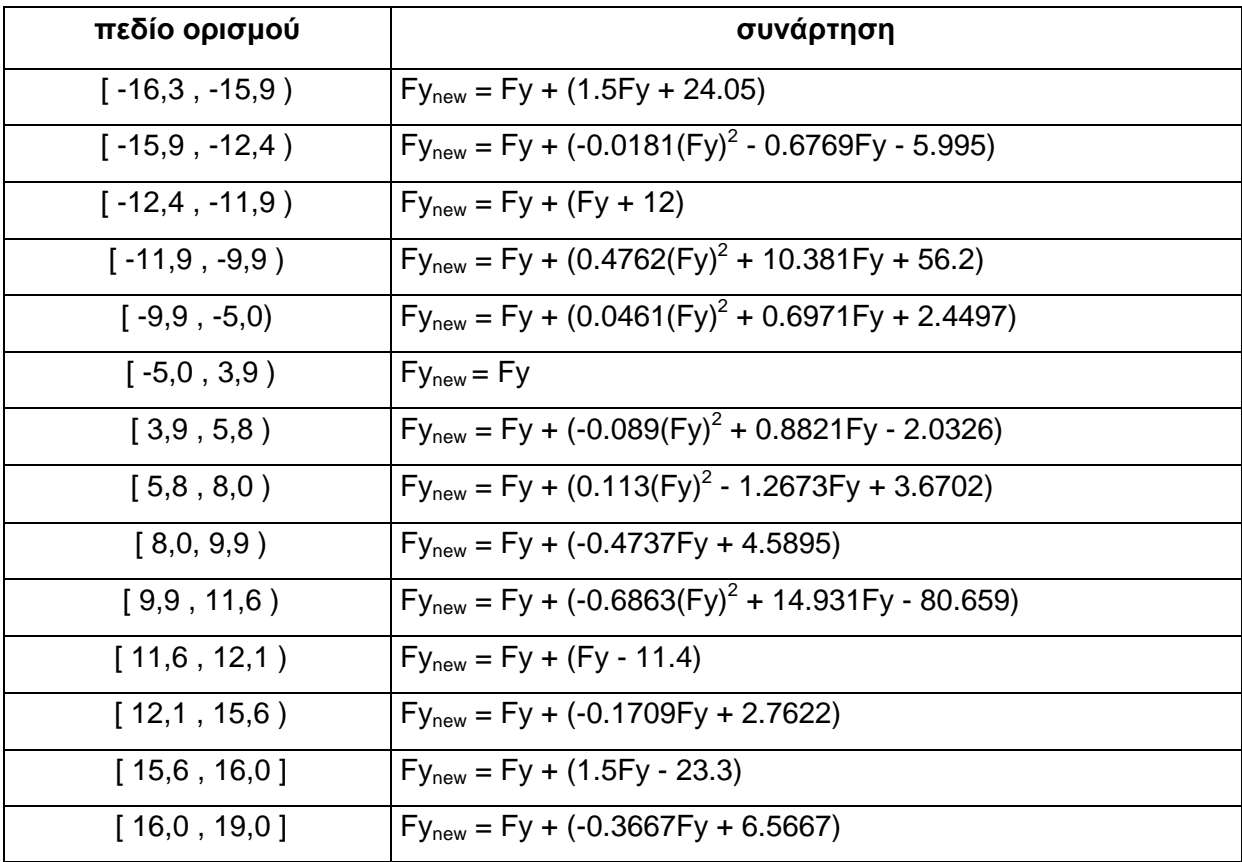

**Πίνακας 15. Βαθµονόµηση Fy µε χρήση τµηµατικών συνεχών πολυωνύµων.**

Α.4 Ρουτίνες υπολογισµού συναρτήσεων κυβικών splines

4.1 **Spline.c** - ρουτίνα εύρεσης συντελεστών Μ<sup>i</sup>

```
spline.c
#include <stdio.h> 
#include <stdlib.h> 
#include "nrutil.h" 
#include "nrutil.c" 
int main(void) 
\{int i, k, l, n = -N - ifloat p,qn,sig,un,*u,yp1=0,ypn=0,y2[ -N-];
float x[-N-]=\{ x[1],x[2],...,x[N]\};
float y[-N-]=\{ y[1], y[2],..., y[N]\};
 FILE* fp; 
////////////////Splines Calculation//////////////////////// 
u=vector(1,n-1);if (yp1>0.99e30) 
    y2[1]=u[1]=0.0;else { 
     y2[1]=-0.5;u[1]=(3.0/(x[2]-x[1]))*(y[2]-y[1])/(x[2]-x[1])-yp1);} 
for (i=2;i<=n-1;i++)sig=(x[i]-x[i-1])/(x[i+1]-x[i-1]);p=sig*y2[i-1]+2.0; 
     y2[i]=(sig-1.0)/pi;
     u[i]=\frac{y[i+1]-y[i]}{x[i+1]-x[i]-x[i])-(y[i]-y[i-1])/(x[i]-x[i-1])};
     u[i]= (6.0*u[i]/(x[i+1]-x[i-1]) - sig*u[i-1])/p;} 
if (ypn>0.99e30) 
    qn=un=0.0;
else{ 
      qn=0.5;
      un=(3.0/(x[n]-x[n-1]))*(ypn-(y[n]-y[n-1])/(x[n]-x[n-1]));} 
y2[n]=(un-qn*u[n-1])/(qn*y2[n-1]+1.0);for (k=n-1; k>=1; k--) y2[k]=y2[k]*y2[k+1]+u[k]; 
free\_vector(u,1,n-1);
```

```
/////////////////Data Saving///////////////////// 
if ((fp = fopen("y2.dat", "w") ) == NULL) printf("Cannot open file\n"); 
} 
for (l=1; l=n+1; l++) {
     fprintf(fp,"%3.3f,\n",y2[1]);
} 
fclose(fp); 
}
```
4.2 **Splint.c** - ρουτίνα υπολογισµού y για κάθε τιµή του x

### splint.c

```
#include <stdio.h> 
#include <stdlib.h> 
#include "nrutil.h" 
#include "nrutil.c" 
int main(void) 
\{int n= -N- ,klo,khi,k; 
float xa[-N-]=\{ x[1].x[2]....x[N]\};
float ya[-N-]={ y[1], y[2], ..., y[N] ;
float y2a[-N-]=\{ y2[1], y2[2],...,y2[N] \};
float x; 
float y; 
float h,b,a; 
FILE* fp; 
if ((fp = fopen("_SplintCheck.dat", "w")) == NULL) printf("Cannot open file\n"); 
} 
{ 
void nrerror(char error text[]);
for (x=-16; x<18.9; x=x+0.1) {
    k \log 1;
     khi=n; 
     while(khi-klo>1){ 
    k=(khi+klo)>1;if(xa[k]>x)khi=k; else klo=k; 
} 
h=xa[khi]-xa[klo]; 
if (h==0) nrerror ("Bad input to routine"); 
a=(xa[khi]-x)/h;b=(x-xa[klo])/h;y=a*ya[klo]+b*ya[khi]+((a*a*a-a)*y2a[klo]+(b*b*b-b)*y2a[khi])* 
(h * h) / 6.0;fprintf(fp, \sqrt{3}.1f \sqrt{7}, x);
fprintf(fp, \sqrt{3.1f\}, \gamma);
} 
} 
}
```
Α.5 ∆ιαγράµµατα προσοµοίωσης σφάλµατος µε χρήση συναρτήσεων κυβικών splines

# 5.1 Fx, Fy, Fz ∆υνάµεις

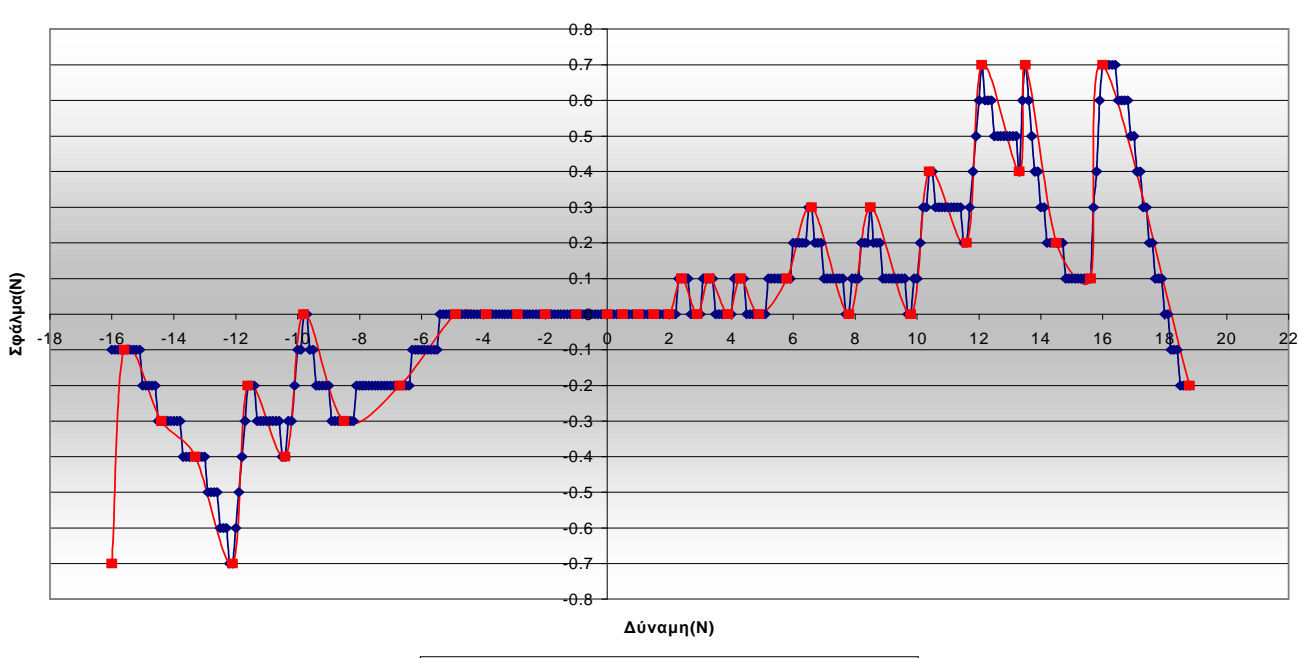

#### **Προσοµοίωση σφάλµατος Fx µε χρήση κυβικών splines**

 $\rightarrow$ Συναρτήσεις κυβικών splines  $\rightarrow$  Σφάλμα Μετρήσεων

### **∆ιάγραµµα 27. Προσοµοίωση σφάλµατος Fx µε χρήση κυβικών splines.**

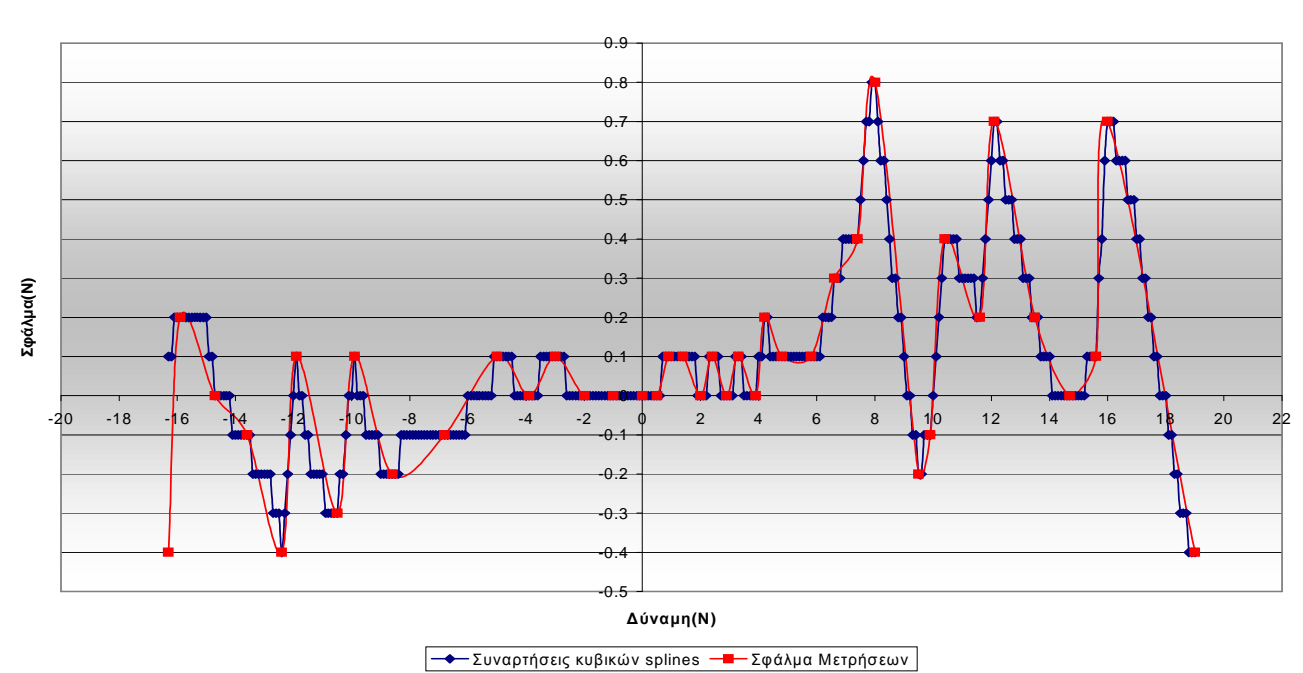

**Προσοµοίωση σφάλµατος Fy µε χρήση κυβικών splines**

**<sup>∆</sup>ιάγραµµα 28. Προσοµοίωση σφάλµατος Fy µε χρήση κυβικών splines.**

**Προσοµοίωση σφάλµατος Fz µε χρήση κυβικών splines**

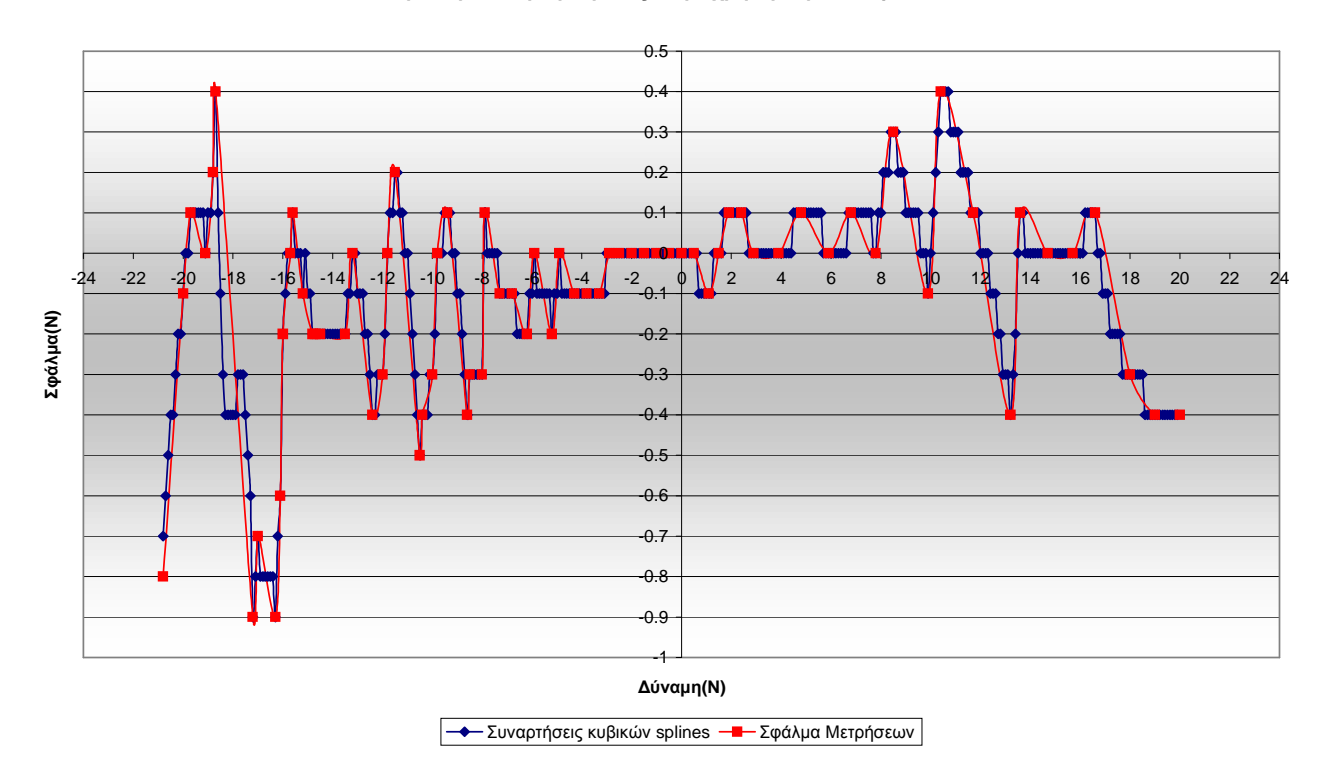

**∆ιάγραµµα 29. Προσοµοίωση σφάλµατος Fz µε χρήση κυβικών splines.** 

# 5.2 Μx, Μy, Μz Ροπές

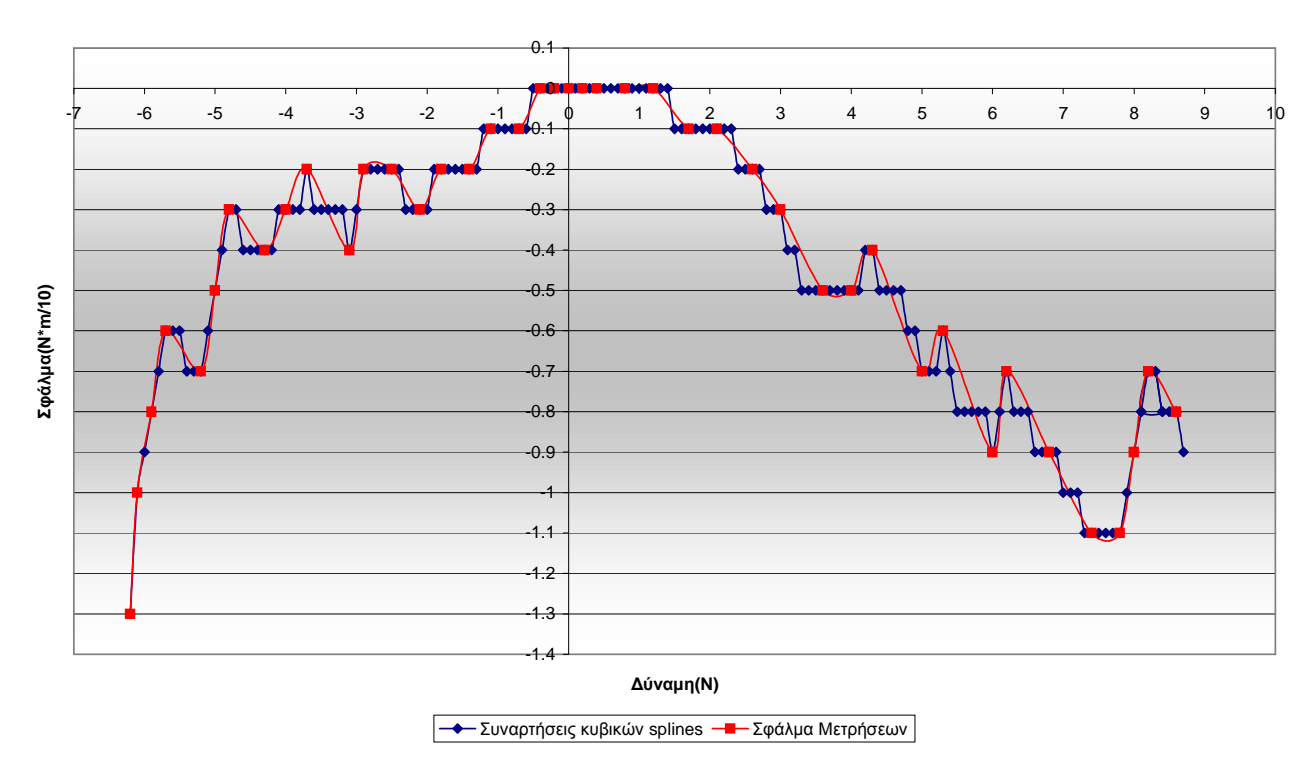

### **Προσοµοίωση σφάλµατος Mx µε χρήση κυβικών splines**

**∆ιάγραµµα 30. Προσοµοίωση σφάλµατος Mx µε χρήση κυβικών splines.** 

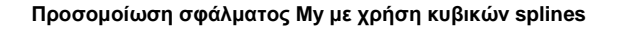

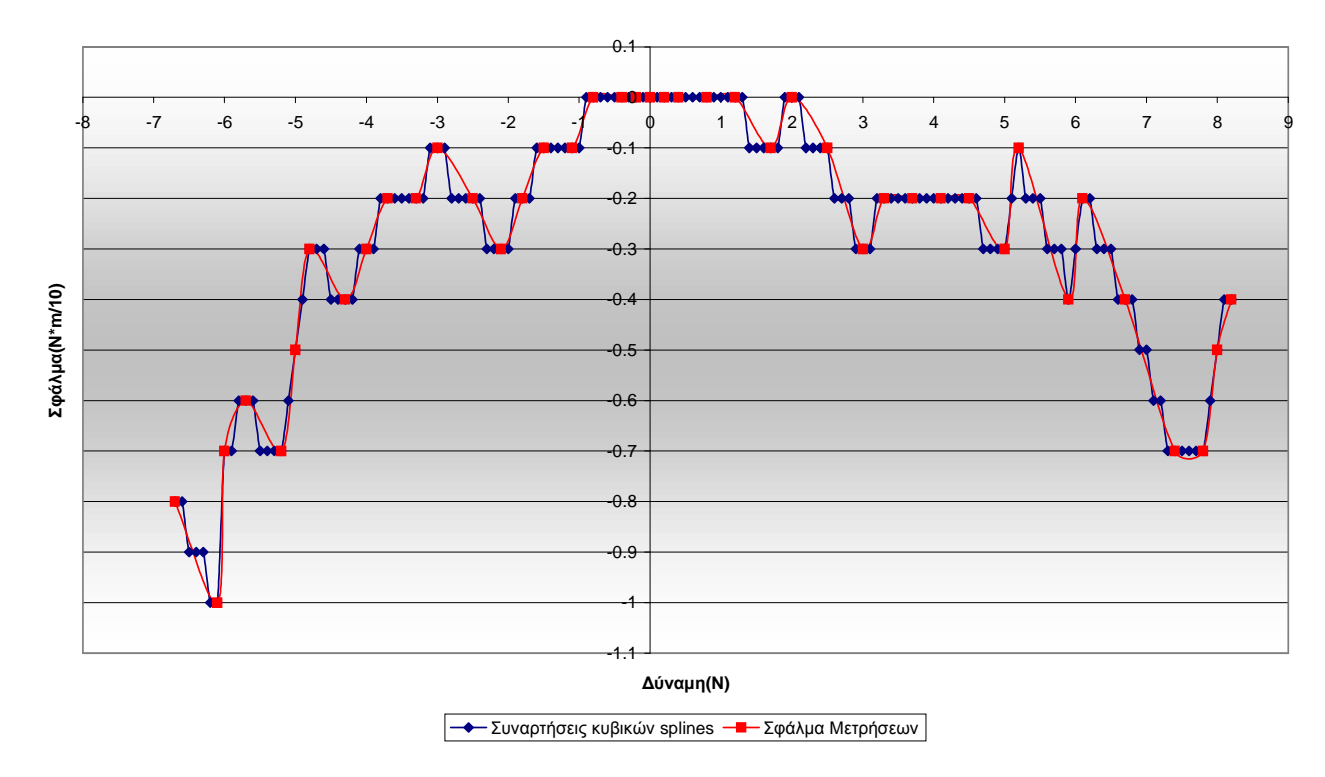

**∆ιάγραµµα 31. Προσοµοίωση σφάλµατος My µε χρήση κυβικών splines.** 

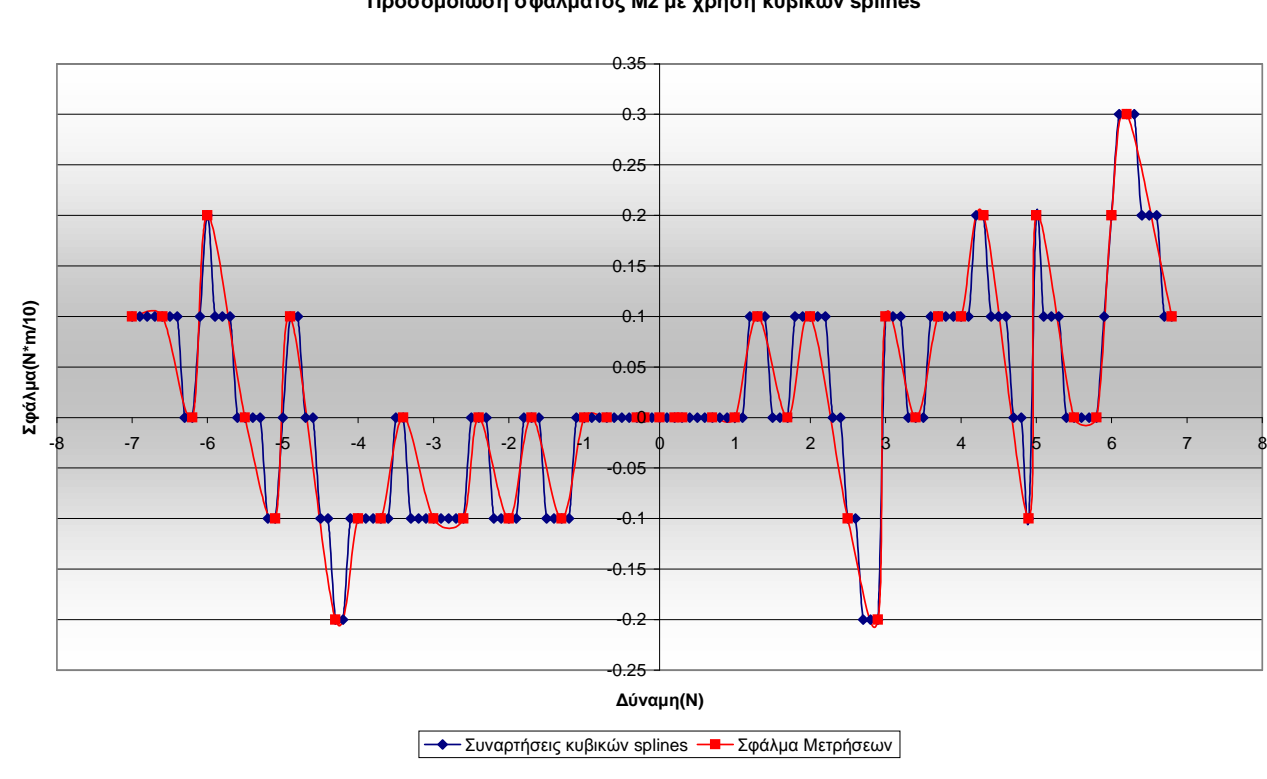

**Προσοµοίωση σφάλµατος Mz µε χρήση κυβικών splines**

**∆ιάγραµµα 32. Προσοµοίωση σφάλµατος Mz µε χρήση κυβικών splines.** 

## *Β***.** *Περιγραφή και Ανάλυση λογισµικού*

### Β.1 ∆οµή λογισµικού

Παρουσιάζεται το πλήρες διάγραµµα συσχετίσεων του κεντρικού κώδικα ForceControl.cpp µε τις επιµέρους υπορουτίνες, απαραίτητες για την επίτευξη ελέγχου δύναµης/ροπής, που βρίσκονται στον υποφάκελο του ελέγχου.

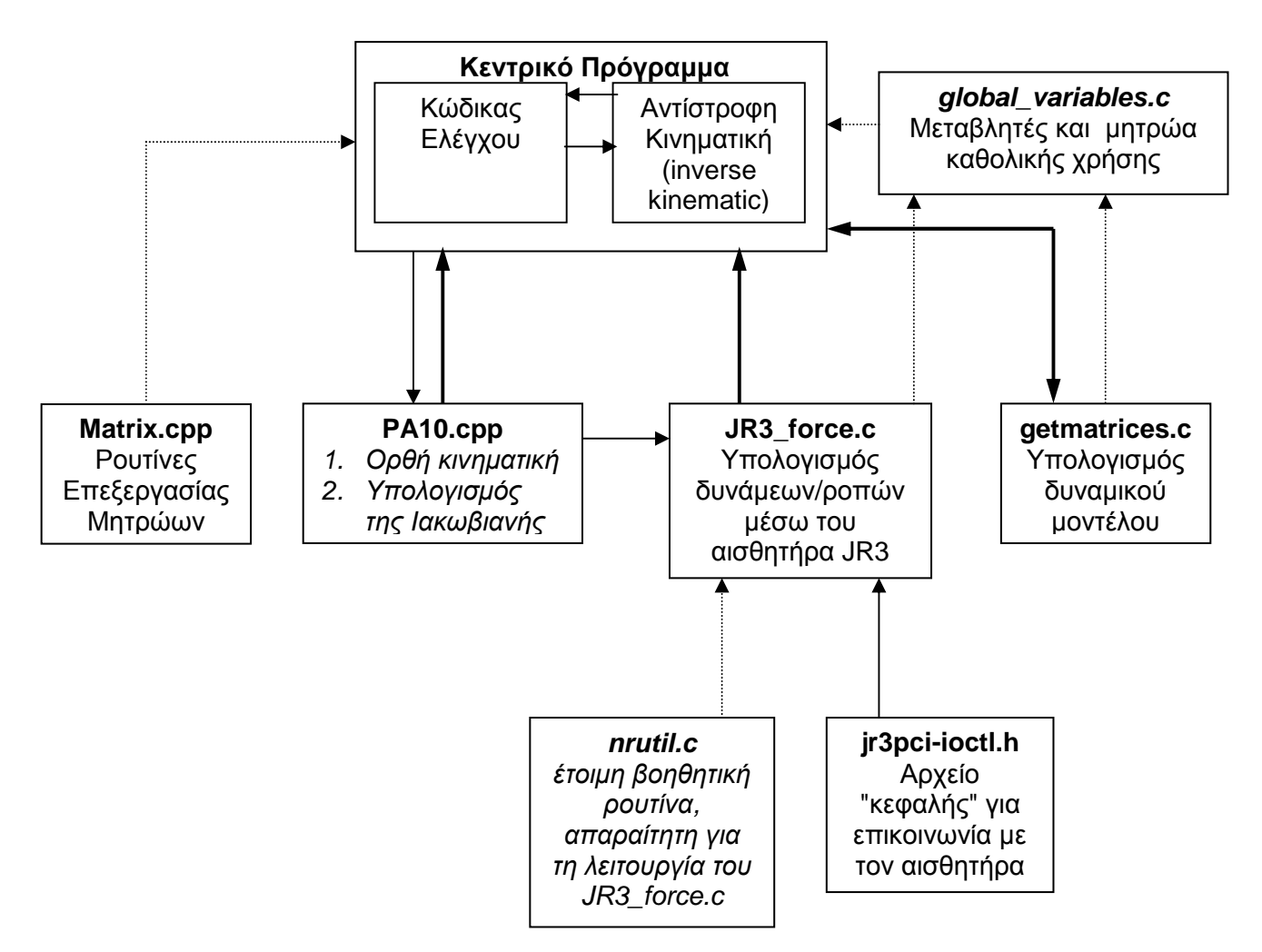

όπου µε περιγράφεται η κύρια κατεύθυνση εισροής πληροφοριών µεταξύ των διασυνδεόµενων υπορουτινών. Η διακεκοµµένη γραµµή αναφέρεται σε βοηθητικές και έµµεσες λειτουργίες του συστήµατος.

Οι διαφορές στη δοµή του κεντρικού κώδικα ελέγχου Fcontrol2dof.cpp είναι ελάχιστες και αφορούν την υπορουτίνα PA10.cpp. Στην περίπτωση αυτή το αρχείο είναι σε γλώσσα προγραµµατισµού C (PA10.c) και υπολογίζει και την αντίστροφη κινηµατική του συστήµατος, κάτι που δεν γίνεται πλέον στον κεντρικό κώδικα.

### Β.2 Ανάλυση κώδικα

2.1 JR3\_force.c

```
#include <math.h> 
#include <sys/types.h> 
#include <sys/stat.h> 
#include <fcntl.h> 
#include <stdio.h> 
#include <stdlib.h> 
#include <unistd.h> 
#include <sys/ioctl.h> 
#include "jr3pci-ioctl.h" 
#include "nrutil.h" 
#include "nrutil.c" 
#include "JR3_force.h"
```
Σύνδεση µε τις απαραίτητες βιβλιοθήκες και υποπρογράµµατα για την ορθή λειτουργία του κώδικα. Τα " " αναφέρονται σε αρχεία που πρέπει να βρίσκονται στον ίδιο φάκελο µε το τρέχον πρόγραµµα. Μεταξύ αυτών το αρχείο jr3pci-ioctl.h που καθορίζει την επικοινωνία µε τον αισθητήρα µέσω της κάρτας του και τη λήψη των τιµών των φορτίσεων.

```
float y; 
six_axis_array fm,ac; 
force array fs, as;
int ret,fd,ka,sensors=0; 
     short f, b; 
    float temp, val[6] = \{0, 0, 0, 0, 0, 0\};
    int i,j,col,calibr[6] = \{0, 0, 0, 0, 0, 0\};
     int n,l;
```
Ορισµός και αρχικοποίηση µεταβλητών για τον αισθητήρα, τον υπολογισµό των splines και των βασικών µεταβλητών του συστήµατος val (όπου προσωρινά αποθηκεύονται οι τελικές τιµές των δυνάµεων και των ροπών) και calibr (που καθορίζει αν το αντίστοιχο στοιχείο του µητρώου των φορτίσεων είναι εκτός ορίων βαθµονόµησης (τιµή 1) ή εντός αυτών (τιµή 0)).

```
 float r[3][3]; ///////Euler transformation Matrix 
 float init[3]; //////Force Vector with (0,0,0) orientation 
 float offset[3]; /////Force Vector with starting orientation
```
Ορισµός µητρώων και διανυσµάτων απαραίτητων για τη διαδικασία της µηδενικής αντιστάθµισης.

```
float direction[3]=\{0,-1,0\}; ///////Gravity direction (= -y)
```
Με αυτό το διάνυσµα εισάγουµε στο σύστηµα την ανάλυση του µοναδιαίου διανύσµατος της βαρύτητας στους τρεις άξονες µέτρησης δυνάµεων του αισθητήρα (x, y, z), όταν το σύστηµά µας βρίσκεται στη µηδενική θέση λειτουργίας (π.χ. σε ένα ροµποτικό σύστηµα, στη θέση όπου όλα τα q=0 ). Για έλεγχο υπολογίζουµε το µέτρο αυτού του διανύσµατος, που πρέπει να είναι πάντα ίσο µε τη µονάδα. Για παράδειγµα, όταν στη µηδενική θέση ταυτίζονται το διάνυσµα της βαρύτητας µε τον άξονα y του αισθητήρα, η τιµή που πρέπει να δώσουµε στο διάνυσµα direction είναι η {0,1,0}.

```
float df[6]; \frac{1}{2} ///////(correction Force
float jr3 own qravity force=0.51,calibr off=1.38;
float extra_offset_force=0.87; ///////User defined
```
Η τιµή του jr3\_own\_gravity\_force καθορίζει τη δύναµη που ασκείται από το βάρος της ίδιας της συσκευής του αισθητήρα, όπως αυτή υπολογίστηκε, και µας χρησιµεύει στον υπολογισµό της επίδρασης του ίδιου βάρους της συσκευής, στη µέτρησή µας κατά την περιστροφή της στο χώρο. Αντίστοιχα στη µεταβλητή extra\_offset\_force εισάγουµε την αντίστοιχη δύναµη του βάρους ενός πιθανού εξαρτήµατος που έχουµε συνδέσει µε τον αισθητήρα. Η τιµή του calibr\_off αναφέρεται στο συνολικό βάρος αισθητήρα και εξαρτηµάτων κατά τη διαδικασία της βαθµονόµησης και χρησιµεύει για την αναγωγή των µετρούµενων δυνάµεων στις συνθήκες βαθµονόµησης, έτσι ώστε να επιτύχουµε την ορθή χρήση των καµπύλων splines.

```
 float thresh=0.2; //////if ABS|Force|<thresh values are ignored 
 double sin( double arg ); 
 double cos( double arg );
```
Με τη µεταβλητή thresh καθορίζουµε το κατώφλι (threshold), κάτω από το οποίο δεν θα λαµβάνονται υπόψη οι τιµές των φορτίσεων, για την αποφυγή εισροής θορύβου στο σύστηµα, όταν αυτό βρίσκεται σε σταθερή κατάσταση.

```
/////// Spline Arrays for Force calculation 
    float FXxa[40]=\{-16.0,-15.6,-14.4,-13.3,-12.1,-11.6,-10.4,-9.8,-8.5,-6.7,-4.9,-3.9,-2.9,-2.0,-
1.0,0.0,0.5,1.0,1.5,2.0,2.4,2.9,3.3,3.9,4.3,4.9,5.8,6.6,7.8,8.5,9.8,
10.4,11.6,12.1,13.3,13.5,14.5,15.6,16.0,18.8}; 
    float FXya[40]={-16.7,-15.7,-14.7,-13.7,-12.8,-11.8,-10.8,-9.8,-
8.8,-6.9,-4.9,-3.9,-2.9,-2.0,-
1.0,0.0,0.5,1.0,1.5,2.0,2.5,2.9,3.4,3.9,4.4,4.9,5.9,6.9,7.8,8.8,9.8,
10.8,11.8,12.8,13.7,14.2,14.7,15.7,16.7,18.6}; 
     float FXy2a[40]={2.209,-0.251,-0.246,0.061,-0.542,0.926,-
1.140,0.761,-0.123,-0.083,0.022,-0.006,0.002,-0.002,0.005,-
0.029,0.110,-0.409,1.528,-2.614,2.788,-2.529,2.406,-
1.986,0.848,0.349,-1.394,1.915,-1.589,1.660,-1.133,1.002,-
1.014,2.331,-2.052,1.258,0.929,-0.564,-0.747,0.667}; 
    float FYxa[41]={-16.3,-15.9,-14.7,-13.6,-12.4,-11.9,-10.5,-9.9,-
8.6,-6.8,-5.0,-3.9,-3.0,-2.0,-
1.0,0.0,0.5,0.9,1.4,2.0,2.4,2.9,3.3,3.9,4.2,4.8,5.8,6.6,7.4,8.0,9.5,
9.9,10.4,11.6,12.1,13.5,14.2,14.7,15.6,16.0,19.0}; 
     float FYya[41]={-16.7,-15.7,-14.7,-13.7,-12.8,-11.8,-10.8,-9.8,-
8.8,-6.9,-4.9,-3.9,-2.9,-2.0,-
1.0,0.0,0.5,1.0,1.5,2.0,2.5,2.9,3.4,3.9,4.4,4.9,5.9,6.9,7.8,8.8,9.3,
9.8,10.8,11.8,12.8,13.7,14.2,14.7,15.7,16.7,18.6}; 
     float FYy2a[41]={-2.000,-0.364,-1.108,1.118,-1.542,0.990,-
0.145,0.747,-0.070,-0.282,0.499,-0.528,0.290,-0.030,-0.168,0.067,-
0.842,-0.823,2.054,-2.785,2.983,-3.191,4.480,-3.832,0.923,0.345,-
0.832,2.047,-3.026,0.319,0.061,-0.075,0.571,-1.020,0.100,0.055,-
0.116, 0.849, -0.677, -0.446, 0.378;
     float FZxa[72]={-20.8,-20.0,-19.7,-19.1,-18.8,-18.7,-17.2,-
17.0,-16.3,-16.1,-16.0,-15.7,-15.6,-15.2,-14.8,-14.7,-14.5,-13.5,-
13.2,-12.4,-12.0,-11.8,-11.5,-10.5,-10.4,-10.0,-9.8,-9.4,-8.6,-8.5,-
8.0,-7.9,-7.3,-6.8,-6.2,-5.9,-5.2,-4.9,-4.3,-3.8,-3.3,-2.9,-2.5,-
2.0, -1.5, -1.0, -0.5,0.0,0.5,1.1,1.5,1.9,2.4,2.9,3.9,4.8,5.9,6.8,7.8,8.5,9.9,10.4,11.
7,13.2,13.6,14.7,15.7,16.6,18.0,19.0,20.0}; 
    float FZya[72]=\{-21.6, -20.1, -19.6, -19.1, -18.6, -18.3, -18.1, -18.1, -18.1, -18.1, -18.1, -18.1, -18.1, -18.1, -18.1, -18.1, -18.1, -18.1, -18.1, -18.1, -18.1, -18.1, -18.1, -18.1, -18.1, -18.1, -18.1, -18.1, -18.1, -18.1, -18.1, -18.1, -18.1, -18.1,17.7,-17.2,-16.7,-16.2,-15.7,-15.5,-15.3,-15.0,-14.9,-14.7,-13.7,-
13.2,-12.8,-12.3,-11.8,-11.3,-11.0,-10.8,-10.3,-9.8,-9.3,-9.0,-8.8,-
8.3,-7.8,-7.4,-6.9,-6.4,-5.9,-5.4,-4.9,-4.4,-3.9,-3.4,-2.9,-2.5,-
2.0, -1.5, -1.0, -0.5,0.0,0.5,1.0,1.5,2.0,2.5,2.9,3.9,4.9,5.9,6.9,7.8,8.8,9.8,10.8,11.
8,12.8,13.7,14.7,15.7,16.7,17.7,18.6,19.6}; 
    float Fzy2a[72]=(-0.117,-0.066,-0.066,-3.508,2.224,10.340,-9.385,7.866,-7.331,5.583,28.984,-35.071,17.195,-12.345,4.065,-
0.164,0.377,-1.050,2.443,-4.344,2.281,2.254,-0.588,-1.542,1.586,-
1.472,1.533,-0.553,-1.757,4.085,-4.969,4.509,-4.265,4.368,-
3.700,4.927,-5.494,5.422,-4.282,1.802,-0.789,1.354,-1.358,0.326,-
0.087,0.023,0.006,0.000,1.282,-0.159,-0.647,-0.545,0.428,0.187,-
0.526,0.658,-0.936,1.697,-2.375,1.216,-1.366,-0.367,0.009,-
0.457, 1.021, 0.262, -0.654, 0.608, 0.073, -0.098, 0.196;
    float MXxa[43]=(-6.8,-6.2,-6.1,-5.9,-5.7,-5.2,-5.0,-4.8,-4.3,-4.0,-3.7,-3.1,-2.9,-2.5,-2.1,-1.8,-1.4,-1.1,-0.7,-0.4,-
0.2,0.0,0.2,0.4,0.8,1.2,1.7,2.1,2.6,3.0,3.6,4.0,4.3,5.0,5.3,6.0,6.2,
6.8,7.4,7.8,8.0,8.2,8.6};
```
float  $Mxyz[43]=\{-7.8,-7.5,-7.1,-6.7,-6.3,-5.9,-5.5,-5.1,-4.7,-$ 4.3,-3.9,-3.5,-3.1,-2.7,-2.4,-2.0,-1.6,-1.2,-0.8,-0.4,- 0.2,0.0,0.2,0.4,0.8,1.2,1.6,2.0,2.4,2.7,3.1,3.5,3.9,4.3,4.7,5.1,5.5, 5.9,6.3,6.7,7.1,7.5,7.8}; float MXy2a[43]={0.000,3.700,-0.502,-1.340,0.552,-0.514,- 0.496,0.993,0.196,-0.777,7.567,-6.200,-0.183,3.181,-2.934,2.883,- 2.875,2.900,-3.033,0.814,-0.225,0.084,-0.112,0.293,-1.060,1.181,- 0.991,0.223,-0.513,0.729,2.124,-4.219,4.614,-5.675,7.707,- 6.639,1.803,-0.571,1.152,0.228,-6.064,-0.671,0.730}; float  $MYxa[43]=(-6.8,-6.7,-6.1,-6.0,-5.7,-5.2,-5.0,-4.8,-4.3,-$ 4.0,-3.7,-3.3,-3.0,-2.5,-2.1,-1.8,-1.5,-1.1,-0.8,-0.4,- 0.2,0.0,0.2,0.4,0.8,1.2,1.7,2.0,2.5,3.0,3.3,3.7,4.1,4.5,5.0,5.2,5.9, 6.1,6.7,7.4,7.8,8.0,8.2}; float MYya[43]={-7.8,-7.5,-7.1,-6.7,-6.3,-5.9,-5.5,-5.1,-4.7,-4.3,-3.9,-3.5,-3.1,-2.7,-2.4,-2.0,-1.6,-1.2,-0.8,-0.4,- 0.2,0.0,0.2,0.4,0.8,1.2,1.6,2.0,2.4,2.7,3.1,3.5,3.9,4.3,4.7,5.1,5.5, 5.9,6.3,6.7,7.1,7.5,7.8}; float MYy2a[43]= $\{0.000, 1.874, -2.230, 0.655, 0.842, 0.467, -$ 6.709,0.198,-0.540,-2.038,2.538,-2.461,-0.046,2.535,-0.104,- 2.121,2.502,-2.182,0.761,-0.201,0.044,0.026,-0.148,0.430,- 1.572,2.916,-2.266,-0.899,3.460,-2.290,0.419,0.615,-2.879,2.472,- 1.109,2.044,-1.660,0.411,-0.349,0.878,-4.571,-2.593,2.184}; float  $MZxa[43]=\{-7.0,-6.6,-6.2,-6.0,-5.5,-5.1,-4.9,-4.3,-4.0,-$ 3.7,-3.4,-3.0,-2.6,-2.4,-2.0,-1.7,-1.3,-1.0,-0.7,-0.3,- 0.2,0.0,0.2,0.3,0.7,1.0,1.3,1.7,2.0,2.5,2.9,3.0,3.4,3.7,4.0,4.3,4.9, 5.0,5.5,5.8,6.0,6.2,6.8}; float  $MZya[43]=\{-6.9,-6.5,-6.2,-5.8,-5.5,-5.2,-4.8,-4.5,-4.1,-5.5,$ 3.8,-3.4,-3.1,-2.7,-2.4,-2.1,-1.7,-1.4,-1.0,-0.7,-0.3,- 0.2,0.0,0.2,0.3,0.7,1.0,1.4,1.7,2.1,2.4,2.7,3.1,3.4,3.8,4.1,4.5,4.8, 5.2,5.5,5.8,6.2,6.5,6.9}; float  $MZy2a[43]=\{0.000, -0.482, -1.389, 0.898, 0.448, -0.982, 0.469, -1.389, 0.000, -1.389, 0.000, -1.389, 0.000, -1.389, 0.000, -1.389, 0.000, -1.389, 0.000, -1.389, 0.000, -1.389, 0.000, -1.389, 0.000, -1.389, 0.000, -1.389, 0.000, -$ 1.185,3.605,-3.570,1.040,3.160,-6.037,5.282,-4.931,4.549,- 2.985,0.724,-0.294,0.049,-0.000,-0.048,0.289,-0.710,2.927,- 4.332,4.217,-2.238,-4.169,1.809,-1.410,1.324,-1.963,0.863,- 0.822,1.201,-1.881,0.474,0.609,-4.254,-2.593,-0.000,0.000};

Με τις παραπάνω εντολές εισάγονται στο σύστηµα τα απαραίτητα διανύσµατα για τον υπολογισµό των καµπυλών splines στη διαδικασία της βαθµονόµησης. Έχουµε ένα πακέτο τριών διανυσµάτων ανά βαθµό ελευθερίας του αισθητήρα, δηλαδή ανά µία από τις έξι φορτίσεις που µετρούνται µέσω αυτού (Fx, Fy, Fz, Mx, My, Mz). Τα δύο πρώτα διανύσµατα αναφέρονται στα σηµεία (συντεταγµένες x και y αντίστοιχα) που έχουν υπολογιστεί στα διαγράµµατα των µετρήσεων και αφορούν ουσιαστικά τις τιµές που µετρήθηκαν µέσω των πρότυπων βαρών και τις αντίστοιχες πραγµατικές τιµές. Το τρίτο διάνυσµα, που υπολογίστηκε µέσω του βοηθητικού λογισµικού splint.c, αφορά τις τιµές της δεύτερης παραγώγου στα σηµεία αυτά, ώστε να εξασφαλίζεται η συνέχεια της 1ης παραγώγου και η οµαλότητα της καµπύλης παρεµβολής.

```
//// Analysis of gravity force 
void force vector analysis(){
    init[0] = (ir3 own qravity force+extra offset force)*direction[0];
     init[1]=(jr3_own_gravity_force+extra_offset_force)*direction[1]; 
    init[2]=(\text{ir3 own gravity force}+extra of \text{fset force})*direction[2];//////Starting direction 
    r[0][0]=cos(beta)*cos(qama); r[0][1]=-cos(beta)*sin(gama)*cos(alfa)+sin(beta)*sin(alfa); 
    r[0][2] = cos(beta) * sin(gama) * sin(alfa);r[1][0]=sin(qama);
    r[1][1]=cos(gama)*cos(alfa);
    r[1][2] = -cos(gama)*sin(alfa);
    r[2][0] =-sin(beta)*cos(gama);
    r[2][1]=sin(beta)*sin(gama)*cos(alfa)+cos(beta)*sin(alfa);
    r[2][2]=-sin(beta)*sin(gama)*sin(alfa)+cos(beta)*cos(alfa);
    df[0]=(r[0][0]*init[0])+(r[0][1]*init[1])+(r[0][2]*init[2]);df[1]=(r[1][0]*init[0])+(r[1][1]*init[1])+(r[1][2]*init[2]);df[2]=(r[2][0]*init[0])+(r[2][1]*init[1])+(r[2][2]*init[2]);}
```
Υπορουτίνα υπολογισµού του διανύσµατος της βαρύτητας στο χώρο, µε σκοπό την αντιστάθµισή του σε κάθε µέτρηση, για την αποφυγή της επίδρασής του σε αυτή. Να σηµειωθεί πως κατά την εκκίνηση του αισθητήρα όλες οι τιµές µηδενίζονται, µε αποτέλεσµα να αγνοείται το βάρος στην αρχική κατεύθυνση. Για αυτό η ρουτίνα αυτή καλείται και κατά την εκκίνηση, για να υπολογιστούν αυτές οι αρχικές συνιστώσες. Ουσιαστικά σε αυτή τη ρουτίνα υπολογίζουµε το διάνυσµα df που προκύπτει από τον πολλαπλασιασµό της µήτρας περιστροφής r (µε βάση τις γωνίες Euler που υπολογίστηκαν από την ορθή κινηµατική) µε το διάνυσµα της βαρυτικής δύναµης του αισθητήρα και πιθανών εξαρτηµάτων (διάνυσµα init που προκύπτει από την τιµή της δύναµης επί το µοναδιαίο διάνυσµα της κατεύθυνσης). Είσοδος του συστήµατος είναι οι γωνίες alfa, beta, gama.

```
///////////// Starting JR3 device /////////////// 
void JR3_Start_Device(){ 
    if ((fd=open("/dev/ir3",0 RDW)) < 0) {
      perror("Can't open device. No way to read force!"); 
 } 
     ioctl(fd,IOCTL0_JR3_ZEROOFFS); 
     ret=ioctl(fd,IOCTL0_JR3_GET_FULL_SCALES,&fs); 
     if (ret==0) sensors++; 
     ret=ioctl(fd,IOCTL1_JR3_GET_FULL_SCALES,&as); 
     if (ret==0) sensors++; 
     force_vector_analysis(); 
     for (i=0:i<3:i++) offset[i]=df[i];
}
```
Σε αυτή την υπορουτίνα ενεργοποιούµε τη συσκευή και θέτουµε την εµφάνιση µηνύµατος λάθους σε περίπτωση αδυναµίας εκκίνησης της λειτουργίας του. Επίσης, εισάγουµε τις αντισταθµίσεις και τις κλίµακες τιµών που µας παρέχει ο αισθητήρας και καλούµε τη ρουτίνα force\_vector\_analysis, για να αποθηκεύσουµε στο διάνυσµα offset τις συνιστώσες της βαρυτικής δύναµης που αγνοήθηκε κατά τη µηδενική αντιστάθµιση στην εκκίνηση του αισθητήρα.

```
//////Cubic Splines routine///////// 
void splines (float *xa, float *ya, float *y2a, int ni, float x) {
      int klo,khi,k; 
      float h,bi,a,res; 
    klo=1;
     khi=ni; 
     while(khi-klo>1){ 
    k=(khi+klo)>1;if(xa[k]>x)khi=k; else klo=k; 
 } 
     h=xa[khi]-xa[klo]; 
     if (h==0) nrerror ("Bad input to routine"); 
    a=(xa[khi]-x)/hibi=(x-xa[klo])/h; y=a*ya[klo]+bi*ya[khi]+((a*a*a-a)*y2a[klo]+(bi*bi*bi-
bi)*y2a[khi])*(h*h)/6.0; 
}
```
Είναι η ρουτίνα υπολογισµού των σηµείων της καµπύλης παρεµβολής µε τη µέθοδο των splines. Εντοπίζεται αρχικά µεταξύ ποιων γνωστών τιµών (συνιστωσών των σηµείων στον άξονα x στο διάγραµµα βαθµονόµησης) βρίσκεται η µετρούµενη τιµή και υπολογίζεται η πραγµατική τιµή της δύναµης (συνιστώσα y στο διάγραµµα) που αντιστοιχεί σε αυτή τη µέτρηση.

```
/////////Main Program////////// 
void JR3_Get_Force() 
\{///////Calculating Forces 
       if (sensors>0) 
                  ioctl(fd,IOCTL0_JR3_FILTER0,&fm);
```
Με την εντολή ioctl(fd,IOCTL0\_JR3\_FILTER0,&fm) λαµβάνουµε την τρέχουσα τιµή που αντιστοιχεί στις δυνάµεις και τις ροπές από τον αισθητήρα µε τη µορφή ενός ακεραίου.

```
for (i=0; i<3; i++) {
             val[i]=0; temp=fm.f[i]*fs.f[i]; 
              val[i] = (temp/16384);
\begin{array}{ccc} \end{array}
```
Για κάθε συνιστώσα της δύναµης αυτός ο ακέραιος αριθµός πολλαπλασιάζεται µε την κλίµακα που του αντιστοιχεί και διαιρείται µε την τιµή που εκφράζει το µέγιστο αυτού του ακεραίου (τιµή 16384). Με αυτή τη διαδικασία η τιµή που πήραµε από τον αισθητήρα µετασχηµατίζεται σε Ν (Newton).

```
///////Zero-offset Correction
```

```
force_vector_analysis();
```
Στη θέση στην οποία µετρούµε τις δυνάµεις πρέπει να υπολογιστεί ο όρος της βαρυτικής δύναµης που επηρεάζει τη µέτρηση και να αντισταθµιστεί. Υπολογίζεται έτσι το διάνυσµα df.

```
val[0]=val[0]+offset[0]-df[0]; ///
val[1]=val[1]+offset[1]-df[1]; /// Only external force applied 
val[2]=val[2]+offset[2]-df[2]; ///
```
Στην τιµή που πήραµε από τον αισθητήρα πρέπει να προσθέσουµε την τιµή του βάρους που αγνοήθηκε κατά την εκκίνηση του αισθητήρα (offset), ώστε να µπορούµε στη συνέχεια µε την αφαίρεση του διανύσµατος της τρέχουσας βαρυτικής δύναµης df να εξαλείφουµε πλήρως την επίδραση του βάρους στη δεδοµένη χρονική στιγµή και τη δεδοµένη θέση και προσανατολισµό του αισθητήρα.

```
for (i=0,i<3,i++) ///In order to calibrate in same state
    val[i]=val[i]+(jr3_own_gravity_force+extra_offset_force)-
calibr_off; 
}
```
Αναγάγουµε τις τιµές των δυνάµεων στις συνθήκες στις οποίες έγινε η βαθµονόµηση για τη σωστή χρήση της µεθόδου. Σκοπός είναι να µετασχηµατιστεί αυτή η τιµή στην αντίστοιχη βαθµονοµηµένη και έπειτα να επιστρέψουµε στις συνθήκες µέτρησης ξανά.

```
////////Calibration of FORCES using Cubic Splines 
Interpolation//////////// 
       //Fx 
if (val[0]>=-16 && val[0]<=18.8) { 
      n=40; 
     splines(FXxa,FXya,FXy2a,n,val[0]); 
    val[0]=y;calibr[0]=0;} 
else calibr[0]=1; 
         //Fy 
if (val[1]>=-16.3 && val[1]<=19) { 
     n=41; splines(FYxa,FYya,FYy2a,n,val[1]); 
    val[1]=v;calibr[1]=0;} 
else calibr[1]=1; 
       //Fz 
if (val[2]<=20 && val[2]>=-20.8) { 
      n=72; 
     splines(FZxa,FZya,FZy2a,n,val[2]); 
    val[2]=y;calibr[2]=0;} 
else calibr[2]=1; 
/////////////////////////////
```
Για κάθε τιµή της δύναµης που έχουµε, εάν αυτή βρίσκεται εντός τον ορίων βαθµονόµησης, καλούµε τη ρουτίνα υπολογισµού των καµπυλών splines και υπολογίζεται η αντίστοιχη πραγµατική τιµή. Σε αυτή την περίπτωση το διάνυσµα ελέγχου της βαθµονόµησης calibr στον αντίστοιχο άξονα παίρνει την τιµή 0 (µηδέν). Εάν βρισκόµαστε εκτός των ορίων της βαθµονόµησης, δεν γίνεται κάποιος υπολογισµός και το αντίστοιχο σηµείο στο διάνυσµα calibr παίρνει την τιµή 1 (ένα).

```
for (i=0:i<3:i++ \{ ///Back to real Values
    val[i]=val[i]-
(jr3_own_gravity_force+extra_offset_force)+calibr_off; 
}
```
Αναγάγουµε τις βαθµονοµηµένες, πλέον, τιµές στις συνθήκες µέτρησης µε αντίστροφη διαδικασία.

```
//////Calculation of Torque 
        for (i=0; i<3; i++) {
         val[i+3]=0; temp=fm.m[i]*fs.m[i]; 
            val[i+3] = (temp/16384); }
```
Αντίστοιχος µετασχηµατισµός της ακέραιας τιµής που παίρνουµε από τον αισθητήρα σε µονάδες µέτρησης ροπής Νm/10.

```
i
/////////Calibration of TORQUES using Cubic Splines 
Interpolation////////// 
     //Mx 
if (val[3]>=-6.2 && val[3]<=8.6) { 
      n=43; 
     splines(MXxa,MXya,MXy2a,n,val[3]); 
    val[3]=y;calibr[3]=0;} 
else calibr[3]=1; 
     //My 
if (val[4]>=-6.7 && val[4]<=8.2) { 
     n=43; splines(MYxa,MYya,MYy2a,n,val[4]); 
    val[4]=y; calibr[4]=0; 
} 
else calibr[4]=1; 
     //Mz 
if (val[5]>=-7.0 && val[5]<=6.8) { 
     n=43; splines(MZxa,MZya,MZy2a,n,val[5]); 
    val[5]=y;calibr[5]=0;} 
else calibr[5]=1;
```
Για κάθε τιµή της ροπής που έχουµε, εάν αυτή βρίσκεται εντός τον ορίων βαθµονόµησης, καλούµε τη ρουτίνα υπολογισµού των καµπυλών splines και υπολογίζεται η αντίστοιχη πραγµατική τιµή. Σε αυτή την περίπτωση το διάνυσµα ελέγχου της βαθµονόµησης calibr στον αντίστοιχο άξονα παίρνει την τιµή 0 (µηδέν). Εάν βρισκόµαστε εκτός των ορίων της βαθµονόµησης δεν γίνεται κάποιος υπολογισµός και το αντίστοιχο σηµείο στο διάνυσµα calibr παίρνει την τιµή 1 (ένα).

```
//// Direction Correction (x axis) 
val[0] = -val[0];
val[3] = -val[3];
```
Για τη δεδοµένη πειραµατική διαδικασία και µε σκοπό την ύπαρξη αντιστοιχίας του καρτεσιανού συστήµατος συντεταγµένων του τελικού σηµείου δράσης του ροµπότ και του αισθητήρα, είναι απαραίτητη η αντιστροφή της φοράς του άξονα x, το οποίο αντιστοιχεί σε αλλαγή προσήµου στις δυνάµεις κατά x και στις ροπές ως προς x.

```
/// Threshold 
for (i=0; i<6; i++) {
      if (val[i]>=-thresh && val[i]<=thresh) val[i]=0; 
}
```
Όταν µια τιµή φόρτισης είναι κατά απόλυτη τιµή µικρότερη της τιµής του κατωφλιού (threshold) που έχει οριστεί στην αρχή του κώδικα, η τιµή αυτή µηδενίζεται και αγνοείται.

```
/// Converting torque to N*m 
for (i=3:i<6:i++) val[i]=val[i]/10i
```
Για την έξοδο των τιµών των ροπών σε σύστηµα S.I. γίνεται µετατροπή τους σε Νm.

```
/// Returning to Control 
for (i=0;i<6;i++) Force[i]=val[i];
}
```
Αποθηκεύουµε το τελικό διάνυσµα των φορτίσεων στην κοινής χρήσης µεταβλητή Force που έχει οριστεί µέσω του αρχείου global\_variables.c.

2.2 ForceControl.cpp (για 7 βαθµούς ελευθερίας)

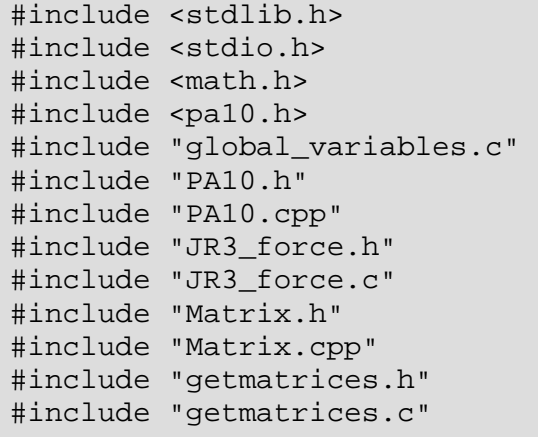

Όπως σε όλα τα προγράµµατα σε γλώσσα προγραµµατισµού C και C++, οι εντολές include στην αρχή του κώδικα καθορίζουν τις βιβλιοθήκες και τα υποπρογράµµατα, που είναι απαραίτητα για την πραγµατοποίηση κάποιων λειτουργιών. Συγκεκριµένα, για τη δεδοµένη εφαρµογή, εκτός των βασικών stdlib.h και stdio.h είναι απαραίτητη και η σύνδεση µε τη βιβλιοθήκη lm µέσω του κεφαλικού αρχείου math.h για την πραγµατοποίηση συγκεκριµένων µαθηµατικών πράξεων, όπως τριγωνοµετρικοί υπολογισµοί.

Η βιβλιοθήκη libpa10 ενσωµατώνεται µέσω του αρχείου κεφαλής pa10.h και καθορίζει τις συναρτήσεις επικοινωνίας, αποστολής και λήψης δεδοµένων από το πρόγραµµά µας στον ελεγκτή του ροµπότ, όπως αναλύεται και στη συνέχεια του κώδικα.

Τέλος, ενσωµατώνουµε στο κυρίως πρόγραµµα τις υπορουτίνες global\_variables.c (για τη χρήση κάποιων συγκεκριμένων κοινών μεταβλητών από όλο το πρόγραµµα), PA10.cpp (για τον υπολογισµό της ορθής κινηµατικής και της Ιακωβιανής του συστήµατος), JR3\_force.c (για την επικοινωνία και λήψη τιµών από τον αισθητήρα δύναµης/ροπής), Matrix.c (για τη δυνατότητα πραγµατοποίησης πράξεων πινάκων) και getmatrices.c (για τον υπολογισµό και την εισαγωγή στο σύστηµα του δυναµικού µοντέλου του ροµποτικού βραχίονα PA-10).

Οι τελευταίες υπορουτίνες δεν είναι ενσωµατωµένες στο λειτουργικό σύστηµα και πρέπει να βρίσκονται στον ίδιο φάκελο µε το κυρίως πρόγραµµα κατά τη µετάφρασή του. Αυτό καθορίζεται από τη χρήση των εισαγωγικών (" ") στα οποία περικλείεται το όνοµα της κάθε υπορουτίνας. Να σηµειωθεί ότι για τις περισσότερες από τις ανωτέρω πρέπει να ενσωµατώνεται και το αντίστοιχο αρχείο κεφαλής (\*.h) (Για παραπάνω λεπτοµέρειες για τη χρήση και λειτουργία αυτών των υπορουτινών βλέπε Παράρτηµα Γ.1 Εγχειρίδιο Λογισµικού)

137

```
int main () 
\{ PA10 pa1;
```
Η παραπάνω εντολή ενεργοποιεί την υπορουτίνα υπολογισµού ορθής κινηµατικής και Ιακωβιανής του συστήµατος

```
 struct pa10_t* pa10; 
pa10 = pa10_init(5000000);
```
Οι δύο εντολές που προηγήθηκαν εκκινούν και καθορίζουν την επικοινωνία του λογισµικού µε την ενδιάµεση βιβλιοθήκη libpa10 για το συγχρονισµό αποστολής και λήψης δεδοµένων από τον ελεγκτή του ροµπότ, όπου η τιµή 5.000.000 καθορίζει την περίοδο της επικοινωνίας σε ns (nanosecond). Αυτή η τιµή αντιστοιχεί σε 5 ms (millisecond).

```
 double angles1[7]; 
 double position1[3]; 
 double orientation1[3];
```
Εδώ ορίζουµε το διάνυσµα εισόδου της ορθής κινηµατικής angles1 (οι γωνίες των αρθρώσεων του βραχίονα) και τα διανύσµατα που επιστρέφονται ως θέση (position1) και προσανατολισµός (orientation1) του τελικού σηµείου δράσης.

```
float q mech \lim[7]=\{177*PI/180,94*PI/180,174*PI/180,137*PI/180,255*PI/180,165*PI/180, 
                      255*PI/180}; //// rad 
float qdot_mech_lim[7]={1,1,2,2,2,2*PI,2*PI}; // // rad/sfloat t_mech_lim[7]=\{4.64*50, 4.64*50, 2.00*50, 2.00*50,0.29*50,0.29*50,0.29*50}; /// N*m
```
Στα τρία αυτά διανύσµατα εισάγονται τα µηχανικά όρια θέσης ταχύτητας και ροπής της κάθε άρθρωσης µε σειρά από την πρώτη ως την τελευταία, σύµφωνα µε τον κατασκευαστή του ροµποτικού βραχίονα.

float plim=0.0001,orlim=0.001;

Ορίζονται τα µέγιστα σφάλµατα θέσης (σε mm) και προσανατολισµού (σε rad) για τον τερµατισµό του βρόχου υπολογισµού της αντίστροφης κινηµατικής του συστήµατος.

```
float dT=0.005;
float dT2=0.025;
```
Το dt καθορίζει το πεδίο χρόνου ψευδό-ολοκλήρωσης και ψευδό-παραγώγισης (σε δευτερόλεπτα) στους υπολογισµούς κάποιον µεγεθών και πρέπει να ταυτίζεται µε την περίοδο επικοινωνίας του προγράµµατος µε τον ελεγκτή του ροµπότ, για την εξασφάλιση της ορθότητας των πράξεων.

Το dt2 καθορίζει το πεδίο χρόνου ψευδό-ολοκλήρωσης στον εσωτερικό βρόχο υπολογισµού της αντίστροφης κινηµατικής του συστήµατος. Όσο µικρότερη είναι αυτή η τιµή, τόσο µεγαλύτερη ακρίβεια έχουµε, που την πληρώνουµε όµως σε υπολογιστικό κόστος.

```
 float tr_ratio=50.0; 
 int amp=0,corr=0; 
 float off_angle=46.455*PI/180; /// Rz of sensor/end-effector
```
Η τιµή του tr\_ratio καθορίζει το λόγο µετάδοσης στους κινητήρες των αρθρώσεων του ροµποτικού βραχίονα και η τιµή του είναι αποτέλεσµα πειραµατικών µετρήσεων (παρουσιάζοντας µια απόκλιση από την τιµή 50 που δίνει ο κατασκευαστής).

Αλλάζοντας την τιμή του amp καθορίζουμε την ενίσχυση της εφαρμοσμένης εξωτερικά δύναµης και ροπής µέσω του αισθητήρα, όσον αφορά στην αντίδραση του ροµπότ. Η µεταβλητή corr ελέγχει, στο αντίστοιχο κοµµάτι του κώδικα που ακολουθεί, την υπέρβαση των µηχανικών ορίων και εκκινεί τη διαδικασία διόρθωσης της λύσης σε επιτρεπτά όρια. Εδώ αρχικοποιείται σε µηδενική τιµή (όλες οι παράµετροι εντός µηχανικών ορίων)

Τέλος, η τιµή της off\_angle είναι αυτή που υπολογίστηκε στο Κεφάλαιο 4.12 και προσδιορίζει τη γωνιακή απόκλιση ως προς z των αξόνων µέτρησης δύναµης του αισθητήρα από το πλαίσιο συντεταγµένων του ακροδέκτη του ροµποτικού βραχίονα.

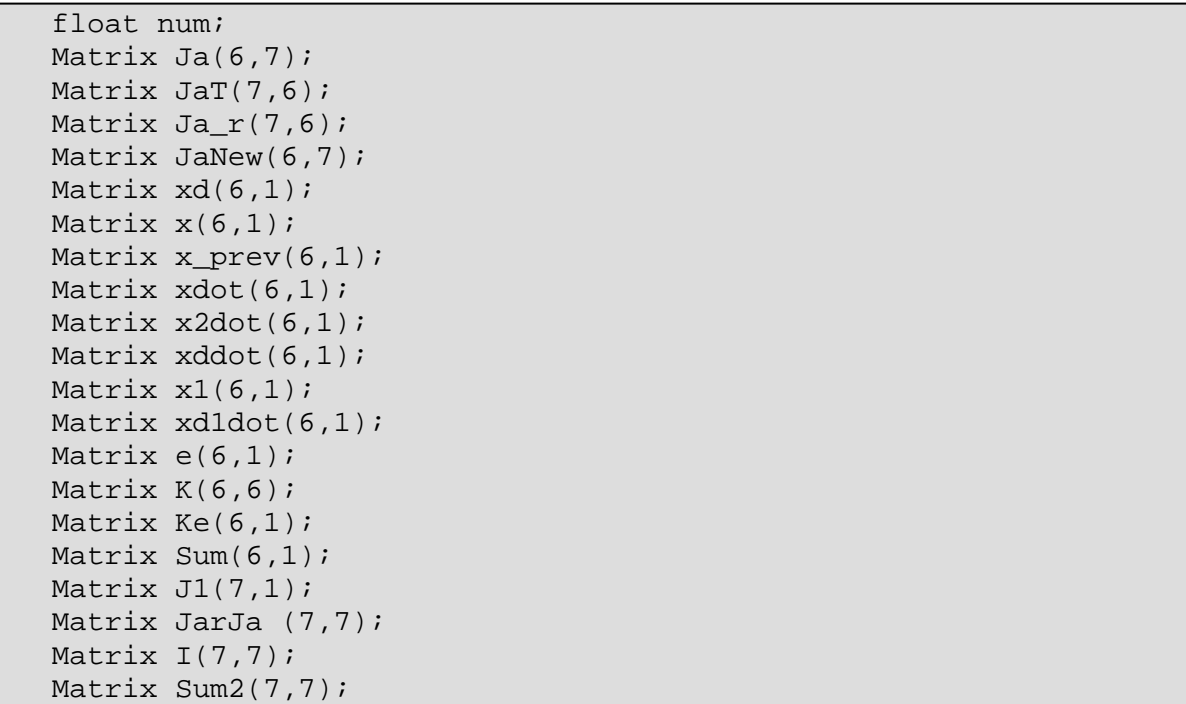

```
Matrix J2(7,1); 
Matrix qadot(7,1); 
Matrix qdot1(7,1); 
Matrix q1(7,1);
Matrix q1 prev(7,1);
Matrix AI(7,7);Matrix Cmat1(7,7);
Matrix G1(7,1); 
Matrix Friction1(7,1); 
Matrix Force_input(6,1); 
Matrix Force1(6,1); 
Matrix Transformation(4,4); 
Matrix u(6,1);
Matrix y(7,1);
Matrix t(7,1);
Matrix Md(6,6);
Matrix Md inv(6,6);
 Matrix Ja_rMd_inv(7,6); 
Matrix Kd(6,6);
 Matrix Kdxdot(6,1); 
 Matrix Kp(6,6); 
Matrix Kpx(6,1);
 Matrix Sub_y1(6,1); 
Matrix Sub y2(6,1); Matrix Sub_y3(6,1); 
Matrix grad1(6,7);
Matrix grad2(6,7);
Matrix grad(6,1);Matrix Jad(6,7);
Matrix Jadqd(6,1);
Matrix MdJadqd(6,1);
Matrix Ay(7,1);
 Matrix Cqdot(7,1); 
 Matrix SumAyCqdot(7,1); 
 Matrix JaF(7,1); 
 Matrix SumFrictionJaF(7,1); 
Matrix SumGFrictionJaF(7,1);
```
Στο ανωτέρω µπλοκ εντολών ορίζονται όλα τα απαραίτητα µητρώα που θα χρησιµέψουν στους υπολογισµούς που θα ακολουθήσουν, προσδιορίζοντας τις διαστάσεις τους µέσα στις παρενθέσεις

```
///////// Starting values /////////// 
   pa10_getpos(pa10); 
   for (int axisno=0; axisno<7; axisno++) {
     angles1[axisno]=pa10->status.axis[axisno].angle; 
      qdot1.Data[axisno][0]=pa10->status.axis[axisno].velocity; 
    }
```
Με την εντολή pa10\_getpos(pa10) καλούµε τον ελεγκτή του ροµποτικού βραχίονα να µας επιστρέψει την κατάσταση των αρθρώσεων τη δεδοµένη στιγµή. Έπειτα µε ένα βρόχο εξισώνουµε το κάθε στοιχείο του διανύσµατος, που έχουµε κατασκευάσει στην αρχή του προγράµµατος για τις γωνίες των αρθρώσεων angles1 και τις γωνιακές τους ταχύτητες qdot1 (χρειάζεται ο ορισµός qdot1.Data, επειδή το διάνυσµα αυτό έχει οριστεί µέσω της υπορουτίνας Matrix.c), µε τις τιµές που ζητήσαµε από τον ελεγκτή και οι οποίες παρουσιάζονται στη µορφή:

- pa10->status.axis[axisno].angle για τις γωνίες και
- pa10->status.axis[axisno].velocity για τις ταχύτητες

όπου axisno είναι ο δείκτης του δεδοµένου βρόχου.

```
//////// Forward Kinematics /////////// 
   pa1.PA10_For_Kine_Comp(angles1); 
   pa1.PA10_GetPose(position1, orientation1); 
   for ( int i = 0; i < 3; i++ )
   \left\{\begin{array}{c} \end{array}\right\}x.Data[i][0] = position[i];x.Data[i+3][0] = orientation1[i];\begin{array}{ccc} \end{array}
```
Με τις δύο πρώτες εντολές καλούµε τον υπολογισµό της ορθής κινηµατικής του συστήµατος για να γνωρίζουµε τις αρχικές συνθήκες. Στη συνέχεια τοποθετούµε την έξοδο θέσης και προσανατολισµού, που µας επιστρέφει σε ένα ενιαίο διάνυσµα x, το οποίο θα χρησιµοποιήσουµε στη συνέχεια.

```
for ( int r = 0; r < 7; r++ ) q1. Data[r][0] = angles1[r];
for ( int r = 0; r < 7; r++ ) q1 prev.Data[r][0]=q1.Data[r][0];
for ( int r = 0; r < 7; r++ ) qdot1.Data[r][0]=0;for ( int r = 0; r < 6; r++ ) x_prev.Data[r][0]=x.Data[r][0];
```
Τοποθετούµε στο διάνυσµα q1 τις τιµές των γωνιών των αρθρώσεων (angles1) και, επειδή θεωρούµε ότι οι αρχικές συνθήκες του συστήµατος εκφράζουν µόνιµη κατάσταση, εξισώνουµε την τιµή των γωνιών των αρθρώσεων της προηγούµενης χρονικής στιγµής q1\_prev µε την τιµή των γωνιών στις αρχικές συνθήκες q1, όπως οµοίως πράττουµε και για τη θέση και τον προσανατολισμό του τελικού σημείου δράσης ( $x$  prev = x). Παράλληλα ορίζουµε την αρχική τιµή της γωνιακής ταχύτητας των αρθρώσεων ίση µε το µηδέν  $(qdot1=0).$ 

```
// Matrices initialisation 
       for ( int r = 0; r < 6; r_{++})
   { 
       K.Data[r][r] = 1;I.Datal[r][r] = 1;Md.Data[r][r] = 1;Kd.Data[r][r] = 40;Kp.Data[r][r] = 1; } 
       Md.Data[2][2] = 1;
```
Με τις παραπάνω εντολές κατασκευάζουµε το µοναδιαίο µητρώο I, καθορίζουµε τα κέρδη Md, Kd και Kp του νόµου ελέγχου και το κέρδος K στο βρόχο επίλυσης της αντίστροφης κινηµατικής.

```
 // Initial angles (to calculate offset gravity force vector) 
   alfa=orientation1[0]; 
   beta=orientation1[1]; 
   gama=orientation1[2];
```
Οι γωνίες alfa, beta και gama, που αντιστοιχούν στις γωνίες προσανατολισµού του τελικού σηµείου δράσης, παίρνουν τις τιµές της δεδοµένης χρονικής στιγµής (όπως αυτές υπολογίστηκαν µέσω της ορθής κινηµατικής προηγουµένως), για να εισαχθούν στην υπορουτίνα λήψης και επεξεργασίας τιµών δύναµης και ροπής από τον αισθητήρα, µε σκοπό τον υπολογισµό της αρχικής κατεύθυνσης της βαρυτικής δύναµης του αισθητήρα και των υπολοίπων πιθανών επιπλέον εξαρτηµάτων, που προσδένονται σε αυτόν, και την τελική αντιστάθµισή της στη συνέχεια.

```
// Starting device and storing offset gravity vector 
JR3 Start Device();
```
Η εντολή αυτή καλείται µία φορά στο πρόγραµµα εκτός του βρόχου ελέγχου. Εκκινεί τον αισθητήρα, αρχικοποιεί τις παραµέτρους του και υπολογίζει την αρχική κατεύθυνσης της βαρυτικής δύναµης του αισθητήρα και των λοιπών επιπλέον εξαρτηµάτων.

while $(1)$  {

Οι εντολές που ακολουθούν µέχρι το τέλος του προγράµµατος βρίσκονται µέσα σε έναν επαναληπτικό βρόχο ελέγχου δύναµης/ροπής.

```
 //////// Forward Kinematics ////////// 
       pa1.PA10_For_Kine_Comp(angles1); 
       pa1.PA10_GetPose(position1, orientation1); 
      for ( int i = 0; i < 3; i++)\left\{ \begin{array}{c} \end{array} \right.x.Data[i][0] = position[i];x.Data[i+3][0] = orientation1[i]; }
```
Όπως και στον υπολογισµό των αρχικών συνθηκών του συστήµατος, έτσι και σε αυτό το µπλοκ εντολών υπολογίζεται η θέση και ο προσανατολισµός του τελικού σηµείου δράσης, µε βάση τις γωνίες των αρθρώσεων και µε χρήση της υπορουτίνας της ορθής κινηµατικής, για τη δεδοµένη χρονική στιγµή. Τα αποτελέσµατα εισάγονται στο διάνυσµα x.

```
 /// Euler angles for offset correction 
 alfa=orientation1[0]; 
 beta=orientation1[1]; 
 gama=orientation1[2];
```
Αντίστοιχα µε την αρχικοποίηση του αισθητήρα, οι γωνίες alfa, beta και gama, που αντιστοιχούν στις γωνίες προσανατολισµού του τελικού σηµείου δράσης, εξισώνονται τη δεδοµένη χρονική στιγµή µε τον προσανατολισµό που υπολογίστηκε, µέσω της ορθής κινηµατικής, για τον υπολογισµό της νέας θέσης του βαρυτικού διανύσµατος του αισθητήρα και των λοιπών εξαρτηµάτων που φέρει µε σκοπό την αντιστάθµισή του.

```
 /// Getting calibrated force/torque values
```

```
 JR3_Get_Force();
```
Η εντολή αυτή λαµβάνει τις τιµές της δύναµης και ροπής που εφαρµόζονται τη συγκεκριµένη χρονική στιγµή στον αισθητήρα και τις αποθηκεύει στο κοινής χρήσης διάνυσµα Force. Η διαδικασία αυτή περιλαµβάνει το µετασχηµατισµό των τιµών αυτών σύµφωνα µε τη βαθµονόµηση που έχει γίνει, χρησιµοποιώντας καµπύλες splines και πραγµατοποιεί µηδενική αντιστάθµιση της επίδρασης του ίδιου του βάρους του αισθητήρα και των εξαρτηµάτων που φέρει. (Για περισσότερες λεπτοµέρειες βλέπε Παράρτηµα Β.2.1).

```
//// Storing force/torque values in local Matrix //// 
     for ( int i = 0; i < 6; i++ ) {
         Force_input.Data[i][0]=Force[i]; 
      }
```
Αποθηκεύουµε προσωρινά τις τιµές που έχουµε λάβει από τον αισθητήρα στο διάνυσµα, ώστε να τις ανάγουµε στο πλαίσιο του τελικού σηµείου δράσης.

```
//// Transformation of force to end effector coordinates 
     Transformation.Data[0][0]=cos(off angle);
      Transformation.Data[0][1]=-sin(off_angle); 
      Transformation.Data[1][0]=sin(off_angle); 
     Transformation.Data[1][1]=cos(off angle);
      Transformation.Data[2][2]=1;
```
Με τις παραπάνω εντολές καθορίζεται το µητρώο µετασχηµατισµού περιστροφής ως προς z άξονα ως προς τη γωνία απόκλισης (off\_angle) των δύο πλαισίων αναφοράς, η τιµή της οποίας δίδεται στην αρχή του προγράµµατος.

```
for( int i = 0; i < 3; i++ ) {
For \texttt{cell.Data}[i][0] = (Transformation.Data[i][0] * Force input.Data[0][0])+(Transformation.Data[i][1]*Force_input.Data[1][0])+ 
(Transformation.Data[i][2]*Force_input.Data[2][0]);
Force1.Data[i+3][0]=(Transformation.Data[i][0]*Force_input.Data[3][0
])+(Transformation.Data[i][1]*Force_input.Data[4][0])+ 
(Transformation.Data[i][2]*Force_input.Data[5][0]);
       }
```
Στον παραπάνω βρόχο γίνεται αναγωγή των τιµών των δυνάµεων και των ροπών στο πλαίσιο του τελικού σηµείου δράσης, έπειτα από πολλαπλασιασµό των τιµών αυτών µε το µητρώο µετασχηµατισµού.

```
//// Calculating velocities //// 
     for ( int i = 0; i < 6; i++ ) xdot.Data[i][0]=(x.Data[i][0]-
                                    x prev.Data[i][0])/dT;
```
Ψευδό-παραγωγίζοντας ως προς dT υπολογίζουμε τις συνιστώσες της ταχύτητας (γωνιακής και γραµµικής) του τελικού σηµείου δράσης χρησιµοποιώντας τις συνιστώσες της θέσης του τη συγκεκριµένη χρονική στιγµή και την αµέσως προηγούµενη.

```
///// Force model input (storing values in global variables) 
     for ( int i = 0; i < 7; i++ ) {
         q[i]=q1.Data[i][0]; qdot[i]=qdot1.Data[i][0]; 
         }
```
Για να µπορούν να εισαχθούν οι τιµές της γωνίας και της γωνιακής ταχύτητας των αρθρώσεων του ροµποτικού βραχίονα στην υπορουτίνα υπολογισµού του δυναµικού
µοντέλου, τις µεταφέρουµε µία προς µία µε τη χρήση του ανωτέρω βρόχου στα κοινής χρήσης διανύσµατα q και qdot.

```
/////////////// Force Control ////////////////
```

```
 pa1.PA10_Jacobian_Analytic_2(&Ja);
```
Η παραπάνω εντολή υπολογίζει την Ιακωβιανή του συστήµατος στη συγκεκριµένη κατάσταση του συστήµατος του ροµποτικού βραχίονα και την επιστρέφει στη µορφή πίνακα Ja.

```
 /// u specification /// 
for ( int i = 0; i < 6; i++)u.Data[i][0]=(1+amp)*Force1.Data[i][0];
```
Έχουµε το νόµο ελέγχου

$$
M_d \ddot{x} + K_D \dot{x} + K_P x = u \qquad \text{for all } u = (1 + a) \cdot F
$$

το οποίο υπολογίζεται µε τον παραπάνω βρόχο και αποθηκεύεται στο διάνυσµα u.

```
 /// xd specification /// 
 Md.invert_mat(&Md_inv); 
 Kdxdot.mult(&Kd, &xdot); 
 Kpx.mult(&Kp, &x); 
  Sub_y1.sub(&u, &Kdxdot); 
 Sub_y2.sub(\&Sub_y1, \&Kpx); x2dot.mult(&Md_inv, &Sub_y2);
```
Οι παραπάνω εντολές εκφράζουν πράξεις µεταξύ πινάκων (για περισσότερες λεπτοµέρειες βλέπε Παράρτηµα Γ.1) και εκφράζουν την επίλυση του νόµου ελέγχου που παρουσιάστηκε προηγουµένως ως προς *x*&& :

$$
\ddot{x} = M_d^{-1} (u - K_D \dot{x} - K_p x)
$$

για τον υπολογισµό της δεύτερης παραγώγου των συνιστωσών της θέσης και του προσανατολισµού του τελικού σηµείου.

∆ιαδοχικά γίνεται αντιστροφή του µητρώου Md, πολλαπλασιασµός του κέρδους Kd µε την τιµή της ταχύτητας xdot του τελικού σηµείου δράσης, πολλαπλασιασµός του κέρδους Kp µε την τιµή της θέσης x του τελικού σηµείου δράσης και αφαίρεση των δύο τελευταίων αποτελεσµάτων από το διάνυσµα u (u - Kd\*xdot – Kp\* x). Πολλαπλασιάζοντας το αντεστραµµένο µητρώο µε το αποτέλεσµα της προηγούµενης πράξης, µας δίνει την τιµή της δεύτερης παραγώγου των συνιστωσών της θέσης και του προσανατολισµού του τελικού σηµείου (επιτάχυνση), η οποία αποθηκεύεται στο διάνυσµα x2dot.

```
for ( int i = 0; i < 6; i++ )
xddot.Data[i][0]=xdot.Data[i][0]+(x2dot).Data[i][0]*dT;
for ( int i = 0; i < 6; i++ )
xd.Data[i][0]=x.Data[i][0]+(xddot.Data[i][0]*dT);
```
Ψευδό-ολοκληρώνοντας ως προς dT υπολογίζουµε τις συνιστώσες της επιθυµητής ταχύτητας xddot (γωνιακής και γραµµικής) του τελικού σηµείου δράσης και στη συνέχεια της επιθυµητής θέσης και προσανατολισµού του (xd). Ουσιαστικά προσθέτουµε στην τιµή της παλιάς ταχύτητας και θέσης την αντίστοιχη στοιχειώδη µεταβολή, λόγω της ύπαρξης της επιθυµητής επιτάχυνσης x2dot.

```
 ////////// Storing previous values //////////// 
for ( int i = 0; i < 7; i++ ) q1 prev.Data[i][0]=q1.Data[i][0];
for ( int r = 0; r < 6; r++ ) x_prev.Data[r][0]=x.Data[r][0];
```
Πλέον, σαν τιµές της γωνίας των αρθρώσεων και θέσης/προσανατολισµού του τελικού σηµείου δράσης της προηγούµενης χρονικής στιγµής ορίζονται για χρήση στον επόµενο κύκλο οι αντίστοιχες τιµές της δεδοµένης χρονικής στιγµής, καθώς σκοπός µας είναι να µεταβούµε στην κατάσταση των επιθυµητών τιµών xd και xddot, όπως αυτές υπολογίστηκαν παραπάνω.

```
 ///// Initialising position/orientation Error ///// 
    for ( int i = 0; i < 6; i++ ) e.Data[i][0] = xd.Data[i][0] -
                                   x.Data[i][0];
```
Στον αλγόριθµο υπολογισµού της αντίστροφης κινηµατικής η διαδικασία ανάγεται στην ελαχιστοποίηση της απόκλισης e µεταξύ της επιθυµητής και της τρέχουσας θέσης, όπως αυτή ορίζεται στον παραπάνω βρόχο.

```
////////// Inverse Kinematics algorithm ///////////
    while ( e.Data[0][0]>plim || e.Data[1][0]>plim || 
            e.Data[2][0]>plim || e.Data[3][0]>orlim || 
            e.Data[4][0]>orlim || e.Data[5][0]>orlim || 
             e.Data[0][0]<-plim || e.Data[1][0]<-plim || 
             e.Data[2][0]<-plim || e.Data[3][0]<-orlim || 
            e.Data[4][0]<-orlim || e.Data[5][0]<-orlim) 
     {
```
Ο εσωτερικός βρόχος της αντίστροφης κινηµατικής επαναλαµβάνεται εφόσον έστω και µία από τις τιµές της θέσης και του προσανατολισµού βρίσκονται κατά απόλυτη τιµή πάνω από τα επιτρεπτά όρια plim και orlim αντίστοιχα, όπως καθορίζεται από την ανωτέρω συνθήκη.

```
 /// Forward Kinematics 
         pa1.PA10 For Kine Comp(angles1);
          pa1.PA10_GetPose(position1, orientation1); 
         for ( int i = 0; i < 3; i++)\{x1.Data[i][0] = position1[i];x1.Data[i+3][0] = orientation1[i]; } 
        ///
```
Υπολογίζεται µέσω της ορθής κινηµατικής και αποθηκεύεται στο προσωρινό διάνυσµα x1 (διαφορετικό του x) η τρέχουσα θέση και προσανατολισµός της εικονικής µετακίνησης του τελικού σηµείου δράσης µέχρι τη σύγκλιση στην επιθυµητή τιµή, έπειτα από στοιχειώδη µεταβολή των γωνιών των αρθρώσεων, που υπολογίζεται στη συνέχεια του αλγορίθµου.

```
pa1.PA10 Jacobian Analytic 2(&Ja);
Ja.r pseudo inverse(&Ja_r);
```
Υπολογίζεται το νέο µητρώο Ιακωβιανής µε βάση την ορθή κινηµατική που προηγήθηκε, το οποίο ψευδοαντιστέφεται εξάγοντας το µητρώο Ja\_r.

```
for ( int i = 0; i < 3; i++ ) xdldot.Data[i][0] = 0;
for ( int i = 0; i < 6; i++ ) e.Data[i][0] = xd.Datal[0] -
                             x1.Data[i][0];
```
Στους δύο παραπάνω βρόχους γίνεται µηδενισµός των στοιχειωδών γραµµικών ταχυτήτων που υπολογίζονται για τον αλγόριθµο της αντίστροφης κινηµατικής και επανυπολογίζεται η απόκλιση e µεταξύ της επιθυµητής και της τρέχουσας θέσης,

```
 /* 
double ka = 1.0;
qadot.Data[0][0] += ka*(-0.0231)*angles1[0];qadot.Data[1][0] += ka*(-0.0435)*angles1[1]; qadot.Data[2][0] += ka*(-0.0235)*angles1[2]; 
 qadot.Data[3][0] += -10*ka*(-0.0299)*angles1[3]; 
qaddot.Data[4][0] += ka*(-0.0160)*angles1[4];qadot.Data[5][0] += ka*(-0.0248)*angles1[5];qadot.Data[6][0] += 0*(-0.0160)*angles1[6]; */
```
Ϊ

```
q\text{adot.Data}[0][0] = 0;qadot.Data[1][0] = 0;
q\text{adot.Data}[2][0] = 0;qadot.Data[3][0] = 0;
qadot.Data[4][0] = 0;qadot.Data[5][0] = 0;qadot.Data[6][0] = 0;
```
Το πακέτο εντολών που προηγήθηκε αναφέρεται σε δύο µπλοκ εντολών για τον υπολογισµό των συνιστωσών qadot της επαναληπτικής µεθόδου της αντίστροφης κινηµατικής, όπου το πρώτο έχει τιµές διάφορες του µηδενός και είναι ανενεργό µε τη µορφή σχολίων ( /\* εντολές \*/) και το δεύτερο δίνει µηδενικές τιµές στο διάνυσµα. Ουσιαστικά αυτό το διάνυσµα εκφράζει τη δυνατότητα επιλογής µία από τις άπειρες λύσεις της αντίστροφης κινηµατικής, στο επτά (7) βαθµών ελευθερίας ροµποτικό σύστηµα που διαθέτουµε, καθορίζοντας την κίνηση των εσωτερικών αρθρώσεων προς µία συγκεκριµένη διάταξη, χωρίς να επηρεάζεται η θέση και ο προσανατολισµός του τελικού σηµείου δράσης.

```
Ke.mult(\&K, \&e); Sum.add(&xd1dot, &Ke); 
 J1.mult(&Ja_r, &Sum); 
 JarJa.mult(&Ja_r, &Ja); 
 Sum2.sub(&I, &JarJa); 
 J2.mult(&Sum2, &qadot); 
 qdot1.add(&J1, &J2);
```
}

Οι παραπάνω εντολές υπολογίζουν µέσω πράξεων µεταξύ πινάκων την ακόλουθη παράσταση:

$$
\dot{q} = J_A^+(\dot{x}_d + Ke) + (I - J_A^+ J_A)\dot{q}_a
$$

όπου  $J_A^+$  η ψευδοαντίστροφος της Ιακωβιανής και  $\dot{q}_a$  το διάνυσμα των ταχυτήτων που εκφράζονται στο µηδενικό χώρο των άπειρων λύσεων της αντίστροφης κινηµατικής και αφορούν τον έλεγχο της ενδιάµεσης διάταξης του ροµποτικού βραχίονα, ανεξάρτητα από την επίτευξη της επιθυµητής θέσης και προσανατολισµού του τελικού σηµείου δράσης.

Σκοπός είναι ο υπολογισµός της στοιχειώδους γωνιακής ταχύτητας των αρθρώσεων που αποθηκεύεται στο διάνυσµα qdot1.

```
for ( int i = 0; i < 7; i++)q1.Data[i][0] = q1.Data[i][0] + qdot1.Data[i][0]* dT2;
for ( int i = 0; i < 7; i++)angles1[i] = q1.Data[i][0]; /////// End of Inverse Kinematics algorithm //////////
```
Στο πρώτο βρόχο ψευδό-ολοκληρώνοντας ως προς dT2 υπολογίζουµε τις συνιστώσες των νέων γωνιών των αρθρώσεων και τις αποθηκεύουµε µέσω του επόµενου βρόχου στο διάνυσµα angles1 για την εκ νέου είσοδο στη ρουτίνα της ορθής κινηµατικής. Ο βρόχος σύγκλισης προς την επιθυµητή λύση της αντίστροφης κινηµατικής επιστρέφει στον αρχικό έλεγχο, όπου, από τη συνθήκη επανάληψης του αλγορίθµου, καθορίζεται εάν έχουµε πέσει κάτω από τα µέγιστα όρια σφάλµατος ή πρέπει να επαναληφθεί η διαδικασία.

```
for ( int i = 0; i < 7; i++ ) qdot1.Data[i][0]=(q1.Data[i][0]-q1_prev.Data[i][0])/dT;
```
Από τη στιγµή που µέσω του αλγορίθµου της αντίστροφης κινηµατικής έχει υπολογιστεί το νέο διάνυσµα των γωνιών των αρθρώσεων του ροµποτικού βραχίονα, υπολογίζουµε και τη νέα γωνιακή ταχύτητά τους ψευδό-παραγωγίζοντας ως προς dT µε χρήση του ανωτέρω βρόχου.

```
/// Checking velocity and position mechanical limits /// 
    for ( int i = 0; i < 7; i++)\left\{\begin{array}{ccc} \end{array}\right\} if (qdot1.Data[i][0]>qdot_mech_lim[i]) 
\{ qdot1.Data[i][0]=qdot_mech_lim[i]; 
           q1.Data[i][0]=q1 prev.Data[i][0]+(qdot1.Data[i][0]*dT);
//q1 Correction 
            corr=1; 
 } 
     else if (qdot1.Data[i][0]<-qdot mech lim[i])
\{ qdot1.Data[i][0]=-qdot_mech_lim[i]; 
            q1.Data[i][0]=q1_prev.Data[i][0]+(qdot1.Data[i][0]*dT); 
            corr=1; 
 } 
\begin{array}{ccc} \end{array}
```
Με τη χρήση του παραπάνω βρόχου ελέγχουµε για κάθε άρθρωση εάν η επιθυµητή ταχύτητα είναι µεγαλύτερη του άνω ορίου (qdot1>qdot\_mech\_lim) ή µικρότερη του κάτω ορίου (qdot1<-qdot\_mech\_lim). Σε αυτή την περίπτωση η ταχύτητα εξισώνεται µε το όριο αυτό, επαναπροσδιορίζεται η τιµή της αντίστοιχης νέας γωνίας q1 ψευδό-ολοκληρώνοντας ως προς dT και ενηµερώνουµε το σύστηµα ότι έχει πραγµατοποιηθεί διόρθωση, δίνοντας στη µεταβλητή corr την τιµή 1.

```
for ( int i = 0; i < 7; i++ )
\left\{\begin{array}{ccc} \end{array}\right\} if (q1.Data[i][0]>q_mech_lim[i]) 
\{q1.Data[i][0]=q mech lim[i];
```

```
 qdot1.Data[i][0]=0; //qdot1 Correction 
          corr=1; 
 } 
     else if (q1.Data[i][0]<-q_mech_lim[i]) 
\{q1.Data[i][0]=-q mech lim[i];
          qdot1.Data[i][0]=0; 
          corr=1; 
 } 
     }
```
Αντίστοιχα, µε τη χρήση του παραπάνω βρόχου ελέγχουµε για κάθε άρθρωση εάν η επιθυµητή γωνιακή θέση είναι µεγαλύτερη του άνω µηχανικού ορίου (q1>q\_mech\_lim) ή  $\mu$ ικρότερη του κάτω μηχανικού ορίου (q1<-q\_mech\_lim). Σε αυτή την περίπτωση η τιμή της γωνιακής θέσης εξισώνεται µε αυτή του µηχανικού ορίου και η γωνιακή ταχύτητα της άρθρωσης που έχει υπολογιστεί παίρνει την τιµή µηδέν. Επιπλέον ενηµερώνουµε και πάλι το σύστηµα ότι έχει πραγµατοποιηθεί διόρθωση, δίνοντας στη µεταβλητή corr την τιµή 1.

```
 if (corr==1) 
      { 
         for ( int r = 0; r < 7; r++ ) angles1[r]=q1.Data[r][0];
          pa1.PA10 For Kine Comp(angles1);
           pa1.PA10_GetPose(position1, orientation1); 
          for ( int i = 0; i < 3; i++)\{xd.Data[i][0] = position1[i];xd.DataFrame[i+3][0] = orientation1[i]; } 
         for ( int i = 0; i < 6; i++)xddot.Data[i][0]=(xd.Data[i][0]-x.Data[i][0])/dT; 
      corr=0; 
      }
```
Στην περίπτωση και µόνο που έχει πραγµατοποιηθεί κάποια διόρθωση των τιµών της γωνιακής θέσης και ταχύτητας των αρθρώσεων (και αυτό επαληθεύεται από το σύστηµα εφόσον εντοπίσει στη µεταβλητή corr την τιµή 1), πραγµατοποιείται το ανωτέρω πακέτο εντολών.

Υπολογίζονται εκ νέου µέσω της ορθής κινηµατικής η θέση και ο προσανατολισµός του τελικού σηµείου δράσης, χρησιµοποιώντας πλέον τις διορθωµένες τιµές της γωνιακής θέσης, σε σχέση µε τα µηχανικά όρια. Τα νέα δεδοµένα του τελικού σηµείου δράσης έτσι πλέον θα αναφέρονται σε µια δυνατή λύση της διάταξης και µε ασφάλεια ως προς τη λειτουργία και την ακεραιότητα του ροµποτικού βραχίονα. Τέλος, ψευδό-παραγωγίζοντας ως προς dT υπολογίζουµε και τη γραµµική και γωνιακή ταχύτητα του τελικού σηµείου δράσης και επαναφέρουµε την τιµή της µεταβλητής ελέγχου corr την τιµή 0.

```
/// New position 
     for ( int i = 0; i < 6; i++ )
\left\{\begin{array}{c} \end{array}\right\} x.Data[i][0]=xd.Data[i][0]; 
      xdot.Data[i][0]=xddot.Data[i][0]; 
      }
```
Τοποθετούµε τις τιµές της επιθυµητής θέσης και ταχύτητας του τελικού σηµείου δράσης (που υπολογίστηκαν µέσω του νόµου ελέγχου και πιθανώς διορθώθηκαν εντός των μηχανικών ορίων των αρθρώσεων) στα βασικά διανύσματα θέσης και ταχύτητας (x και xdot αντίστοιχα), τα οποία θα χρησιµοποιήσουµε στη συνέχεια στους υπολογισµούς µας.

```
for ( int i = 0; i < 7; i++ ) {
   q[i]=q1.Data[i][0]; qdot[i]=qdot1.Data[i][0]; 
 }
```
Για τον υπολογισµό των µητρώων του δυναµικού µοντέλου του ροµποτικού βραχίονα πρέπει να εισάγουµε στην αντίστοιχη υπορουτίνα τις τιµές της επιθυµητής γωνιακής θέσης και ταχύτητας των αρθρώσεων. Αυτό πραγµατοποιείται περνώντας τις τιµές αυτές (που υπολογίστηκαν παραπάνω µέσω της αντίστροφης κινηµατικής και πιθανώς διορθώθηκαν εντός µηχανικών ορίων) στα κοινής χρήσεως αντίστοιχα διανύσµατα q και qdot, τα οποία µπορεί να καλέσει και να χειριστεί και η υπορουτίνα υπολογισµού του δυναµικού µοντέλου getmatrices.c.

```
//////// PA-10 matrices Calculation ////////// 
     getmatrices();
```
Η εντολή αυτή υπολογίζει το δυναµικό µοντέλο και αποθηκεύει τα αντίστοιχα µητρώα στους κοινής χρήσεως πίνακες A, Cmat, Friction και G που µπορούν να χρησιµοποιηθούν από το κυρίως πρόγραµµα.

```
for ( int i = 0; i < 7; i++ ) {
       G1.Data[i][0]=G[i]; Friction1.Data[i][0]=Friction[i]; 
       for ( int j = 0; j < 7; j_{++} ) {
           A1.Data[i][j]=A[i][j];Cmat1.Data[i][j]=Cmat[i][j];
 } 
    }
```
Τα κοινής χρήσεως µητρώα που υπολογίστηκαν µέσω του δυναµικού µοντέλου εισάγονται µέσω του παραπάνω βρόχου στα αντίστοιχα τοπικά χρήσεως µητρώα που έχουν δηµιουργηθεί µέσω της υπορουτίνας Matrix.c, δίνοντάς µας έτσι τη δυνατότητα στη συνέχεια να πραγµατοποιούµε πράξεις µε ευχέρεια µεταξύ αυτών των µητρώων.

```
pa1.PA10_For_Kine_Comp(angles1); 
pa1.PA10_GetPose(position1, orientation1); 
 pa1.PA10_Jacobian_Analytic_2(&Ja);
```
Υπολογίζουµε εκ νέου την Ιακωβιανή του συστήµατος. (Να σηµειωθεί ότι για τον ορθό υπολογισµό της Ιακωβιανής πρέπει να προηγείται ο υπολογισµός της ορθής κινηµατικής, όπως πραγµατοποιείται εδώ).

```
 /// y calculation /// 
    Ja.r_pseudo_inverse(&Ja_r); 
    Ja_rMd_inv.mult(&Ja_r, &Md_inv);
```
Στις παραπάνω εντολές ψευδοαντιστρέφεται η Ιακωβιανή εξάγοντας το µητρώο Ja\_r και το αποτέλεσµα πολλαπλασιάζεται µε το αντίστροφο µητρώο που έχει υπολογιστεί παραπάνω στον κώδικα. Έτσι έχουµε πετύχει την παράσταση:

 ${\boldsymbol{J}}_A^{-1} \cdot {\boldsymbol{M}}_d^{-1}$ 

/// Jacobian derivative calculation loop

Ο αλγόριθµος που ακολουθεί υπολογίζει µε έµµεσο τρόπο την παράγωγο της Ιακωβιανής του συστήµατος

```
for ( int i = 0; i < 7; i++){ } angles1[i]=angles1[i]+dT;
```
Για µία άρθρωση κάθε φορά αυξάνουµε την τιµή της γωνιακής θέσης κατά µία πολύ µικρή τιµή dT.

```
pa1.PA10_For_Kine_Comp(angles1); 
pa1.PA10_GetPose(position1, orientation1); 
pa1.PA10_Jacobian_Analytic_2(&JaNew);
```
Υπολογίζουµε εκ νέου την Ιακωβιανή του συστήµατος για αυτή τη µικρή αλλαγή και την αποθηκεύουµε στην προσωρινή τιµή JaNew. (Να σηµειωθεί ότι για τον ορθό υπολογισµό της Ιακωβιανής πρέπει να προηγείται ο υπολογισµός της ορθής κινηµατικής, όπως πραγµατοποιείται εδώ).

```
 grad1.sub(&JaNew, &Ja); 
 grad2.scale(&grad1, (1/dT)); 
 grad.mult(&grad2, &qdot1);
```
Αφαιρούµε τα δεδοµένα της Ιακωβιανής του συστήµατός µας από αυτά της προσωρινής Ιακωβιανής, διαιρούμε κάθε στοιχείο με τη τιμή dT και πολλαπλασιάζουμε το μητρώο αυτό με το διάνυσµα των γωνιακών ταχυτήτων των αρθρώσεων. Το αποτέλεσµα είναι ένα διάνυσµα grad.

```
for ( int j = 0; j < 6; j_{++} )
                              Jad.Data[j][i]=grad.Data[j][0]; 
           angles1[i]=q1.Data[i][0];
 }
```
Το διάνυσµα grad που υπολογίστηκε, αντιστοιχεί στη στήλη της παραγώγου της Ιακωβιανής, που αναφέρεται στην άρθρωση της οποίας τη γωνία µεταβάλλαµε κατά µία πολύ µικρή τιµή dT. Στον παραπάνω βρόχο περνάµε αυτά τα δεδοµένα στην αντίστοιχη στήλη του µητρώου Jad, που εκφράζει την παράγωγο της Ιακωβιανής του συστήµατος. Επίσης επαναφέρουµε την τιµή της γωνίας που µεταβάλλαµε στην αρχική της, και ο κεντρικός βρόχος υπολογισµού της παραγώγου της Ιακωβιανής επιστρέφει στην αρχή, για να µεταβληθεί κατά µία πολύ µικρή τιµή dT και η τιµή της γωνιακής θέσης της επόµενης άρθρωσης µε σκοπό τον υπολογισµό και της επόµενης στήλης του µητρώου Jad.

```
 Jadqd.mult(&Jad, &qdot1); 
 MdJadqd.mult(&Md, &Jadqd); 
 Sub_y3.sub(&Sub_y2,&MdJadqd); 
 y.mult(&Ja_rMd_inv, &Sub_y3);
```
///

Με τις παραπάνω πράξεις πινάκων υπολογίζεται το μητρώο  $\gamma$  σύμφωνα με την εξής παράσταση:

$$
y = J^{-1} M_d^{-1} (-K_d \dot{x}_d - K_p x_d - M_d \cdot \dot{J} \cdot \dot{q}_d + u)
$$

```
/// torque calculation /// 
    JaT.trans(&Ja); 
   Ay.mult(\&A1, \&y); Cqdot.mult(&Cmat1, &qdot1); 
     SumAyCqdot.add(&Ay, &Cqdot); 
     JaF.mult(&JaT, &Force1); 
     SumFrictionJaF.add(&Friction1, &JaF); 
     SumGFrictionJaF.add(&G1, &SumFrictionJaF); 
     t.add(&SumAyCqdot, &SumGFrictionJaF);
```
Τέλος υπολογίζουµε το διάνυσµα των ροπών, που πρέπει να στείλουµε σε κάθε άρθρωση, µε τις αντίστοιχες παραπάνω πράξεις που εκφράζουν την παράσταση:

 $\tau = A(q) \cdot y + C(q, \dot{q}) \cdot \dot{q} + G(q) + Fr(\dot{q}) + J^T \cdot F$ 

```
 /// Checking torque mechanical limits /// 
      for ( int i = 0; i < 7; i++)\begin{array}{ccc} \end{array} if (t.Data[i][0]>t_mech_lim[i]) 
\begin{pmatrix} 1 & 1 \\ 1 & 1 \end{pmatrix} t.Data[i][0]=t_mech_lim[i]; 
\begin{array}{ccc} \end{array} else if (t.Data[i][0]<-t_mech_lim[i]) 
\begin{pmatrix} 1 & 1 \\ 1 & 1 \end{pmatrix}t.Data[i][0] = - t mech lim[i];\begin{array}{ccc} \end{array} }
```
Επειδή υπάρχουν περιορισµοί όσον αφορά και στο µέγεθος των ροπών που µπορεί να εφαρµόσουν οι κινητήρες του ροµποτικού βραχίονα, ελέγχουµε αν τυχόν σε κάποια από τις αρθρώσεις έχουµε ξεπεράσει το αντίστοιχο όριο και εφόσον αυτό ισχύει, υποβιβάζουµε τη ροπή αυτή στο επιθυµητό όριο

```
 /// Sending Command to PA10 robot 
L
    for (int axisno=0; axisno<7; axisno++)
 pa10->command.axis[axisno].torque=t.Data[axisno][0]/tr_ratio; 
        pa10->command.axis[axisno].ctl=PA10_TORQUE;
      }
```
Για κάθε άρθρωση περνάμε την τιμή της επιθυμητής ροπής στον ενδιάμεσο χώρο αποθήκευσης της libpa10 µέσω της εντολής:

pa10->command.axis[axisno].torque=t.Data[axisno][0]/tr\_ratio;

που εκφράζει τον προσδιορισµό της ροπής (torque). Η µεταβλητή axisno εκφράζει το δείκτη που καθορίζει την άρθρωση για την οποία γίνεται ο υπολογισµός. Να σηµειωθεί ότι η τιµή που αποστέλλουµε στο ροµποτικό βραχίονα είναι πριν από τη µείωση των στροφών, γι' αυτό η ροπή που υπολογίστηκε για κάθε άρθρωση διαιρείται µε το λόγο µετάδοσης tr\_ratio, που έχει καθοριστεί στην αρχή του προγράµµατος.

Η επόµενη εντολή καθορίζει πως ο έλεγχος (ctl) του ροµποτικού βραχίονα θα γίνει µέσω αποστολής ροπής στο σύστηµά µας για κάθε άρθρωση (PA10\_TORQUE)

## pa10 $do(pa10)$ ;

 $\overline{a}$ 

Η εντολή αυτή αποστέλλει τα δεδοµένα, που υπολογίστηκαν στον προηγούµενο βρόχο, στον ελεγκτή του ροµποτικού βραχίονα για την εφαρµογή (στη συγκεκριµένη περίπτωση) των ροπών στις αρθρώσεις. Να σηµειωθεί ότι µέσω της εντολής αυτής ο ελεγκτής µάς επιστρέφει πάλι την κατάσταση των αρθρώσεων την τρέχουσα στιγµή, όπως συµβαίνει και µε την εντολή pa10\_getpos(pa10).

```
/// Preparing data for next loop 
   for (int axisno=0; axisno<7; axisno++) {
      angles1[axisno]=pa10->status.axis[axisno].angle; 
      qdot1.Data[axisno][0]=pa10->status.axis[axisno].velocity; 
\begin{array}{ccc} \end{array} } 
}
```
Όπως και στην αρχή του προγράµµατος, µε ένα βρόχο εξισώνουµε το κάθε στοιχείο του διανύσµατος της γωνιακής θέσης των αρθρώσεων angles1 και της γωνιακής ταχύτητας qdot1 (χρειάζεται ο ορισµός qdot1.Data, επειδή το διάνυσµα αυτό έχει οριστεί µέσω της υπορουτίνας Matrix.c) µε τις τιµές που ζητήσαµε από τον ελεγκτή.

Έτσι, κατά την επανάληψη του κεντρικού βρόχου ελέγχου, θα χρησιµοποιήσουµε πλέον σαν συνθήκες γωνιακής θέσης και ταχύτητας των αρθρώσεων τις πραγµατικές τιµές της κατάστασης του ροµποτικού βραχίονα, που πιθανώς µπορεί να αποκλίνουν λίγο από τις επιθυµητές που υπολογίσαµε και προσπαθήσαµε να επιτύχουµε.

2.3 Fcontrol2dof.cpp (για 2 βαθµούς ελευθερίας)

```
#include <stdlib.h> 
#include <stdio.h> 
#include <math.h> 
#include <pa10.h> 
#include <posix_time.h> 
#include <pthread.h> 
#include <stdlib.h> 
#include <unistd.h> 
#include <termios.h> 
#include <fcntl.h> 
#include <string.h> 
#include <sys/ioctl.h> 
#include "global_variables.c" 
#include "JR3_force.h" 
#include "JR3_force.c" 
#include "PA10.h" 
#include "PA10.c" 
#include "Matrix.h" 
#include "Matrix.cpp" 
#include "getmatrices.h" 
#include "getmatrices.c"
```
Όπως και στην ανάλυση του προηγούµενου κώδικα για τους 7 βαθµούς ελευθερίας, οι εντολές include στην αρχή του κώδικα καθορίζουν τις βιβλιοθήκες και τα υποπρογράµµατα που είναι απαραίτητα για την πραγµατοποίηση κάποιων λειτουργιών. Συγκεκριµένα, για τη δεδοµένη εφαρµογή, εκτός των βασικών stdlib.h και stdio.h είναι απαραίτητη και η σύνδεση µε τη βιβλιοθήκη lm µέσω του κεφαλικού αρχείου math.h, για την πραγµατοποίηση συγκεκριµένων µαθηµατικών πράξεων, όπως τριγωνοµετρικοί υπολογισµοί.

Η βιβλιοθήκη libpa10 ενσωµατώνεται µέσω του αρχείου κεφαλής pa10.h και καθορίζει τις συναρτήσεις επικοινωνίας, αποστολής και λήψης δεδοµένων από το πρόγραµµά µας στον ελεγκτή του ροµπότ, όπως αναλύεται και στη συνέχεια του κώδικα.

Για τον ίδιο λόγο ενσωµατώνουµε και κάποιες άλλες βιβλιοθήκες, όπως η posix\_time και η pthread, που χρησιµοποιούν οι εντολές χρονισµού της επικοινωνίας µε τον ελεγκτή.

Τέλος, ενσωµατώνουµε στο κυρίως πρόγραµµα τις υπορουτίνες global\_variables.c (για τη χρήση κάποιων συγκεκριµένων κοινών µεταβλητών από όλο το πρόγραµµα), PA10.c (για τον υπολογισµό της ορθής κινηµατικής, της αντίστροφης κινηµατικής και της Ιακωβιανής του συστήµατος), JR3\_force.c (για την επικοινωνία και λήψη τιµών από τον αισθητήρα δύναµης/ροπής), Matrix.c (για τη δυνατότητα πραγµατοποίησης πράξεων πινάκων) και getmatrices.c (για τον υπολογισµό και την εισαγωγή στο σύστηµα του δυναµικού µοντέλου του ροµποτικού βραχίονα PA-10).

Οι τελευταίες υπορουτίνες δεν είναι ενσωµατωµένες στο λειτουργικό σύστηµα και πρέπει να βρίσκονται στον ίδιο φάκελο µε το κυρίως πρόγραµµα κατά τη µετάφρασή του. Αυτό καθορίζεται από τη χρήση των εισαγωγικών (" ") στα οποία περικλείεται το όνομα της κάθε υπορουτίνας. Να σηµειωθεί ότι για τις περισσότερες από τις ανωτέρω πρέπει να ενσωµατώνεται και το αντίστοιχο αρχείο κεφαλής (\*.h) (Για παραπάνω λεπτοµέρειες για τη χρήση και λειτουργία αυτών των υπορουτινών βλέπε Παράρτηµα Γ.1 Εγχειρίδιο Λογισµικού)

```
#define Nrows 7 
#define Ncols 7 
#define PERIOD 2500000 /* usec */
```
Πριν το κυρίως πρόγραµµα γίνονται κάποιες πρώτες ρυθµίσεις για την επικοινωνία µε τον ελεγκτή του ροµποτικού βραχίονα. Η σηµαντικότερη είναι ο προσδιορισµός της περιόδου επικοινωνίας µέσω της σταθεράς PERIOD , η οποία ορίζεται στα 2.500.000 ns, δηλαδή 2.5 ms.

```
struct app_param_t 
{ 
int run; 
} param1;
```
Η µεταβλητή param1.run που δοµείται στις παραπάνω εντολές καθορίζει εάν θα επαναλαµβάνεται ο βρόχος του ελέγχου δύναµης και πότε θα διακόπτεται, ανάλογα µε το εάν η τιµή της είναι 1 (στην πρώτη περίπτωση) ή 0 (στη δεύτερη περίπτωση).

```
void 
Die (char *mess) 
\{ perror (mess); 
      param1.run = 0;printf ("Attempting to exit gracefully...\n\cdot \n\cdot);
      usleep(1000);
}
```
Η παραπάνω υπορουτίνα µηδενίζει τη µεταβλητή και οδηγεί param1.run έτσι το πρόγραµµα σε οµαλή έξοδο, όταν προκύψει κάποιο σφάλµα στη ρύθµιση της επικοινωνίας το οποίο την καλεί.

int main () {

Οι εντολές που ακολουθούν περικλείονται στο κυρίως πρόγραµµα του ελέγχου.

```
/* Matrix stuff */ 
      int i, loopcount, fd, BytesWritten; 
      int axisno; 
      int signum; 
     float karvel[7] = { 0.0, 0.0, 0.0, 0.0, 0.0, 0.0, 0.0 };
     float qc[7] = { 0.0, 0.0, 0.0, 0.0, 0.0, 0.0, 0.0 };
     float limit[7] = \{ 147.0, 83.0, 90.0, 110.0, 200.0, 95.0, 90.0}; 
      float timediff; 
      FILE *output; 
     sigset t set;
     timer t periodic timer;
      struct sigevent sig; 
     struct sched param mysched;
      struct itimerspec required, old; 
      struct timespec first, res, current, last, before, now; 
      struct pa10_t *pa10; /*robot */ 
      struct termios options;
```
Με τις παραπάνω εντολές γίνεται αρχικοποίηση σηµαντικών για το πρόγραµµα µεταβλητών και διανυσµάτων, όπως τα διανύσµατα στα οποία θα αποθηκεύσουµε προσωρινά τη γωνιακή θέση qc και ταχύτητα karvel, σύµφωνα µε τα στοιχεία που µας στέλνει ο ελεγκτής, τα µηχανικά όρια της γωνιακής θέσης των αρθρώσεων limit που θα χρησιµοποιήσουµε για τον έλεγχο ασφαλείας. Επίσης προσδιορίζεται η κατασκευή ενός αρχείου output και δοµούνται µεταβλητές και ρουτίνες για την επικοινωνία µε τον ελεγκτή.

```
float q_{mech\_lim[2]=\{83*PI/180,110*PI/180\};//// rad (less than maximum) 
float qdot\_mech\_lim[2]=\{0.5,1\};//// rad/s (half of maximum) 
float t mech \lim[2]=\{156.0,80.0\};/// N*m (less than maximum)
```
Στα τρία αυτά διανύσµατα εισάγονται τα µηχανικά όρια θέσης ταχύτητας και ροπής της κάθε άρθρωσης που θα χρησιµοποιήσουµε στην εφαρµογή, µε σειρά από την πρώτη ως την τελευταία, σύµφωνα µε τον κατασκευαστή του ροµποτικού βραχίονα. Να σηµειωθεί ότι για τη συγκεκριµένη εφαρµογή τα όρια που θέσαµε ήταν ακόµα µικρότερα από τα επιτρεπτά, για να υπάρχει περισσότερη ασφάλεια για την οµαλή λειτουργία του ροµποτικού βραχίονα.

```
float dT=0.0025;
```
ī

Το dt καθορίζει το πεδίο χρόνου ψευδό-ολοκλήρωσης και ψευδό-παραγώγισης (σε δευτερόλεπτα) στους υπολογισµούς κάποιων µεγεθών και πρέπει να ταυτίζεται µε την περίοδο επικοινωνίας του προγράµµατος µε τον ελεγκτή του ροµπότ, για την εξασφάλιση της ορθότητας των πράξεων

```
 float tr_ratio=50.0; 
 int amp=0,corr=0; 
 float off_angle=46.455*PI/180; /// Rz of sensor/end-effector
```
Η τιµή του tr\_ratio καθορίζει το λόγο µετάδοσης στους κινητήρες των αρθρώσεων του ροµποτικού βραχίονα και η τιµή του είναι η τιµή 50 που δίνει ο κατασκευαστής.

Αλλάζοντας την τιµή του amp καθορίζουµε την ενίσχυση της εφαρµοσµένης εξωτερικά δύναµης και ροπής µέσω του αισθητήρα, όσον αφορά στην αντίδραση του ροµπότ. Η µεταβλητή corr ελέγχει, στο αντίστοιχο κοµµάτι του κώδικα που ακολουθεί, την υπέρβαση των µηχανικών ορίων και εκκινεί τη διαδικασία διόρθωσης της λύσης σε επιτρεπτά όρια. Εδώ αρχικοποιείται σε µηδενική τιµή (όλες οι παράµετροι εντός µηχανικών ορίων)

Τέλος, η τιµή της off\_angle είναι αυτή που υπολογίστηκε στο Κεφάλαιο 4.12 και προσδιορίζει τη γωνιακή απόκλιση ως προς z των αξόνων µέτρησης δύναµης του αισθητήρα από το πλαίσιο συντεταγµένων του ακροδέκτη του ροµποτικού βραχίονα.

```
 float num; 
int ttt = 0;
```
L,

Η µεταβλητή ttt είναι η µεταβλητή ελέγχου που παίρνει την τιµή 1, όταν έχουµε υπερβεί κάποιο από τα µηχανικά όρια και ενεργοποιεί την param1.run αµέσως µετά την αποθήκευση των παραµέτρων του συστήµατος στο αρχείο εξόδου, ώστε να σταµατήσει η επανάληψη του βρόχου ελέγχου δύναµης.

```
Matrix q1(2,1);
Matrix x(2,1);
 Matrix Ja(2,2); 
 Matrix q1_prev(2,1); 
 Matrix qdot1(2,1); 
 Matrix x_prev(2,1); 
 Matrix xdot(2,1); 
 Matrix x2dot(2,1); 
 Matrix xd(2,1); 
 Matrix xddot(2,1); 
Matrix Force input(6,1);
Matrix Force1(2,1);
 Matrix Transformation(4,4); 
Matrix JaT(2,2);Matrix Ja r(2,2);
Matrix JaNew(2,2);
 Matrix Friction1(2,1);
```

```
 Matrix u(2,1); 
 Matrix y(2,1);
 Matrix t(2,1);
 Matrix I(2,2);
Matrix Md(2,2);
Matrix Md inv(2,2);Matrix Ja rMd inv(2,2);
 Matrix Kd(2,2); 
 Matrix Kdxdot(2,1); 
Matrix Kp(2,2);
Matrix Kpx(2,1);
 Matrix Sub_y1(2,1); 
 Matrix Sub_y2(2,1); 
Matrix Sub y3(2,1);
Matrix grad1(2,2);
Matrix grad2(2,2);
Matrix grad(2,1);
 Matrix Jad(2,2); 
Matrix Jadqd(2,1);
Matrix MdJadqd(2,1);
 Matrix JaF(2,1); 
Matrix SumFrictionJaF(2,1);
```
L

Στο ανωτέρω µπλοκ εντολών ορίζονται όλα τα απαραίτητα µητρώα που θα χρησιµέψουν στους υπολογισµούς που θα ακολουθήσουν, προσδιορίζοντας τις διαστάσεις τους µέσα στις παρενθέσεις

```
 // Matrices initialisation 
     for ( int r = 0; r < 2; r++)
 { 
     I.Data[r][r] = 1;Md.Data[r][r] = 3.5;Kd.Data[r][r] = 10.0;Kp.Data[r][r] = 0.0; }
```
Με τις παραπάνω εντολές κατασκευάζουµε το µοναδιαίο µητρώο I και καθορίζουµε τα κέρδη Md, Kd και Kp του νόµου ελέγχου.

```
 // Initial angles (to calculate offset gravity force vector) 
 alfa=0; // Planar experiment, no gravity force compensation 
 beta=0; 
 gama=0;
```
Οι γωνίες alfa, beta και gama, που αντιστοιχούν στις γωνίες προσανατολισµού του τελικού σηµείου δράσης για να εισαχθούν στην υπορουτίνα λήψης και επεξεργασίας τιµών δύναµης και ροπής από τον αισθητήρα, µε σκοπό τον υπολογισµό της αρχικής κατεύθυνσης της βαρυτικής δύναµης, παίρνουν µηδενικές τιµές, αφού το πείραµα θα γίνει σε ένα επίπεδο κάθετο στο διάνυσµα της βαρύτητας και οι βαρυτικές δυνάµεις δεν επηρεάζουν τη διαδικασία.

```
 //// Transformation of force to end effector coordinates 
 Transformation.Data[0][0]=cos(off_angle); 
 Transformation.Data[0][1]=-sin(off_angle); 
 Transformation.Data[1][0]=sin(off_angle); 
 Transformation.Data[1][1]=cos(off_angle); 
 Transformation.Data[2][2]=1;
```
Στον παραπάνω πακέτο εντολών γίνεται υπολογισµός του µητρώου περιστροφής µε το οποίο θα χρειαστεί να πολλαπλασιάσουµε τις τιµές των δυνάµεων από τον αισθητήρα, για την αναγωγή των τιµών αυτών στο πλαίσιο του τελικού σηµείου δράσης.

```
 // Starting device and storing offset gravity vector 
   JR3_Start_Device();
```
Η εντολή αυτή καλείται µία φορά στο πρόγραµµα εκτός του βρόχου ελέγχου. Εκκινεί τον αισθητήρα, αρχικοποιεί τις παραµέτρους του και υπολογίζει την αρχική κατεύθυνσης της βαρυτικής δύναµης του αισθητήρα και των λοιπών επιπλέον εξαρτηµάτων.

```
 /* Start initialization */ 
     pa10 = pa10 create();
      param1.run = 1; 
          /* Get the maximum possible priority */ 
      mysched.sched_priority = sched_get_priority_max(SCHED_RR) - 1; 
     printf("Setting the scheduler...\n");
         if( sched_setscheduler( 0, SCHED_RR, &mysched ) == -1 ) 
       { 
            Die("ERROR setting the scheduler"); 
 } 
       /* Get the clock's resolution. Should be used for some kind of 
check */ 
        clock qetres(CLOCK REALTIME HR, &res);
         printf("Resolution: %ld nsec\n", res.tv_nsec); 
       /* File opens and Time settings */ 
      if ((output = fopen ("output.txt", "w")) == NULL)\{ Die ("fopen"); 
       } 
      if (clock_gettime (CLOCK_REALTIME, &current) != 0)
\left\{ \begin{array}{c} \end{array} \right.Die ("clock gettime");
       }
```

```
 sig.sigev_notify = SIGEV_SIGNAL; 
        sig.sigev_signo = SIGRTMIN; 
       if (timer create (CLOCK REALTIME HR, &sig, &periodic timer) !=
0) 
       \{Die ("timer create");
\begin{array}{ccc} \end{array} if (sigemptyset (&set) != 0) 
\left\{\begin{array}{ccc} \end{array}\right\} Die ("sigemptyset"); 
\begin{array}{ccc} \end{array} if (sigaddset (&set, SIGRTMIN) != 0) 
\left\{\begin{array}{ccc} \end{array}\right\} Die ("sigaddset"); 
\begin{array}{ccc} \end{array} pthread_sigmask (SIG_BLOCK, &set, NULL); 
       first.tv_sec = 1;
      first.tv_nsec = 0; required.it_value = first; 
       required.it_interval.tv_nsec = PERIOD; 
       required.it_interval.tv_sec = 0; 
        if (timer_settime (periodic_timer, 0, &required, &old) != 0) 
\left\{\begin{array}{ccc} \end{array}\right\}Die ("timer settime");
        } 
        else 
               printf ("successfully set timer attributes, entering idle 
loop\nFirst tick in 1 sec, period 2f msec\n", PERIOD / 1000000.0);
       last.tv\_sec = 0;last.tv nsec = 0; sigwait (&set, &signum);
```
Το παραπάνω πακέτο εντολών προετοιµάζει την επικοινωνία του λογισµικού µας µε τον ελεγκτή του ροµπότ σε επίπεδο χαµηλού επιπέδου εντολών και σε περίοδο επικοινωνίας, που καθορίστηκε στην αρχή του προγράµµατος. Επίσης ελέγχει και κατασκευάζει το αρχείο output.txt για την αποθήκευση των αποτελεσμάτων.

```
printf ("Starting communications...\n");
 pa10_start (pa10); 
printf ("Got response, entering control loop!\n");
```
Η επικοινωνία ξεκινά µέσω της εντολής pa10\_start (pa10), σύµφωνα µε τις παραµέτρους που ορίστηκαν στο προηγούµενο πακέτο εντολών.

```
 /* Initialize all axes for torque Control */ 
      for (axisno = 0; axisno <= 6; axisno++)
       { 
             pa10->command.axis[axisno].ctl = PA10_TORQUE; 
             pa10->command.axis[axisno].velocity = 0.0; 
             pa10->command.axis[axisno].torque = 0.0; 
\begin{array}{ccc} \end{array} pa10->command.comctl = 0;
```
Η µεταβλητή axisno εκφράζει το δείκτη που καθορίζει την άρθρωση για την οποία εκτελείται µία εντολή. Η εντολή pa10->command.axis[axisno].ctl = PA10\_TORQUE καθορίζει πως ο έλεγχος (ctl) του ροµποτικού βραχίονα θα γίνει µέσω αποστολής ροπής στο σύστηµά µας για κάθε άρθρωση (PA10\_TORQUE). Για ασφάλεια µηδενίζουµε τη ροπή και την ταχύτητα, που αποθηκεύονται στις ενδιάµεσες µεταβλητές µεταξύ του ελεγκτή και του κώδικά µας.

```
 /* Uncomment any axis you would like to lock */ 
   pa10->command.axis[0].ctl = PA10_BRAKE; 
   /*pa10->command.axis[1].ctl = PA10_BRAKE;*/
   pa10->command.axis[2].ctl = PA10_BRAKE; 
   /*pa10->command.axis[3].ctl = PA10_BRAKE;*/
   pa10->command.axis[4].ctl = PA10_BRAKE; 
   pa10->command.axis[5].ctl = PA10_BRAKE; 
  pa10->command.axis[6].ctl = PA10 BRAKE;
```
Καθώς το πείραµα θα γινόταν σε ένα επίπεδο και εµείς θα χειριζόµασταν µόνο δύο από τους βαθµούς ελευθερίας, οι υπόλοιποι 5 θα έπρεπε να κλειδωθούν, και αυτό πραγµατοποιήθηκε µέσω των εντολών που προηγούνται προσδιορίζοντας στον έλεγχο της κάθε άρθρωσης τη συνθήκη PA10\_BRAKE που τη φρενάρει. Στο συγκεκριµένο πακέτο εντολών βάζουµε σε σχόλια τις αρθρώσεις που δεν θέλουµε να κλειδωθούν (εδώ τη δεύτερη και την τέταρτη άρθρωση του ροµποτικού βραχίονα).

```
 /* Get current position */ 
 sigwait(&set, &signum); 
 pa10_write(pa10); 
 clock_gettime(CLOCK_REALTIME_HR, &before);
```
Με την εντολή pa10\_write(pa10) πραγµατοποιούµε δύο διαδικασίες, καλούµε τον ελεγκτή του ροµποτικού βραχίονα να µας επιστρέψει την κατάσταση των αρθρώσεων τη δεδοµένη στιγµή και αποστέλλουµε την επιθυµητή κατάσταση, που έχουµε αποθηκεύσει στις ενδιάµεσες µεταβλητές τύπου pa10->command.axis[axisno]."εντολή". Στη συγκεκριµένη περίπτωση, επειδή έχουµε δηλώσει έλεγχο ροπών και έχουµε µηδενίσει τις τιµές της ροπής και της ταχύτητας δεν επηρεάζουµε ουσιαστικά την κατάσταση του βραχίονα.

```
//////////////// Starting values For Control /////////////////// 
           /* Update Current State */ 
          for (axisno = 0; axisno \leq 6; axisno++)\{ qc[axisno] = pa10->status.axis[axisno].angle * 
                                                     M_PI /180.0; 
 }
```
Έπειτα µε ένα βρόχο εξισώνουµε το κάθε στοιχείο του διανύσµατος, που έχουµε κατασκευάσει στην αρχή του προγράµµατος για τις γωνίες των αρθρώσεων qc, µε τις τιµές που ζητήσαµε από τον ελεγκτή και οι οποίες παρουσιάζονται στη µορφή: pa10- >status.axis[axisno].angle

```
q[0] = qc[1];q[1] = qc[3]; //////// Forward Kinematics ////////// 
   dir_kinematics(); 
   x_prev.Data[0][0]=x_[0]; 
  x prev.Data[1][0]=x [1];
```
Εξισώνουμε το καθολικής χρήσεως διάνυσμα q με την τρέχουσα τιμή της γωνιακής θέσης των αρθρώσεων qc (συγκεκριµένα µόνο για τις δύο αρθρώσεις που µας ενδιαφέρουν), γιατί αυτό το διάνυσµα µας χρησιµεύει ως είσοδος για την υπορουτίνα της ορθής κινηµατικής. Η εντολή dir\_kinematics υπολογίζει τη θέση του τελικού σηµείου δράσης (συνιστώσες x, y) και αποθηκεύει την έξοδο στο διάνυσµα x\_. Εξισώνουµε το διάνυσμα  $x$  με αυτό που μας επέστρεψε η ορθή κινηματική, για να το χρησιμοποιήσουμε στη συνέχεια.

for ( int  $r = 0$ ;  $r < 2$ ;  $r++$  ) q1\_prev.Data[r][0]=q[r];

Επειδή θεωρούµε ότι οι αρχικές συνθήκες του συστήµατος εκφράζουν µόνιµη κατάσταση, εξισώνουµε την τιµή των γωνιών των αρθρώσεων της προηγούµενης χρονικής στιγµής q1\_prev µε την τιµή των γωνιών στις αρχικές συνθήκες q.

```
/* Stationary mode */ 
           for(i=0;i<=50;i++)\left\{ \begin{array}{c} \end{array} \right. sigwait(&set, &signum); 
            for(axisno=0;axisno<=6;axisno++) 
\{ pa10->command.axis[axisno].torque=0.0; 
 } 
            pa10_write(pa10); 
       } 
     clock qettime(CLOCK REALTIME HR, &before);
      //------------------End of Initilisation----------------------//
```
Με το παραπάνω πακέτο εντολών και πριν ξεκινήσουµε το βρόχο ελέγχου, καθυστερούµε το πρόγραµµα για 50 κύκλους επικοινωνίας (i<=50), έτσι ώστε να εξασφαλίσουµε ότι έχουν προλάβει να ενεργοποιηθούν σωστά όλες οι συνθήκες επικοινωνίας, για να µην χάσουµε στη συνέχεια το χρονισµό µεταξύ του προγράµµατός µας και του ελεγκτή του ροµποτικού βραχίονα.

```
loopcount = 0; while (param1.run) 
\left\{\begin{array}{ccc} \end{array}\right\}
```
Στην πρώτη εντολή αρχικοποιείται ο δείκτης µέτρησης επαναλήψεων του βρόχου που ακολουθεί loopcount. Οι παρακάτω εντολές βρίσκονται µέσα σε έναν επαναληπτικό βρόχο ελέγχου δύναµης ροπής. Η συνθήκη πραγµατοποίησης του βρόχου είναι να είναι αληθής (τιµή 0 ) η µεταβλητή param1.run. Στη συνέχεια θα µελετήσουµε πότε γίνεται ψευδής αυτή η παράµετρος και οδηγείται το πρόγραµµα σε µια ασφαλή και οµαλή διακοπή.

```
 sigwait (&set, &signum); 
 /* Get current time */ 
clock gettime(CLOCK REALTIME HR, &now);
 timediff =now.tv_sec - before.tv_sec + 
                 (now.tv_nsec -before.tv_nsec) /1000000000.0;
```
Με τις παραπάνω εντολές περιµένουµε το χτύπο του εσωτερικού ρολογιού χρονισµού για την πραγµατοποίηση του ελέγχου µία φορά σε κάθε περίοδο επικοινωνίας, το µέγεθος της οποίας καθορίστηκε στην αρχή του προγράµµατος.

```
/* Update Current State */ 
     for (axisno = 0; axisno <= 6; axisno++)
      { 
            qc[axisno] = pa10->status.axis[axisno].angle * 
                                                             M_PI /180.0; 
            karvel[axisno] = pa10->status.axis[axisno].velocity; 
      } 
         q1.Data[0][0]=qc[1]; 
         q1.Data[1][0]=qc[3]; 
         qdot1.Data[0][0]=karvel[1]; 
         qdot1.Data[1][0]=karvel[3];
```
Έχοντας ήδη καλέσει τον ελεγκτή του ροµποτικού βραχίονα να µας επιστρέψει την κατάσταση των αρθρώσεων τη δεδοµένη στιγµή, στο τέλος του βρόχου εξισώνουµε το κάθε στοιχείο του διανύσµατος, που έχουµε κατασκευάσει στην αρχή του προγράµµατος για τις γωνίες των αρθρώσεων q1 και τις γωνιακές τους ταχύτητες qdot1 (χρειάζεται ο ορισµός q1.Data και qdot1.Data, επειδή το διάνυσµα αυτό έχει οριστεί µέσω της υπορουτίνας Matrix.c), με τις τιμές που ζητήσαμε από τον ελεγκτή και οι οποίες παρουσιάζονται στη µορφή:

- pa10->status.axis[axisno].angle για τις γωνίες και
- pa10->status.axis[axisno].velocity για τις ταχύτητες

και αποθηκεύονται προσωρινά στα διανύσµατα qc και karvel αντίστοιχα.

```
 /* Calculate Full Torque */ 
 for(axisno=0;axisno<=6;axisno++) 
\{ pa10->command.axis[axisno].torque = 0.0; 
 }
```
Για λόγους ασφαλείας µηδενίζουµε τις τιµές των ροπών για κάθε άρθρωση στο ενδιάµεσο διάνυσµα µεταξύ του προγράµµατός µας και του ροµποτικού βραχίονα.

```
 //////// Forward Kinematics ////////// 
  q[0]=q1.Data[0][0];q[1]=q1.Data[1][0];dir kinematics();
  x.Data[0][0]=x[0];x.Data[1][0]=x[1];
```
Όπως και στον υπολογισµό των αρχικών συνθηκών του συστήµατος, έτσι και σε αυτό το πακέτο εντολών υπολογίζεται η θέση του τελικού σηµείου δράσης µε βάση τις γωνίες των

αρθρώσεων και µε χρήση της υπορουτίνας της ορθής κινηµατικής για τη δεδοµένη χρονική στιγµή. Τα αποτελέσµατα εισάγονται στο διάνυσµα x.

```
 /// Euler angles for offset correction 
 alfa=0; 
 beta=0; 
 gama=0;
```
Αντίστοιχα µε την αρχικοποίηση του αισθητήρα, οι γωνίες alfa, beta και gama, που αντιστοιχούν στις γωνίες προσανατολισµού του τελικού σηµείου δράσης, και χρησιµεύουν στην αντιστάθµιση της βαρυτικής δύναµης που ασκεί ο ίδιος ο αισθητήρας, εξισώνονται τη δεδοµένη χρονική στιγµή µε το µηδέν, αφού το πείραµα θα γίνει σε ένα επίπεδο κάθετο στο διάνυσµα της βαρύτητας και οι βαρυτικές δυνάµεις δεν επηρεάζουν τη διαδικασία.

```
 /// Getting calibrated force/torque values 
 JR3_Get_Force();
```
L,

Η εντολή αυτή λαµβάνει τις τιµές της δύναµης και ροπής που εφαρµόζονται τη συγκεκριµένη χρονική στιγµή στον αισθητήρα και τις αποθηκεύει στο κοινής χρήσης διάνυσµα Force. Η διαδικασία αυτή περιλαµβάνει το µετασχηµατισµό των τιµών αυτών σύµφωνα µε τη βαθµονόµηση, που έχει γίνει χρησιµοποιώντας καµπύλες splines και πραγµατοποιεί µηδενική αντιστάθµιση της επίδρασης του ίδιου του βάρους του αισθητήρα και των εξαρτηµάτων που φέρει. (Για περισσότερες λεπτοµέρειες βλέπε Παράρτηµα Β.2.1).

```
for( int i = 0; i < 3; i++ ) {
      Force input.Data[i][0]=(Transformation.Data[i][0]*Force[0])+ (Trab)ansformation.Data[i][1]*Force[1])+(Transformation.Data[i][2]*Force[2
]); 
      Force input.Data[i+3][0] = (Transformation.Data[i][0]*Force[3]) + (Transformation.Data[i][1]*Force[4])+(Transformation.Data[i][2]*Force
[5]); 
\begin{array}{ccc} \end{array}
```
Στον παραπάνω βρόχο γίνεται αναγωγή των τιµών των δυνάµεων και των ροπών στο πλαίσιο του τελικού σηµείου δράσης, έπειτα από πολλαπλασιασµό των τιµών αυτών µε το µητρώο µετασχηµατισµού.

```
 /// Using planar Force Values 
Force1.Data[0][0]=Force_input.Data[2][0]; /// Fz of sensor
 Force1.Data[1][0]=Force_input.Data[0][0]; /// Fx of sensor
```
Με βάση το σύστηµα συντεταγµένων, που έχουµε θέσει στο τελικό σηµείο δράσης του πειράµατος, αποθηκεύουµε τις τιµές των δυνάµεων που χρειαζόµαστε ανάλογα µε τον άξονα στον οποίο εφαρµόζονται. Για παράδειγµα στη συγκεκριµένη εφαρµογή ο άξονας x στο πείραµά µας αντιστοιχεί στον άξονα z του αισθητήρα και ο άξονας y στον άξονα x του αισθητήρα.

```
 //// Calculating velocities //// 
for ( int i = 0; i < 2; i++ ) xdot.Data[i][0]=
                        (x.Data[i][0]-x_prev.Data[i][0])/dT;
```
Ψευδό-παραγωγίζοντας ως προς dT υπολογίζουµε τις συνιστώσες της ταχύτητας (γωνιακής και γραµµικής) του τελικού σηµείου δράσης χρησιµοποιώντας τις συνιστώσες της θέσης του τη συγκεκριµένη χρονική στιγµή και την αµέσως προηγούµενη.

```
/////////////// Force Law //////////////// 
    /// u specification /// 
   for ( int i = 0; i < 2; i++)u.Data[i][0]=(1+amp)*Force1.Data[i][0];
```
Έχουµε το νόµο ελέγχου

$$
M_d \ddot{x} + K_D \dot{x} + K_P x = u \qquad \text{for all } u = (1 + a) \cdot F
$$

το οποίο υπολογίζεται µε τον παραπάνω βρόχο και αποθηκεύεται στο διάνυσµα u.

```
 /// xd specification /// 
 Md.invert_mat(&Md_inv); 
 Kdxdot.mult(&Kd, &xdot); 
Kpx.mult(\&Kp, \&x);Sub y1.sub(&u, &Kdxdot);
 Sub_y2.sub(\&Sub_y1, \&Kpx); x2dot.mult(&Md_inv, &Sub_y2);
```
Οι παραπάνω εντολές εκφράζουν πράξεις µεταξύ πινάκων (για περισσότερες λεπτοµέρειες βλέπε Παράρτηµα Γ.1) και εκφράζουν την επίλυση του νόµου ελέγχου, που παρουσιάστηκε προηγουµένως ως προς *x*&& :

$$
\ddot{x} = M_d^{-1} (u - K_D \dot{x} - K_P x)
$$

για τον υπολογισµό της δεύτερης παραγώγου των συνιστωσών της θέσης και του προσανατολισµού του τελικού σηµείου.

∆ιαδοχικά γίνεται αντιστροφή του µητρώου Md, πολλαπλασιασµός του κέρδους Kd µε την τιµή της ταχύτητας xdot του τελικού σηµείου δράσης, πολλαπλασιασµός του κέρδους Kp µε την τιµή της θέσης x του τελικού σηµείου δράσης και αφαίρεση των δύο τελευταίων αποτελεσµάτων από το διάνυσµα u (u - Kd\*xdot – Kp\* x). Πολλαπλασιάζοντας το αντεστραµµένο µητρώο µε το αποτέλεσµα της προηγούµενης πράξης, µας δίνει την τιµή της δεύτερης παραγώγου των συνιστωσών της θέσης και του προσανατολισµού του τελικού σηµείου (επιτάχυνση), η οποία αποθηκεύεται στο διάνυσµα x2dot.

```
 //////// Calculating desired position /////////
for ( int i = 0; i < 2; i++ )
        xddot.Data[i][0]=xdot.Data[i][0]+(x2dot.Data[i][0]*dT;
for ( int i = 0; i < 2; i++) xd.Data[i][0]=x.Data[i][0]+(xddot.Data[i][0]*dT);
```
Ψευδό-ολοκληρώνοντας ως προς dT υπολογίζουμε τις συνιστώσες της επιθυμητής ταχύτητας xddot (γωνιακής και γραµµικής) του τελικού σηµείου δράσης και στη συνέχεια της επιθυµητής θέσης και προσανατολισµού του (xd). Ουσιαστικά προσθέτουµε στην τιµή της παλιάς ταχύτητας και θέσης την αντίστοιχη στοιχειώδη µεταβολή, λόγω της ύπαρξης της επιθυµητής επιτάχυνσης x2dot.

```
 ////////// Storing previous values ////////////
for ( int i = 0; i < 2; i++ ) q1 prev.Data[i][0]=q1.Data[i][0];
for ( int r = 0; r < 2; r++ ) x prev. Data[r][0]=x.Data[r][0];
```
Πλέον σαν τιµές της γωνίας των αρθρώσεων και θέσης/προσανατολισµού του τελικού σηµείου δράσης της προηγούµενης χρονικής στιγµής ορίζονται για χρήση στον επόµενο κύκλο οι αντίστοιχες τιµές της δεδοµένης χρονικής στιγµής, καθώς σκοπός µας είναι να µεταβούµε στην κατάσταση των επιθυµητών τιµών xd και xddot, όπως αυτές υπολογίστηκαν παραπάνω.

```
 ///////////// Inverse Kinematics ///////////////// 
 x_[0]=xd.Data[0][0]; //Input Data 
x_{i}[1]=xd.Data[1][0]; //Input Data
 inv_kinematics(); 
 q1.Data[0][0]=q[0]; //Output Data 
 q1.Data[1][0]=q[1]; //Output Data
```
Εξισώνουµε το καθολικής χρήσεως διάνυσµα x\_ µε την επιθυµητή τιµή της θέσης του τελικού σηµείου δράσης xd, γιατί αυτό το διάνυσµα µας χρησιµεύει ως είσοδος για την υπορουτίνα της αντίστροφης κινηµατικής. Η εντολή inv\_kinematics υπολογίζει τη γωνιακή θέση των αρθρώσεων, που αντιστοιχεί σε αυτή τη θέση του τελικού σηµείου

δράσης, και αποθηκεύει την έξοδο στο διάνυσµα q. Εξισώνουµε το διάνυσµα q1 µε αυτό που µας επέστρεψε η ορθή κινηµατική για να το χρησιµοποιήσουµε στη συνέχεια.

```
 //// Calculating desired joint velocity 
for ( int i = 0; i < 2; i++ ) qdot1.Data[i][0] =(q1.Data[i][0]-q1_prev.Data[i][0])/dT;
```
Από τη στιγµή που, µέσω του αλγορίθµου της αντίστροφης κινηµατικής, έχει υπολογιστεί το νέο διάνυσµα των (επιθυµητών) γωνιών των αρθρώσεων του ροµποτικού βραχίονα, υπολογίζουµε και τη νέα (επιθυµητή) γωνιακή ταχύτητα τους ψευδό-παραγωγίζοντας ως προς dT µε χρήση του ανωτέρω βρόχου.

```
 /// Desired Position trasnformed to Control input Data 
    for ( int i = 0; i < 2; i++)\left\{\begin{array}{c} \end{array}\right\}x.Data[i][0]=xd.Data[i][0]; xdot.Data[i][0]=xddot.Data[i][0]; 
      }
```
÷,

Τοποθετούµε τις τιµές της επιθυµητής θέσης και ταχύτητας του τελικού σηµείου δράσης (που υπολογίστηκαν µέσω του νόµου) στα βασικά διανύσµατα θέσης και ταχύτητας (x και xdot αντίστοιχα) τα οποία θα χρησιµοποιήσουµε στη συνέχεια στους υπολογισµούς µας.

```
///// Force model input - Friction Only (storing values in global 
array qdot) ////// 
      qdot1.Data[0][0]=karvel[1]; 
      qdot1.Data[1][0]=karvel[3]; 
         qdot[0]=qdot1.Data[0][0]; 
         qdot[1]=qdot1.Data[1][0];
```
Για τον υπολογισµό των µητρώων του δυναµικού µοντέλου του ροµποτικού βραχίονα (στη συγκεκριµένη εφαρµογή µόνο του µητρώου της τριβής) πρέπει να εισάγουµε στην αντίστοιχη υπορουτίνα τις τιµές της επιθυµητής γωνιακής ταχύτητας των αρθρώσεων. Αυτό πραγµατοποιείται περνώντας τις τιµές αυτές (που υπολογίστηκαν παραπάνω µέσω της αντίστροφης κινηµατικής και πιθανώς διορθώθηκαν εντός µηχανικών ορίων) στο κοινής χρήσεως διάνυσµα qdot, το οποίο µπορεί να καλέσει και να χειριστεί και η υπορουτίνα υπολογισµού του µοντέλου τριβής getmatrices.c.

```
÷,
//////// PA-10 matrices Calculation ////////// 
     getmatrices(); 
     Friction1.Data[0][0]=Friction[0]; 
     Friction1.Data[1][0]=Friction[1];
```
Η εντολή αυτή υπολογίζει το δυναµικό µοντέλο και αποθηκεύει το αντίστοιχο µητρώο που χρειαζόµαστε στο κοινής χρήσεως διάνυσµα Friction, που µπορεί να χρησιµοποιηθεί από το κυρίως πρόγραµµα. (Εδώ αποθηκεύεται άµεσα στο τοπικό διάνυσµα Friction1).

```
 ///////Jacobian/////////// 
 Jacobian(); 
for ( int i = 0; i < 2; i++ ) {
    for ( int r = 0; r < 2; r++ ) Ja.Data[i][r]=J[i][r];
 }
```
Υπολογίζουµε την Ιακωβιανή του συστήµατος. Σαν είσοδο η Ιακωβιανή χρειάζεται το διάνυσµα των γωνιακών θέσεων (που έχει υπολογιστεί νωρίτερα) και επιστρέφει σαν έξοδο τον πίνακα J, του οποίου τις τιµές τοποθετούµε στο αντίστοιχο µητρώο Ja, που έχει δηµιουργηθεί µέσω της υπορουτίνας Matrix.c, για να µπορούµε να πραγµατοποιήσουµε πράξεις στη συνέχεια.

```
 JaT.trans(&Ja);
```
Γ

ī

ī

Με την παραπάνω εντολή υπολογίζεται ο ανάστροφος πίνακας της Ιακωβιανής και αποθηκεύεται στο µητρώο JaT.

```
// y calculation /// 
    Ja.invert mat(&Ja_r);
     Ja_rMd_inv.mult(&Ja_r, &Md_inv);
```
Στις παραπάνω εντολές ψευδοαντιστρέφεται η Ιακωβιανή, εξάγοντας το µητρώο Ja\_r και το αποτέλεσµα πολλαπλασιάζεται µε το αντίστροφο µητρώο, που έχει υπολογιστεί παραπάνω στον κώδικα. Έτσι έχουµε πετύχει την παράσταση:

 $\boldsymbol{J}_A^{-1} \cdot \boldsymbol{M}_d^{-1}$ 

/// Jacobian derivative calculation loop

Ο αλγόριθµος που ακολουθεί υπολογίζει µε έµµεσο τρόπο την παράγωγο της Ιακωβιανής του συστήµατος

```
for ( int i = 0; i < 2; i++){ } q[i]=q1.Data[i][0]+0.1;
```
Για µία άρθρωση κάθε φορά αυξάνουµε την τιµή της γωνιακής θέσης κατά µία πολύ µικρή τιµή (0.1).

```
 ///////Jacobian/////////// 
                    Jacobian(); 
                   for ( int m = 0; m < 2; m++ ) {
                       for ( int r = 0; r < 2; r_{++} )
                                          JaNew.Data[m][r]=J[m][r];}<br>}<br>}
                    //////////////////////////
```
Υπολογίζουµε εκ νέου την Ιακωβιανή του συστήµατος γι' αυτή τη µικρή αλλαγή και την αποθηκεύουµε στην προσωρινή τιµή JaNew.

```
 grad1.sub(&JaNew, &Ja); 
 grad2.scale(&grad1, (1/0.1)); 
 grad.mult(&grad2, &qdot1);
```
Αφαιρούµε τα δεδοµένα της Ιακωβιανής του συστήµατός µας από αυτά της προσωρινής Ιακωβιανής, διαιρούµε κάθε στοιχείο µε τη µικρή τιµή (0.1) που µεταβάλαµε τη γωνία και πολλαπλασιάζουµε το µητρώο αυτό µε την το διάνυσµα των γωνιακών ταχυτήτων των αρθρώσεων. Το αποτέλεσµα είναι ένα διάνυσµα grad.

```
for ( int j = 0; j < 2; j_{++} )
                                Jad.Data[j][i]=grad.Data[j][0]; 
           q[i]=q1.Data[i][0]; }
```
Το διάνυσµα grad που υπολογίστηκε αντιστοιχεί στη στήλη της παραγώγου της Ιακωβιανής που αναφέρεται στην άρθρωση, της οποίας τη γωνία µεταβάλλαµε κατά µία πολύ µικρή τιµή (0.1). Στον παραπάνω βρόχο περνάµε αυτά τα δεδοµένα στην αντίστοιχη στήλη του µητρώου Jad, που εκφράζει στην παράγωγο της Ιακωβιανής του συστήµατος. Επίσης επαναφέρουµε την τιµή της γωνίας που µεταβάλαµε στην αρχική της και ο κεντρικός βρόχος υπολογισµού της παραγώγου της Ιακωβιανής επιστρέφει στην αρχή, για να µεταβληθεί κατά µία πολύ µικρή τιµή (0.1) και η τιµή της γωνιακής θέσης της επόµενης άρθρωσης µε σκοπό τον υπολογισµό και της επόµενης στήλης του µητρώου Jad.

```
 Jadqd.mult(&Jad, &qdot1); 
MdJadqd.mult(&Md, &Jadqd);
 Kdxdot.mult(&Kd, &xdot); 
 Kpx.mult(&Kp, &x); 
 Sub<sub>y</sub>1.sub(&u, &Kdxdot);
  Sub_y2.sub(&Sub_y1, &Kpx); 
 Sub_y3.sub(&Sub_y2,&MdJadqd); 
 y.mult(&Ja_rMd_inv, &Sub_y3);
```
///

Με τις παραπάνω πράξεις πινάκων υπολογίζεται το µητρώο y σύµφωνα µε την εξής παράσταση:

```
y = J^{-1} M_d^{-1} (-K_d \dot{x}_d - K_n x_d - M_d \cdot \dot{J} \cdot \dot{q}_d + u)
```

```
/// torque calculation /// 
     JaF.mult(&JaT, &Force1); 
     SumFrictionJaF.add(&Friction1, &JaF); 
     t.add(&y, &SumFrictionJaF);
```
 $\overline{a}$ 

Τέλος υπολογίζουµε το διάνυσµα των ροπών που πρέπει να στείλουµε σε κάθε άρθρωση µε τις αντίστοιχες παραπάνω πράξεις που εκφράζουν την παράσταση:

```
\tau = I \cdot y + Fr(\dot{q}) + J^T \cdot F
```

```
/// Checking torque and velocity mechanical limits /// 
     for ( int i = 0; i < 2; i++)\left\{ \begin{array}{c} \end{array} \right.if (fabs(t.Data[i][0]) > t mech lim[i])\left\{\begin{array}{ccc} \end{array}\right\}/* param1.run=0;*/ 
             ttt = 1; printf("Ektos Oriwn Ropwn\n"); 
             printf("%i %f %f\n", i, t.Data[i][0], t_mech_lim[i]);
        }
```
Με τη χρήση του παραπάνω βρόχου ελέγχουµε για κάθε άρθρωση εάν η επιθυµητή ροπή είναι µεγαλύτερη του άνω ορίου (t>t\_mech\_lim) ή µικρότερη του κάτω ορίου (t< t\_mech\_lim) χρησιµοποιώντας την εντολή fabs, που υπολογίζει την απόλυτη τιµή. Σε περίπτωση που είµαστε εκτός ορίων, θέτουµε τη µεταβλητή ελέγχου ttt ίση µε 1, για να ενεργοποιήσουµε τον τερµατισµό του προγράµµατος στη συνέχεια, και τυπώνουµε ένα µήνυµα λάθους, καθώς και την άρθρωση που επιθυµήσαµε να δεχτεί ροπή άνω του ορίου, µαζί µε την επιθυµητή ροπή και το προκαθορισµένο όριο, ώστε να µπορούµε να ελέγξουµε το σφάλµα, εάν αυτό εµφανιστεί.

```
 if (fabs(pa10->status.axis[i].velocity) > qdot_mech_lim[i]) 
 \{ttt = 1;
        printf("Ektos Oriwn Taxythtas\n"); 
  } 
 }
```
Με τη χρήση του παραπάνω βρόχου ελέγχουµε για κάθε άρθρωση εάν η επιθυµητή ταχύτητα είναι µεγαλύτερη του άνω ορίου (qdot1>qdot\_mech\_lim) ή µικρότερη του κάτω ορίου (qdot1<-qdot\_mech\_lim) χρησιµοποιώντας την εντολή fabs, που υπολογίζει την απόλυτη τιµή. Σε περίπτωση που είµαστε εκτός ορίων, θέτουµε τη µεταβλητή ελέγχου ttt ίση µε 1, για να ενεργοποιήσουµε τον τερµατισµό του προγράµµατος στη συνέχεια

```
/// Preparing to send Command to PA10 robot 
          pa10->command.axis[1].torque=(t.Data[0][0]/tr_ratio); 
         pa10->command.axis[3].torque=(t.Data[1][0]/tr_ratio);
```
Για κάθε άρθρωση περνάμε την τιμή της επιθυμητής ροπής στον ενδιάμεσο χώρο αποθήκευσης της libpa10 µέσω της εντολής:

pa10->command.axis[axisno].torque=t.Data[axisno][0]/tr\_ratio;

i<br>L

που εκφράζει τον προσδιορισµό της ροπής (torque). Η µεταβλητή axisno εκφράζει το δείκτη που καθορίζει την άρθρωση για την οποία γίνεται ο υπολογισµός. Να σηµειωθεί ότι η τιµή που αποστέλλουµε στο ροµποτικό βραχίονα είναι πριν από τη µείωση των στροφών, γι' αυτό η ροπή που υπολογίστηκε για κάθε άρθρωση διαιρείται µε το λόγο µετάδοσης tr\_ratio, που έχει καθοριστεί στην αρχή του προγράµµατος.

```
/* Keep Track of Motion | actual position | actual velocity | actual 
Torque |y| Computed Friction | JaF | Force Input x,y position |*/ 
      fprintf(output,"%f %f %f %f %f %f %f %f %f %f %f %f %f %f %f %f 
%f %f\n",qc[1],qc[3], karvel[1],karvel[3],pa10-
>status.axis[1].torque,pa10-
>status.axis[3].torque,t.Data[0][0]/50.0,t.Data[1][0]/50.0,y.Data[0]
[0]/50.0,y.Data[1][0]/50.0,Friction[0]/50.0,Friction[1]/50.0,JaF.Dat
a[0][0]/50, JaF. Data[1][0]/50, Force1. Data[0][0], Force1. Data[1][0],
x.Data[0][0],x.Data[1][0]);
```
Με την παραπάνω εντολή αποθηκεύουµε σε κάθε κύκλο ελέγχου τις µεταβλητές και παραµέτρους του συστήµατος, που θέλουµε να µελετήσουµε µετά το πέρας του πειράµατος, στο αρχείο output.txt. Συγκεκριµένα αποθηκεύουµε (µε τη σειρά που εµφανίζονται στο αρχείο) τη γωνιακή θέση των δύο αρθρώσεων, όπως µας τις επιστρέφει ο ελεγκτής, τη γωνιακή ταχύτητα των δύο αρθρώσεων, όπως µας τις επιστρέφει ο ελεγκτής, τη ροπή στους κινητήρες των δύο αρθρώσεων, όπως µας τις επιστρέφει ο ελεγκτής, τη ροπή που υπολογίσαµε µέσω του νόµου ελέγχου να σταλθεί στους κινητήρες των δύο αρθρώσεων (δια το λόγο µετάδοσης), τη ροπή που υπολογίσαµε και αντιστοιχεί στο νόµο ελέγχου y για τις δύο αρθρώσεις (δια το λόγο µετάδοσης), τη ροπή που υπολογίστηκε µέσω του δυναµικού µοντέλου για την αντιστάθµιση της τριβής στις δύο αρθρώσεις (δια το λόγο µετάδοσης), τη ροπή που υπολογίστηκε µέσω του γινοµένου της Ιακωβιανής και των εξωτερικών δυνάµεων για τις δύο αρθρώσεις (δια το λόγο µετάδοσης), τις υπολογισµένες µέσω του αισθητήρα συνιστώσες των εξωτερικών δυνάµεων κατά x και y άξονα και τις καρτεσιανές συντεταγµένες του τελικού σηµείου δράσης σε σχέση µε το πλαίσιο της βάσης (κατά x και y άξονα).

```
if (ttt==1) param1.run=0;
```
L

Εάν η µεταβλητή ελέγχου ttt είναι ίση µε 1, κάτι το οποίο σηµαίνει πως είµαστε εκτός µηχανικών ορίων ταχύτητας ή ροπής, αυτό έχει ως αποτέλεσµα να ορίζεται ως ψευδής (τιµή 0) η συνθήκη param1.run πραγµατοποίησης του βρόχου και έτσι θα σταµατήσει η επανάληψή του και θα οδηγηθούµε σε οµαλό τερµατισµό του προγράµµατος.

```
// pa10->command.axis[1].torque=0; 
// pa10->command.axis[3].torque=0;
```
Μέσα σε σχόλια βρίσκονται οι δύο εντολές που µηδενίζουν τις ροπές στις προς έλεγχο αρθρώσεις, πριν αυτές αποσταλούν στον ελεγκτή του ροµπότ. Για την εξακρίβωση της ορθότητας ενός νέου κώδικα ελέγχου του ροµποτικού βραχίονα συνιστάται να βγάζουµε τα σχόλια και να στέλνουµε µηδενικές ροπές στο βραχίονα, ενώ παράλληλα όλες οι µεταβλητές του συστήµατος αποθηκεύονται κανονικά στο αρχείο εξόδου. Έτσι µπορούµε να µελετήσουµε τη συµπεριφορά του βραχίονα, χωρίς να τον θέτουµε σε κίνηση, για να ελέγξουµε την ορθότητα των υπολογισµών µας και να πραγµατοποιήσουµε οποιοδήποτε πείραµα µε ασφάλεια στη συνέχεια.

```
 /* Send the torques to the controller and get current status 
back */
```

```
 pa10_write(pa10);
```
Η εντολή αυτή αποστέλλει τα δεδοµένα που υπολογίστηκαν στον προηγούµενο βρόχο στον ελεγκτή του ροµποτικού βραχίονα για την εφαρµογή (στη συγκεκριµένη περίπτωση) των ροπών στις αρθρώσεις. Να σηµειωθεί ότι µέσω της εντολής αυτής ο ελεγκτής µάς επιστρέφει πάλι την κατάσταση των αρθρώσεων την τρέχουσα στιγµή.

```
 /* Check for limit excersion */ 
    for (axisno = 0; axisno <= 6; axisno++)
\{ if (fabs(pa10->status.axis[axisno].angle)>limit[axisno]) 
\{ \} param1.run=0; 
              printf("Ektos Oriwn Thesis!\n"); 
}<br>}<br>}
 }
```
Με τη χρήση του παραπάνω βρόχου ελέγχουµε για κάθε άρθρωση εάν η γωνιακή θέση, που µας επιστρέφει ο ελεγκτής για κάθε άρθρωση του ροµποτικού βραχίονα, είναι µεγαλύτερη του άνω ορίου ή µικρότερη του κάτω ορίου, χρησιµοποιώντας την εντολή fabs, που υπολογίζει την απόλυτη τιµή. Σε περίπτωση που είµαστε εκτός ορίων, ορίζεται ως ψευδής (τιµή 0) η συνθήκη param1.run πραγµατοποίησης του βρόχου και έτσι θα σταµατήσει η επανάληψή του και θα οδηγηθούµε σε οµαλό τερµατισµό του προγράµµατος. Επίσης τυπώνουµε ένα µήνυµα λάθους, ώστε να µπορούµε να ελέγξουµε το σφάλµα εάν αυτό εµφανιστεί.

```
if (loopcount >=1*8000) paraml.run = 0;
```
Άλλος ένας έλεγχος που ορίζει ως ψευδή (τιµή 0) τη συνθήκη param1.run πραγµατοποίησης του βρόχου και έτσι σταµατάει την επανάληψή του και οδηγεί σε οµαλό τερµατισµό του προγράµµατος, είναι όταν έχουµε ξεπεράσει έναν καθορισµένο αριθµό επαναλήψεων. Συγκεκριµένα σαν όριο έχουν οριστεί οι 8.000 επαναλήψεις που, µε περίοδο κύκλου τα 2.5 ms, αντιστοιχούν σε 20 δευτερόλεπτα λειτουργίας του ελέγχου δύναµης/ροπής.

```
 /* Loop maitenance */ 
    loopcount++; 
   before = now; } //// End of Control Loop ////
```
Εδώ είναι το τέλος του βρόχου επανάληψης του ελέγχου δύναµης/ροπής που επιστρέφει στην αρχή, εάν η συνθήκη param1.run πραγµατοποίησης του είναι αληθής, ή είναι ψευδής και γίνεται εκτέλεση των εντολών που ακολουθούν για τον οµαλό τερµατισµό του προγράµµατος. Λίγο πριν την επιστροφή στην αρχή του βρόχου ανανεώνουµε το δείκτη µέτρησης επαναλήψεων του βρόχου loopcount .

```
//// Stoping Communications and ending ///// 
printf ("The motion lasted for %d Control Loops\n", loopcount); 
printf("Stopping communications\n");
```
Με τις παραπάνω εντολές τυπώνονται στην οθόνη µηνύµατα που ενηµερώνουν το χρήστη για τον αριθµό των επαναλήψεων που πραγµατοποιήθηκαν και πως τερµατίζεται η επικοινωνία µε τον ελεγκτή του ροµποτικού βραχίονα.

```
if(pa10_stop(pa10)!= 0) 
\{ printf("Error stoping communications\n"); 
} 
else 
{ 
      printf("Successfully stopped communications\n\n");
}
```
Εάν η εντολή pa10\_stop(pa10) δεν µπορεί να εκτελεστεί για τον τερµατισµό της επικοινωνίας, ενηµερώνουµε το χρήστη µε το αντίστοιχο µήνυµα λάθους, ή εάν ο τερµατισµός είναι οµαλός, ενηµερώνουµε το χρήστη µε ένα µήνυµα επιτυχούς διακοπής της επικοινωνίας.

```
/* Cleanup fd's */ 
fclose(output); 
timer_delete(periodic_timer); 
printf("Normal exit\n"); 
exit(0);
```
**}** 

Με τις τελευταίες εντολές κλείνουµε το αρχείο που δηµιουργήσαµε, µηδενίζουµε το χρονοµετρητή και τερµατίζουµε το πρόγραµµα ενηµερώνοντας παράλληλα το χρήστη για τον οµαλό τερµατισµό του.

```
#include <math.h> 
#include <stdlib.h> 
#include <stdio.h>
```
Οι εντολές include στην αρχή του κώδικα καθορίζουν τις βιβλιοθήκες και τα υποπρογράµµατα που είναι απαραίτητα για την πραγµατοποίηση κάποιων λειτουργιών. Συγκεκριµένα, για τη δεδοµένη εφαρµογή, εκτός των βασικών stdlib.h και stdio.h είναι απαραίτητη και η σύνδεση µε τη βιβλιοθήκη lm µέσω του κεφαλικού αρχείου math.h για την πραγµατοποίηση συγκεκριµένων µαθηµατικών πράξεων, όπως τριγωνοµετρικοί υπολογισµοί.

float L1=0.45,L2=0.55,d2=0.052;

Με αυτή την εντολή καθορίζονται οι διαστάσεις του ροµποτικού βραχίονα, µε βάση τις οποίες θα υπολογιστούν η ορθή κινηµατική, η αντίστροφη κινηµατική και η Ιακωβιανή του συστήµατος. Έχοντας θέσει το πλαίσιο της βάσης στον άξονα της πρώτης λειτουργικής άρθρωσης (άρθρωση 2 του PA-10), το L1 είναι η απόστασή της από τη δεύτερη λειτουργική άρθρωση (άρθρωση 4 του PA-10), το L2 είναι η απόσταση της δεύτερης λειτουργικής άρθρωσης από το τελικό σηµείο δράσης του ροµποτικού βραχίονα και το d2 είναι η επιπλέον απόσταση, που καθορίζεται από τον αισθητήρα και τις φλάντζες σύνδεσης µέχρι το πραγµατικό τελικό σηµείο δράσης της εφαρµογής. Η τελευταία παράµετρος d2 είναι αυτή που µπορεί να χρειαστεί να µεταβληθεί, ανάλογα µε τις τροποποιήσεις της διάταξης από το χρήστη.

```
void dir_kinematics() { 
    x_{[0]=L1*cos(q[0])+ (L2+d2)*cos(q[1]+q[0]);x_{1}[1]=L1*sin(q[0])+(L2+d2)*sin(q[1]+q[0]);
}
```
Η παραπάνω υπορουτίνα υπολογίζει τις συντεταγµένες x\_ του τελικού σηµείου δράσης, σε σχέση µε τις γωνίες q των δύο λειτουργικών αρθρώσεων και τα µήκη L1, L2 και d2 που καθορίστηκαν παραπάνω.

```
void inv_kinematics() { 
     double q11,q12,qtot,A,B,C; 
    A = -2 * L1 * x [1];
    B=-2*L1*x [0];
    C=(L2+d2)*(L2+d2)-L1*L1-x_{0}](0)*x_{1}](0)-x_{1}**x_{1};
```
Στην υπορουτίνα της αντίστροφης κινηµατικής, σε σχέση µε τις συντεταγµένες του τελικού σηµείου δράσης και των διαστάσεων του συστήµατος, υπολογίζονται αρχικά οι ενδιάµεσες µεταβλητές A, B και C.

```
q11 = -atan2(B, A) + atan2(C/sqrt(A*A+B*B),sqrt(1-C*C/(A*A+B*B)));
q12=-atan2(B,A)+atan2(C/sqrt(A*A+B*B), -sqrt(1-C*C/(A*A+B*B)));
```
Στη συνέχεια εντοπίζονται οι δύο διαφορετικές λύσεις για τη γωνιακή θέση της πρώτης άρθρωσης.

```
if (q[0]/q11>0) q[0]=q11;else q[0]=q12;
```
}

Καθώς ο υπολογισµός της ορθής κινηµατικής έχει προηγηθεί διαιρώντας την προηγούµενη τιµή που έχουµε µε την πρώτη λύση, και εφόσον έχουµε θετικό αποτέλεσµα (άρα είναι οι δύο αυτές τιµές οµόσηµες), επιλέγουµε την πρώτη λύση, αλλιώς τη δεύτερη (που σαν αντίθετη µε την πρώτη θα είναι οµόσηµη µε την παλιά λύση).

```
qtot = \frac{atan2(x_{1}-1)-L1*sin(q[0]), x_{1}-L1*cos(q[0]))}{i}q[1] = qtot-q[0];
```
Τέλος, υπολογίζουµε τη συνολική γωνία του βραχίονα και, αφαιρώντας την τιµή της πρώτης άρθρωσης, υπολογίζουµε και την τιµή της πρώτης.

```
void Jacobian() { 
    J[0][0] =-L1*sin(q[0])-(L2+d2)*sin(q[0]+q[1]);
    J[0][1]=-(L2+d2)*sin(q[0]+q[1]);J[1][0]=L1*cos(q[0])+ (L2+d2)*cos(q[0]+q[1]);
    J[1][1]=(L2+d2)*cos(q[0]+q[1]);}
```
Η παραπάνω υπορουτίνα υπολογίζει τα στοιχεία της Ιακωβιανής J του συστήµατος σε σχέση µε τις γωνίες q των δύο λειτουργικών αρθρώσεων και τα µήκη L1, L2 και d2 που καθορίστηκαν στην αρχή.

## *Γ***.** *Εγχειρίδιο*

```
Γ.1 Εγχειρίδιο λογισµικού
```
*Υποπρόγραµµα*: **global\_variables.c** 

*Λειτουργία*: Χρησιµεύει στον ορισµό των µεταβλητών που έχουν κοινή χρήση από πολλά υποπρογράµµατα του κώδικα.

*Σύνδεση µε το κυρίως πρόγραµµα*: Τοποθετούµε το αρχείο global\_variables.c στον ίδιο φάκελο µε το κυρίως πρόγραµµα και προσθέτουµε την αντίστοιχη εντολή include στην αρχή του κυρίως κώδικα, για να το ενσωµατώσουµε σε αυτόν

```
#include "global variables.c"
. 
.
```
*Σηµείωση*: Η εντολή αυτή πρέπει να προηγείται όλων των υπολοίπων εντολών include που αναφέρονται στα υποπρογράµµατα που χρησιµοποιούν αυτές τις κοινές µεταβλητές, ώστε να µπορούν να τις αναγνωρίζουν.

*Υποπρόγραµµα*: **PA10.cpp** 

*Λειτουργία*: Υπολογισµός της ορθής κινηµατικής του PA-10 ροµπότ 7 βαθµών ελευθερίας καθώς και της Ιακωβιανής του συστήµατος.

*Σύνδεση µε το κυρίως πρόγραµµα*: Τοποθετούµε τα αρχεία PA10.cpp και PA10.h στον ίδιο φάκελο µε το κυρίως πρόγραµµα και προσθέτουµε: Εντολές στην αρχή του κώδικα, για να ενσωµατώσουµε σε αυτόν τις βοηθητικές υπορουτίνες του ροµπότ (εντολές include), και ορίζουµε τους πίνακες που θα χρειαστούµε σαν είσοδο και έξοδο κατά τη συνεργασία του κεντρικού κώδικα µε τον κώδικα PA10.cpp.

```
#include "PA10.h" 
#include "PA10.cpp" 
. 
int main () 
\{PA10 pa1;
      double angles1[7]; 
      double position1[3]; 
       double orientation1[3]; 
.
```
}
*Κλήση υπορουτινών και λήψη αποτελεσµάτων*:

1)*Ορθή κινηµατική*: Ουσιαστικά γίνεται χρήση δύο υπορουτινών, της πρώτης µε είσοδο τις γωνίες (angles1) των αρθρώσεων των 7 βαθµών ελευθερίας του ροµπότ, για τον υπολογισµό της ορθής κινηµατικής, και της δεύτερης για την επιστροφή στον κεντρικό κώδικα των τιµών της θέσης και του προσανατολισµού του τελικού σηµείου σε δύο ξεχωριστά διανύσµατα (position1,orientation1), που µπορούµε στη συνέχεια να χρησιµοποιήσουµε.

```
pa1.PA10_For_Kine_Comp(angles1); 
pa1.PA10_GetPose(position1, orientation1);
```
2)*Υπολογισµός της Ιακωβιανής*: Ορίζουµε έναν πίνακα µε διαστάσεις 6x7 για την τοποθέτηση των στοιχείων της Ιακωβιανής µέσω της εντολής Matrix (για περαιτέρω βλ. την ανάλυση του υποπρογράµµατος Matrix.cpp), έστω τον πίνακα Ja, και καλούµε την αντίστοιχη υπορουτίνα του PA10.cpp (προτείνεται η δεύτερη από τις δύο επιλύσεις). Για τον υπολογισµό της Ιακωβιανής πρέπει να έχει κληθεί προηγουµένως η υπορουτίνα της ορθής κινηµατικής του συστήµατος.

```
Matrix Ja(6,7); 
. 
. 
pa1.PA10_Jacobian_Analytic_2(&Ja);
```
### *Υποπρόγραµµα*: **PA10.c**

*Λειτουργία*: Υπολογισµός της ορθής κινηµατικής, την αντίστροφης κινηµατικής, καθώς και της Ιακωβιανής του συστήµατος *του απλοποιηµένου* PA-10 *ροµπότ*, όπου έχουν µπει φρένα σε όλες τις αρθρώσεις, πλην των αρθρώσεων 2 και 4.

*Σύνδεση µε το κυρίως πρόγραµµα*: Τοποθετούµε τα αρχεία PA10.c και το αρχείο PA10.h που του αντιστοιχεί (προσοχή είναι διαφορετικό αρχείο σε σχέση µε την υπορουτίνα PA10.cpp) στον ίδιο φάκελο µε το κυρίως πρόγραµµα και προσθέτουµε: Εντολές στην αρχή του κώδικα για να ενσωµατώσουµε σε αυτόν τις βοηθητικές υπορουτίνες του ροµπότ (εντολές include).

```
#include "PA10.h" 
#include "PA10.c" 
. 
.
```
*Κλήση υπορουτινών και λήψη αποτελεσµάτων*:

1)*Ορθή κινηµατική*: Αποθηκεύουµε στο κοινής χρήσεως διάνυσµα q τις γωνιακές θέσεις των αρθρώσεων (έστω τις τιµές του Μatrix q1, όπως στο παράδειγµα που ακολουθεί). Στη συνέχεια ακολουθεί η εντολή dir\_kinematics(), που υπολογίζει τη θέση του τελικού σηµείου δράσης και την αποθηκεύει στο κοινής χρήσεως διάνυσµα x\_, το οποίο µπορούµε στη συνέχεια να περάσουμε σε ένα τοπικό διάνυσμα (στο παράδειγμα το Matrix x).

```
q[0]=q1.Data[0][0];q[1]=q1.Data[1][0]; dir_kinematics(); 
x.Data[0][0]=x[0];x.Datal[1][0]=x[1];
```
2)*Αντίστροφη κινηµατική*: Αποθηκεύουµε στο κοινής χρήσεως διάνυσµα x\_ τη θέση του τελικού σηµείου δράσης (έστω τις τιµές του Μatrix xd, όπως στο παράδειγµα που ακολουθεί). Στη συνέχεια ακολουθεί η εντολή inv\_kinematics(), που υπολογίζει τις γωνιακές θέσεις των αρθρώσεων και τις αποθηκεύει στο κοινής χρήσεως διάνυσµα q, το οποίο µπορούµε στη συνέχεια να περάσουµε σε ένα τοπικό διάνυσµα (στο παράδειγµα το Matrix  $q1$ ).

```
x [0]=xd.Data[0][0]; //Input Data
x_{i}[1]=xd.Data[1][0]; //Input Data
 inv_kinematics(); 
 q1.Data[0][0]=q[0]; //Output Data 
 q1.Data[1][0]=q[1]; //Output Data
```
3)*Υπολογισµός της Ιακωβιανής*: Ορίζουµε έναν πίνακα µε διαστάσεις 2x2 για την τοποθέτηση των στοιχείων της Ιακωβιανής µέσω της εντολής Matrix (για περαιτέρω βλ. την ανάλυση του υποπρογράµµατος Matrix.cpp), έστω τον πίνακα Ja, και καλούµε την αντίστοιχη υπορουτίνα του PA10.c. Για τον υπολογισµό της Ιακωβιανής πρέπει να έχουµε τοποθετήσει στο κοινής χρήσεως διάνυσµα q τις γωνιακές θέσεις των αρθρώσεων, όπως στην υπορουτίνα της ορθής κινηµατικής του συστήµατος.

```
Jacobian(); 
    for ( int i = 0; i < 2; i++ ) {
        for ( int r = 0; r < 2; r++ ) Ja.Data[i][r]=J[i][r];
     }
```
*Υποπρόγραµµα*: **JR3\_force.c** 

*Λειτουργία*: Εκκίνηση λειτουργίας και λήψη και επεξεργασία τιµών δύναµης και ροπής µέσω του αισθητήρα JR3.

*Σύνδεση µε το κυρίως πρόγραµµα*: Τοποθετούµε τα αρχεία JR3\_force.c και JR3\_force.h στον ίδιο φάκελο µε το κυρίως πρόγραµµα και τα ενσωµατώσουµε στον κυρίως κώδικα. (Η ορθή λειτουργία του υποπρογράµµατος απαιτεί να τοποθετήσουµε στον ίδιο φάκελο και τα αρχεία nrutil.c, nrutil.h και jr3pci-ioctl.h) Για την αποθήκευση των τιµών δύναµης/ροπής σε ένα διάνυσµα 6x1 (Force[6]) και την είσοδο στην υπορουτίνα των τιµών των γωνιών Euler (alfa, beta, gama περιστροφή ως προς άξονα x, y, z αντίστοιχα) τοποθετούµε στον ίδιο φάκελο και ενσωµατώνουµε στον κυρίως κώδικα και το αρχείο global\_variables.c (*βλ*. *ανάλυση της* global\_variables.c) . Τέλος, για την πραγµατοποίηση πράξεων µε το µητρώο των δυνάµεων ροπών ορίζουµε µέσω της εντολής Matrix (για περαιτέρω βλ. την ανάλυση του υποπρογράµµατος Matrix.cpp) το µητρώο Force1.

```
#include "global_variables.c" 
#include "JR3_force.h" 
#include "JR3_force.c" 
. 
. 
Matrix Force1(6,1);
```
*Κλήση υπορουτινών και λήψη αποτελεσµάτων*:

*Βήµα* 1. *Εκκίνηση λειτουργίας του αισθητήρα*: *Π*ρέπει να προηγείται ο υπολογισµός της ορθής κινηµατικής του συστήµατος (για περαιτέρω βλ. την ανάλυση του υποπρογράµµατος PA10.cpp) και να έχουν εξισωθεί οι γωνίες Euler του συστήματος με αυτές της εισόδου στην υπορουτίνα µε τις εξής εντολές:

```
alfa=orientation1[0]; 
beta=orientation1[1]; 
gama=orientation1[2];
```
Η εντολή εκκίνησης του αισθητήρα τοποθετείται µια φορά στην αρχή του προγράµµατος και εκκινεί τη συσκευή του αισθητήρα αρχικοποιώντας τις τιµές των δυνάµεων και ροπών αντισταθµίζοντας τις αρχικές φορτίσεις

```
JR3_Start_Device();
```
*Βήµα* 2. *Λήψη και χρήση επεξεργασµένων τιµών*: Πριν τον υπολογισµό των φορτίσεων πρέπει να προηγείται ο υπολογισµός της ορθής κινηµατικής του συστήµατος (για περαιτέρω βλ. την ανάλυση του υποπρογράµµατος PA10.cpp) και να έχουν εξισωθεί οι γωνίες Euler του συστήµατος µε αυτές της εισόδου στην υπορουτίνα µε τις εξής εντολές:

```
alfa=orientation1[0]; 
beta=orientation1[1]; 
gama=orientation1[2];
```
Η λήψη και επεξεργασία των τιµών των δυνάµεων και ροπών µέσω του αισθητήρα πραγµατοποιείται και αποθηκεύεται στο κοινής χρήσεως διάνυσµα Force µέσω της ακόλουθης εντολής:

JR3\_Get\_Force();

ſ

*Σηµείωση*: Ο έλεγχος, εάν η ληφθείσα τιµή βρίσκεται εντός ορίων της περιοχής τιµών του αισθητήρα που βαθµονοµήθηκε, γίνεται µέσω του διανύσµατος 6x1 (calibr[6]) που είναι ορισµένο µέσω της βοηθητικής υπορουτίνας global\_variables.c και το οποίο για κάθε βαθµό ελευθερίας του αισθητήρα (µε τη σειρά Fx, Fy, Fz, Mx, My, Mz) επιστρέφει την τιµή µηδέν (0), όταν για την αντίστοιχη µέτρηση βρισκόµαστε εντός του πεδίου βαθµονόµησης, και την τιµή ένα (1), όταν βρισκόµαστε εκτός αυτού.

*Υποπρόγραµµα*: **getmatrices.c** 

*Λειτουργία*: Επεξεργασία και λήψη µητρώων του δυναµικού µοντέλου του Pa-10 ροµπότ.

*Σύνδεση µε το κυρίως πρόγραµµα*: Τοποθετούµε τα αρχεία getmatrices.h και getmatrices.c στον ίδιο φάκελο µε το κυρίως πρόγραµµα και τα ενσωµατώνουµε στον κυρίως κώδικα. Για την αποθήκευση των απαραίτητων µητρώων για κοινή χρήση, τοποθετούµε στον ίδιο φάκελο και ενσωµατώνουµε στον κυρίως κώδικα και το αρχείο global\_variables.c (*βλ*. *ανάλυση του* global\_variables.c). Στο ίδιο αρχείο ορίζονται και τα διανύσµατα γωνίας και γωνιακής ταχύτητας q[7], qdot[7], που πρέπει να είναι υπολογισµένα πριν ξεκινήσει η υπορουτίνα,

καθώς είναι η είσοδος του συστήµατος. Στη συνέχεια για την πραγµατοποίηση πράξεων µεταξύ των µητρώων του δυναµικού µοντέλου ορίζουµε µέσω της εντολής Matrix (για περαιτέρω βλ. την ανάλυση του υποπρογράµµατος Matrix.cpp) µητρώα, που πρέπει να εξισώσουµε µε τα αντίστοιχα του δυναµικού µοντέλου. Το µητρώο Α αναφέρεται στο µητρώο αδράνειας, το µητρώο Cmat στο µητρώο των φυγόκεντρων ροπών και των ροπών Coriolis, το G στο µητρώο βαρύτητας και το Friction στο µητρώο τριβών που έχει ενσωµατωµένο και το μητρώο δυσκαμψίας. Συνολικά, οι αρχικές εντολές που πρέπει να προσθέσουμε στον κεντρικό κώδικα είναι οι εξής:

```
#include "global_variables.c" 
#include "getmatrices.h" 
#include "getmatrices.c" 
. 
. 
int main () 
{ 

     Matrix AI(7,7);
     Matrix Cmat1(7,7);
      Matrix G1(7,1); 
      Matrix Friction1(7,1); 
. 
.
```
*Κλήση υπορουτίνας και λήψη αποτελεσµάτων*:

1)*Υπολογισµός µητρώων δυναµικού µοντέλου*: *Για την εκκίνηση της διαδικασίας* (*αφού ήδη έχουν υπολογιστεί τα* q[7], qdot[7] ) χρησιµοποιείται η ακόλουθη εντολή:

getmatrices();

Και για την αποθήκευση των µητρώων του δυναµικού µοντέλου σε πίνακες του κεντρικού προγράµµατος, µέσω των οποίων µπορούµε να κάνουµε πράξεις χάρη στην υπορουτίνα Matrix.c, χρησιμοποιούμε ένα βρόχο παρόμοιο με τον εξής:

```
for ( int i = 0; i < 7; i++ ) {
         G1.Data[i][0]=G[i]; 
         Friction1.Data[i][0]=Friction[i]; 
        for ( int j = 0; j < 7; j_{++} ) {
             A1.Data[i][j]=A[i][j]; 
            Cmat1.Data[i][j]=Cmat[i][j]; } 
     }
```
Το αντίστοιχο αρχείο **getmatrices.c**, που βρίσκεται στον υποφάκελο Fcontrol2dof και αντιστοιχεί στον υπολογισµό του δυναµικού µοντέλου για το απλοποιηµένο σύστηµα του PA-

10 (που χρησιµοποιούµε µόνο τους 2 βαθµούς ελευθερίας), υπολογίζει µόνο το κοµµάτι που αντιστοιχεί στην τριβή (*αφού ήδη έχουν υπολογιστεί τα* qdot[2] που µας χρειάζονται µόνο), γι' αυτό απαιτούνται µόνο οι εντολές:

```
getmatrices(); 
     Friction1.Data[0][0]=Friction[0]; 
     Friction1.Data[1][0]=Friction[1];
```
Με αποτέλεσµα να αποθηκεύουµε στο διάνυσµα Friction1 (που έχει κατασκευαστεί µέσω του υποπρογράµµατος Matrix.cpp) την τριβή που πρέπει να αντισταθµιστεί για κάθε µία από τις δύο λειτουργικές µας αρθρώσεις (αρθρώσεις 2 και 4 του ροµποτικού βραχίονα)

### *Υποπρόγραµµα*: **Matrix.cpp**

*Λειτουργία*: Κατασκευή, πρόσθεση, αφαίρεση, κλιµάκωση, αναστροφή, πολλαπλασιασµός, υπολογισµός ορίζουσας, αντιστροφή και ψευδοαντιστροφή πινάκων.

*Σύνδεση µε το κυρίως πρόγραµµα*: Τοποθετούµε τα αρχεία Matrix.cpp και Matrix.h στον ίδιο φάκελο µε το κυρίως πρόγραµµα και τα ενσωµατώσουµε στον κυρίως κώδικα:

```
#include "Matrix.h" 
#include "Matrix.cpp"
```
*Κλήση υπορουτινών και λήψη αποτελεσµάτων*:

1)*Κατασκευή πινάκων*: Έστω πίνακας Α διαστάσεων 5x3

Matrix Α(5,3);

Ļ

 $C.add(\&A, \&B);$ 2)*Πρόσθεση πινάκων*: *Έστω πίνακες Α και Β που προστίθενται µε αποτέλεσµα τον πίνακα* C:

3)*Αφαίρεση πινάκων*: *Έστω πίνακες Α και Β µε τον Β να αφαιρείται από τον Α µε αποτέλεσµα τον πίνακα* C:

 $C.sub(\&A, \&B);$ 

4)*Κλιµάκωση πίνακα*: Έστω πίνακας Α, όπου όλα τα στοιχεία του πολλαπλασιάζονται µε την τιµή x και αποτέλεσµα είναι ο πίνακας C

 $C.\text{scale}(\&A, x);$ 

5)*Αναστροφή πίνακα*: Έστω πίνακας Α µε ανάστροφο του τον Α\_Τ

A<sub>T</sub>.trans(&A);

6)*Πολλαπλασιασµός πινάκων*: *Έστω πίνακες Α και Β πολλαπλασιάζονται µε αποτέλεσµα των πίνακα Α*\_*Β*

A\_B.mult(&A, &B);

7)*Αντιστροφή πίνακα*: Έστω πίνακας Α που αντιστρέφεται µε αποτέλεσµα τον πίνακα Α\_Inv

Α.invert\_mat(&Α\_Inv);

8)*Ψευδοαντιστροφή πίνακα*: Έστω πίνακας Α που ψευδοαντιστρέφεται µε αποτέλεσµα τον πίνακα Α\_psInv

Α.r\_pseudo\_inverse(&Α\_psInv);

Γ.2 Μετάφραση και χρήση λογισµικού ελέγχου σε Linux

**Βήµα 1ο:** Εκκινούµε τον υπολογιστή που συνδέεται µε τον ελεγκτή του ροµποτικού βραχίονα και στο παράθυρο επιλογής λειτουργικού συστήµατος επιλέγουµε το Linux HRT. Παράλληλα ανοίγουµε τον ελεγκτή του ροµπότ µέσω του κεντρικού κουµπιού.

**Βήµα 2ο:** Έπειτα από την ολοκλήρωση της εκκίνησης του λειτουργικού συστήµατος, εισάγουµε το όνοµα χρήστη και τον κωδικό του διαχειριστή του συστήµατος (έτσι ώστε να έχουµε πρόσβαση και στον κεντρικό φάκελο root του συστήµατος).

**Βήµα 3ο:** Με την εντολή ls βλέπουµε τους υποφακέλους που περιέχονται στο φάκελο στον οποίο βρισκόµαστε και µε την εντολή cd ό*νοµα*\_*φακέλου* εισερχόµαστε σε έναν από αυτούς.

Για τη χρήση και επεξεργασία του λογισµικού που έχει κατασκευαστεί στην παρούσα εργασία, εφόσον βρισκόµαστε στον φάκελο root πληκτρολογούµε διαδοχικά cd aimilios και cd ForceControl για να χειριστούµε τον έλεγχο δύναµης/ροπής και για τους 7 βαθµούς ελευθερίας (ή αντίστοιχα cd FControl2dof για το αντίστοιχο προσαρµοσµένο σε 2 βαθµούς ελευθερίας).

**Βήµα 4ο:** Πληκτρολογώντας vi *όνοµα*\_*αρχείου* µπορούµε να επεξεργαστούµε οποιοδήποτε κείµενο µε χρήση του επεξεργαστή κειµένου του Linux.

π.χ psara ForceControl # : vi ForceControl.cpp

**Βήµα 5ο:** Εάν θέλουµε να µεταφράσουµε ένα αρχείο σε γλώσσα προγραµµατισµού C ή C++, χρησιµοποιούµε την εντολή gcc ή g++ αντίστοιχα. Κατά τη µετάφραση αντίστοιχων προγραµµάτων ελέγχου πρέπει να συνδέσουµε µε το λογισµικό µας και τις βιβλιοθήκες libpa10, libthread, libposixtime και lm.

Η πλήρης εντολή είναι η εξής (για C αντίστοιχα µε gcc):

```
g++ αρχείο_κώδικα.c –ο αρχείο_προγράµµατος -libpa10 
     -libthread -libposixtime -lm
```
Παράληψη της σύνδεσης µε τις παραπάνω βιβλιοθήκες θα προκαλέσει αποτυχία της µετάφρασης.

**Βήµα 6ο:** Εάν θέλουµε να έχει ο ροµποτικός µας βραχίονας µια συγκεκριµένη διάταξη κατά την εκκίνηση κάποιου πειράµατος πληκτρολογούµε την εντολή position. Τότε ανοίγει ένα πρόγραµµα παραθυρικής µορφής, στο οποίο µπορούµε να ρυθµίσουµε τη γωνιακή θέση κάθε άρθρωσης και να την πραγµατοποιήσουµε εκτελώντας το Execute, που βρίσκεται σαν κουµπί στο περιβάλλον του προγράµµατος. Προσοχή πρέπει να δοθεί στην παρατήρηση ότι έπειτα από την εντολή κίνησης πρέπει όλες οι τιµές να έχουν φτάσει στην επιθυµητή τιµή (πράσινο χρώµα) και δεν υπάρχει ακόµα άρθρωση που κινείται (κίτρινο χρώµα). Στην τελευταία περίπτωση επανεκκινούµε τον ελεγκτή και ξανατρέχουµε το πρόγραµµα position.

**Βήµα 7ο:** Εφόσον έχουµε µεταφράσει ήδη το λογισµικό µας και βρισκόµαστε στο φάκελο όπου έχει αποθηκευτεί το τελικό πρόγραµµα, πληκτρολογώντας ./όνοµα\_προγράµµατος εκτελούµε το πρόγραµµα αυτό.

Μεγάλη προσοχή πρέπει να δοθεί στον πολλαπλό έλεγχο ενός προγράµµατος ελέγχου του ροµποτικού βραχίονα, τόσο για λογικά σφάλµατα, όσο για θέτηση δικλείδων ασφαλείας στο πιθανό ενδεχόµενο σε κάποια φάση της λειτουργίας ελέγχου του ο ροµποτικός βραχίονας να βρίσκεται κοντά στα µηχανικά του όρια. Η προσέγγιση του βραχίονα εν λειτουργία πρέπει να γίνεται µε προσοχή και µόνο αν και εφόσον είναι απαραίτητη η συµµετοχή ανθρώπου σε µία πειραµατική διεργασία.

Τέλος, πρέπει πάντα να υπάρχει ένα άτοµο που να έχει το κουµπί εκτάκτου ανάγκης ανά χείρας, σε περίπτωση που εκτιµηθεί πιθανός κίνδυνος για τη διάταξη ή τους συµµετέχοντες ανθρώπους.

Σηµείωση: Αν θέλουµε να αντιγράψουµε ένα αρχείο από κάποιον άλλο υπολογιστή στο κεντρικό υπολογιστή του ροµποτικού βραχίονα, πραγµατοποιούµε την εξής διαδικασία:

Έχοντας ανοίξει και τους δύο υπολογιστές και έχοντας «φορτώσει» λειτουργικό πρόγραµµα Linux και στους δύο υπολογιστές, χρησιµοποιούµε την εντολή scp. Πληκτρολογούµε για παράδειγµα από τον υπολογιστή του ροµπότ την εξής εντολή:

scp root@santorini:/root/Home/Fcontrol.c /root/aimilios

και όταν μας ζητηθεί εισάγουμε τον κωδικό πρόσβασης του υπολογιστή στον οποίο θέλουμε να συνδεθούµε (εδώ ο υπολογιστής είναι ο santorini) µε βάση τον χρήστη που δηλώσαµε στην εντολή (εδώ είναι ο root).

Στο συγκεκριµένο παράδειγµα δηλαδή επικοινωνούµε µε το χρήστη root του υπολογιστή santorini, παίρνουµε το αρχείο Fcontrol.c που βρίσκεται στο φάκελο /root/Home/ και το περνάµε στο φάκελο /root/aimilios του υπολογιστή που βρισκόµαστε.

189

## Γ.3 Σύνδεση εξαρτηµάτων και πραγµατοποίηση πειραµάτων

**Βήµα 1ο**: Συγκέντρωση εξαρτηµάτων

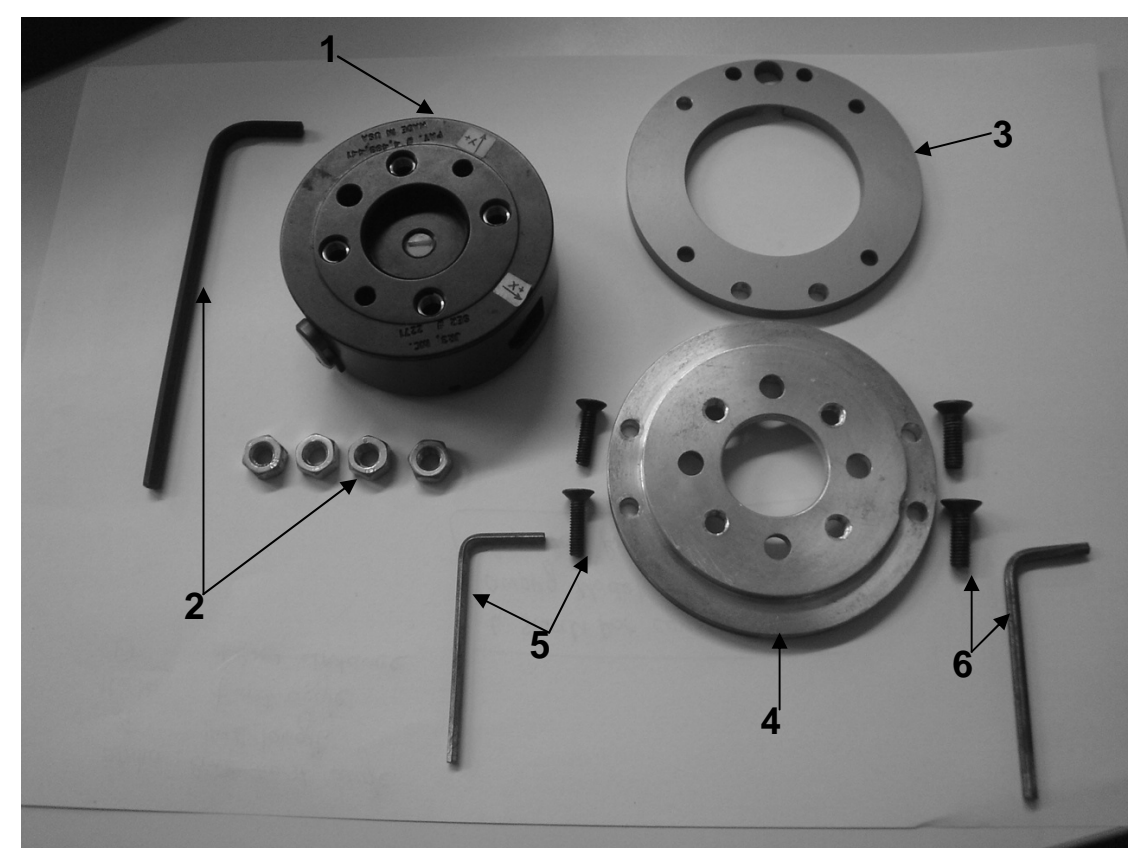

**Εικόνα 14. Σύνολο εξαρτηµάτων για τη σύνδεση του αισθητήρα στο ροµποτικό βραχίονα.** 

Για τη σύνδεση του αισθητήρα JR3 µε τον ακροδέκτη του ροµποτικού βραχίονα PA-10 χρειαζόµαστε τα εξής εξαρτήµατα:

- 1. Τον αισθητήρα δύναµης/ροπής JR3 µοντέλο 67M25A
- 2. Τέσσερα (4) περικόχλια Μ6 και το αντίστοιχο κατσαβίδι άλλεν για κοχλία άλλεν Μ6
- 3. Την ενδιάµεση φλάντζα του ροµπότ που λειτουργεί ως αποστάτης
- 4. Τη φλάντζα σύνδεσης του αισθητήρα JR3
- 5. ∆ύο (2) κοχλίες άλλεν Μ4 µε κωνική κεφαλή µήκους 12mm και το αντίστοιχο κατσαβίδι άλλεν
- 6. ∆ύο (2) κοχλίες άλλεν Μ5 µε κωνική κεφαλή µήκους 12mm και το αντίστοιχο κατσαβίδι άλλεν

**Βήµα 2ο**: Τοποθέτηση κοχλιών

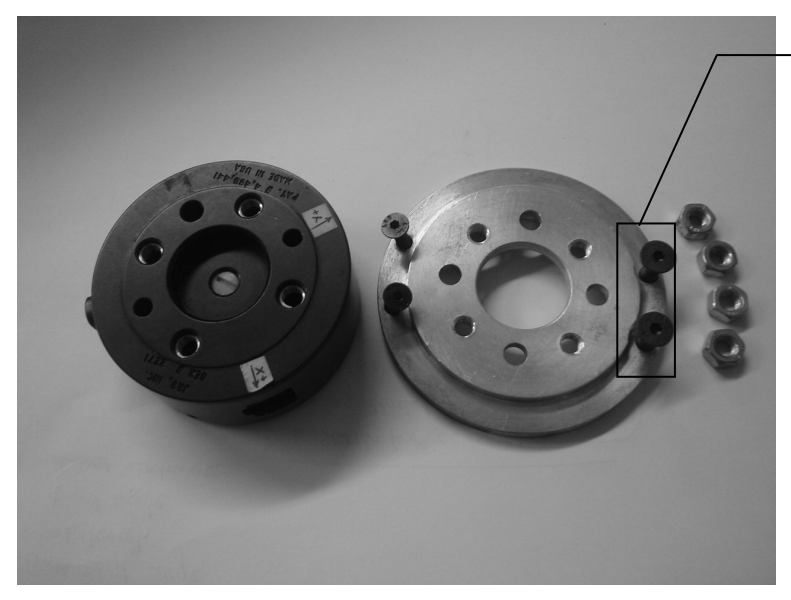

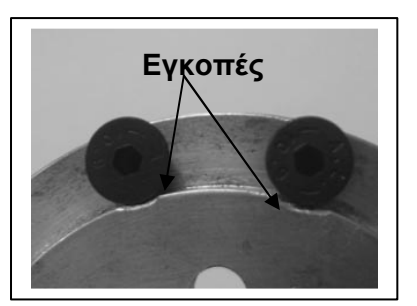

**Εικόνα 15. Αρχική τοποθέτηση κοχλιών.** 

Τοποθετούµε πρώτα τους κοχλίες στη φλάντζα σύνδεσης πριν προσαρµόσουµε τον αισθητήρα ανά δύο σε κάθε πλευρά µε τους µεγαλύτερους κοχλίες (Μ5) από την πλευρά που έχει χαραχτεί και η κατάλληλη εγκοπή για την οµαλή εισαγωγή της βίδας λόγω της µεγαλύτερης κεφαλής, όπως φαίνεται καλύτερα στη µεγενθυµένη λεπτοµέρεια.

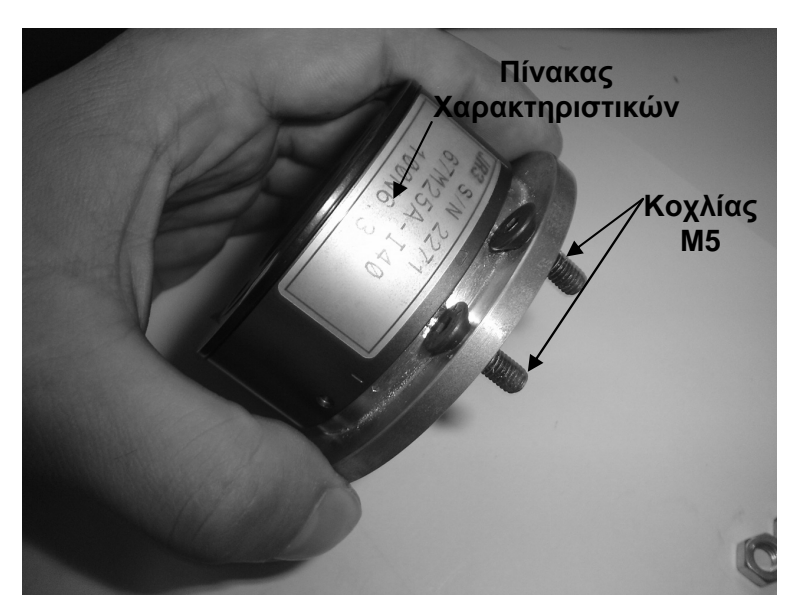

**Βήµα 3ο**: Τοποθέτηση αισθητήρα

**Εικόνα 16. Φορά τοποθέτησης αισθητήρα στη φλάντζα σύνδεσης.** 

Τοποθετούµε τον αισθητήρα από την επάνω πλευρά της φλάντζας, έτσι ώστε οι ενσωµατωµένοι κοχλίες της συσκευής να συµπέσουν µε τις κανονικές οπές διαµέτρου 6mm

της φλάντζας (και όχι µε τις οπές µε σπείρωµα, η σύνδεση θα γίνει µε περικόχλια). Το κοµµάτι του αισθητήρα µε τον πίνακα των χαρακτηριστικών πρέπει να συµπίπτει µε την πλευρά των κοχλιών Μ5, έτσι ώστε να εξασφαλιστεί και η αντίστοιχη τελική συνδεσµολογία που πραγµατοποιήθηκε στην παρούσα εργασία.

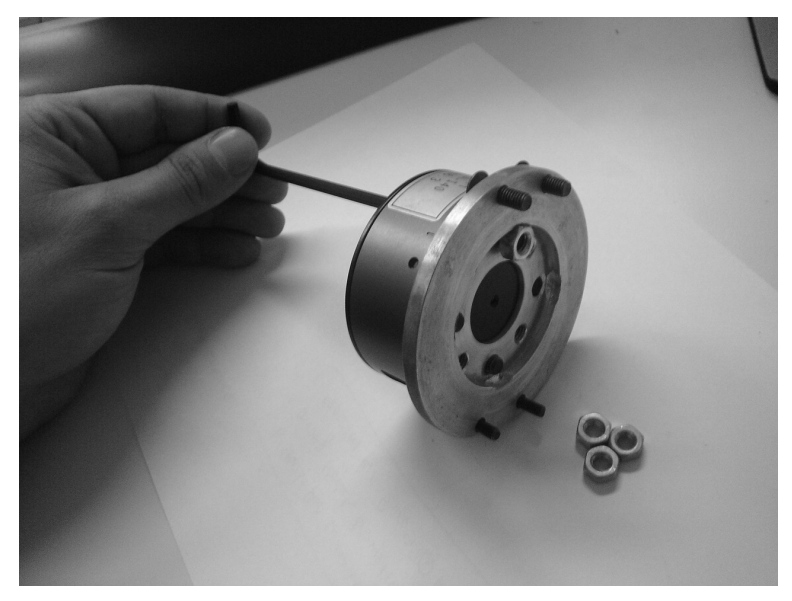

**Βήµα 4ο**: Σύνδεση αισθητήρα και φλάντζας µε τη χρήση περικοχλίων

**Εικόνα 17. Σύσφιξη αισθητήρα και φλάντζας µέσω περικοχλίων.** 

Με τη βοήθεια του άλλεν για κοχλία Μ6 µέσω των οπών από την πάνω πλευρά του αισθητήρα, και στηρίζοντας προσεκτικά το περικόχλιο Μ6 στην κάτω πλευρά της φλάντζας βιδώνουµε την εσωτερική βίδα του αισθητήρα στο περικόχλιο. Επαναλαµβάνουµε τη διαδικασία αυτή και για τις υπόλοιπες κοχλιώσεις, µε αποτέλεσµα που παρουσιάζεται στην επόµενη εικόνα:

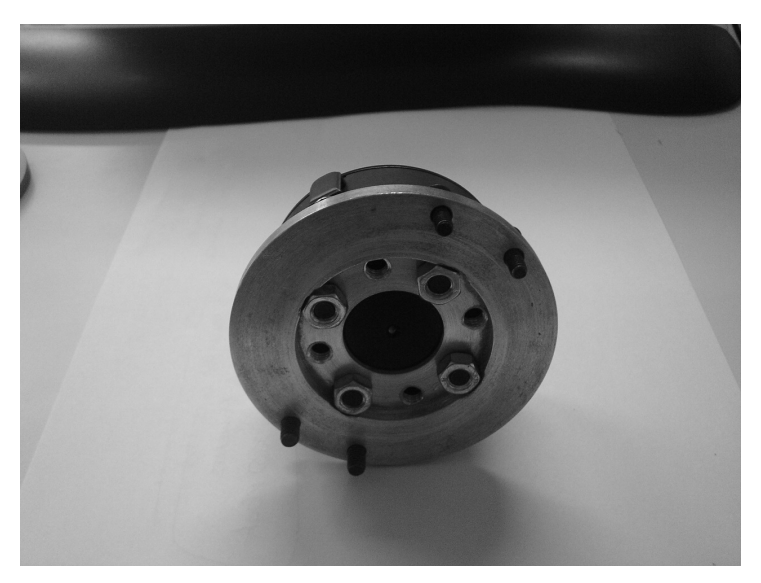

**Εικόνα 18. Τελική σύνδεση αισθητήρα και φλάντζας.** 

**Βήµα 5ο**: Προσαρµογή ενδιάµεσης φλάντζας

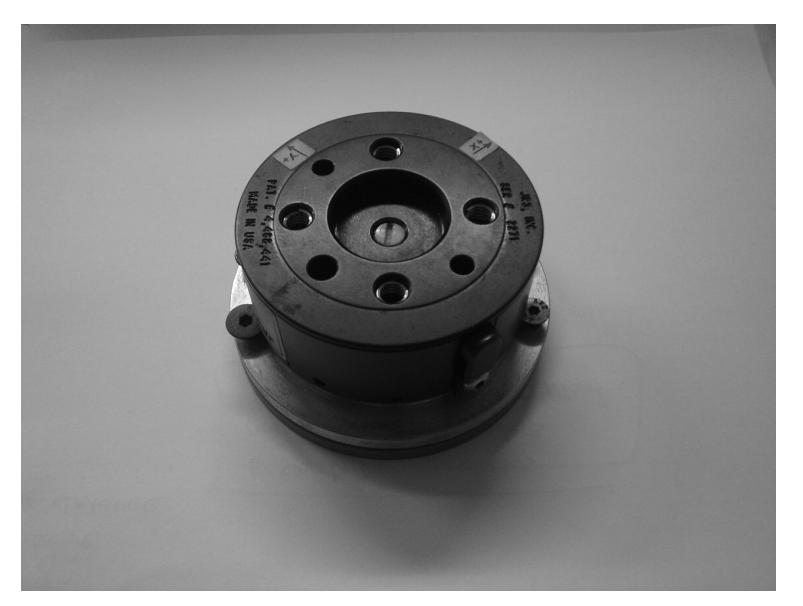

**Εικόνα 19. Τοποθέτηση ενδιάµεσης φλάντζας.** 

Προσαρµόζουµε την ενδιάµεση φλάντζα κάτω από τη φλάντζα σύνδεσης στους τέσσερις κοχλίες.

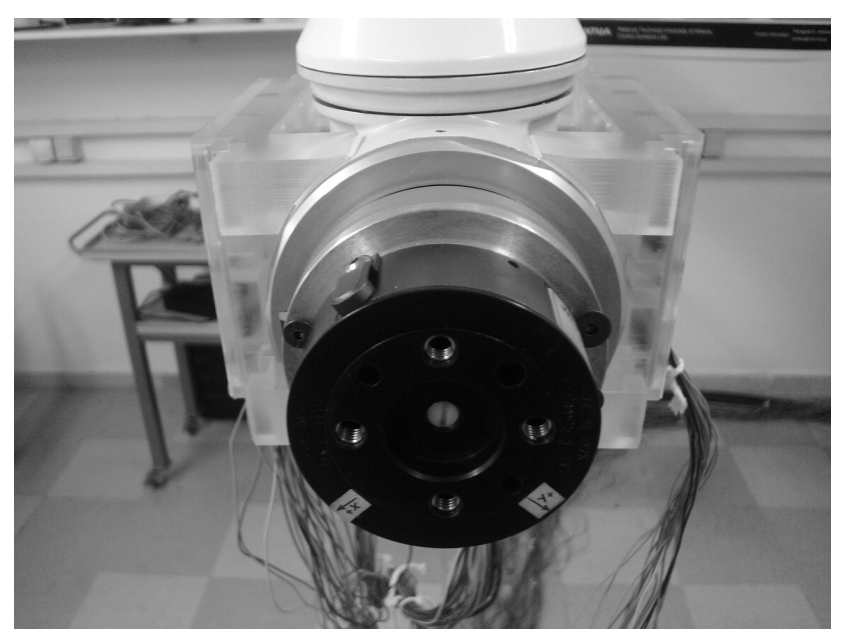

**Βήµα 6ο**: Τελική σύνδεση στον ακροδέκτη του ροµποτικού βραχίονα

**Εικόνα 20. Προσαρµογή του συστήµατος φλάντζας-αισθητήρα στο ροµπότ.** 

∆εν υπάρχει πρόβληµα για την πλευρά που θα βιδώσουµε, καθώς η διαφορετική κοχλίωση που έχουµε στις δύο πλευρές εξασφαλίζουν µοναδικό τρόπο σύνδεσης.

**Βήµα 7ο (Προαιρετικό)**: Σύνδεση επιπλέον φλάντζας στην ακάλυπτη πλευρά του αισθητήρα

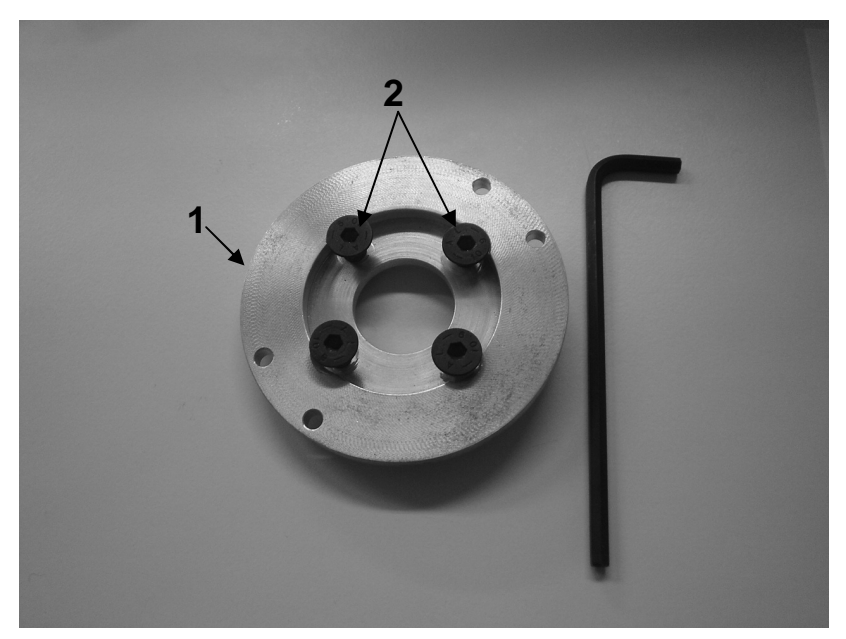

**Εικόνα 21. Εξαρτήµατα επιπλέον εξωτερικής φλάντζας.** 

Τα επιπλέον εξαρτήµατα που χρειάζονται είναι:

- 1. Επιπλέον εξωτερική φλάντζα
- 2. Τέσσερις κοχλίες άλλεν Μ6 µε κωνική κεφαλή και µικρό µήκος

Στην παρακάτω εικόνα παρουσιάζεται η τελική συνδεσµολογία έχοντας προσαρµόσει στο σύστηµα και την επιπλέον εξωτερική φλάντζα.

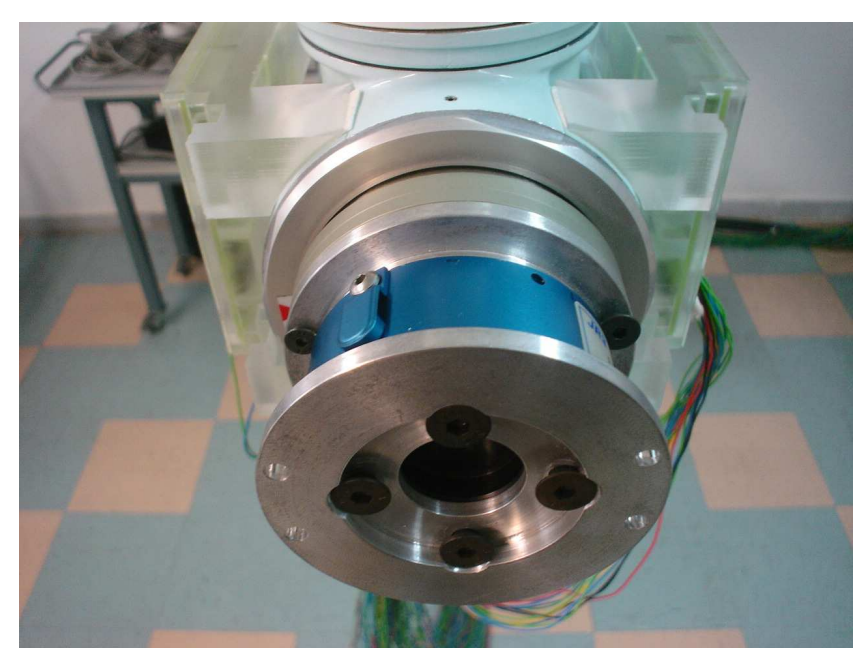

**Εικόνα 22. Προσαρµογή της επιπλέον φλάντζας στο υπάρχον σύστηµα.** 

## **ΕΥΡΕΤΗΡΙΟ**

# **Πίνακες:**

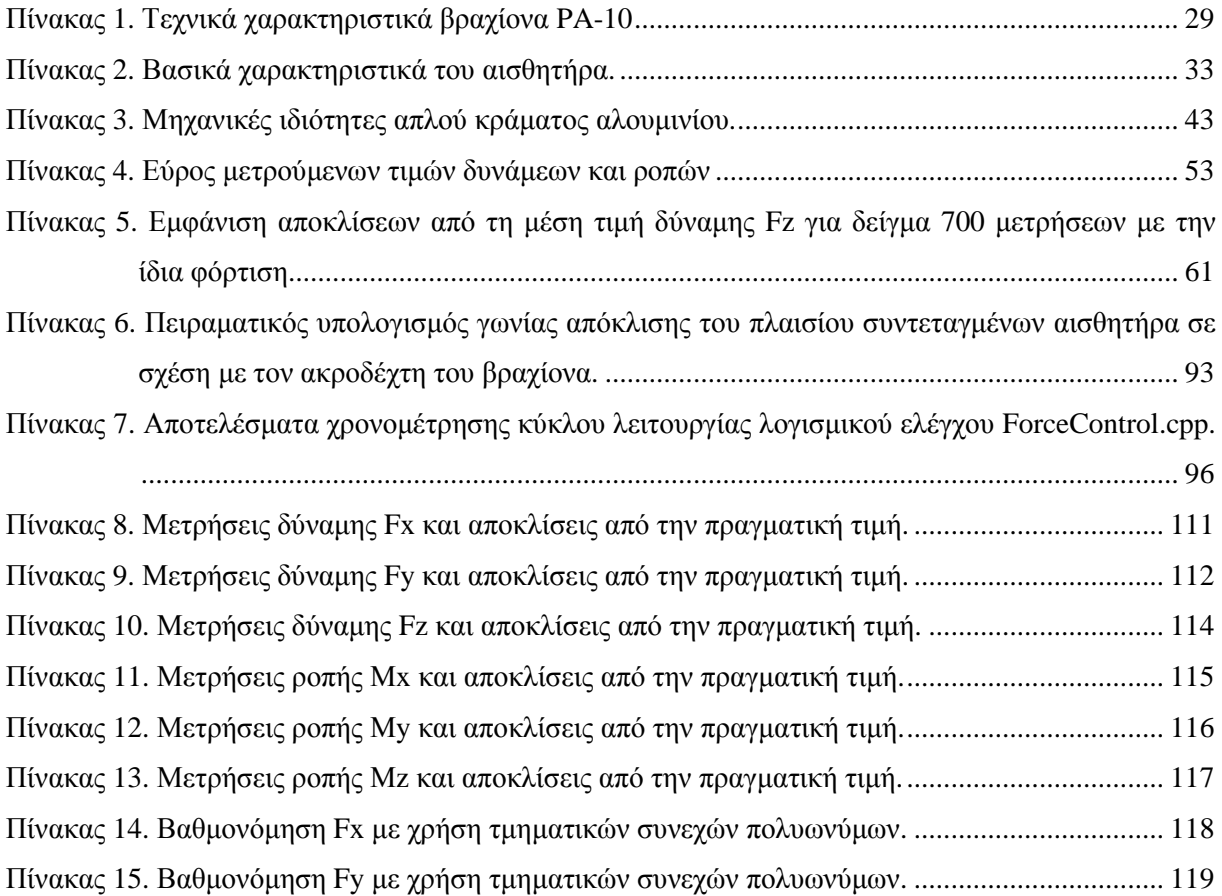

# **∆ιαγράµµατα:**

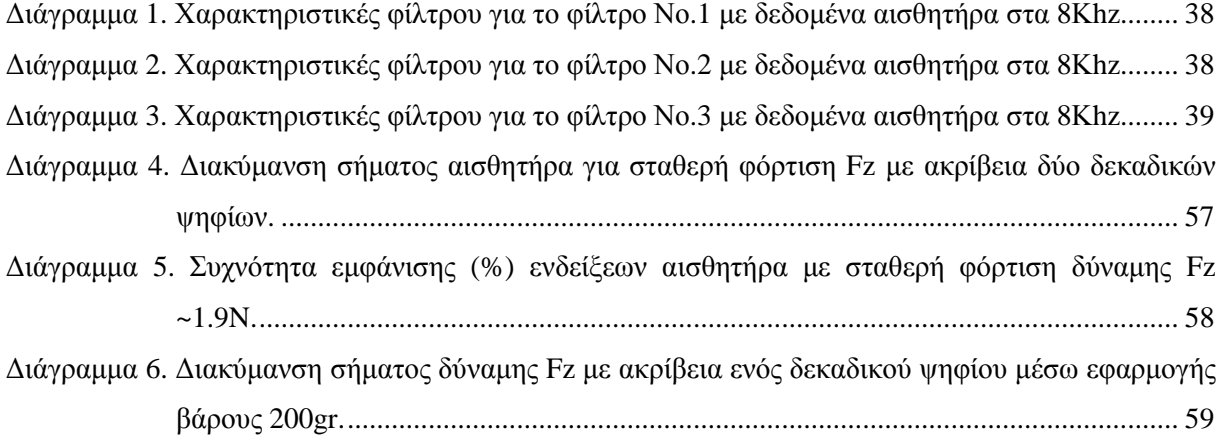

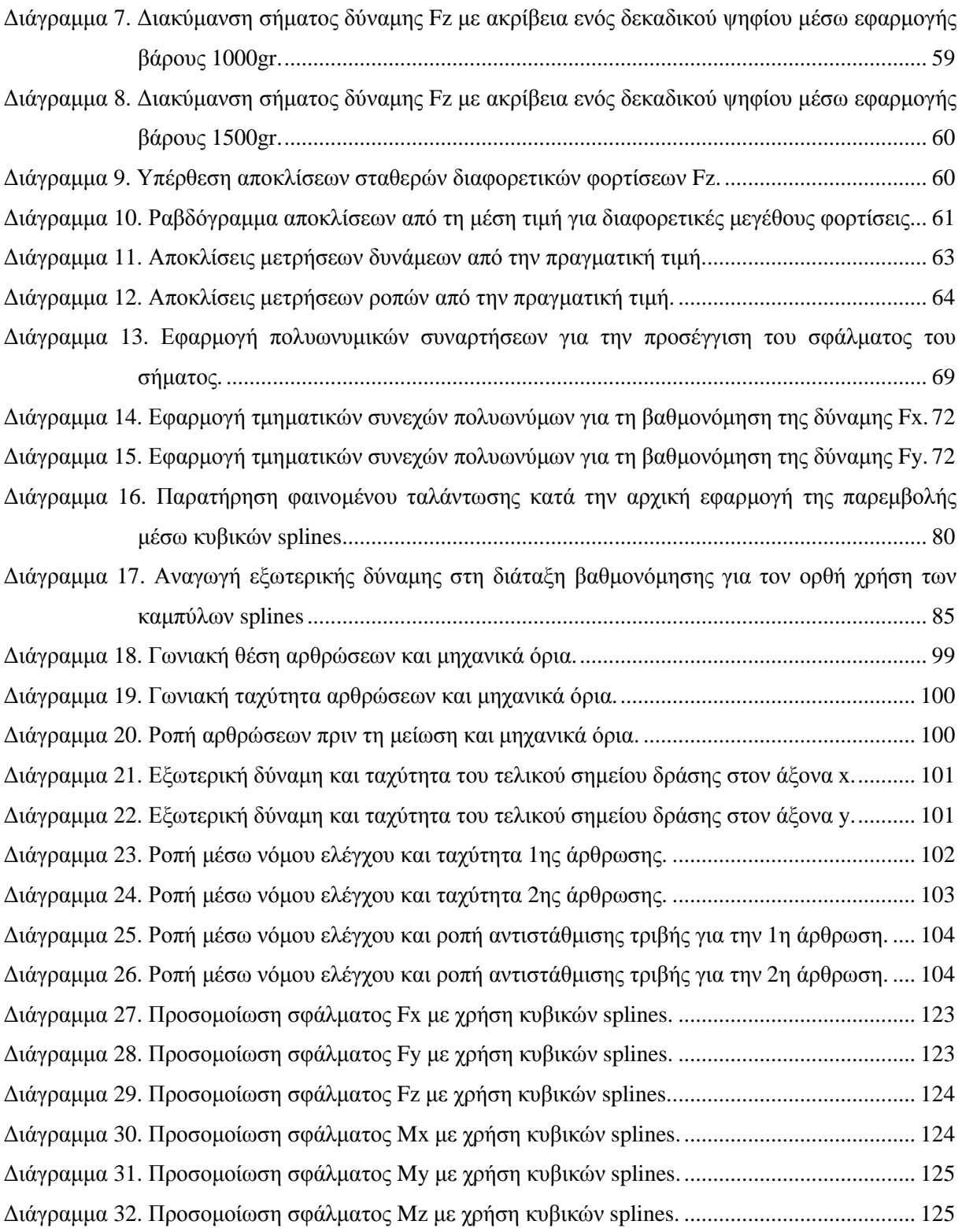

## **Εικόνες:**

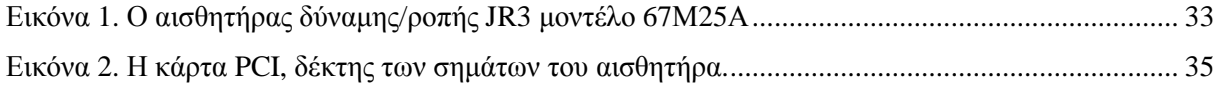

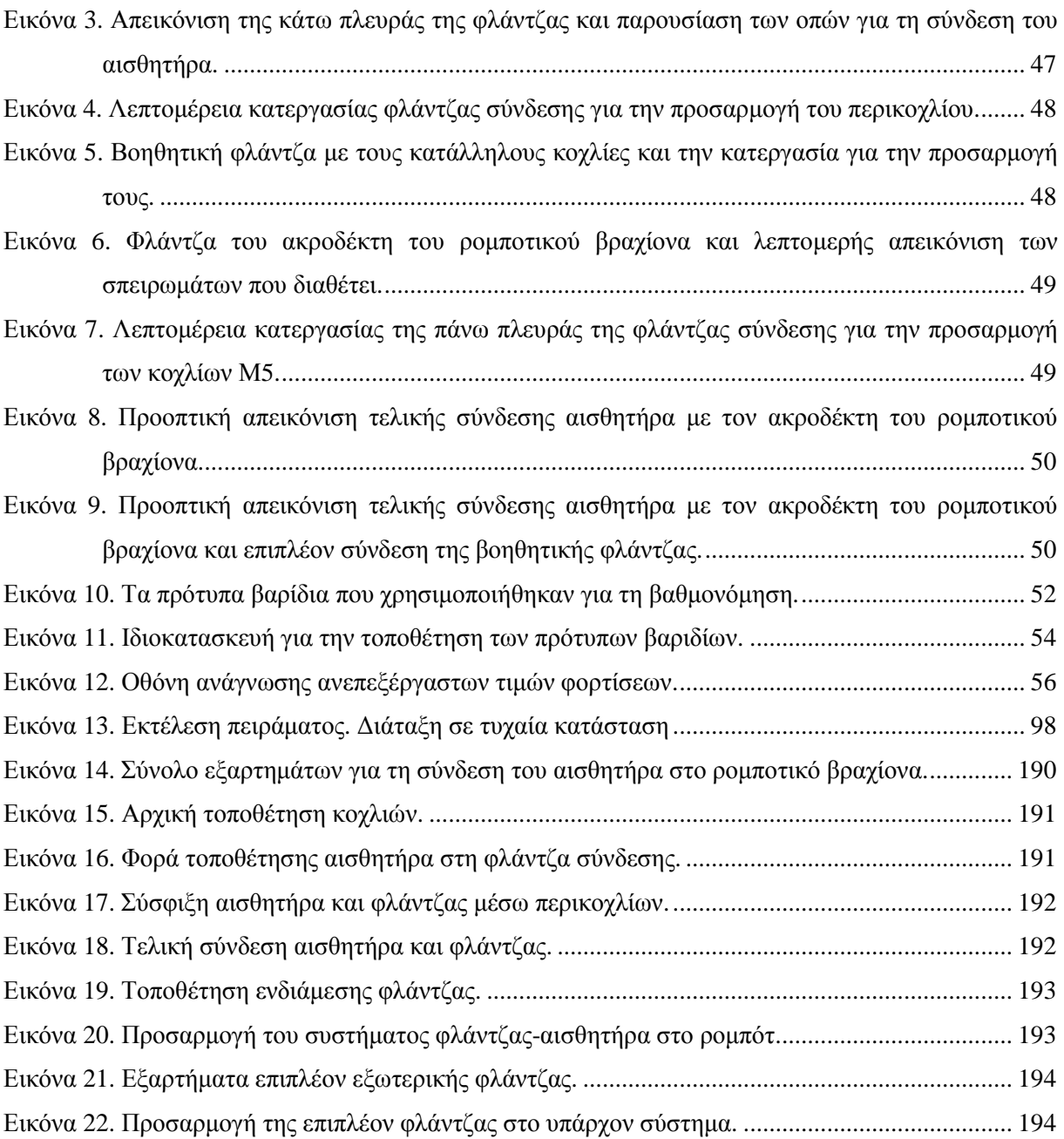

# **Σχήµατα:**

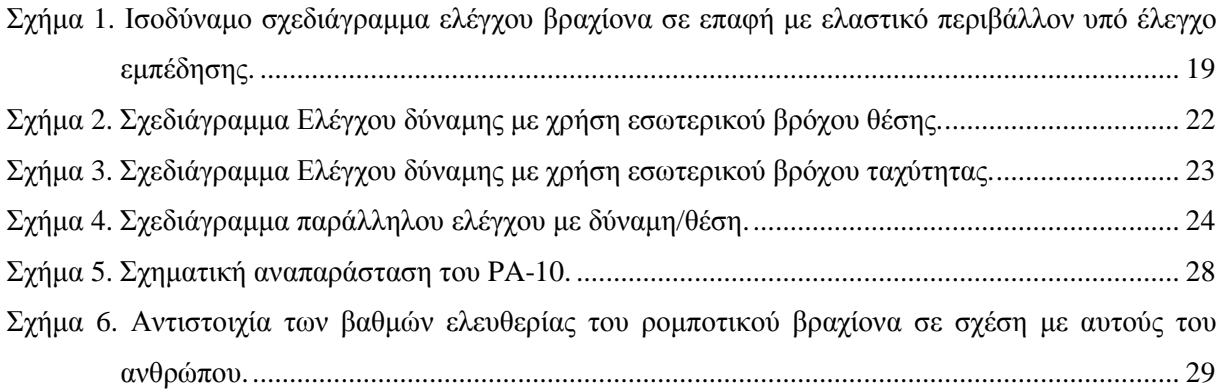

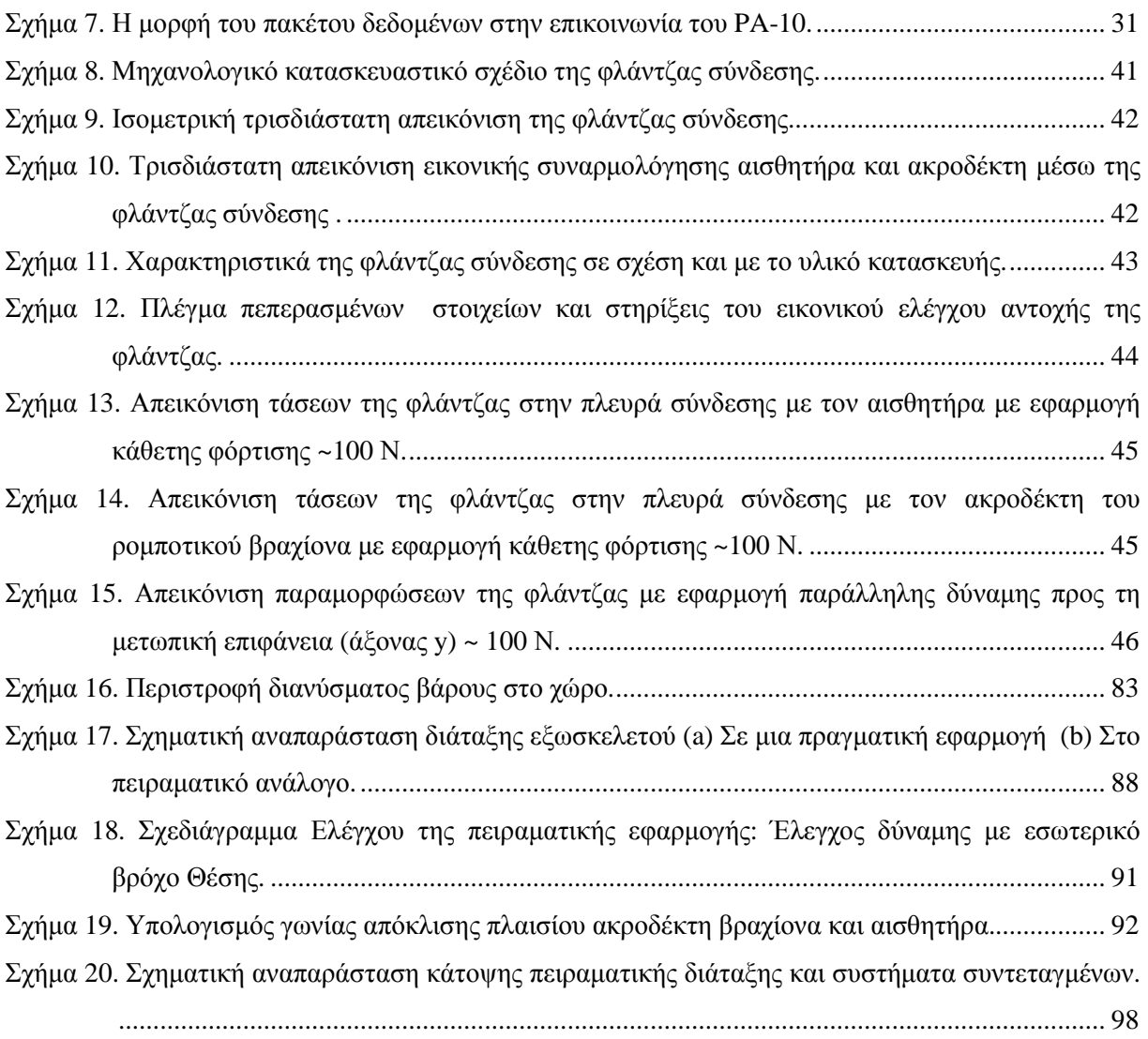

## **ΒΙΒΛΙΟΓΡΑΦΙΑ**

### **Βιβλιογραφικές αναφορές:**

- [1] Lorenzo Sciavicco, Bruno Siciliano. Modeling and Control of Robot Manipulators, Naples 1996
- [2] Bruno Siciliano, Luigi Villani. Robot Force Control, University of Naples 1999
- [3] Ευάγγελος Παπαδόπουλος, Κωνσταντίνος Κυριακόπουλος. *Σηµειώσεις Ροµποτικής*, Ε.Μ.Π. 2005.
- [4] Απόλλων Οικονοµόπουλος. *Επικοινωνίες και έλεγχος του βραχίονα* Mitsubishi PA-10 *σε περιβάλλον* GNU/Linux, Αθήνα 2005.
- [5] Νικόλαος Μπόµπος. *Μοντελοποίηση*, *αναγνώριση δυναµικών παραµέτρων και έλεγχος του ροµποτικού βραχίονα* Mitsubishi PA-10, Αθήνα 2006.
- [6] Κ.Χ. Γιαννάκογλου, Ι. Αναγνωστόπουλος, Γ. Μπεργελές. *Αριθµητική Ανάλυση για Μηχανικούς*, Αθήνα 2002.

### **Άρθρα:**

- [7] Xanthi Papageorgiou, Joe McIntyre, Kostas J. Kyriakopoulos. Towards Recognition of Control Variables for an Exoskeleton, Munich 2006
- [8] J. Norberto Pires, John Ramming, Stephen Rauch, Ricardo Araujo. Force/Torque Sensing Applied to Industrial Robotic Deburring, University of Coimbra.
- [9] Gabriel Afonso, J. Norberto Pires, Nelson Estrela. Force control experiments for industrial applications: a test case using an industrial deburring example, Technical School of Viseu, Portugal.
- [10] Tao Ming Lim, Qing Hua Xia., Marcelo H Ang Jr., Ser Yong Lim. Unified Force and Motion Control Using an Open System Real-Time Architecture on a 7 DOF PA-10 Robot. Singapore Institute of Manufacturing Technology.

## **Χρήσιµα:**

- [11] JR3 Inc. JR3 Force/Torque Sensor Users Manual, Woodland, California 2001.
- [12] MITSUBISHI HEAVY INDUSTRIES, LTD. General Purpose Robot PA10 Series PA10-7CE Instruction Manual for Installation, Maintenance & Safety.
- [13] Numerical Recipes in c: The art of scientific computing, 1988-1992 by Cambridge University.
- [14] ANSYS ICEM CFD/AI\*Environment 10.0 User Manual, SAS IP, Inc.